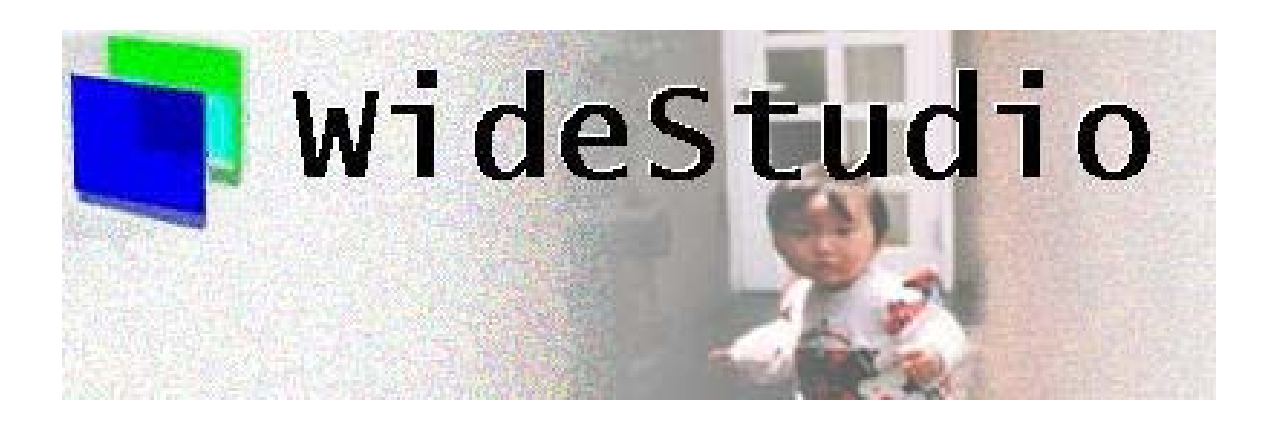

# **Wide Studio Class Reference**

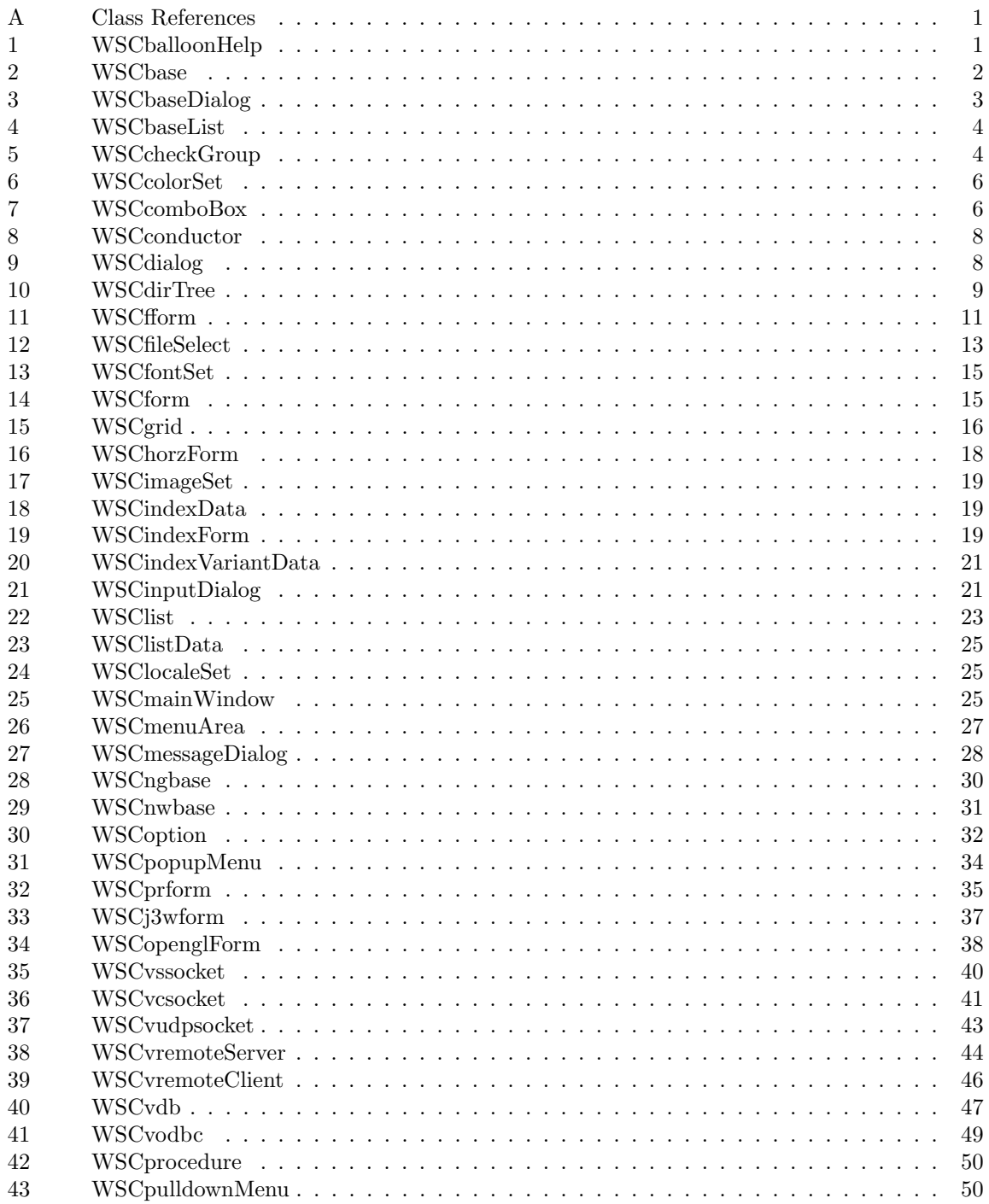

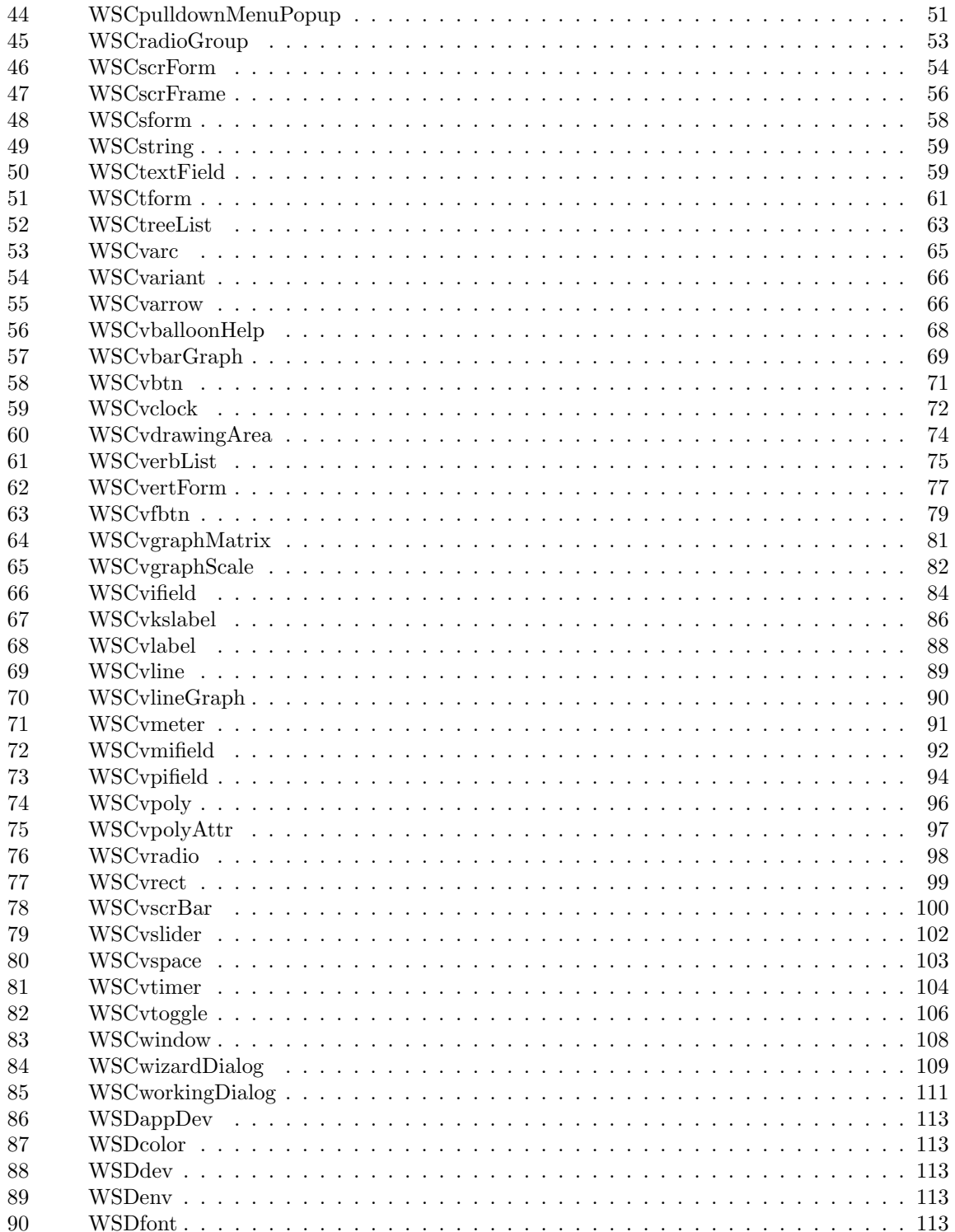

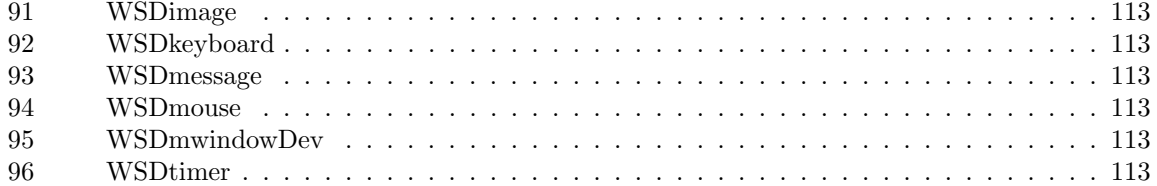

### **A Class References**

# **1 WSCballoonHelp**

#### **1.1 Class**

WSCballoonHelp

¡TRIGGER¿ The class: WSCballoonHelp has these triggers as follows.

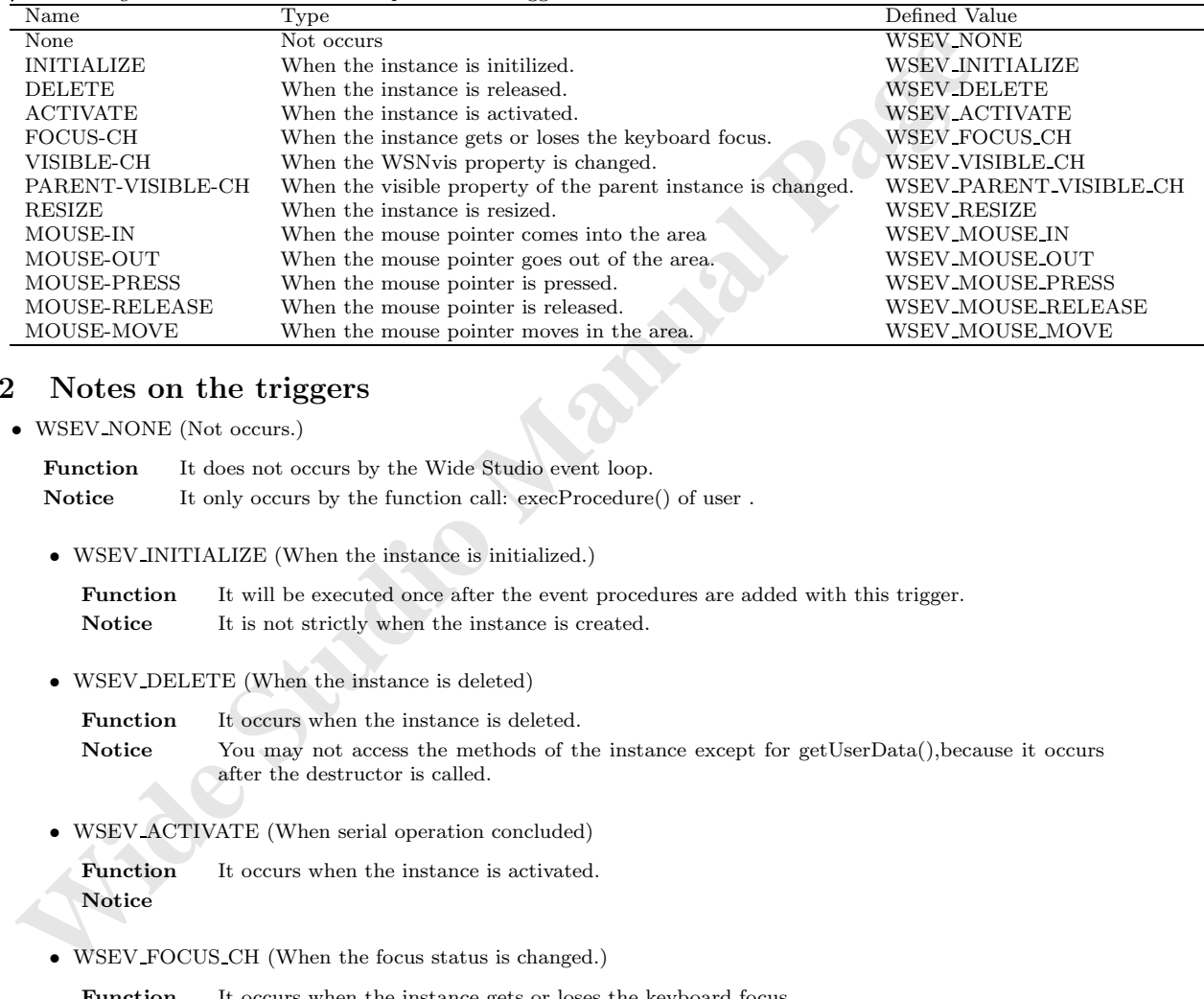

### **1.2 Notes on the triggers**

*•* WSEV NONE (Not occurs.)

Function It does not occurs by the Wide Studio event loop. **Notice** It only occurs by the function call: execProcedure() of user .

*•* WSEV INITIALIZE (When the instance is initialized.)

Function It will be executed once after the event procedures are added with this trigger. **Notice** It is not strictly when the instance is created.

*•* WSEV DELETE (When the instance is deleted)

Function It occurs when the instance is deleted. Notice You may not access the methods of the instance except for getUserData(), because it occurs after the destructor is called.

*•* WSEV ACTIVATE (When serial operation concluded)

Function It occurs when the instance is activated. **Notice**

*•* WSEV FOCUS CH (When the focus status is changed.)

Function It occurs when the instance gets or loses the keyboard focus. **Notice**

*•* WSEV VISIBLE CH (When the WSNvis property is changed.)

Function It occurs when the WSNvis property is changed. **Notice**

- WSEV\_PARENT\_VISIBLE\_CH (When the WSNvis property of the parent instance is changed.) **Function** It occurs when the WSNvis property of the parent instance is changed. **Notice**
- *•* WSEV RESIZE (When the instace is resized.)

Function It occurs when the instance is resized. **Notice**

- *•* WSEV MOUSE IN (When the mouse pointer comes into the area) **Function** It occurs when the mouse pointer comes into the area. **Notice**
- *•* WSEV MOUSE OUT (When the mouse pointer goes out of the area.) **Function** It occurs when the mouse pointer goes out of the area. **Notice**
- *•* WSEV MOUSE PRESS (When the mouse pointer is pressed.) **Function** It occurs when the mouse pointer is pressed. **Notice**
- **•** WSEV\_MOUSE.IN (When the mouse pointer comes into the area)<br> **Paraction** It occurs when the mouse pointer comes into the area,<br> **Notice**<br>
 WSEV\_MOUSE\_OUT (When the mouse pointer goes out of the area,<br> **Notice**<br>
 WSEV\_ *•* WSEV MOUSE RELEASE (When the mouse pointer is released in the area.) Function It occurs when the mouse pointer is released in the area. **Notice**
	- *•* WSEV MOUSE MOVE (When the mouse pointer moves in the area.) **Function** It occurs when the mouse pointer moves in the area. **Notice**

# **2 WSCbase**

#### **2.1 Class**

WSCbase

¡TRIGGER¿ The class: WSCbase has these triggers as follows.

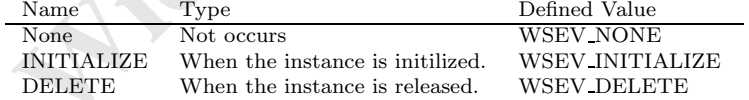

### **2.2 Notes on the triggers**

*•* WSEV NONE (Not occurs.)

**Function** It does not occurs by the Wide Studio event loop.

**Notice** It only occurs by the function call: execProcedure() of user.

*•* WSEV INITIALIZE (When the instance is initialized.)

**Function** It will be executed once after the event procedures are added with this trigger. Notice It is not strictly when the instance is created.

*•* WSEV DELETE (When the instance is deleted)

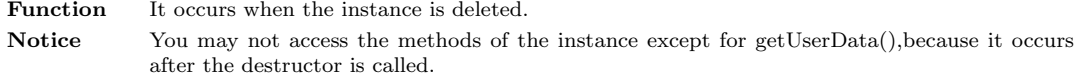

### **3 WSCbaseDialog**

#### **3.1 Class**

WSCbaseDialog

¡TRIGGER¿ The class: WSCbaseDialog has these triggers as follows.

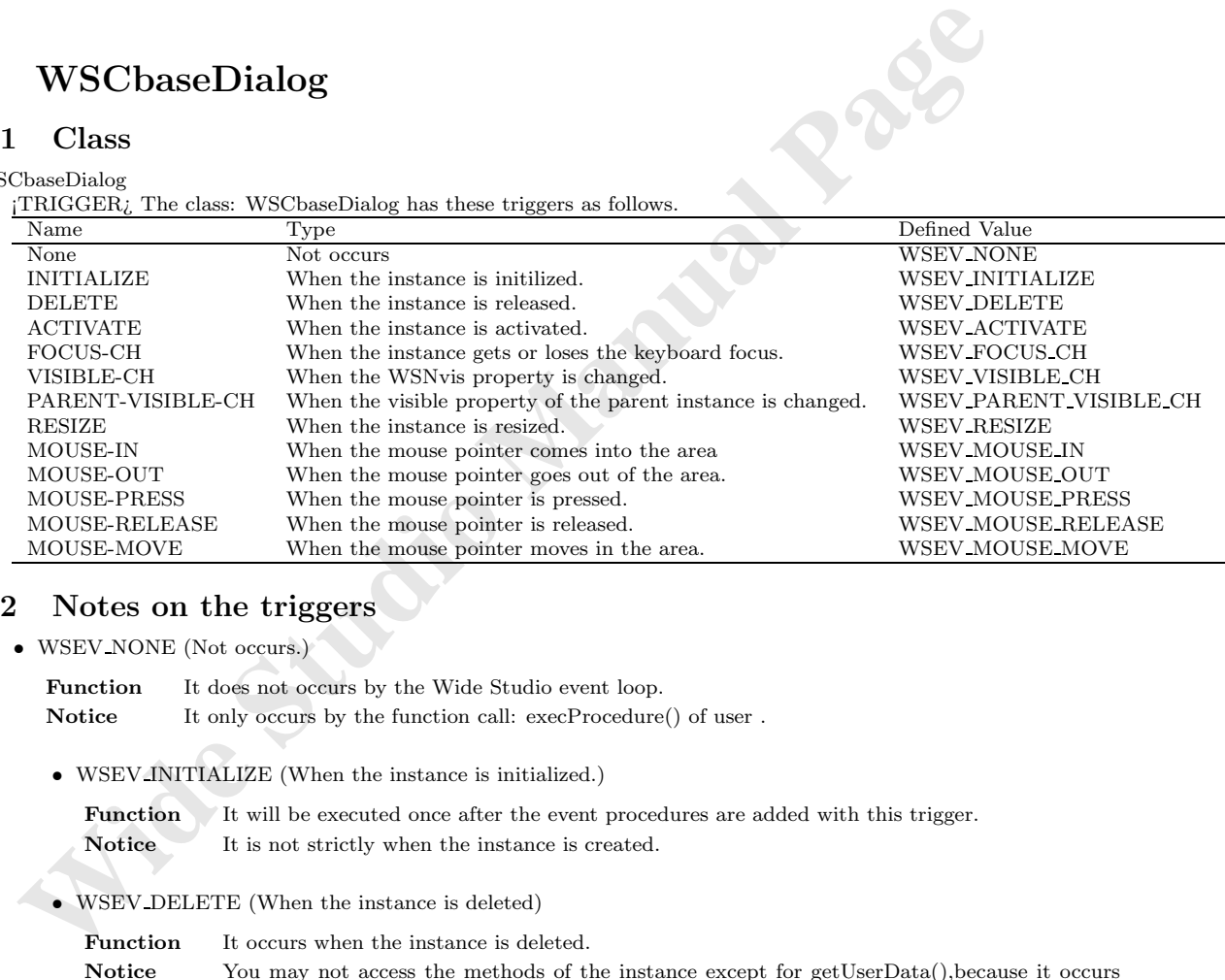

#### **3.2 Notes on the triggers**

*•* WSEV NONE (Not occurs.)

Function It does not occurs by the Wide Studio event loop.

**Notice** It only occurs by the function call: execProcedure() of user.

*•* WSEV INITIALIZE (When the instance is initialized.)

Function It will be executed once after the event procedures are added with this trigger. Notice It is not strictly when the instance is created.

#### *•* WSEV DELETE (When the instance is deleted)

**Function** It occurs when the instance is deleted. **Notice** You may not access the methods of the instance except for getUserData(),because it occurs after the destructor is called.

*•* WSEV ACTIVATE (When serial operation concluded)

**Function** It occurs when the instance is activated. **Notice**

*•* WSEV FOCUS CH (When the focus status is changed.)

**Function** It occurs when the instance gets or loses the keyboard focus. **Notice**

*•* WSEV VISIBLE CH (When the WSNvis property is changed.)

Function It occurs when the WSNvis property is changed. **Notice**

- **•** WSEV-PARENT-VISIBLE-CH (When the WSNvis property of the parent instance is changed.<br> **Parentinum Interval the Manual Page**<br> **Parentinum Interval Page**<br> **Notice**<br>
 WSEV-RESIZE (When the instance is resized.)<br> **Parentin** *•* WSEV PARENT VISIBLE CH (When the WSNvis property of the parent instance is changed.) **Function** It occurs when the WSNvis property of the parent instance is changed. **Notice**
	- *•* WSEV RESIZE (When the instace is resized.)

Function It occurs when the instance is resized. **Notice**

- *•* WSEV MOUSE IN (When the mouse pointer comes into the area) **Function** It occurs when the mouse pointer comes into the area. **Notice**
- *•* WSEV MOUSE OUT (When the mouse pointer goes out of the area.) Function It occurs when the mouse pointer goes out of the area. **Notice**
- *•* WSEV MOUSE PRESS (When the mouse pointer is pressed.) **Function** It occurs when the mouse pointer is pressed. **Notice**
- *•* WSEV MOUSE RELEASE (When the mouse pointer is released in the area.) Function It occurs when the mouse pointer is released in the area. **Notice**
- *•* WSEV MOUSE MOVE (When the mouse pointer moves in the area.)

**Function** It occurs when the mouse pointer moves in the area. **Notice**

### **4 WSCbaseList**

 $i$ METHOD $2i$ ,  $i$ END-DOC $2i$ 

### **5 WSCcheckGroup**

#### **5.1 Class**

```
WSCcheckGroup
```
¡TRIGGER¿ The class: WSCcheckGroup has these triggers as follows.

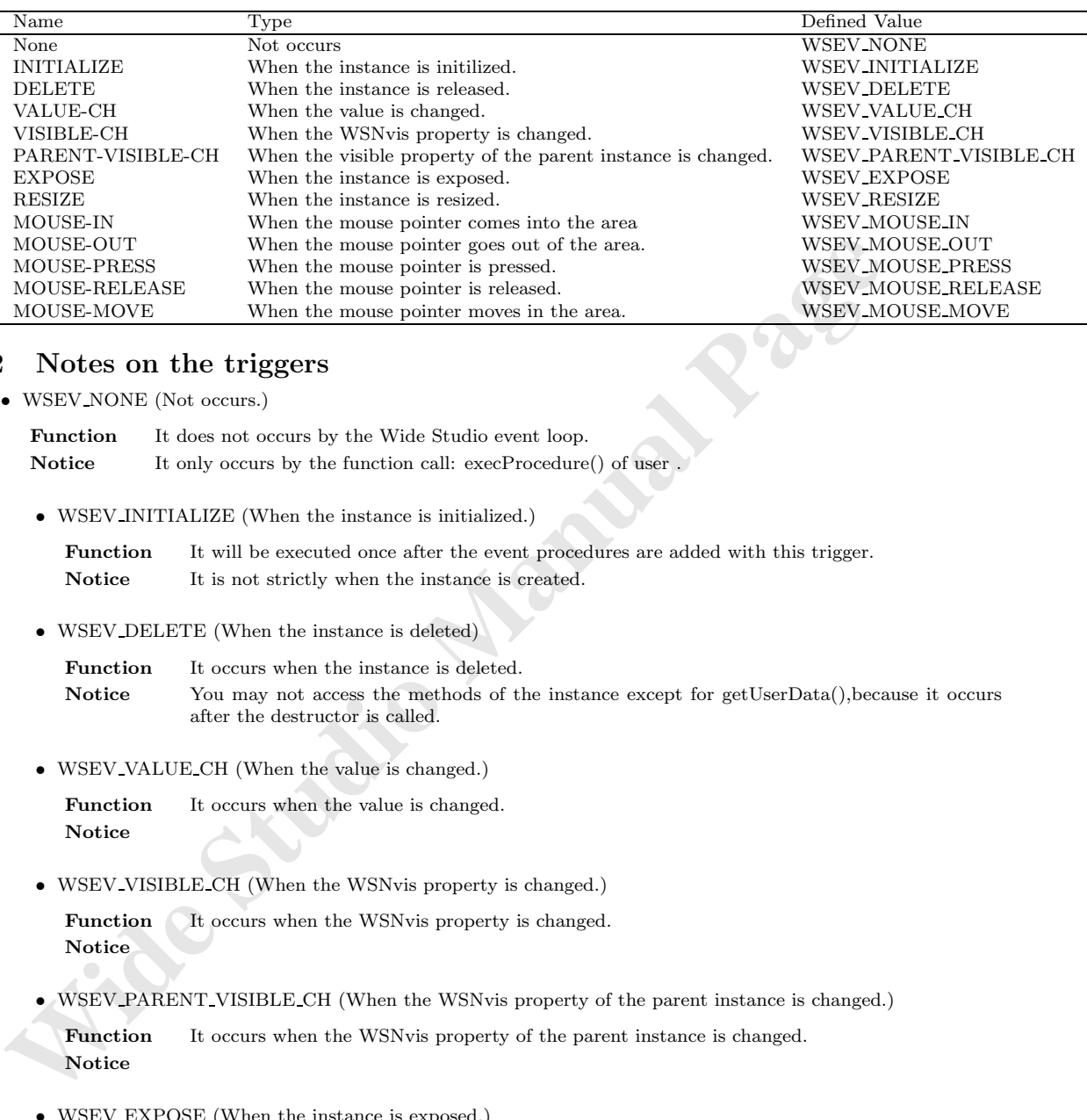

*•* WSEV NONE (Not occurs.)

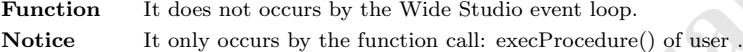

*•* WSEV INITIALIZE (When the instance is initialized.)

**Function** It will be executed once after the event procedures are added with this trigger. **Notice** It is not strictly when the instance is created.

*•* WSEV DELETE (When the instance is deleted)

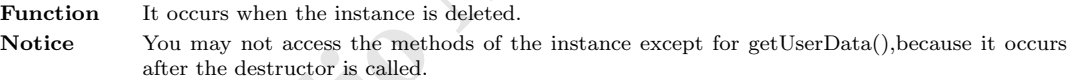

*•* WSEV VALUE CH (When the value is changed.)

**Function** It occurs when the value is changed. **Notice**

*•* WSEV VISIBLE CH (When the WSNvis property is changed.)

**Function** It occurs when the WSNvis property is changed. **Notice**

• WSEV PARENT VISIBLE CH (When the WSNvis property of the parent instance is changed.)

**Function** It occurs when the WSNvis property of the parent instance is changed. **Notice**

*•* WSEV EXPOSE (When the instance is exposed.)

Function It occurs when the instance is exposed and needs painting the exposed area. **Notice**

*•* WSEV RESIZE (When the instace is resized.)

Function It occurs when the instance is resized. **Notice**

- *•* WSEV MOUSE IN (When the mouse pointer comes into the area) Function It occurs when the mouse pointer comes into the area. **Notice**
- *•* WSEV MOUSE OUT (When the mouse pointer goes out of the area.) Function It occurs when the mouse pointer goes out of the area. **Notice**
- *•* WSEV MOUSE PRESS (When the mouse pointer is pressed.) **Function** It occurs when the mouse pointer is pressed. **Notice**
- *•* WSEV MOUSE RELEASE (When the mouse pointer is released in the area.) Function It occurs when the mouse pointer is released in the area. **Notice**
- *•* WSEV MOUSE MOVE (When the mouse pointer moves in the area.) **Function** It occurs when the mouse pointer moves in the area. **Notice**

### **6 WSCcolorSet**

¡METHOD2¿ ¡END-DOC2¿

### **7 WSCcomboBox**

### **7.1 Class**

WSCcomboBox

¡TRIGGER¿ The class: WSCcomboBox has these triggers as follows.

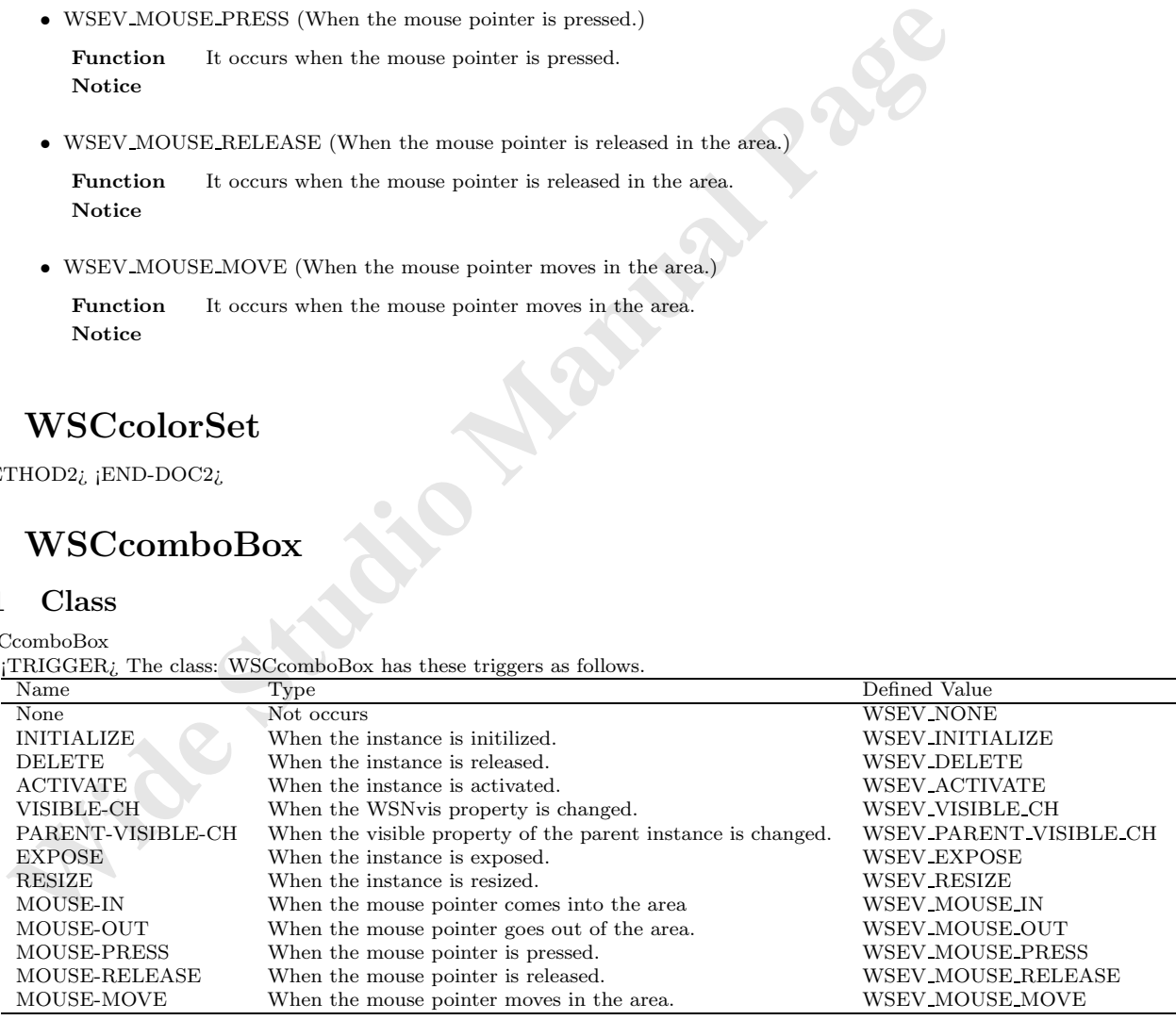

*•* WSEV NONE (Not occurs.)

**Function** It does not occurs by the Wide Studio event loop. **Notice** It only occurs by the function call: execProcedure() of user .

*•* WSEV INITIALIZE (When the instance is initialized.)

**Function** It will be executed once after the event procedures are added with this trigger. Notice It is not strictly when the instance is created.

*•* WSEV DELETE (When the instance is deleted)

Notice It is not strictly when the instance is created.<br>
• WSEV.DELETE (When the instance is deleted)<br> **Function** It occurs when the instance is deleted.<br> **Notice** Studing the destructor is called.<br>
Notice Studing the dest Function It occurs when the instance is deleted. Notice You may not access the methods of the instance except for getUserData(), because it occurs after the destructor is called.

*•* WSEV ACTIVATE (When serial operation concluded)

**Function** It occurs when the instance is activated. **Notice**

*•* WSEV VISIBLE CH (When the WSNvis property is changed.)

Function It occurs when the WSNvis property is changed. **Notice**

• WSEV PARENT VISIBLE CH (When the WSNvis property of the parent instance is changed.)

Function It occurs when the WSNvis property of the parent instance is changed. **Notice**

*•* WSEV EXPOSE (When the instance is exposed.)

Function It occurs when the instance is exposed and needs painting the exposed area. **Notice**

*•* WSEV RESIZE (When the instace is resized.)

**Function** It occurs when the instance is resized. **Notice**

*•* WSEV MOUSE IN (When the mouse pointer comes into the area)

Function It occurs when the mouse pointer comes into the area. **Notice**

*•* WSEV MOUSE OUT (When the mouse pointer goes out of the area.)

**Function** It occurs when the mouse pointer goes out of the area. **Notice**

*•* WSEV MOUSE PRESS (When the mouse pointer is pressed.)

Function It occurs when the mouse pointer is pressed. **Notice**

*•* WSEV MOUSE RELEASE (When the mouse pointer is released in the area.)

Function It occurs when the mouse pointer is released in the area. **Notice**

*•* WSEV MOUSE MOVE (When the mouse pointer moves in the area.)

**Function** It occurs when the mouse pointer moves in the area. **Notice**

### **8 WSCconductor**

¡METHOD2¿ ¡END-DOC2¿

## **9 WSCdialog**

#### **9.1 Class**

WSCdialog

¡TRIGGER¿ The class: WSCdialog has these triggers as follows.

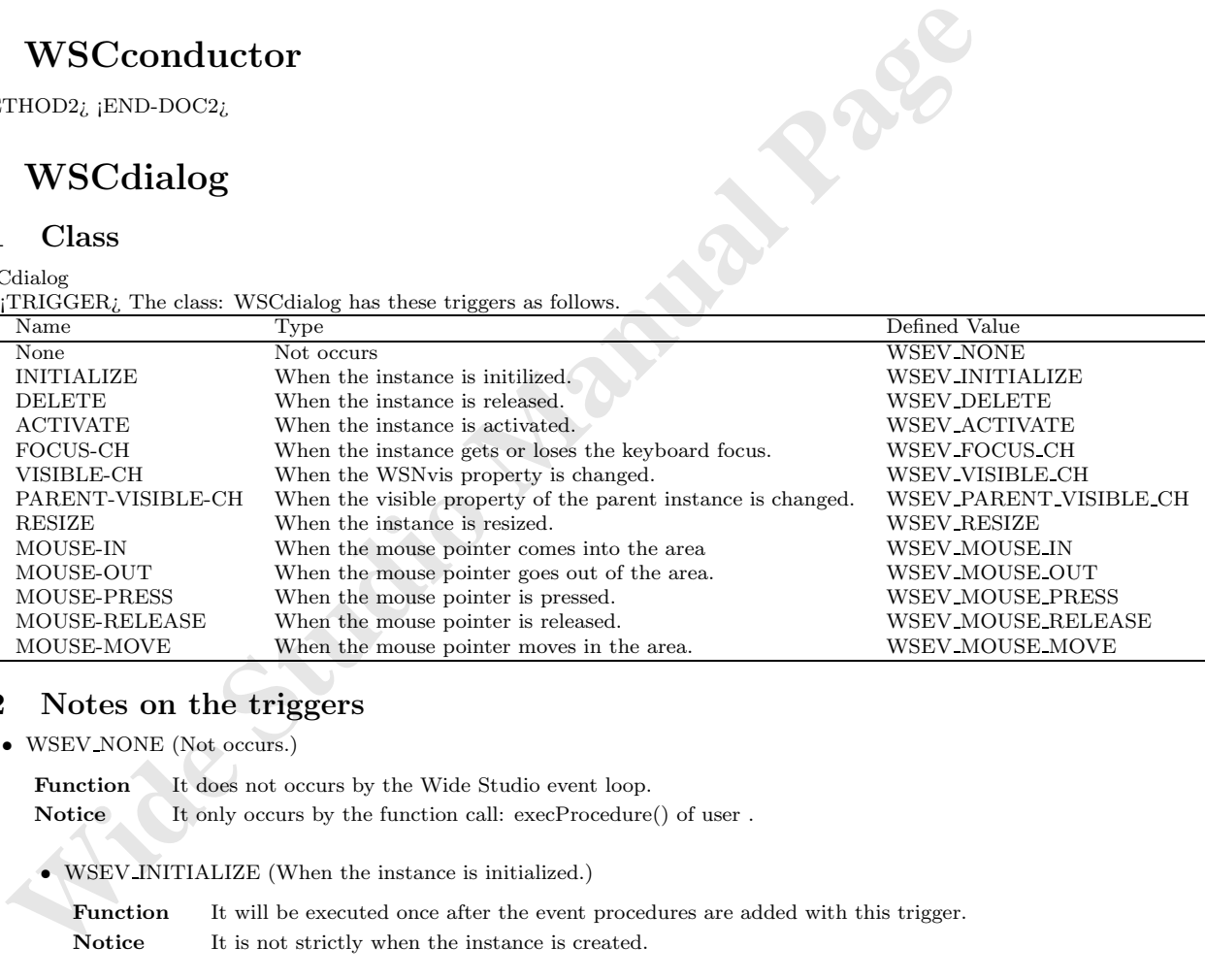

### **9.2 Notes on the triggers**

*•* WSEV NONE (Not occurs.)

Function It does not occurs by the Wide Studio event loop.

Notice It only occurs by the function call: execProcedure() of user .

*•* WSEV INITIALIZE (When the instance is initialized.)

Function It will be executed once after the event procedures are added with this trigger. Notice It is not strictly when the instance is created.

*•* WSEV DELETE (When the instance is deleted)

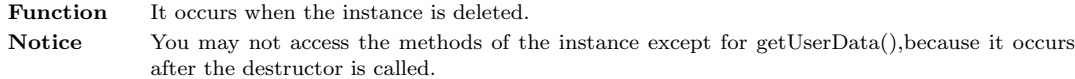

*•* WSEV ACTIVATE (When serial operation concluded)

**Function** It occurs when the instance is activated. **Notice**

*•* WSEV FOCUS CH (When the focus status is changed.)

Function It occurs when the instance gets or loses the keyboard focus. **Notice**

*•* WSEV VISIBLE CH (When the WSNvis property is changed.) Function It occurs when the WSNvis property is changed.

**Notice**

- **•** WSEV-VISIBLE-CH (When the WSNvis property is changed.)<br> **Paraction** It occurs when the WSNvis property is changed.<br> **Notice**<br>
 WSEV-PARENT-VISIBLE-CH (When the WSNvis property of the parent instance is changed.<br> **Func** • WSEV PARENT VISIBLE CH (When the WSNvis property of the parent instance is changed.) Function It occurs when the WSNvis property of the parent instance is changed. **Notice**
	- *•* WSEV RESIZE (When the instace is resized.)

Function It occurs when the instance is resized. **Notice**

- *•* WSEV MOUSE IN (When the mouse pointer comes into the area) Function It occurs when the mouse pointer comes into the area. **Notice**
- *•* WSEV MOUSE OUT (When the mouse pointer goes out of the area.) **Function** It occurs when the mouse pointer goes out of the area. **Notice**
- *•* WSEV MOUSE PRESS (When the mouse pointer is pressed.) Function It occurs when the mouse pointer is pressed. **Notice**
- *•* WSEV MOUSE RELEASE (When the mouse pointer is released in the area.)

**Function** It occurs when the mouse pointer is released in the area. **Notice**

*•* WSEV MOUSE MOVE (When the mouse pointer moves in the area.)

Function It occurs when the mouse pointer moves in the area. **Notice**

### **10 WSCdirTree**

#### **10.1 Class**

#### WSCdirTree

¡TRIGGER¿ The class: WSCdirTree has these triggers as follows.

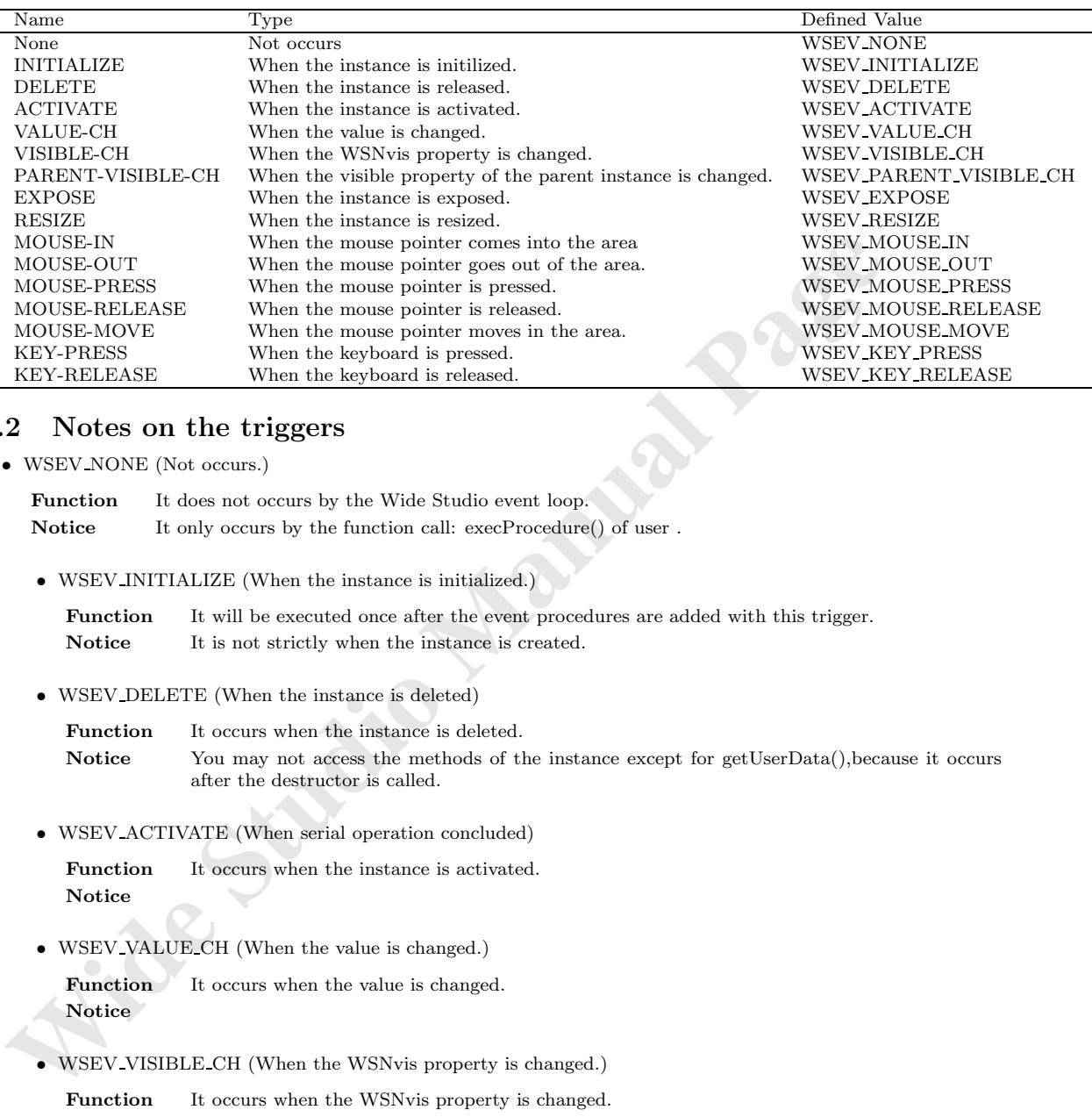

*•* WSEV NONE (Not occurs.)

Function It does not occurs by the Wide Studio event loop. **Notice** It only occurs by the function call: execProcedure() of user.

*•* WSEV INITIALIZE (When the instance is initialized.)

**Function** It will be executed once after the event procedures are added with this trigger. **Notice** It is not strictly when the instance is created.

*•* WSEV DELETE (When the instance is deleted)

Function It occurs when the instance is deleted. Notice You may not access the methods of the instance except for getUserData(), because it occurs after the destructor is called.

*•* WSEV ACTIVATE (When serial operation concluded)

Function It occurs when the instance is activated. **Notice**

*•* WSEV VALUE CH (When the value is changed.)

**Function** It occurs when the value is changed. **Notice**

*•* WSEV VISIBLE CH (When the WSNvis property is changed.)

**Function** It occurs when the WSNvis property is changed. **Notice**

• WSEV PARENT VISIBLE CH (When the WSNvis property of the parent instance is changed.)

**Function** It occurs when the WSNvis property of the parent instance is changed. **Notice**

*•* WSEV EXPOSE (When the instance is exposed.)

**Function** It occurs when the instance is exposed and needs painting the exposed area. **Notice**

*•* WSEV RESIZE (When the instace is resized.)

Function It occurs when the instance is resized. **Notice**

- *•* WSEV MOUSE IN (When the mouse pointer comes into the area) **Function** It occurs when the mouse pointer comes into the area. **Notice**
- *•* WSEV MOUSE OUT (When the mouse pointer goes out of the area.) Function It occurs when the mouse pointer goes out of the area. **Notice**
- *•* WSEV MOUSE PRESS (When the mouse pointer is pressed.) **Function** It occurs when the mouse pointer is pressed. **Notice**
- WSFV-MOUSE-IN (When the mouse pointer comes into the area)<br> **Parachima It occurs when the mouse pointer comes into the area,**<br> **Notice**<br>
 WSEV-MOUSE-OUT (When the mouse pointer goes out of the area,<br> **Notice**<br>
 WSEV-MO *•* WSEV MOUSE RELEASE (When the mouse pointer is released in the area.) Function It occurs when the mouse pointer is released in the area. **Notice**
	- *•* WSEV MOUSE MOVE (When the mouse pointer moves in the area.) **Function** It occurs when the mouse pointer moves in the area. **Notice**
	- *•* WSEV KEY PRESS (When the keyboard is pressed.)

**Function** It occurs when the instance has the keyboard focus and the keyboard is pressed. **Notice**

*•* WSEV KEY RELEASE (When the keyboard is released.)

Function It occurs when the instance has the focus and the keyboard is released. **Notice**

### **11 WSCfform**

#### **11.1 Class**

WSCfform

¡TRIGGER¿ The class: WSCfform has these triggers as follows.

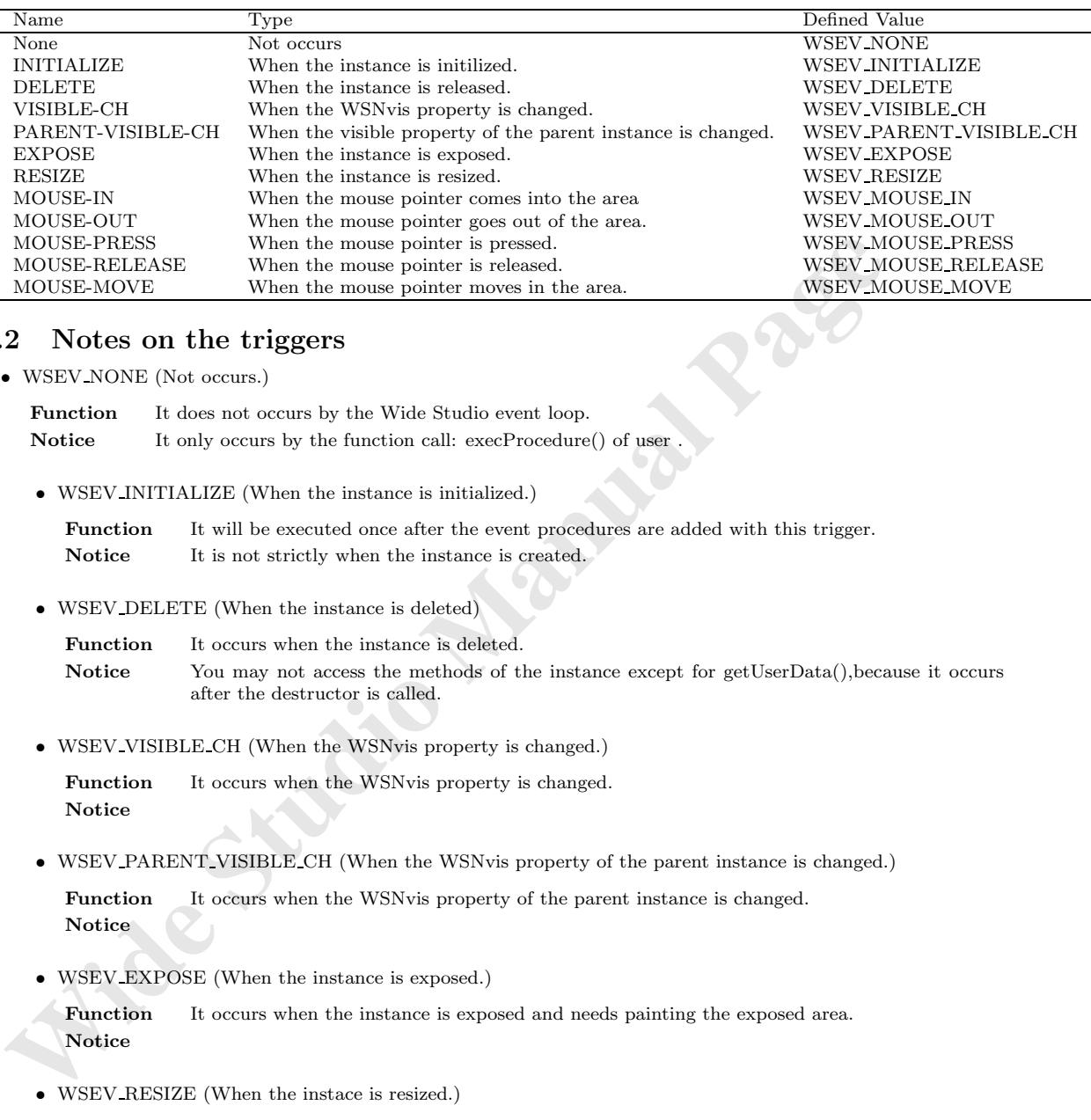

*•* WSEV NONE (Not occurs.)

**Function** It does not occurs by the Wide Studio event loop. **Notice** It only occurs by the function call: execProcedure() of user

*•* WSEV INITIALIZE (When the instance is initialized.)

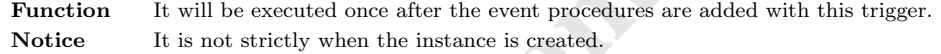

*•* WSEV DELETE (When the instance is deleted)

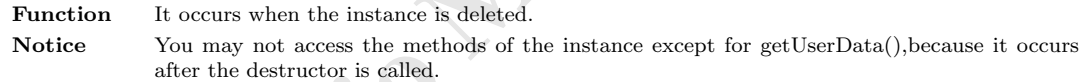

*•* WSEV VISIBLE CH (When the WSNvis property is changed.)

Function It occurs when the WSNvis property is changed. **Notice**

*•* WSEV PARENT VISIBLE CH (When the WSNvis property of the parent instance is changed.)

**Function** It occurs when the WSNvis property of the parent instance is changed. **Notice**

*•* WSEV EXPOSE (When the instance is exposed.)

**Function** It occurs when the instance is exposed and needs painting the exposed area. **Notice**

*•* WSEV RESIZE (When the instace is resized.)

**Function** It occurs when the instance is resized. **Notice**

*•* WSEV MOUSE IN (When the mouse pointer comes into the area)

Function It occurs when the mouse pointer comes into the area. **Notice**

- *•* WSEV MOUSE OUT (When the mouse pointer goes out of the area.) **Function** It occurs when the mouse pointer goes out of the area. **Notice**
- *•* WSEV MOUSE PRESS (When the mouse pointer is pressed.)

Function It occurs when the mouse pointer is pressed. **Notice**

*•* WSEV MOUSE RELEASE (When the mouse pointer is released in the area.)

**Function** It occurs when the mouse pointer is released in the area. **Notice**

*•* WSEV MOUSE MOVE (When the mouse pointer moves in the area.)

**Function** It occurs when the mouse pointer moves in the area. **Notice**

### **12 WSCfileSelect**

#### **12.1 Class**

#### WSCfileSelect

¡TRIGGER¿ The class: WSCfileSelect has these triggers as follows.

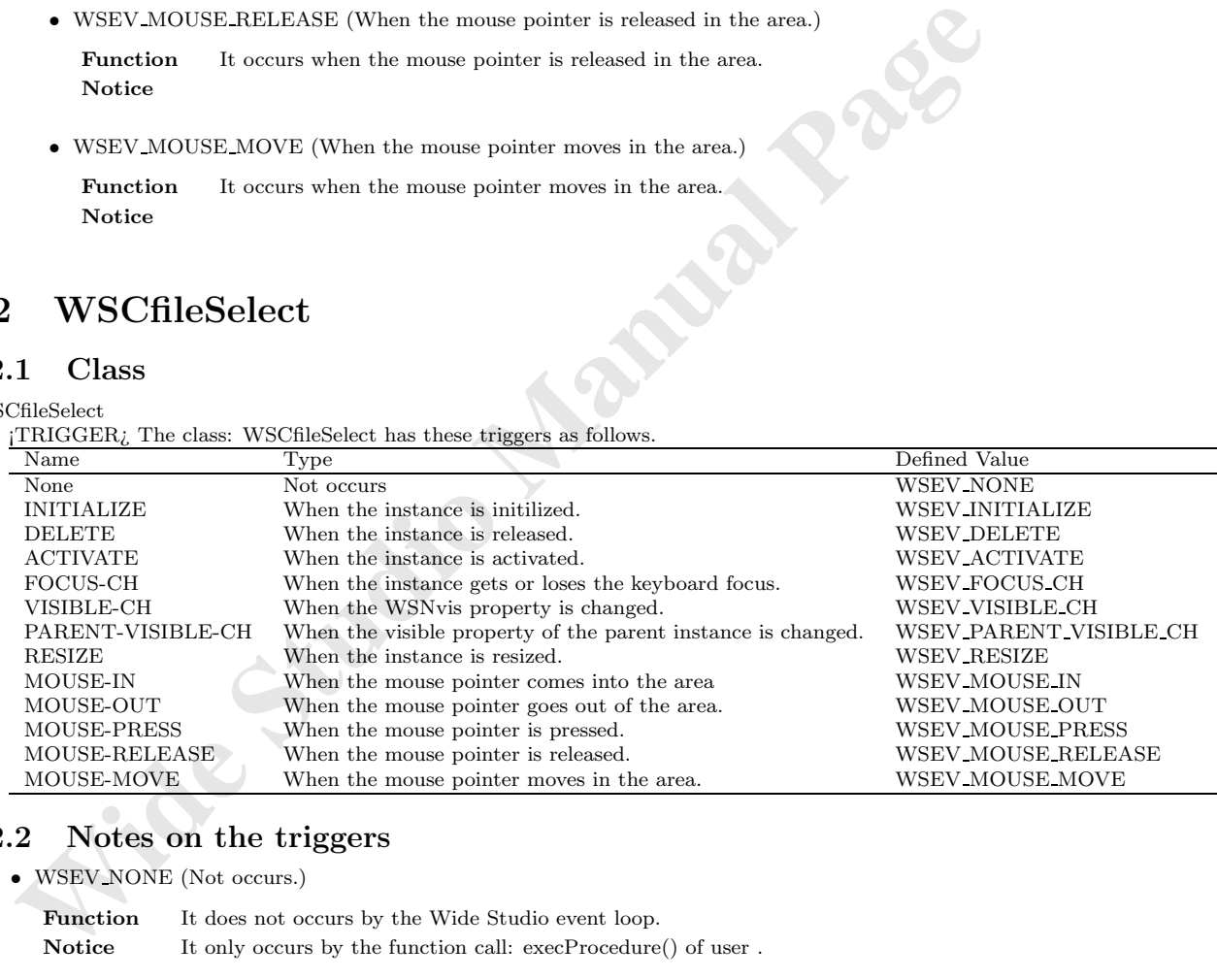

### **12.2 Notes on the triggers**

*•* WSEV NONE (Not occurs.)

**Function** It does not occurs by the Wide Studio event loop. **Notice** It only occurs by the function call: execProcedure() of user .

*•* WSEV INITIALIZE (When the instance is initialized.)

Function It will be executed once after the event procedures are added with this trigger. **Notice** It is not strictly when the instance is created.

*•* WSEV DELETE (When the instance is deleted)

Function It occurs when the instance is deleted. **Notice** You may not access the methods of the instance except for getUserData(),because it occurs after the destructor is called.

*•* WSEV ACTIVATE (When serial operation concluded)

**Function** It occurs when the instance is activated. **Notice**

*•* WSEV FOCUS CH (When the focus status is changed.)

**Function** It occurs when the instance gets or loses the keyboard focus. **Notice**

*•* WSEV VISIBLE CH (When the WSNvis property is changed.)

Function It occurs when the WSNvis property is changed. **Notice**

• WSEV PARENT VISIBLE CH (When the WSNvis property of the parent instance is changed.)

Function It occurs when the WSNvis property of the parent instance is changed. **Notice**

*•* WSEV RESIZE (When the instace is resized.)

Function It occurs when the instance is resized. **Notice**

*•* WSEV MOUSE IN (When the mouse pointer comes into the area)

Function It occurs when the mouse pointer comes into the area. **Notice**

- **WSEV-FOCUS-CII (When the focus status is changed.)**<br> **Function** It occurs when the instance gets or loses the keyboard focus.<br>
Notice<br>
 WSEV-VISIBLE-CH (When the WSNvis property is changed.)<br> **Punction** It occurs when *•* WSEV MOUSE OUT (When the mouse pointer goes out of the area.) **Function** It occurs when the mouse pointer goes out of the area. **Notice**
	- *•* WSEV MOUSE PRESS (When the mouse pointer is pressed.)

Function It occurs when the mouse pointer is pressed. **Notice**

- *•* WSEV MOUSE RELEASE (When the mouse pointer is released in the area.) **Function** It occurs when the mouse pointer is released in the area. **Notice**
- *•* WSEV MOUSE MOVE (When the mouse pointer moves in the area.)

**Function** It occurs when the mouse pointer moves in the area. **Notice**

### **13 WSCfontSet**

¡METHOD2¿ ¡END-DOC2¿

# **14 WSCform**

#### **14.1 Class**

WSCform

¡TRIGGER¿ The class: WSCform has these triggers as follows.

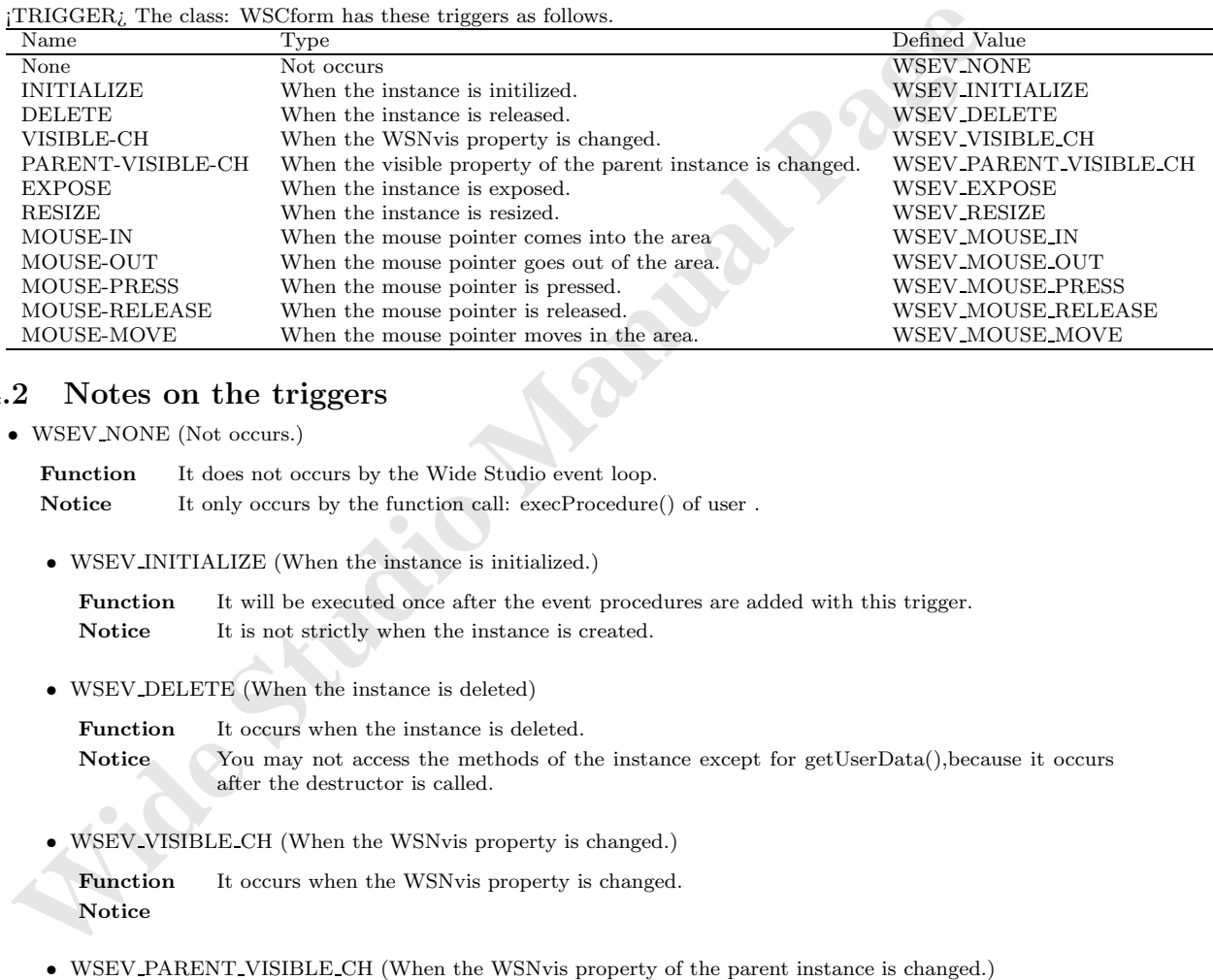

### **14.2 Notes on the triggers**

- *•* WSEV NONE (Not occurs.)
	- Function It does not occurs by the Wide Studio event loop. **Notice** It only occurs by the function call: execProcedure() of user.
	- *•* WSEV INITIALIZE (When the instance is initialized.)

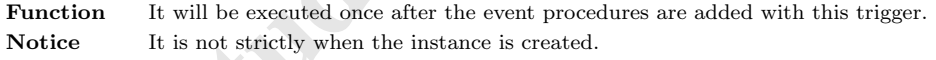

- *•* WSEV DELETE (When the instance is deleted)
	- Function It occurs when the instance is deleted.

Notice You may not access the methods of the instance except for getUserData(), because it occurs after the destructor is called.

*•* WSEV VISIBLE CH (When the WSNvis property is changed.)

Function It occurs when the WSNvis property is changed. **Notice**

• WSEV\_PARENT\_VISIBLE\_CH (When the WSNvis property of the parent instance is changed.)

Function It occurs when the WSNvis property of the parent instance is changed. **Notice**

*•* WSEV EXPOSE (When the instance is exposed.)

Function It occurs when the instance is exposed and needs painting the exposed area. **Notice**

*•* WSEV RESIZE (When the instace is resized.)

Function It occurs when the instance is resized. **Notice**

*•* WSEV MOUSE IN (When the mouse pointer comes into the area)

Function It occurs when the mouse pointer comes into the area. **Notice**

- *•* WSEV MOUSE OUT (When the mouse pointer goes out of the area.) **Function** It occurs when the mouse pointer goes out of the area. **Notice**
- *•* WSEV MOUSE PRESS (When the mouse pointer is pressed.) Function It occurs when the mouse pointer is pressed. **Notice**
- *•* WSEV MOUSE RELEASE (When the mouse pointer is released in the area.) Function It occurs when the mouse pointer is released in the area. **Notice**
- *•* WSEV MOUSE MOVE (When the mouse pointer moves in the area.) Function It occurs when the mouse pointer moves in the area. **Notice**

# **15 WSCgrid**

**15.1 Class**

WSCgrid

¡TRIGGER¿ The class: WSCgrid has these triggers as follows.

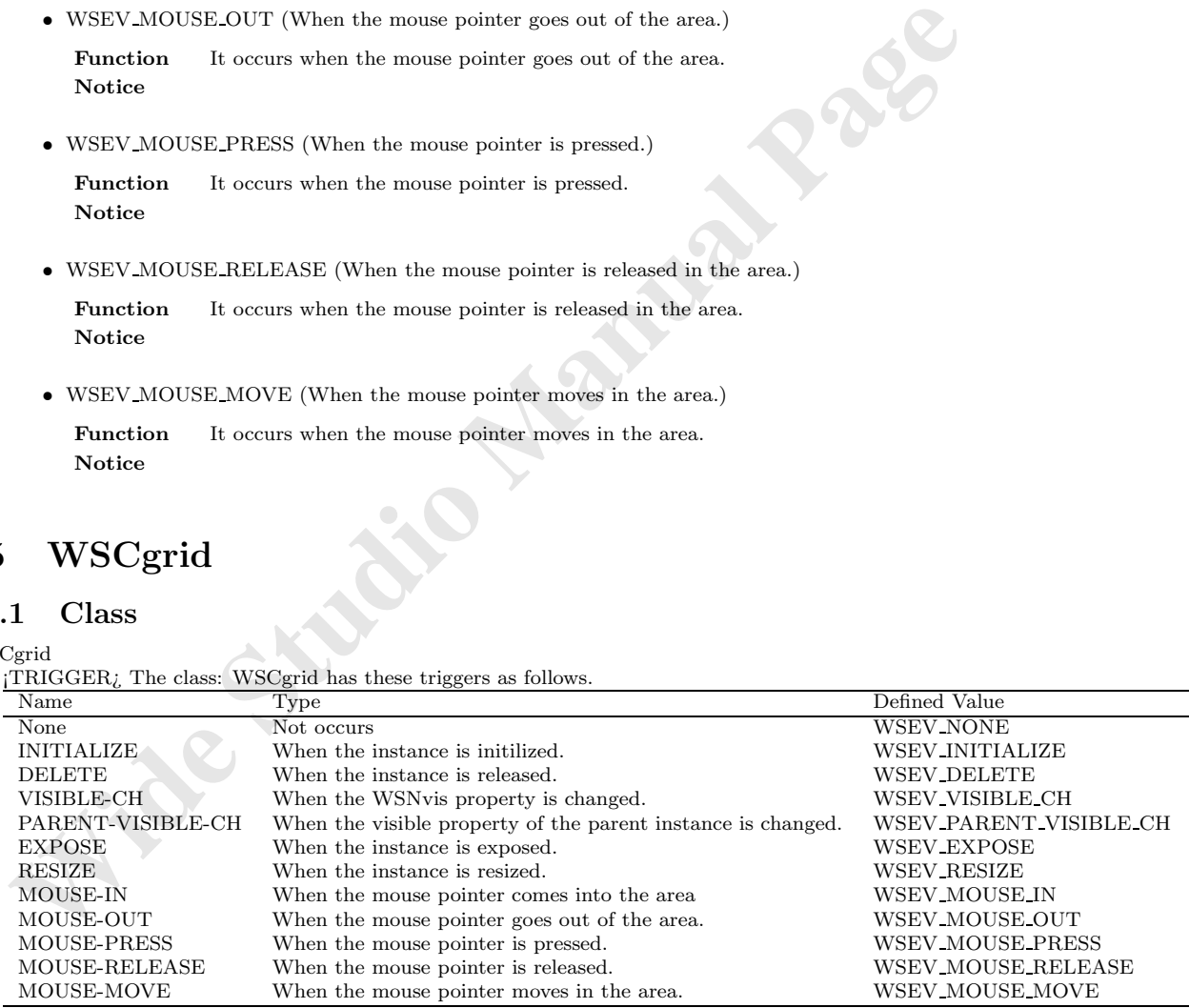

#### **15.2 Notes on the triggers**

*•* WSEV NONE (Not occurs.)

Function It does not occurs by the Wide Studio event loop. Notice It only occurs by the function call: execProcedure() of user. *•* WSEV INITIALIZE (When the instance is initialized.)

**Function** It will be executed once after the event procedures are added with this trigger. Notice It is not strictly when the instance is created.

*•* WSEV DELETE (When the instance is deleted)

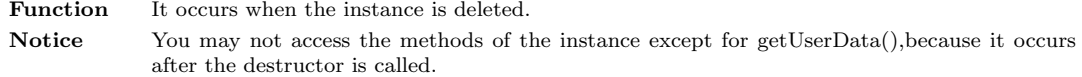

*•* WSEV VISIBLE CH (When the WSNvis property is changed.)

**Function** It occurs when the WSNvis property is changed. **Notice**

• WSEV PARENT VISIBLE CH (When the WSNvis property of the parent instance is changed.)

 $$\sf WSEV/VISIBLE.CII$$  (When the WSNvis property is changed.) <br>  $$\sf Function\quad I\; t\; occurs\; when the WSNvis property of the parent instance is changed. $$$   $$\sf Notice\quad I\; t\; occurs\; when the WSNvis property of the parent instance is changed.$   $$\sf Notice\quad I\; occurs\; when the instance is exposed.)\newline\hline\n{\sf Function\quad I\; to\; course\; when the instance is exposed and needs painting the exposed area. Notice\n\n $\bullet$ \; WSEV_rRESIZE (When the instance is resized.)\n\nFunction I\; to\; course when the instance is resized.\n\nNotice\n\n $\bullet$ \nW$ **Function** It occurs when the WSNvis property of the parent instance is changed. **Notice**

*•* WSEV EXPOSE (When the instance is exposed.)

Function It occurs when the instance is exposed and needs painting the exposed area. **Notice**

*•* WSEV RESIZE (When the instace is resized.)

Function It occurs when the instance is resized. **Notice**

*•* WSEV MOUSE IN (When the mouse pointer comes into the area)

Function It occurs when the mouse pointer comes into the area. **Notice**

*•* WSEV MOUSE OUT (When the mouse pointer goes out of the area.)

**Function** It occurs when the mouse pointer goes out of the area. **Notice**

*•* WSEV MOUSE PRESS (When the mouse pointer is pressed.)

Function It occurs when the mouse pointer is pressed. **Notice**

- *•* WSEV MOUSE RELEASE (When the mouse pointer is released in the area.) **Function** It occurs when the mouse pointer is released in the area. **Notice**
- *•* WSEV MOUSE MOVE (When the mouse pointer moves in the area.)

**Function** It occurs when the mouse pointer moves in the area. **Notice**

### **16 WSChorzForm**

#### **16.1 Class**

WSChorzForm

¡TRIGGER¿ The class: WSChorzForm has these triggers as follows.

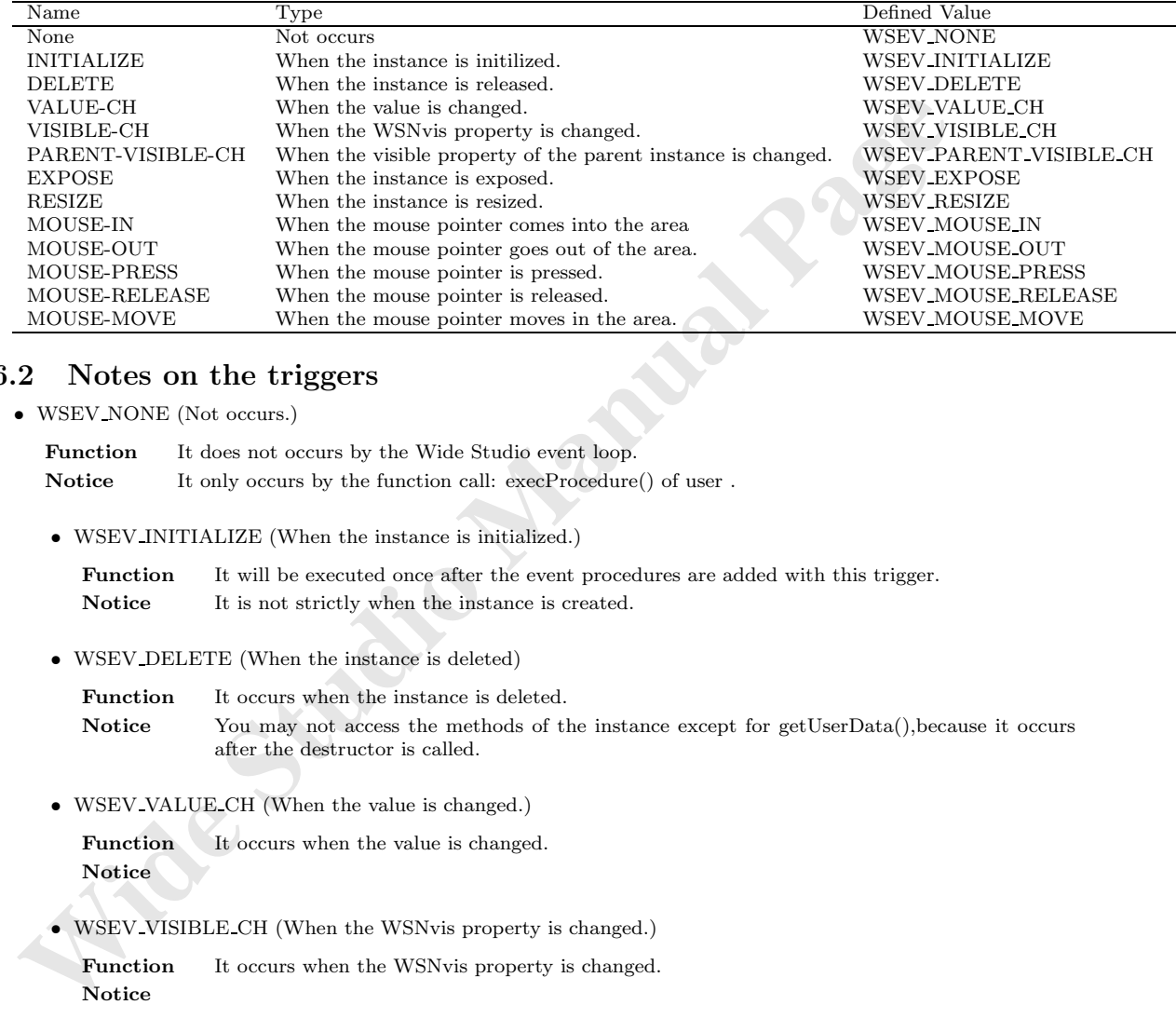

#### **16.2 Notes on the triggers**

*•* WSEV NONE (Not occurs.)

Function It does not occurs by the Wide Studio event loop. Notice It only occurs by the function call:  $execProceedure()$  of user.

*•* WSEV INITIALIZE (When the instance is initialized.)

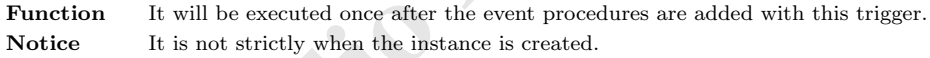

*•* WSEV DELETE (When the instance is deleted)

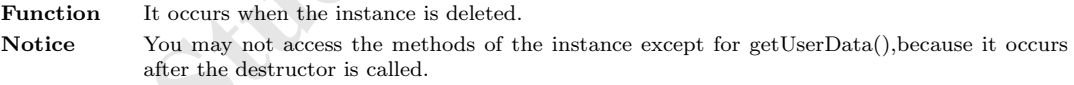

*•* WSEV VALUE CH (When the value is changed.)

**Function** It occurs when the value is changed. **Notice**

*•* WSEV VISIBLE CH (When the WSNvis property is changed.)

**Function** It occurs when the WSNvis property is changed. **Notice**

*•* WSEV PARENT VISIBLE CH (When the WSNvis property of the parent instance is changed.) Function It occurs when the WSNvis property of the parent instance is changed.

**Notice**

*•* WSEV EXPOSE (When the instance is exposed.)

**Function** It occurs when the instance is exposed and needs painting the exposed area. **Notice**

*•* WSEV RESIZE (When the instace is resized.)

Function It occurs when the instance is resized. **Notice**

- *•* WSEV MOUSE IN (When the mouse pointer comes into the area) **Function** It occurs when the mouse pointer comes into the area. **Notice**
- *•* WSEV MOUSE OUT (When the mouse pointer goes out of the area.) **Function** It occurs when the mouse pointer goes out of the area. **Notice**
- *•* WSEV MOUSE PRESS (When the mouse pointer is pressed.) **Function** It occurs when the mouse pointer is pressed. **Notice**
- **•** WSEV\_MOUSE.IN (When the mouse pointer comes into the area)<br> **Pancinio It occurs when the mouse pointer comes into the area,**<br> **Notice**<br>
 WSEV\_MOUSE\_OUT (When the mouse pointer goes out of the area,<br> **Notice**<br>
 WSEV *•* WSEV MOUSE RELEASE (When the mouse pointer is released in the area.) Function It occurs when the mouse pointer is released in the area. **Notice**
	- *•* WSEV MOUSE MOVE (When the mouse pointer moves in the area.) **Function** It occurs when the mouse pointer moves in the area. **Notice**

# **17 WSCimageSet**

¡METHOD2¿ ¡END-DOC2¿

### **18 WSCindexData**

¡METHOD2¿ ¡END-DOC2¿

### **19 WSCindexForm**

#### **19.1 Class**

WSCindexForm ¡TRIGGER¿ The class: WSCindexForm has these triggers as follows.

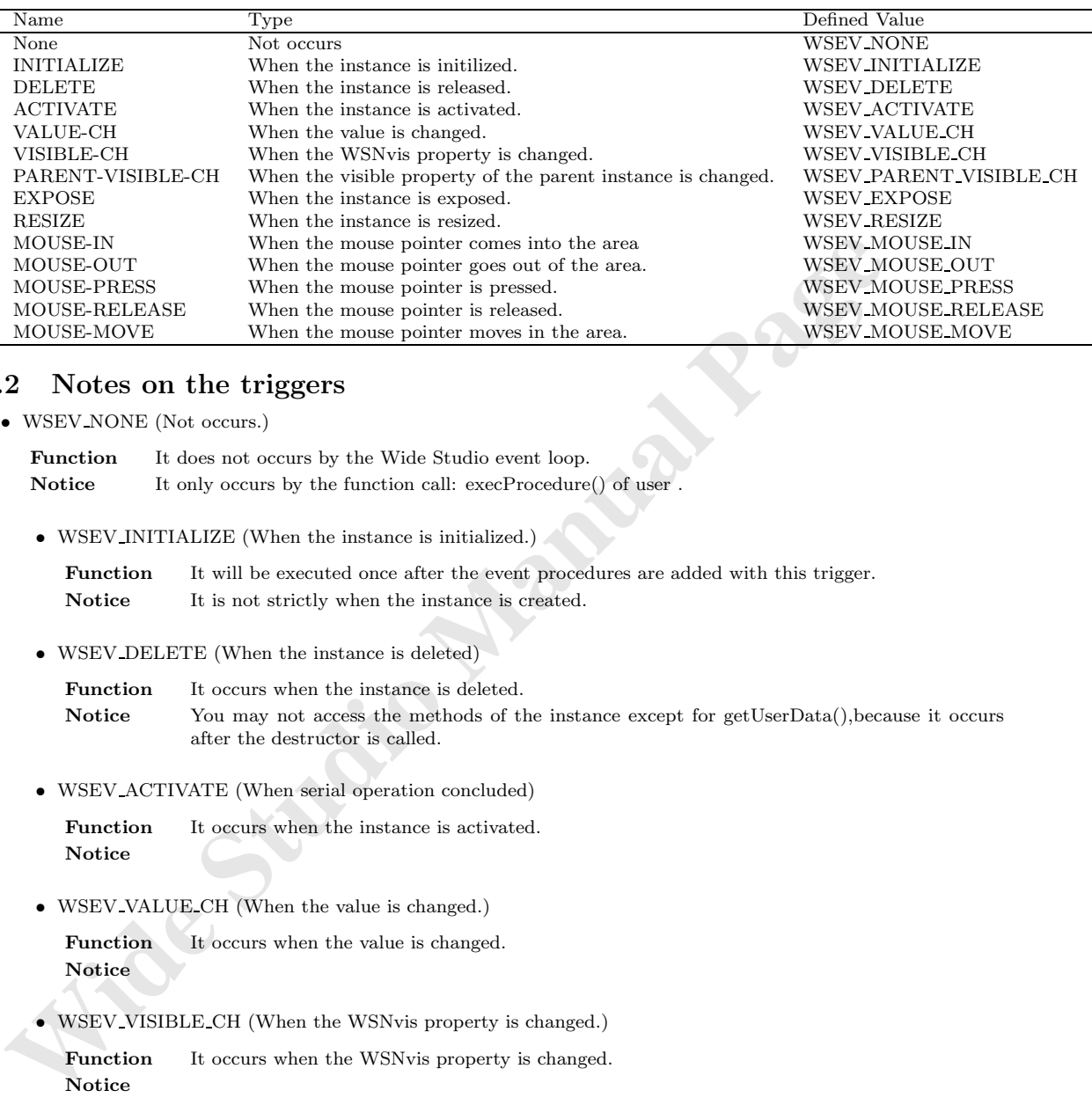

*•* WSEV NONE (Not occurs.)

**Function** It does not occurs by the Wide Studio event loop. Notice It only occurs by the function call:  $execProcedure()$  of user.

*•* WSEV INITIALIZE (When the instance is initialized.)

Function It will be executed once after the event procedures are added with this trigger. Notice It is not strictly when the instance is created.

*•* WSEV DELETE (When the instance is deleted)

Function It occurs when the instance is deleted. Notice You may not access the methods of the instance except for getUserData(), because it occurs after the destructor is called.

*•* WSEV ACTIVATE (When serial operation concluded)

**Function** It occurs when the instance is activated. **Notice**

*•* WSEV VALUE CH (When the value is changed.)

Function It occurs when the value is changed. **Notice**

*•* WSEV VISIBLE CH (When the WSNvis property is changed.)

Function It occurs when the WSNvis property is changed. **Notice**

• WSEV\_PARENT\_VISIBLE\_CH (When the WSNvis property of the parent instance is changed.)

Function It occurs when the WSNvis property of the parent instance is changed. **Notice**

*•* WSEV EXPOSE (When the instance is exposed.)

**Function** It occurs when the instance is exposed and needs painting the exposed area. **Notice**

*•* WSEV RESIZE (When the instace is resized.)

**Function** It occurs when the instance is resized. **Notice**

- *•* WSEV MOUSE IN (When the mouse pointer comes into the area) **Function** It occurs when the mouse pointer comes into the area. **Notice**
- *•* WSEV MOUSE OUT (When the mouse pointer goes out of the area.) **Function** It occurs when the mouse pointer goes out of the area. **Notice**
- *•* WSEV MOUSE PRESS (When the mouse pointer is pressed.) **Function** It occurs when the mouse pointer is pressed. **Notice**
- WSEV-MOUSE.IN (When the mouse pointer comes into the area)<br> **Pancinio It occurs when the mouse pointer comes into the area,**<br> **Notice**<br>
 WSEV-MOUSE.OUT (When the mouse pointer goes out of the area,<br> **Notice**<br>
 WSEV-MOU *•* WSEV MOUSE RELEASE (When the mouse pointer is released in the area.) Function It occurs when the mouse pointer is released in the area. **Notice**
	- *•* WSEV MOUSE MOVE (When the mouse pointer moves in the area.) **Function** It occurs when the mouse pointer moves in the area. **Notice**

# **20 WSCindexVariantData**

¡METHOD2¿ ¡END-DOC2¿

# **21 WSCinputDialog**

### **21.1 Class**

WSCinputDialog

¡TRIGGER¿ The class: WSCinputDialog has these triggers as follows.

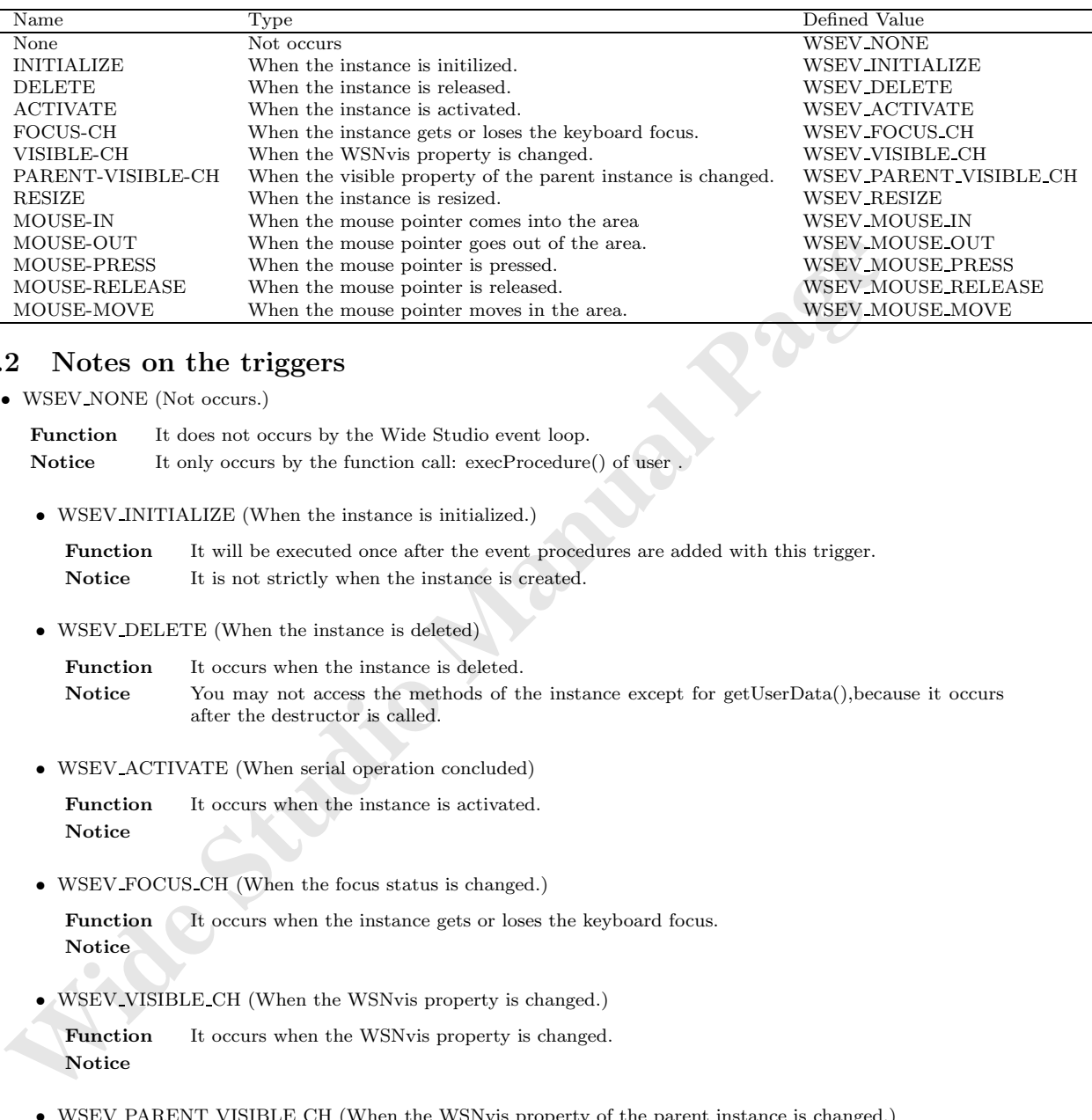

*•* WSEV NONE (Not occurs.)

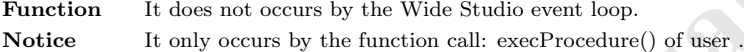

*•* WSEV INITIALIZE (When the instance is initialized.)

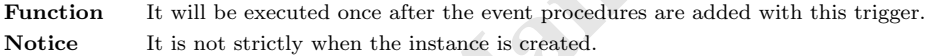

*•* WSEV DELETE (When the instance is deleted)

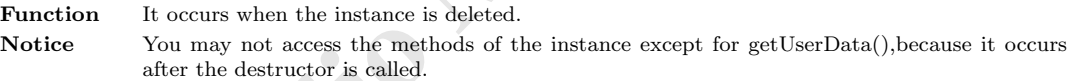

*•* WSEV ACTIVATE (When serial operation concluded)

Function It occurs when the instance is activated. **Notice**

*•* WSEV FOCUS CH (When the focus status is changed.)

**Function** It occurs when the instance gets or loses the keyboard focus. **Notice**

*•* WSEV VISIBLE CH (When the WSNvis property is changed.)

Function It occurs when the WSNvis property is changed. **Notice**

• WSEV\_PARENT\_VISIBLE\_CH (When the WSNvis property of the parent instance is changed.)

**Function** It occurs when the WSNvis property of the parent instance is changed. **Notice**

*•* WSEV RESIZE (When the instace is resized.)

**Function** It occurs when the instance is resized. **Notice**

- *•* WSEV MOUSE IN (When the mouse pointer comes into the area) Function It occurs when the mouse pointer comes into the area. **Notice**
- *•* WSEV MOUSE OUT (When the mouse pointer goes out of the area.) Function It occurs when the mouse pointer goes out of the area. **Notice**
- *•* WSEV MOUSE PRESS (When the mouse pointer is pressed.) **Function** It occurs when the mouse pointer is pressed. **Notice**
- *•* WSEV MOUSE RELEASE (When the mouse pointer is released in the area.) Function It occurs when the mouse pointer is released in the area. **Notice**
- *•* WSEV MOUSE MOVE (When the mouse pointer moves in the area.) **Function** It occurs when the mouse pointer moves in the area. **Notice**

### **22 WSClist**

#### **22.1 Class**

WSClist

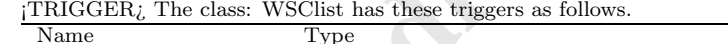

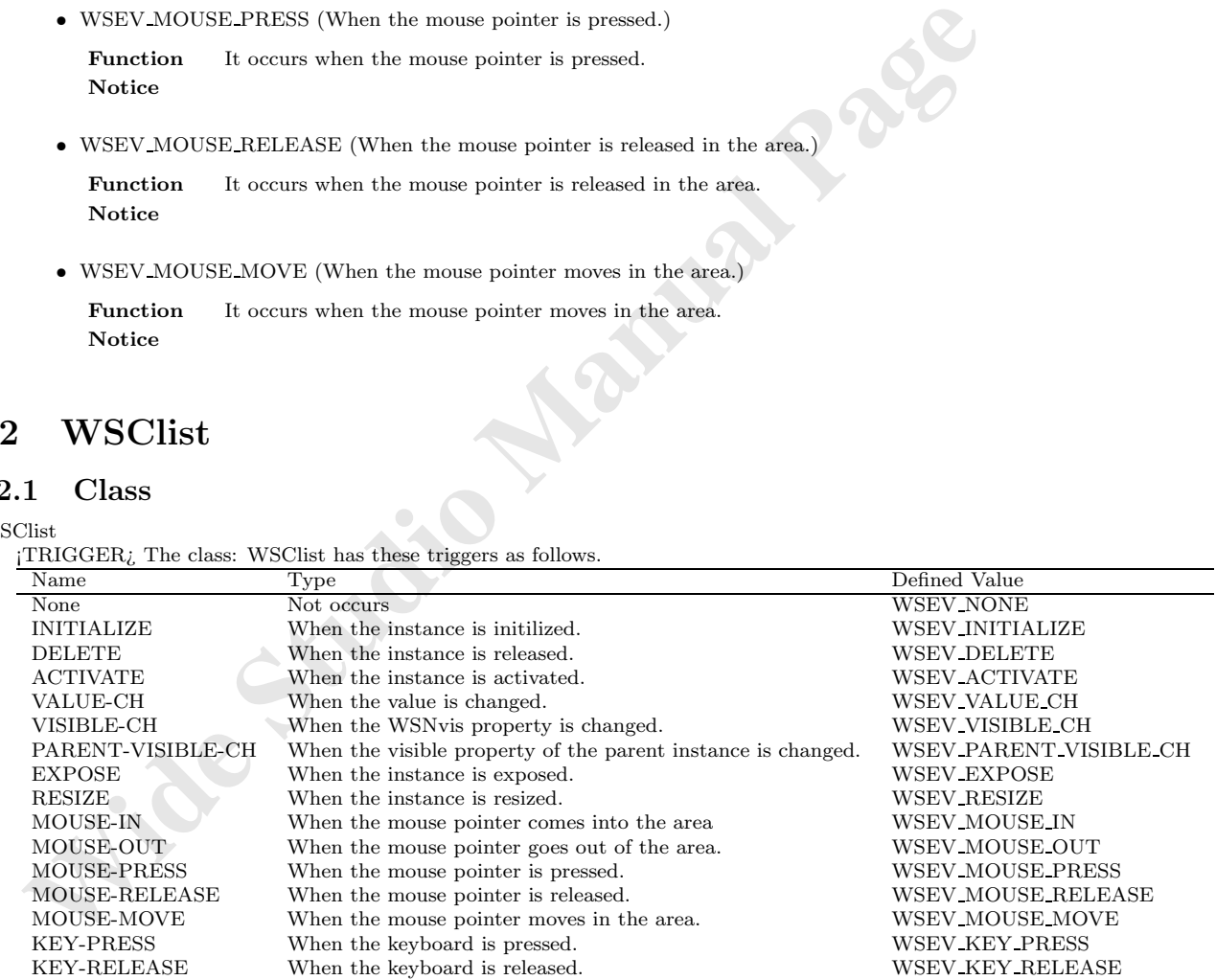

#### **22.2 Notes on the triggers**

*•* WSEV NONE (Not occurs.)

Function It does not occurs by the Wide Studio event loop. Notice It only occurs by the function call: execProcedure() of user . *•* WSEV INITIALIZE (When the instance is initialized.)

**Function** It will be executed once after the event procedures are added with this trigger. Notice It is not strictly when the instance is created.

*•* WSEV DELETE (When the instance is deleted)

Function It occurs when the instance is deleted. Notice You may not access the methods of the instance except for getUserData(), because it occurs after the destructor is called.

*•* WSEV ACTIVATE (When serial operation concluded)

Function It occurs when the instance is activated. **Notice**

*•* WSEV VALUE CH (When the value is changed.)

Function It occurs when the value is changed. **Notice**

*•* WSEV VISIBLE CH (When the WSNvis property is changed.)

Function It occurs when the WSNvis property is changed. **Notice**

- **WSEV\_ACTIVATE (When serial operation concluded)**<br> **Function** It occurs when the instance is activated.<br> **Notice**<br>
 WSEV\_VALUE.CH (When the value is changed.)<br> **Pauchion** It occurs when the WSNvis property is changed.)<br> *•* WSEV PARENT VISIBLE CH (When the WSNvis property of the parent instance is changed.) **Function** It occurs when the WSNvis property of the parent instance is changed. **Notice**
	- *•* WSEV EXPOSE (When the instance is exposed.)

Function It occurs when the instance is exposed and needs painting the exposed area. **Notice**

*•* WSEV RESIZE (When the instace is resized.)

Function It occurs when the instance is resized. **Notice**

*•* WSEV MOUSE IN (When the mouse pointer comes into the area)

Function It occurs when the mouse pointer comes into the area. **Notice**

*•* WSEV MOUSE OUT (When the mouse pointer goes out of the area.)

**Function** It occurs when the mouse pointer goes out of the area. **Notice**

*•* WSEV MOUSE PRESS (When the mouse pointer is pressed.)

Function It occurs when the mouse pointer is pressed. **Notice**

*•* WSEV MOUSE RELEASE (When the mouse pointer is released in the area.) Function It occurs when the mouse pointer is released in the area.

**Notice**

*•* WSEV MOUSE MOVE (When the mouse pointer moves in the area.)

Function It occurs when the mouse pointer moves in the area. **Notice**

*•* WSEV KEY PRESS (When the keyboard is pressed.)

Function It occurs when the instance has the keyboard focus and the keyboard is<br>
Notice<br>
• WSEV.KEY.RELEASE (When the keyboard is released.)<br>
Function It occurs when the instance has the focus and the keyboard is released. It occurs when the instance has the keyboard focus and the keyboard is pressed. **Notice**

*•* WSEV KEY RELEASE (When the keyboard is released.)

It occurs when the instance has the focus and the keyboard is released. **Notice**

### **23 WSClistData**

¡METHOD2¿ ¡END-DOC2¿

### **24 WSClocaleSet**

¡METHOD2¿ ¡END-DOC2¿

### **25 WSCmainWindow**

#### **25.1 Class**

WSCmainWindow

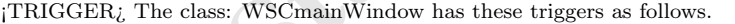

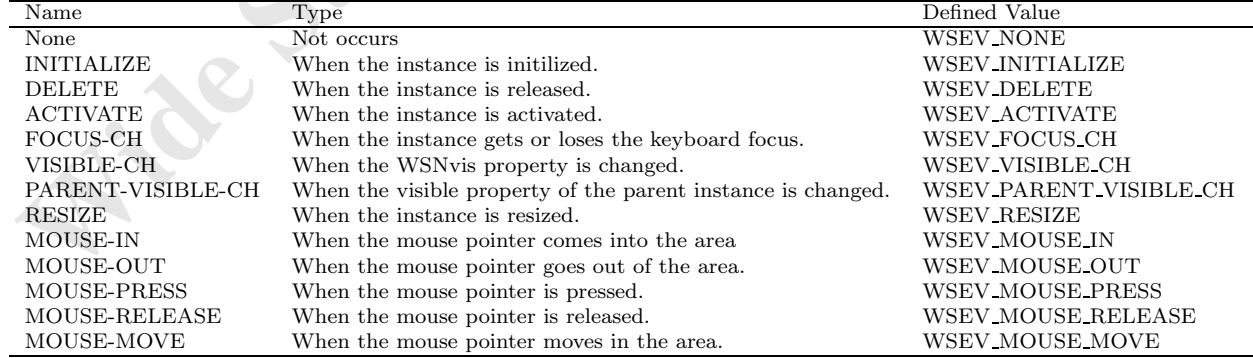

#### **25.2 Notes on the triggers**

*•* WSEV NONE (Not occurs.)

Function It does not occurs by the Wide Studio event loop. **Notice** It only occurs by the function call: execProcedure() of user. *•* WSEV INITIALIZE (When the instance is initialized.)

**Function** It will be executed once after the event procedures are added with this trigger. Notice It is not strictly when the instance is created.

*•* WSEV DELETE (When the instance is deleted)

Function It occurs when the instance is deleted. Notice You may not access the methods of the instance except for getUserData(), because it occurs after the destructor is called.

*•* WSEV ACTIVATE (When serial operation concluded)

Function It occurs when the instance is activated. **Notice**

• WSEV FOCUS CH (When the focus status is changed.)

Function It occurs when the instance gets or loses the keyboard focus. **Notice**

*•* WSEV VISIBLE CH (When the WSNvis property is changed.)

Function It occurs when the WSNvis property is changed. **Notice**

- **WSEV\_ACTIVATE (When serial operation concluded)**<br> **Function** It occurs when the instance is activated.<br> **Notice**<br>
 WSEV\_FOCUS\_CH (When the focus status is changed.)<br> **Paurion** It occurs when the instance gets or loses *•* WSEV PARENT VISIBLE CH (When the WSNvis property of the parent instance is changed.) **Function** It occurs when the WSNvis property of the parent instance is changed. **Notice**
	- *•* WSEV RESIZE (When the instace is resized.)

Function It occurs when the instance is resized. **Notice**

*•* WSEV MOUSE IN (When the mouse pointer comes into the area)

**Function** It occurs when the mouse pointer comes into the area. **Notice**

*•* WSEV MOUSE OUT (When the mouse pointer goes out of the area.)

Function It occurs when the mouse pointer goes out of the area. **Notice**

*•* WSEV MOUSE PRESS (When the mouse pointer is pressed.) **Function** It occurs when the mouse pointer is pressed.

**Notice**

*•* WSEV MOUSE RELEASE (When the mouse pointer is released in the area.)

**Function** It occurs when the mouse pointer is released in the area. **Notice**

*•* WSEV MOUSE MOVE (When the mouse pointer moves in the area.)

**Function** It occurs when the mouse pointer moves in the area. **Notice**

### **26 WSCmenuArea**

#### **26.1 Class**

WSCmenuArea

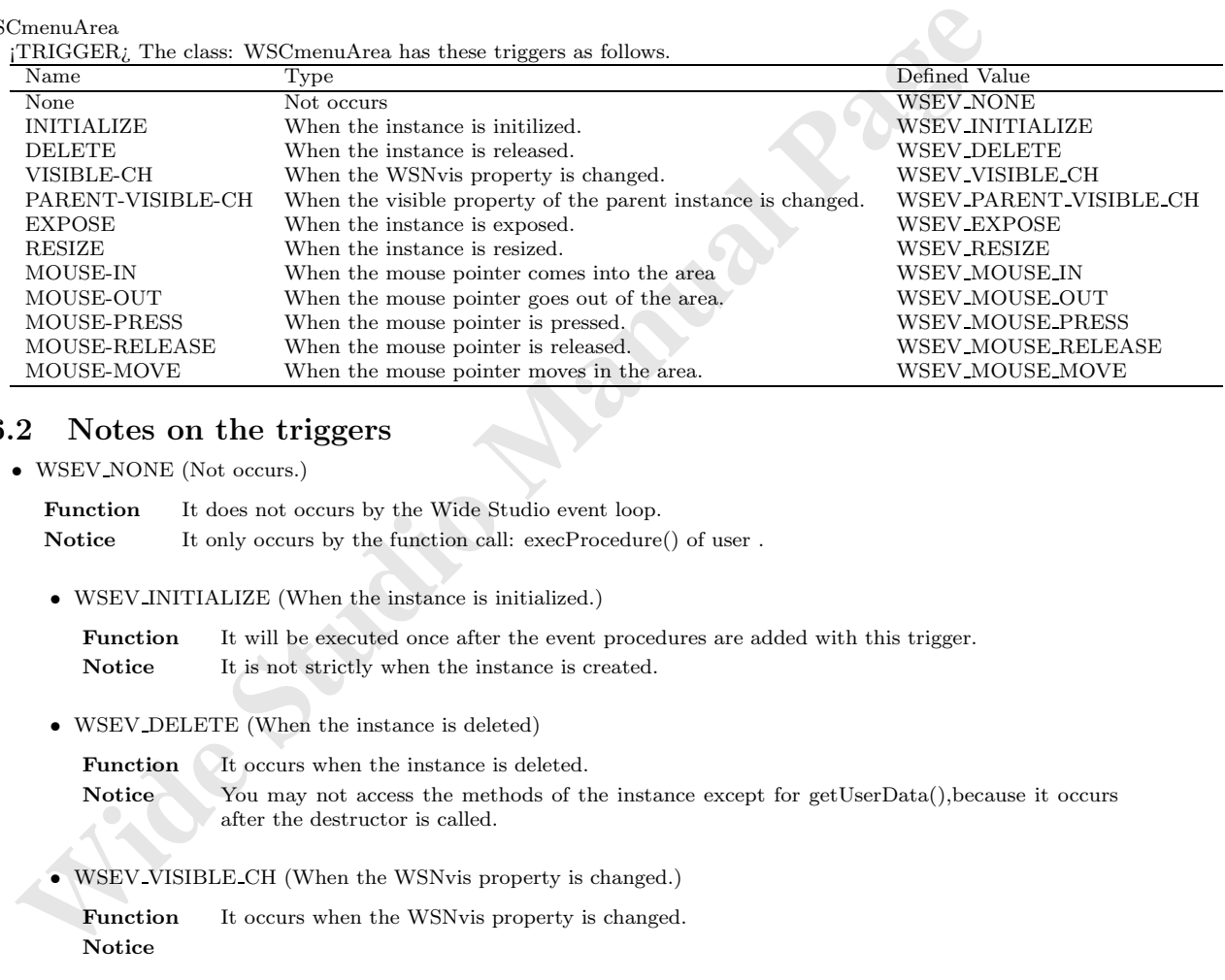

#### **26.2 Notes on the triggers**

*•* WSEV NONE (Not occurs.)

Function It does not occurs by the Wide Studio event loop. **Notice** It only occurs by the function call: execProcedure() of user.

*•* WSEV INITIALIZE (When the instance is initialized.)

Function It will be executed once after the event procedures are added with this trigger. **Notice** It is not strictly when the instance is created.

*•* WSEV DELETE (When the instance is deleted)

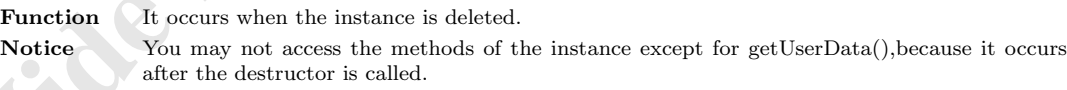

*•* WSEV VISIBLE CH (When the WSNvis property is changed.)

Function It occurs when the WSNvis property is changed. **Notice**

• WSEV\_PARENT\_VISIBLE\_CH (When the WSNvis property of the parent instance is changed.)

**Function** It occurs when the WSNvis property of the parent instance is changed. **Notice**

*•* WSEV EXPOSE (When the instance is exposed.)

**Function** It occurs when the instance is exposed and needs painting the exposed area. **Notice**

*•* WSEV RESIZE (When the instace is resized.)

Function It occurs when the instance is resized. **Notice**

- *•* WSEV MOUSE IN (When the mouse pointer comes into the area) **Function** It occurs when the mouse pointer comes into the area. **Notice**
- *•* WSEV MOUSE OUT (When the mouse pointer goes out of the area.) Function It occurs when the mouse pointer goes out of the area. **Notice**
- *•* WSEV MOUSE PRESS (When the mouse pointer is pressed.) **Function** It occurs when the mouse pointer is pressed. **Notice**
- *•* WSEV MOUSE RELEASE (When the mouse pointer is released in the area.) Function It occurs when the mouse pointer is released in the area. **Notice**
- *•* WSEV MOUSE MOVE (When the mouse pointer moves in the area.) **Function** It occurs when the mouse pointer moves in the area. **Notice**

# **27 WSCmessageDialog**

#### **27.1 Class**

WSCmessageDialog

¡TRIGGER¿ The class: WSCmessageDialog has these triggers as follows.

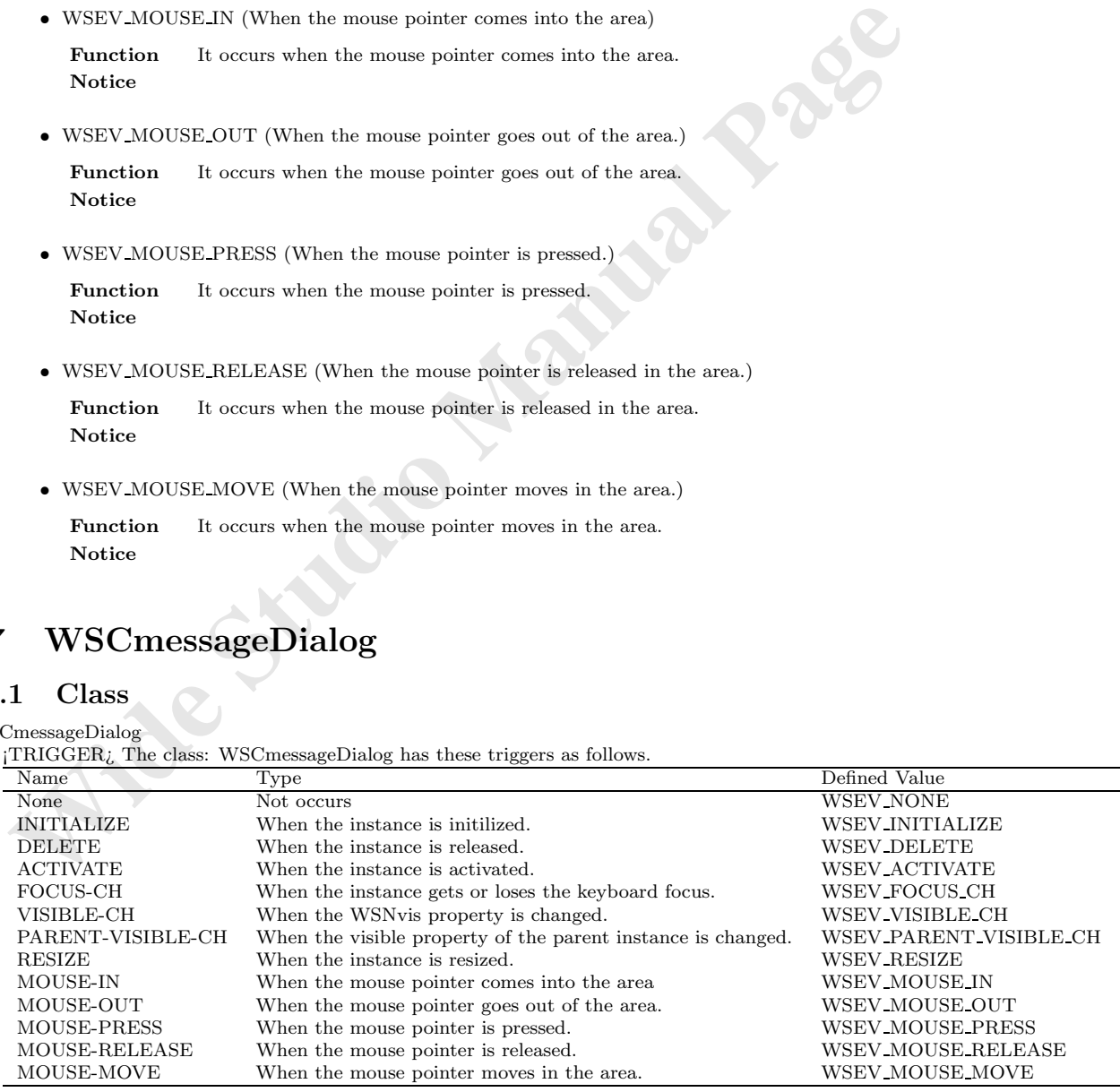

*•* WSEV NONE (Not occurs.)

**Function** It does not occurs by the Wide Studio event loop. **Notice** It only occurs by the function call: execProcedure() of user .

*•* WSEV INITIALIZE (When the instance is initialized.)

**Function** It will be executed once after the event procedures are added with this trigger. Notice It is not strictly when the instance is created.

*•* WSEV DELETE (When the instance is deleted)

Notice It is not strictly when the instance is created.<br>
• WSEV.DELETE (When the instance is deleted)<br> **Function** It occurs when the instance is deleted.<br> **Notice** Studing the destructor is called.<br>
Notice Studing the dest Function It occurs when the instance is deleted. Notice You may not access the methods of the instance except for getUserData(), because it occurs after the destructor is called.

*•* WSEV ACTIVATE (When serial operation concluded)

**Function** It occurs when the instance is activated. **Notice**

*•* WSEV FOCUS CH (When the focus status is changed.)

**Function** It occurs when the instance gets or loses the keyboard focus. **Notice**

*•* WSEV VISIBLE CH (When the WSNvis property is changed.)

Function It occurs when the WSNvis property is changed. **Notice**

• WSEV\_PARENT\_VISIBLE\_CH (When the WSNvis property of the parent instance is changed.)

Function It occurs when the WSNvis property of the parent instance is changed. **Notice**

*•* WSEV RESIZE (When the instace is resized.)

**Function** It occurs when the instance is resized. **Notice**

*•* WSEV MOUSE IN (When the mouse pointer comes into the area)

Function It occurs when the mouse pointer comes into the area. **Notice**

*•* WSEV MOUSE OUT (When the mouse pointer goes out of the area.)

**Function** It occurs when the mouse pointer goes out of the area. **Notice**

*•* WSEV MOUSE PRESS (When the mouse pointer is pressed.)

Function It occurs when the mouse pointer is pressed. **Notice**

*•* WSEV MOUSE RELEASE (When the mouse pointer is released in the area.)

Function It occurs when the mouse pointer is released in the area. **Notice**

*•* WSEV MOUSE MOVE (When the mouse pointer moves in the area.)

**Function** It occurs when the mouse pointer moves in the area. **Notice**

### **28 WSCngbase**

#### **28.1 Class**

WSCngbase

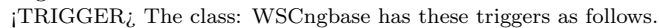

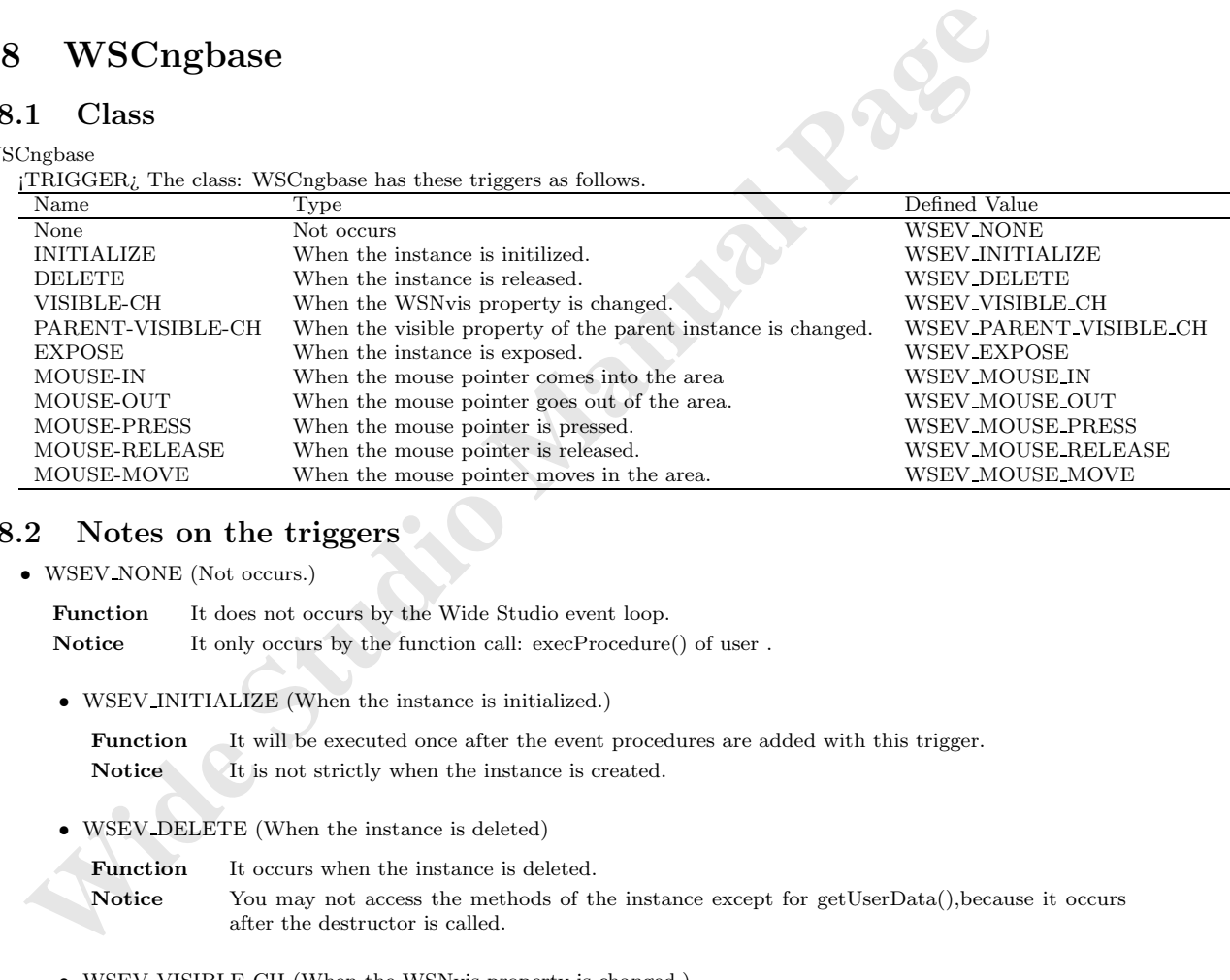

# **28.2 Notes on the triggers**

• WSEV\_NONE (Not occurs.)

Function It does not occurs by the Wide Studio event loop. Notice It only occurs by the function call: execProcedure() of user .

*•* WSEV INITIALIZE (When the instance is initialized.)

**Function** It will be executed once after the event procedures are added with this trigger. Notice It is not strictly when the instance is created.

*•* WSEV DELETE (When the instance is deleted)

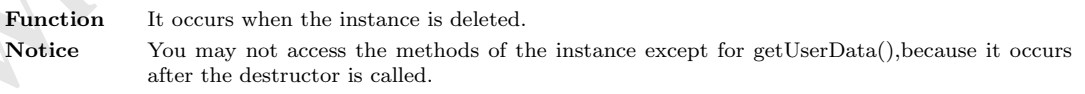

*•* WSEV VISIBLE CH (When the WSNvis property is changed.)

Function It occurs when the WSNvis property is changed. **Notice**

• WSEV\_PARENT\_VISIBLE\_CH (When the WSNvis property of the parent instance is changed.)

Function It occurs when the WSNvis property of the parent instance is changed. **Notice**

*•* WSEV EXPOSE (When the instance is exposed.)

Function It occurs when the instance is exposed and needs painting the exposed area. **Notice**

*•* WSEV MOUSE IN (When the mouse pointer comes into the area)

Function It occurs when the mouse pointer comes into the area. **Notice**

- *•* WSEV MOUSE OUT (When the mouse pointer goes out of the area.) **Function** It occurs when the mouse pointer goes out of the area. **Notice**
- *•* WSEV MOUSE PRESS (When the mouse pointer is pressed.) Function It occurs when the mouse pointer is pressed. **Notice**
- *•* WSEV MOUSE RELEASE (When the mouse pointer is released in the area.) **Function** It occurs when the mouse pointer is released in the area. **Notice**
- *•* WSEV MOUSE MOVE (When the mouse pointer moves in the area.) Function It occurs when the mouse pointer moves in the area.

**Notice**

### **29 WSCnwbase**

### **29.1 Class**

WSCnwbase

¡TRIGGER¿ The class: WSCnwbase has these triggers as follows.

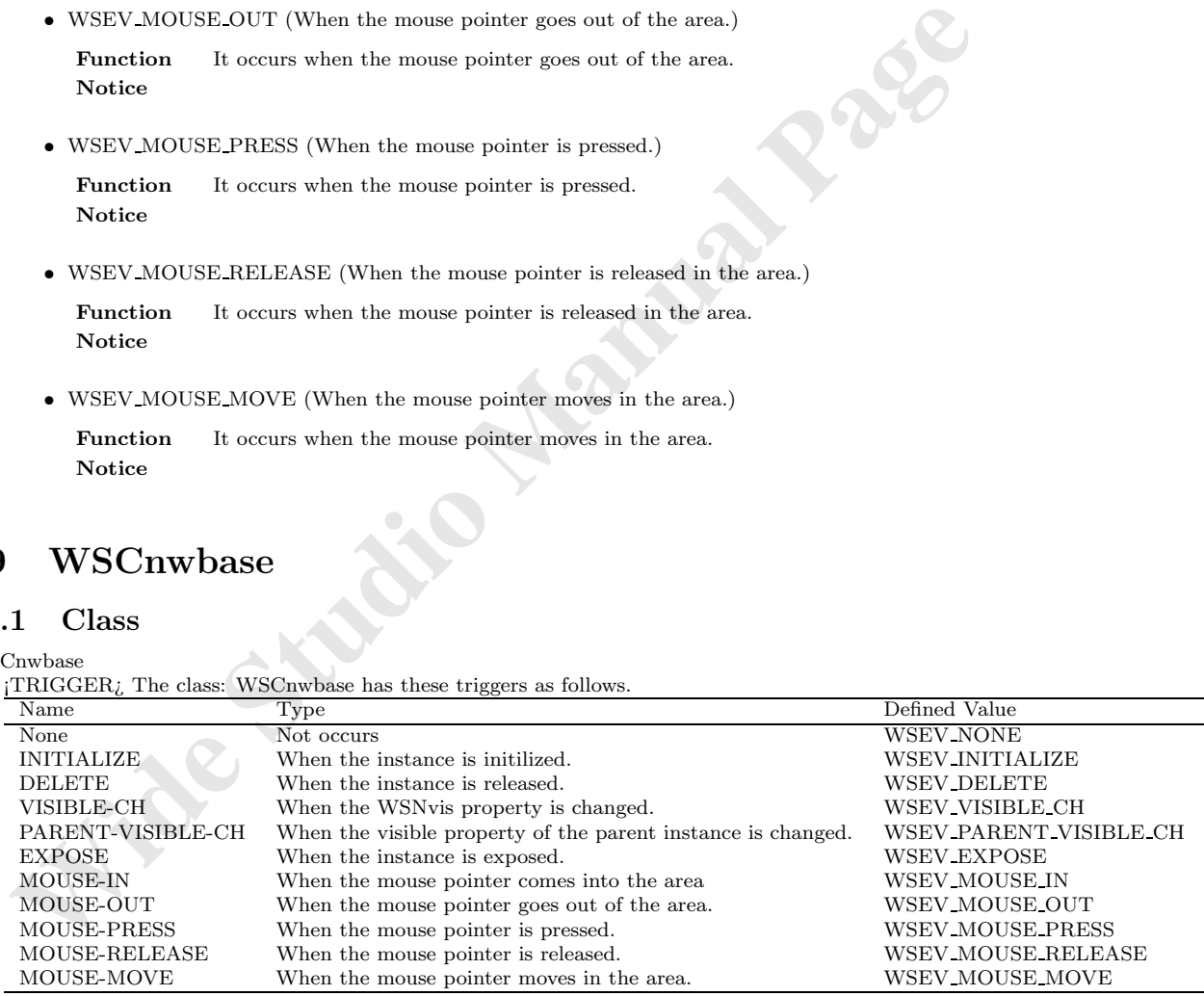

### **29.2 Notes on the triggers**

*•* WSEV NONE (Not occurs.)

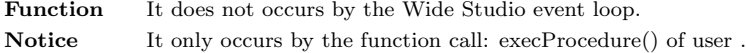

*•* WSEV INITIALIZE (When the instance is initialized.)

**Function** It will be executed once after the event procedures are added with this trigger. Notice It is not strictly when the instance is created.

*•* WSEV DELETE (When the instance is deleted)

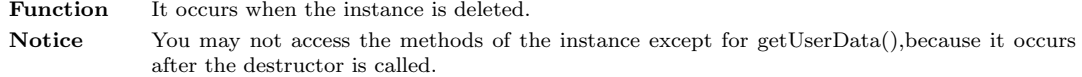

*•* WSEV VISIBLE CH (When the WSNvis property is changed.)

**Function** It occurs when the WSNvis property is changed. **Notice**

• WSEV PARENT VISIBLE CH (When the WSNvis property of the parent instance is changed.)

 **Wide Studio Manual Page Function** It occurs when the WSNvis property of the parent instance is changed. **Notice**

*•* WSEV EXPOSE (When the instance is exposed.)

Function It occurs when the instance is exposed and needs painting the exposed area. **Notice**

*•* WSEV MOUSE IN (When the mouse pointer comes into the area)

**Function** It occurs when the mouse pointer comes into the area. **Notice**

*•* WSEV MOUSE OUT (When the mouse pointer goes out of the area.)

Function It occurs when the mouse pointer goes out of the area. **Notice**

*•* WSEV MOUSE PRESS (When the mouse pointer is pressed.)

Function It occurs when the mouse pointer is pressed. **Notice**

*•* WSEV MOUSE RELEASE (When the mouse pointer is released in the area.)

Function It occurs when the mouse pointer is released in the area. **Notice**

*•* WSEV MOUSE MOVE (When the mouse pointer moves in the area.) **Function** It occurs when the mouse pointer moves in the area. **Notice**

### **30 WSCoption**

### **30.1 Class**

WSCoption
¡TRIGGER¿ The class: WSCoption has these triggers as follows.

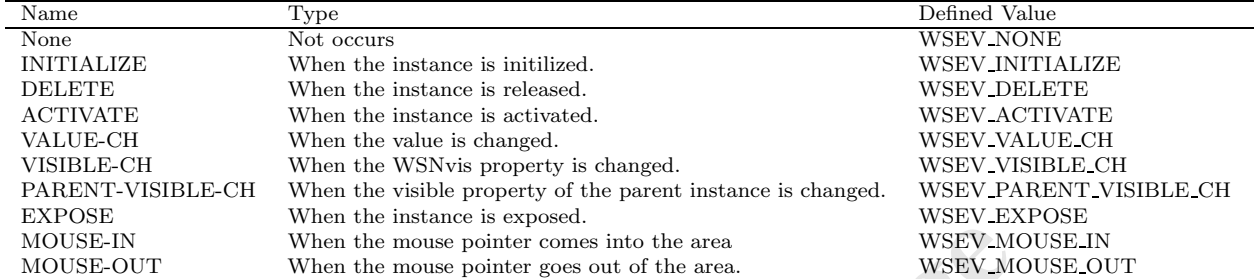

#### **30.2 Notes on the triggers**

*•* WSEV NONE (Not occurs.)

Function It does not occurs by the Wide Studio event loop. **Notice** It only occurs by the function call: execProcedure() of user.

*•* WSEV INITIALIZE (When the instance is initialized.)

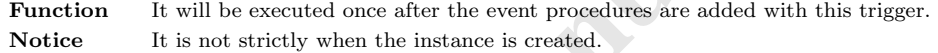

*•* WSEV DELETE (When the instance is deleted)

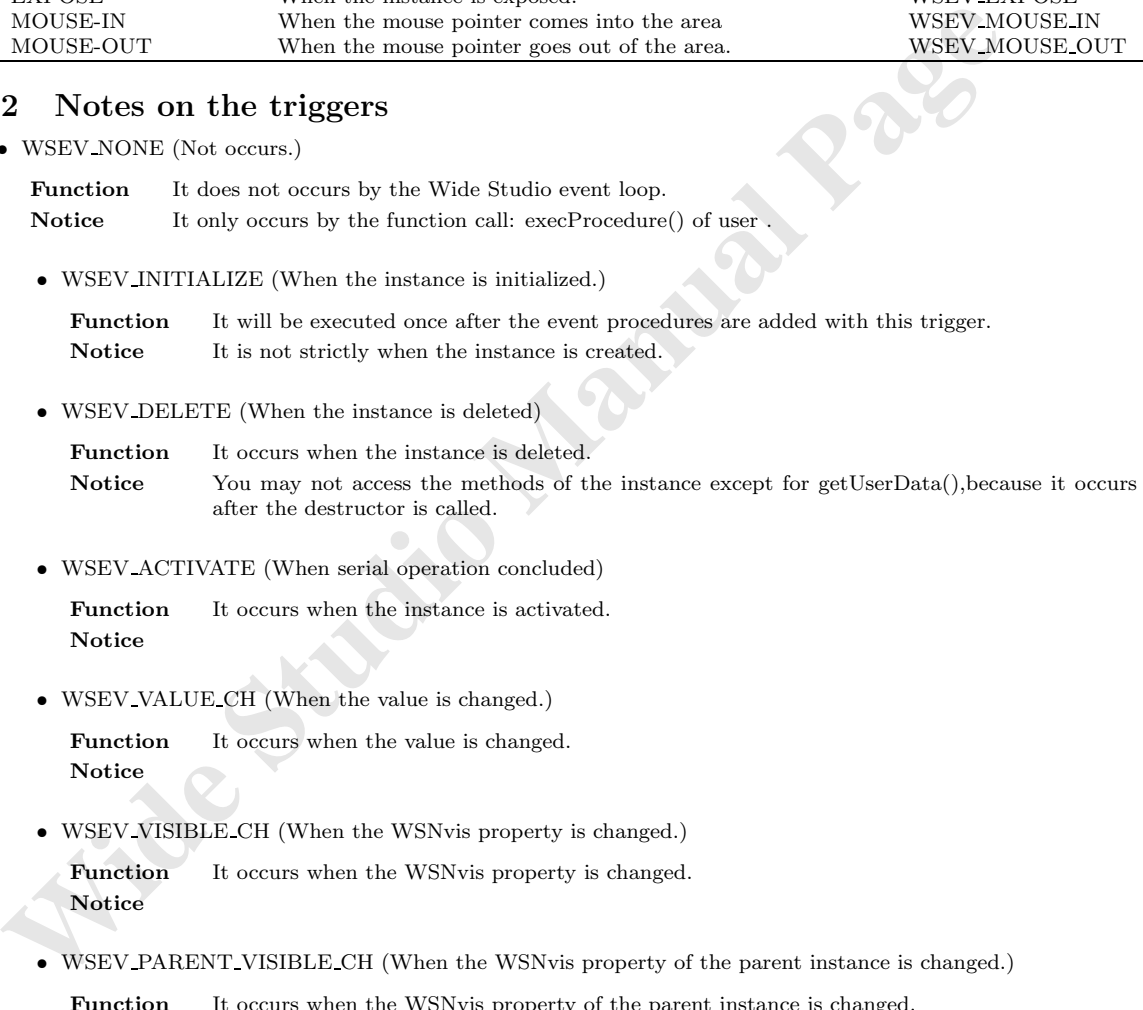

*•* WSEV ACTIVATE (When serial operation concluded)

Function It occurs when the instance is activated. **Notice**

*•* WSEV VALUE CH (When the value is changed.)

**Function** It occurs when the value is changed. **Notice**

*•* WSEV VISIBLE CH (When the WSNvis property is changed.)

Function It occurs when the WSNvis property is changed. **Notice**

• WSEV PARENT VISIBLE CH (When the WSNvis property of the parent instance is changed.)

Function It occurs when the WSNvis property of the parent instance is changed. **Notice**

*•* WSEV EXPOSE (When the instance is exposed.)

Function It occurs when the instance is exposed and needs painting the exposed area. **Notice**

*- 33 -*

*•* WSEV MOUSE IN (When the mouse pointer comes into the area)

Function It occurs when the mouse pointer comes into the area. **Notice**

*•* WSEV MOUSE OUT (When the mouse pointer goes out of the area.)

Function It occurs when the mouse pointer goes out of the area. **Notice**

# **31 WSCpopupMenu**

#### **31.1 Class**

WSCpopupMenu

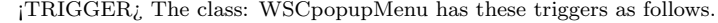

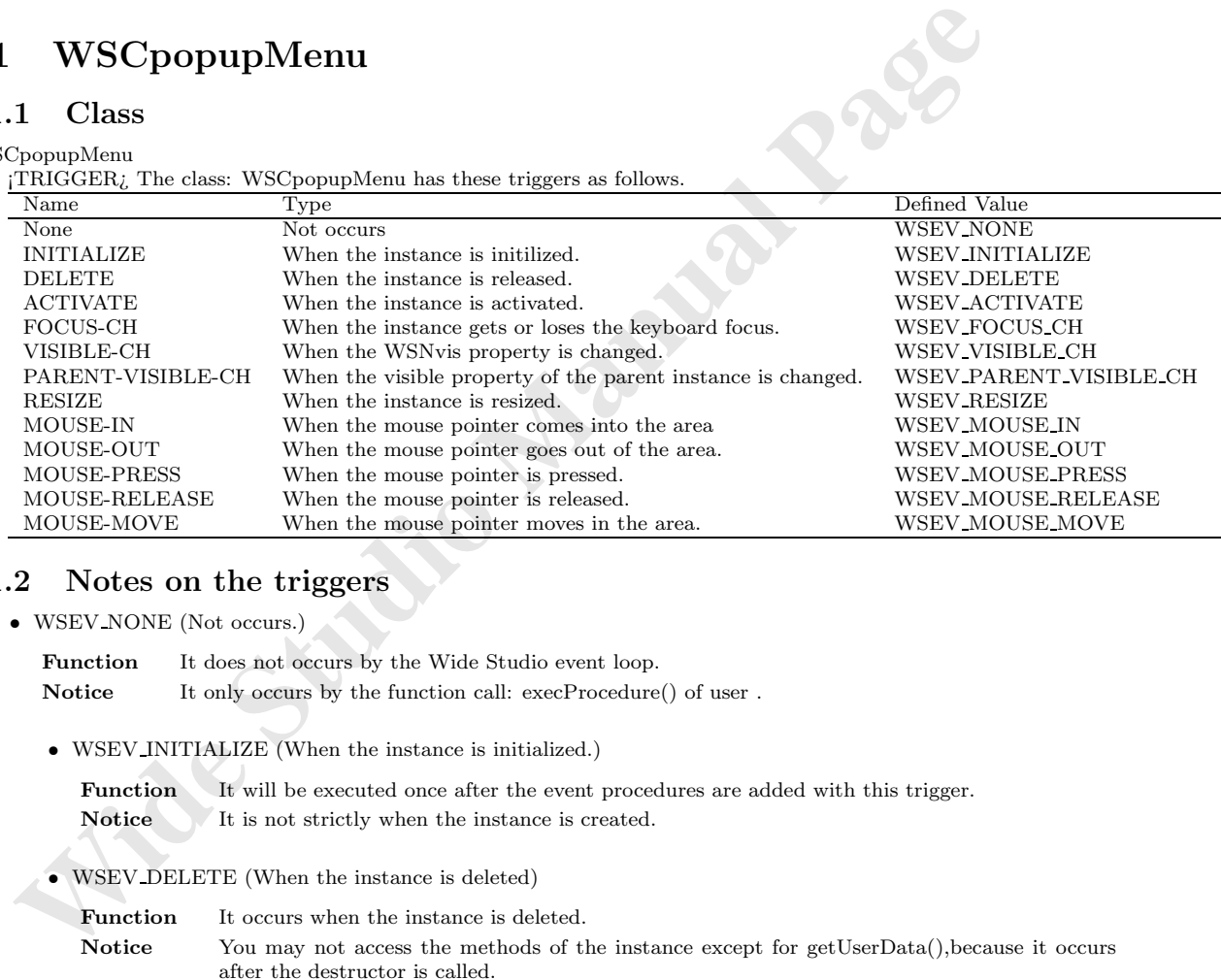

#### **31.2 Notes on the triggers**

• WSEV\_NONE (Not occurs.)

Function It does not occurs by the Wide Studio event loop.

**Notice** It only occurs by the function call: execProcedure() of user.

*•* WSEV INITIALIZE (When the instance is initialized.)

**Function** It will be executed once after the event procedures are added with this trigger. Notice It is not strictly when the instance is created.

*•* WSEV DELETE (When the instance is deleted)

Function It occurs when the instance is deleted.

**Notice** You may not access the methods of the instance except for getUserData(), because it occurs after the destructor is called.

*•* WSEV ACTIVATE (When serial operation concluded)

Function It occurs when the instance is activated. **Notice**

*•* WSEV FOCUS CH (When the focus status is changed.)

**Function** It occurs when the instance gets or loses the keyboard focus. **Notice**

*•* WSEV VISIBLE CH (When the WSNvis property is changed.)

Function It occurs when the WSNvis property is changed. **Notice**

- **•** WSEV-PARENT-VISIBLE-CH (When the WSNvis property of the parent instance is changed.<br> **Parentinum Interval the Manual Page** is changed.<br> **Notice**<br>
 WSEV-INESIZE (When the instance is resized.)<br> **Function** It occurs whe *•* WSEV PARENT VISIBLE CH (When the WSNvis property of the parent instance is changed.) **Function** It occurs when the WSNvis property of the parent instance is changed. **Notice**
	- *•* WSEV RESIZE (When the instace is resized.)

Function It occurs when the instance is resized. **Notice**

- *•* WSEV MOUSE IN (When the mouse pointer comes into the area) **Function** It occurs when the mouse pointer comes into the area. **Notice**
- *•* WSEV MOUSE OUT (When the mouse pointer goes out of the area.) Function It occurs when the mouse pointer goes out of the area. **Notice**
- *•* WSEV MOUSE PRESS (When the mouse pointer is pressed.) **Function** It occurs when the mouse pointer is pressed. **Notice**
- *•* WSEV MOUSE RELEASE (When the mouse pointer is released in the area.) Function It occurs when the mouse pointer is released in the area. **Notice**
- *•* WSEV MOUSE MOVE (When the mouse pointer moves in the area.)

**Function** It occurs when the mouse pointer moves in the area. **Notice**

# **32 WSCprform**

#### **32.1 Class**

WSCprform

¡TRIGGER¿ The class: WSCprform has these triggers as follows.

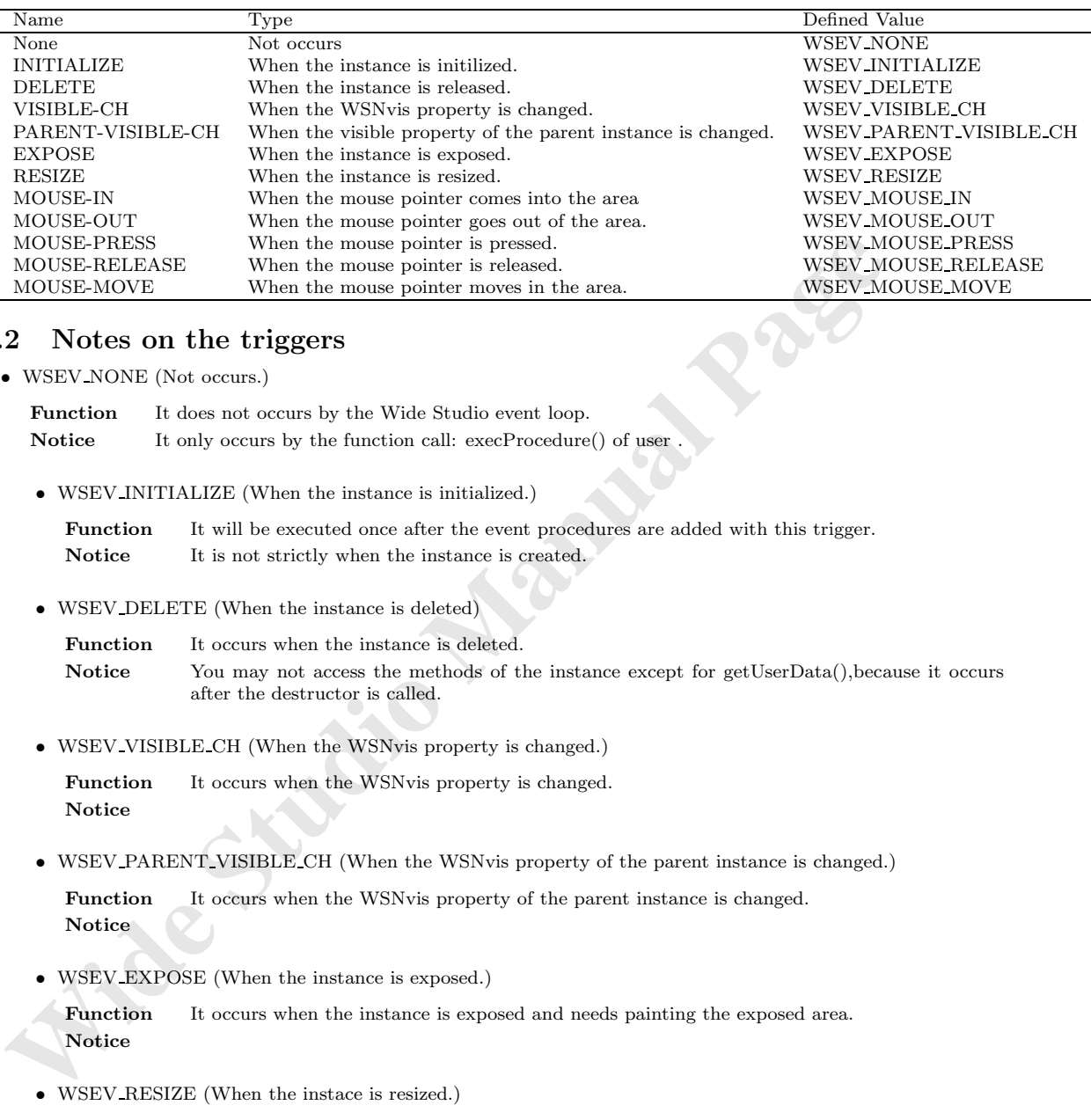

#### **32.2 Notes on the triggers**

*•* WSEV NONE (Not occurs.)

**Function** It does not occurs by the Wide Studio event loop. **Notice** It only occurs by the function call: execProcedure() of user

*•* WSEV INITIALIZE (When the instance is initialized.)

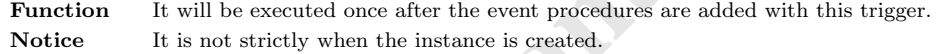

*•* WSEV DELETE (When the instance is deleted)

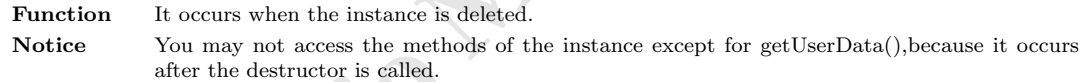

*•* WSEV VISIBLE CH (When the WSNvis property is changed.)

Function It occurs when the WSNvis property is changed. **Notice**

*•* WSEV PARENT VISIBLE CH (When the WSNvis property of the parent instance is changed.)

**Function** It occurs when the WSNvis property of the parent instance is changed. **Notice**

*•* WSEV EXPOSE (When the instance is exposed.)

**Function** It occurs when the instance is exposed and needs painting the exposed area. **Notice**

*•* WSEV RESIZE (When the instace is resized.)

**Function** It occurs when the instance is resized. **Notice**

*•* WSEV MOUSE IN (When the mouse pointer comes into the area)

Function It occurs when the mouse pointer comes into the area. **Notice**

- *•* WSEV MOUSE OUT (When the mouse pointer goes out of the area.) **Function** It occurs when the mouse pointer goes out of the area. **Notice**
- *•* WSEV MOUSE PRESS (When the mouse pointer is pressed.)

Function It occurs when the mouse pointer is pressed. **Notice**

*•* WSEV MOUSE RELEASE (When the mouse pointer is released in the area.)

**Function** It occurs when the mouse pointer is released in the area. **Notice**

*•* WSEV MOUSE MOVE (When the mouse pointer moves in the area.)

**Function** It occurs when the mouse pointer moves in the area. **Notice**

# **33 WSCj3wform**

#### **33.1 Class**

#### WSCj3wform

¡TRIGGER¿ The class: WSCj3wform has these triggers as follows.

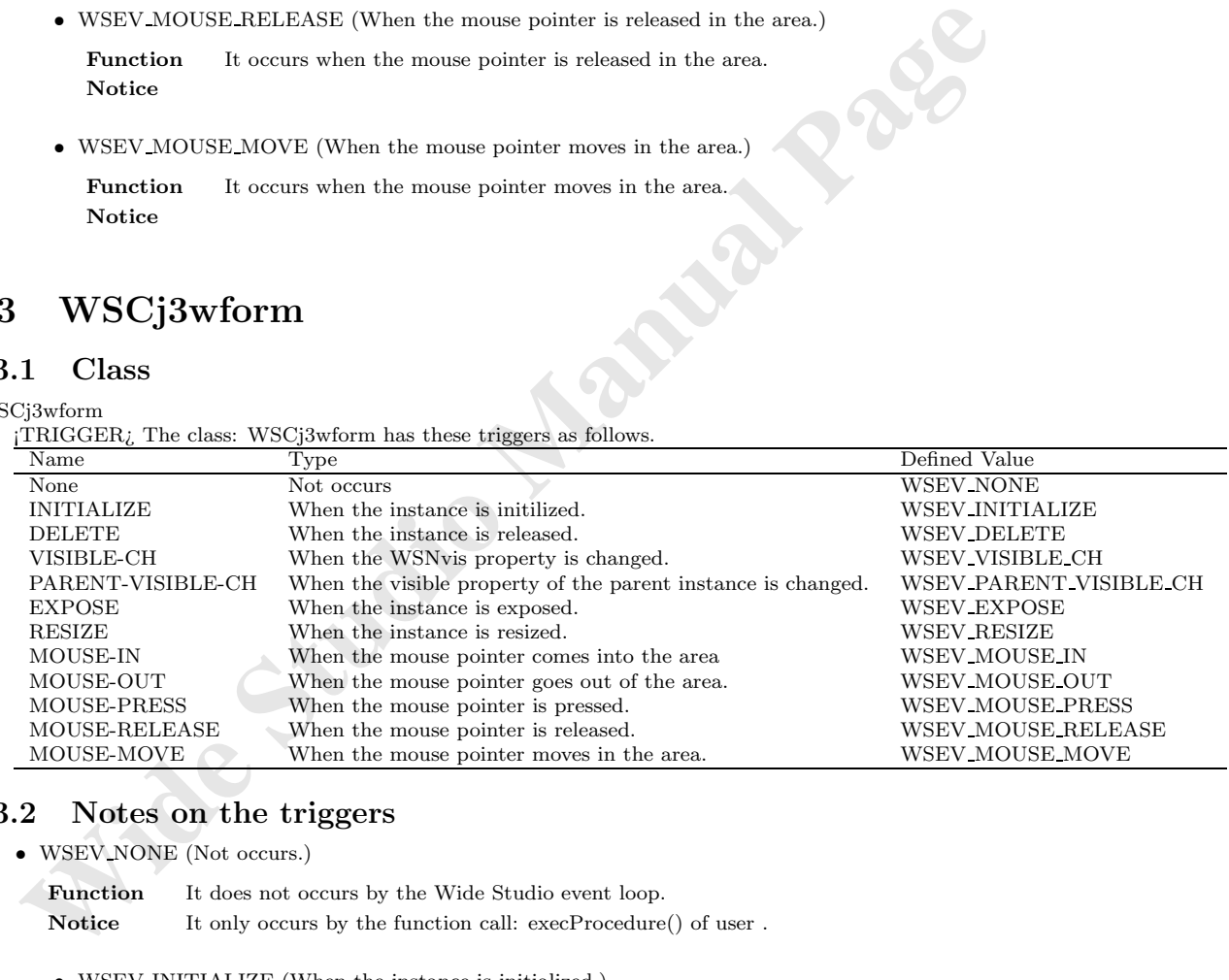

### **33.2 Notes on the triggers**

*•* WSEV NONE (Not occurs.)

Function It does not occurs by the Wide Studio event loop. Notice It only occurs by the function call: execProcedure() of user .

*•* WSEV INITIALIZE (When the instance is initialized.)

Function It will be executed once after the event procedures are added with this trigger. **Notice** It is not strictly when the instance is created.

*•* WSEV DELETE (When the instance is deleted)

Function It occurs when the instance is deleted. **Notice** You may not access the methods of the instance except for getUserData(),because it occurs after the destructor is called.

*•* WSEV VISIBLE CH (When the WSNvis property is changed.)

Function It occurs when the WSNvis property is changed. **Notice**

• WSEV\_PARENT\_VISIBLE\_CH (When the WSNvis property of the parent instance is changed.)

**Function** It occurs when the WSNvis property of the parent instance is changed. **Notice**

*•* WSEV EXPOSE (When the instance is exposed.)

**Function** It occurs when the instance is exposed and needs painting the exposed area. **Notice**

*•* WSEV RESIZE (When the instace is resized.)

Function It occurs when the instance is resized. **Notice**

*•* WSEV MOUSE IN (When the mouse pointer comes into the area)

**Function** It occurs when the mouse pointer comes into the area. **Notice**

*•* WSEV MOUSE OUT (When the mouse pointer goes out of the area.)

Function It occurs when the mouse pointer goes out of the area. **Notice**

*•* WSEV MOUSE PRESS (When the mouse pointer is pressed.)

Function It occurs when the mouse pointer is pressed. **Notice**

- **WSEV-PARENT-VISIDLE.CII** (When the WSNvis property of the parent instance is changed.<br> **Function** It occurs when the WSNvis property of the parent instance is changed.<br> **Notice**<br>
 WSEV-EXPOSE (When the instance is expo *•* WSEV MOUSE RELEASE (When the mouse pointer is released in the area.) Function It occurs when the mouse pointer is released in the area. **Notice**
	- *•* WSEV MOUSE MOVE (When the mouse pointer moves in the area.) **Function** It occurs when the mouse pointer moves in the area. **Notice**

# **34 WSCopenglForm**

## **34.1 Class**

WSCopenglForm

¡TRIGGER¿

#### **34.2 Notes on the triggers**

*•* WSEV NONE (Not occurs.)

**Function** It does not occurs by the Wide Studio event loop. **Notice** It only occurs by the function call: execProcedure() of user.

*•* WSEV INITIALIZE (When the instance is initialized.)

Function It will be executed once after the event procedures are added with this trigger. **Notice** It is not strictly when the instance is created.

*•* WSEV DELETE (When the instance is deleted)

**•** WSEV,INITIALIZE (When the matame is initialized.)<br> **Euration** I. It will be excented once after the event procedures are added with this trigger.<br> **Notice** It is not strictly when the instance is created.<br> **•** WSEV,IDE **Function** It occurs when the instance is deleted. Notice You may not access the methods of the instance except for getUserData(), because it occurs after the destructor is called.

*•* WSEV VISIBLE CH (When the WSNvis property is changed.)

Function It occurs when the WSNvis property is changed. **Notice**

*•* WSEV PARENT VISIBLE CH (When the WSNvis property of the parent instance is changed.)

Function It occurs when the WSNvis property of the parent instance is changed. **Notice**

*•* WSEV EXPOSE (When the instance is exposed.)

**Function** It occurs when the instance is exposed and needs painting the exposed area. **Notice**

*•* WSEV RESIZE (When the instace is resized.)

**Function** It occurs when the instance is resized. **Notice**

• WSEV\_MOUSE\_IN (When the mouse pointer comes into the area)

Function It occurs when the mouse pointer comes into the area. **Notice**

*•* WSEV MOUSE OUT (When the mouse pointer goes out of the area.)

Function It occurs when the mouse pointer goes out of the area. **Notice**

*•* WSEV MOUSE PRESS (When the mouse pointer is pressed.)

**Function** It occurs when the mouse pointer is pressed. **Notice**

• WSEV\_MOUSE\_RELEASE (When the mouse pointer is released in the area.)

Function It occurs when the mouse pointer is released in the area. **Notice**

*•* WSEV MOUSE MOVE (When the mouse pointer moves in the area.)

Function It occurs when the mouse pointer moves in the area. **Notice**

## **35 WSCvssocket**

#### **35.1 Class**

WSCvssocket

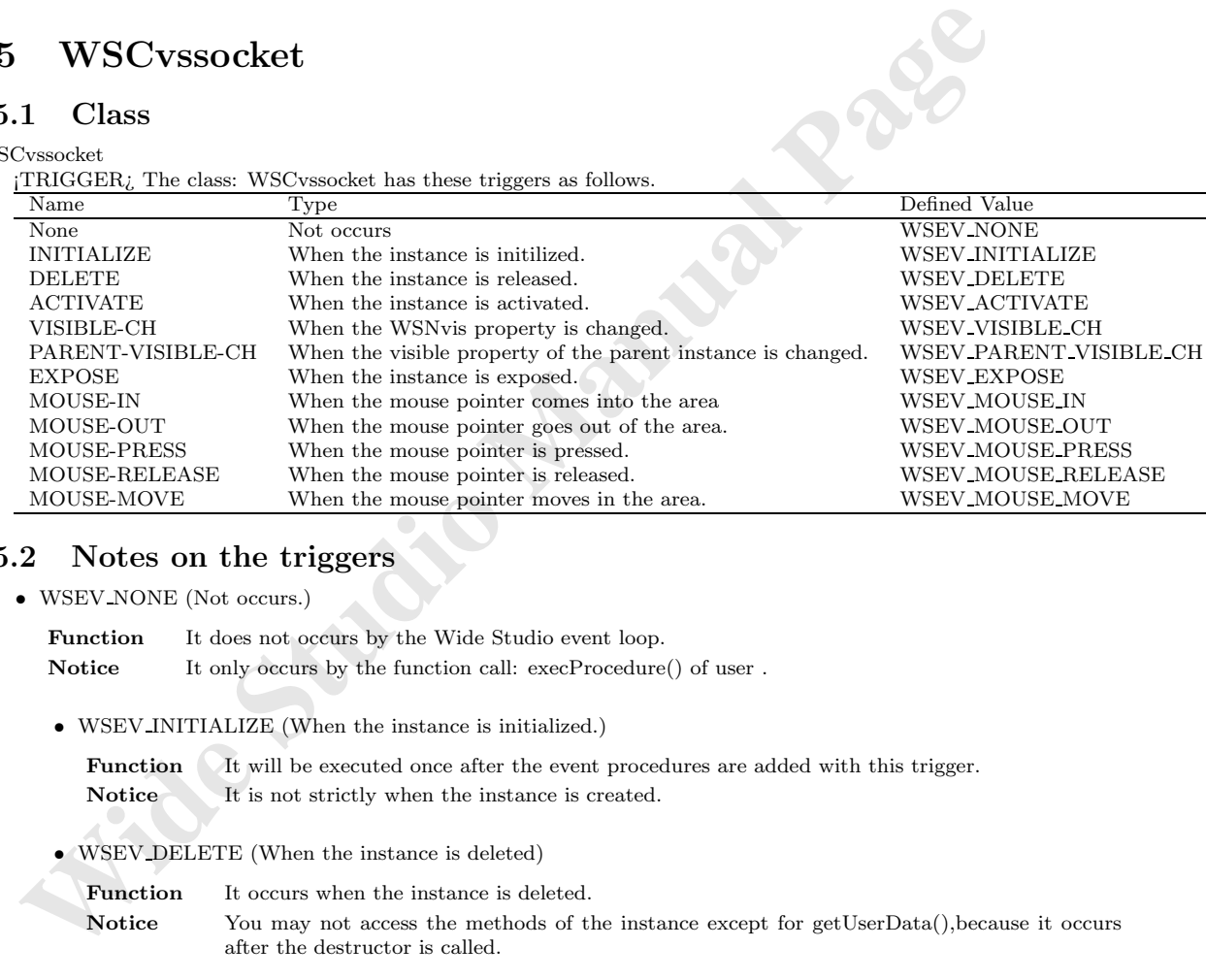

When the mouse pointer goes out of the area.

When the visible property of the parent instance is changed. EXPOSE When the instance is exposed. WSEV\_EXPOSE WOUSE-IN WEV WERE WAS EXPOSE WOUSE IN MOUSE-IN When the mouse pointer comes into the area WSEV\_MOUSE\_IN MOUSE IN MOUSE IN WOUSE OUT

MOUSE-PRESS When the mouse pointer is pressed. WSEV\_MOUSE\_PRESS WOUSE\_PRESS WOUSE\_PRESS WOUSE\_PRESS WOUSE\_RELEASE

When the mouse pointer is released. WSEV\_MOUSE\_RELEA<br>When the mouse pointer moves in the area. WSEV\_MOUSE\_MOVE

#### *•* WSEV NONE (Not occurs.)

**35.2 Notes on the triggers**

Function It does not occurs by the Wide Studio event loop. Notice It only occurs by the function call: execProcedure() of user.

MOUSE-MOVE When the mouse pointer moves in the area.

*•* WSEV INITIALIZE (When the instance is initialized.)

**Function** It will be executed once after the event procedures are added with this trigger. Notice It is not strictly when the instance is created.

- *•* WSEV DELETE (When the instance is deleted)
	- Function It occurs when the instance is deleted.

**Notice** You may not access the methods of the instance except for getUserData(),because it occurs after the destructor is called.

*•* WSEV ACTIVATE (When serial operation concluded)

Function It occurs when the instance is activated. **Notice**

*•* WSEV VISIBLE CH (When the WSNvis property is changed.)

Function It occurs when the WSNvis property is changed. **Notice**

- WSEV\_PARENT\_VISIBLE\_CH (When the WSNvis property of the parent instance is changed.) Function It occurs when the WSNvis property of the parent instance is changed. **Notice**
- *•* WSEV EXPOSE (When the instance is exposed.)

**Function** It occurs when the instance is exposed and needs painting the exposed area. **Notice**

- *•* WSEV MOUSE IN (When the mouse pointer comes into the area) **Function** It occurs when the mouse pointer comes into the area. **Notice**
- *•* WSEV MOUSE OUT (When the mouse pointer goes out of the area.) **Function** It occurs when the mouse pointer goes out of the area. **Notice**
- *•* WSEV MOUSE PRESS (When the mouse pointer is pressed.) Function It occurs when the mouse pointer is pressed. **Notice**
- WSFV-EXPOSE (When the instance is exposed.)<br> **Paraction** It occurs when the instance is exposed and needs painting the exposed area.<br> **Notice**<br>
WSEV-MOUSE.IN (When the mouse pointer comes into the area.)<br> **Function** It occ *•* WSEV MOUSE RELEASE (When the mouse pointer is released in the area.) **Function** It occurs when the mouse pointer is released in the area. **Notice**
	- *•* WSEV MOUSE MOVE (When the mouse pointer moves in the area.) **Function** It occurs when the mouse pointer moves in the area. **Notice**

# **36 WSCvcsocket**

#### **36.1 Class**

#### WSCvcsocket

¡TRIGGER¿ The class: WSCvcsocket has these triggers as follows.

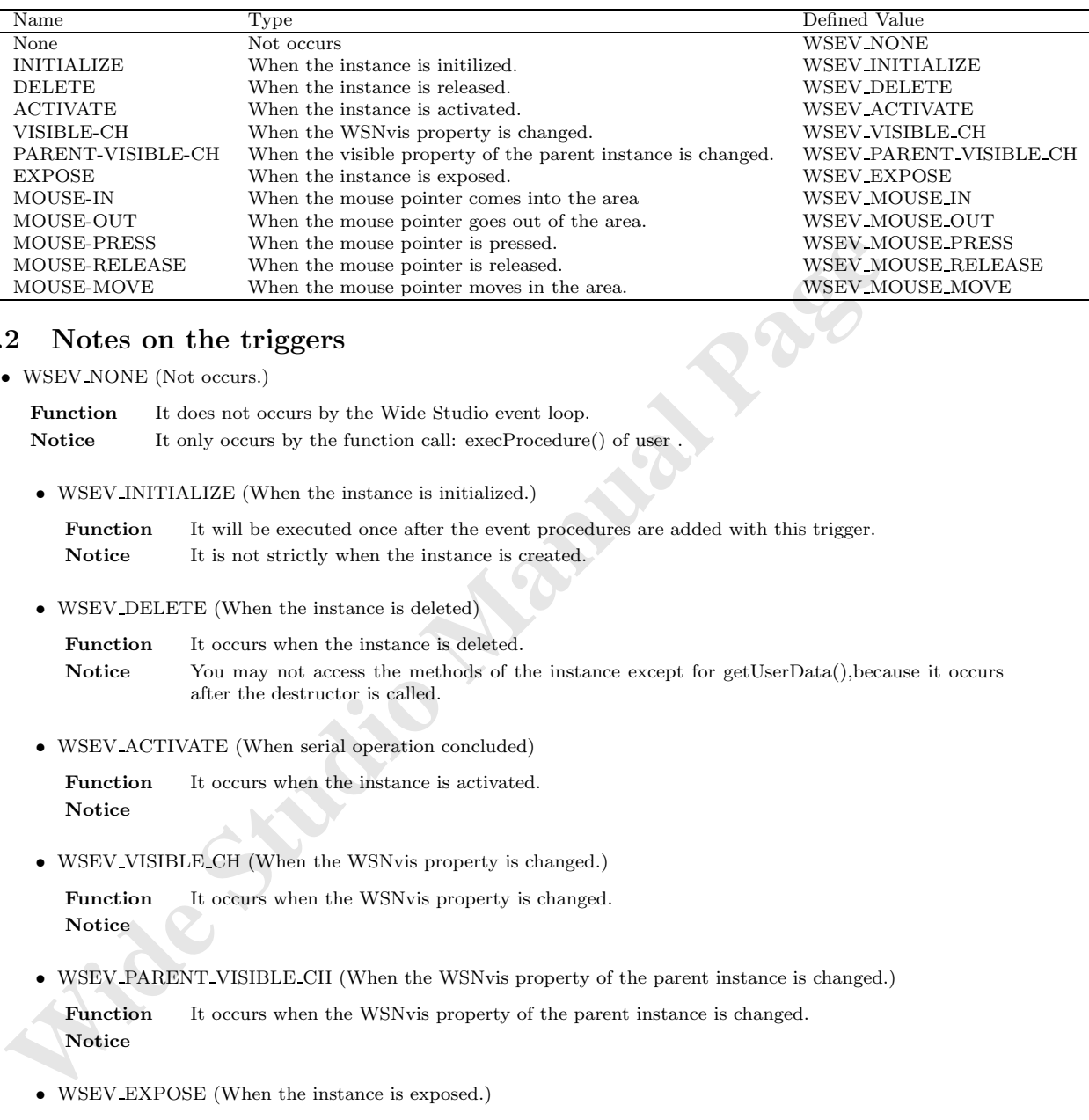

#### **36.2 Notes on the triggers**

*•* WSEV NONE (Not occurs.)

**Function** It does not occurs by the Wide Studio event loop. **Notice** It only occurs by the function call: execProcedure() of user

*•* WSEV INITIALIZE (When the instance is initialized.)

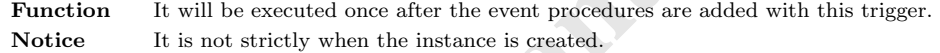

*•* WSEV DELETE (When the instance is deleted)

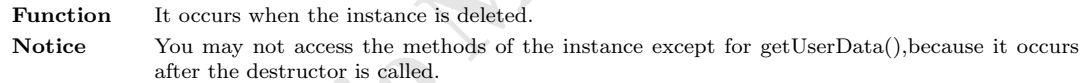

*•* WSEV ACTIVATE (When serial operation concluded)

Function It occurs when the instance is activated. **Notice**

*•* WSEV VISIBLE CH (When the WSNvis property is changed.)

**Function** It occurs when the WSNvis property is changed. **Notice**

• WSEV PARENT VISIBLE CH (When the WSNvis property of the parent instance is changed.)

**Function** It occurs when the WSNvis property of the parent instance is changed. **Notice**

*•* WSEV EXPOSE (When the instance is exposed.)

**Function** It occurs when the instance is exposed and needs painting the exposed area. **Notice**

*•* WSEV MOUSE IN (When the mouse pointer comes into the area)

Function It occurs when the mouse pointer comes into the area. **Notice**

- *•* WSEV MOUSE OUT (When the mouse pointer goes out of the area.) **Function** It occurs when the mouse pointer goes out of the area. **Notice**
- *•* WSEV MOUSE PRESS (When the mouse pointer is pressed.)

Function It occurs when the mouse pointer is pressed. **Notice**

*•* WSEV MOUSE RELEASE (When the mouse pointer is released in the area.)

**Function** It occurs when the mouse pointer is released in the area. **Notice**

*•* WSEV MOUSE MOVE (When the mouse pointer moves in the area.)

**Function** It occurs when the mouse pointer moves in the area. **Notice**

# **37 WSCvudpsocket**

#### **37.1 Class**

WSCvudpsocket

¡TRIGGER¿ The class: WSCvudpsocket has these triggers as follows.

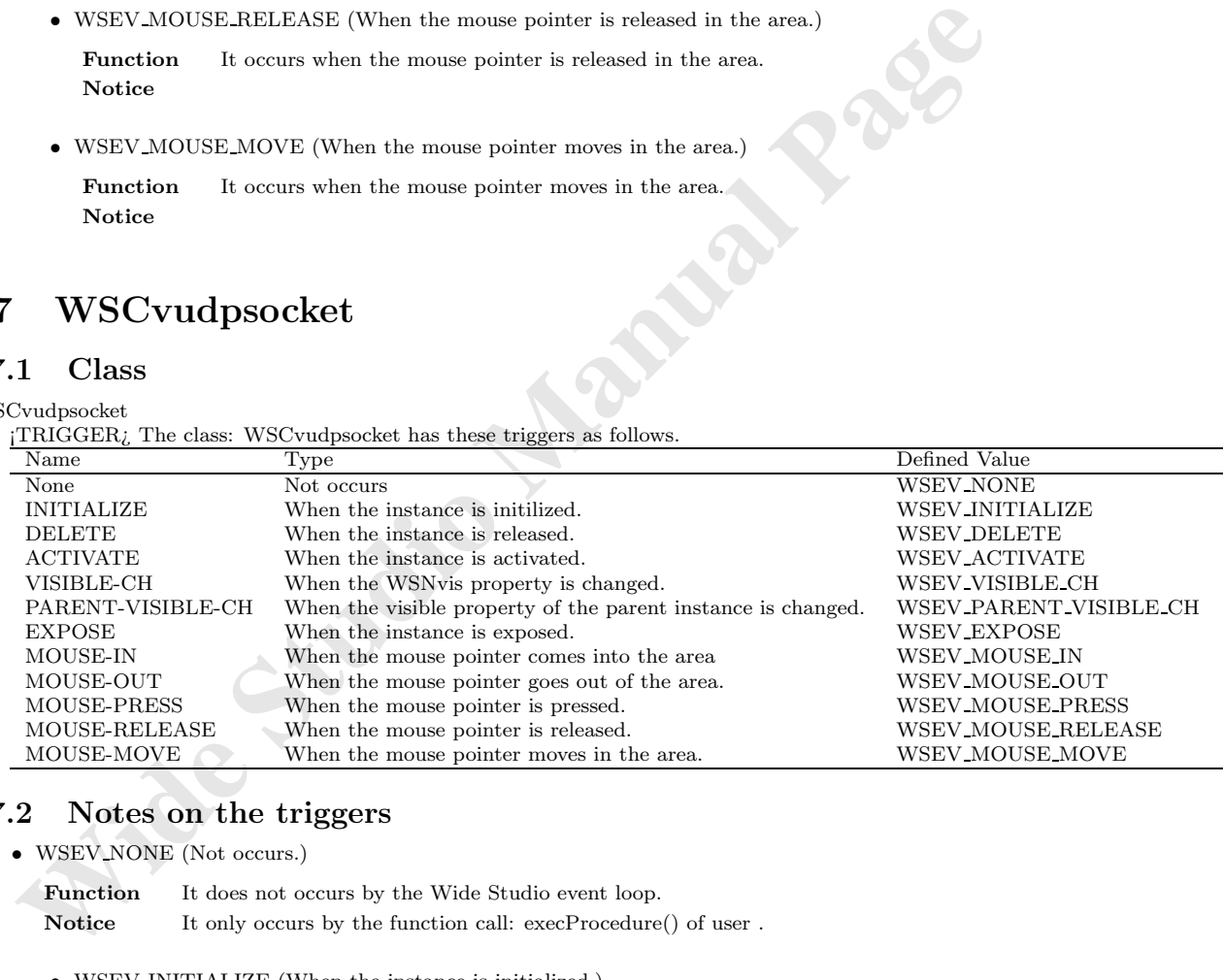

#### **37.2 Notes on the triggers**

*•* WSEV NONE (Not occurs.)

Function It does not occurs by the Wide Studio event loop. Notice It only occurs by the function call: execProcedure() of user .

*•* WSEV INITIALIZE (When the instance is initialized.)

Function It will be executed once after the event procedures are added with this trigger. **Notice** It is not strictly when the instance is created.

*•* WSEV DELETE (When the instance is deleted)

Function It occurs when the instance is deleted. **Notice** You may not access the methods of the instance except for getUserData(),because it occurs after the destructor is called.

*•* WSEV ACTIVATE (When serial operation concluded)

**Function** It occurs when the instance is activated. **Notice**

*•* WSEV VISIBLE CH (When the WSNvis property is changed.)

**Function** It occurs when the WSNvis property is changed. **Notice**

• WSEV PARENT VISIBLE CH (When the WSNvis property of the parent instance is changed.)

 **Wide Studio Manual Page Function** It occurs when the WSNvis property of the parent instance is changed. **Notice**

*•* WSEV EXPOSE (When the instance is exposed.)

Function It occurs when the instance is exposed and needs painting the exposed area. **Notice**

*•* WSEV MOUSE IN (When the mouse pointer comes into the area)

**Function** It occurs when the mouse pointer comes into the area. **Notice**

*•* WSEV MOUSE OUT (When the mouse pointer goes out of the area.)

Function It occurs when the mouse pointer goes out of the area. **Notice**

*•* WSEV MOUSE PRESS (When the mouse pointer is pressed.)

Function It occurs when the mouse pointer is pressed. **Notice**

*•* WSEV MOUSE RELEASE (When the mouse pointer is released in the area.) Function It occurs when the mouse pointer is released in the area.

**Notice**

*•* WSEV MOUSE MOVE (When the mouse pointer moves in the area.)

**Function** It occurs when the mouse pointer moves in the area. **Notice**

# **38 WSCvremoteServer**

#### **38.1 Class**

WSCvremoteServer

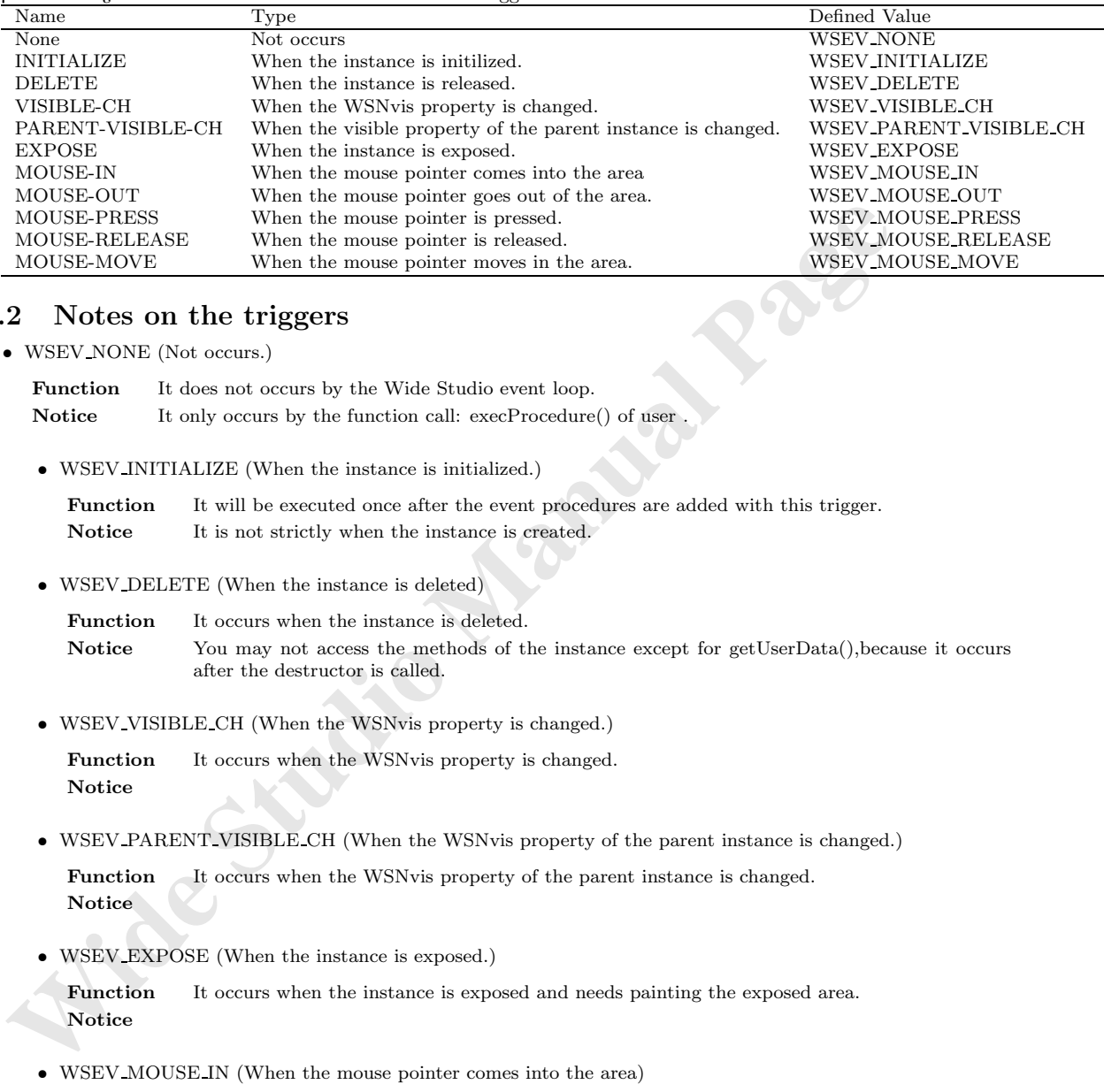

¡TRIGGER¿ The class: WSCvremoteServer has these triggers as follows.

#### **38.2 Notes on the triggers**

*•* WSEV NONE (Not occurs.)

Function It does not occurs by the Wide Studio event loop. **Notice** It only occurs by the function call: execProcedure() of user

*•* WSEV INITIALIZE (When the instance is initialized.)

Function It will be executed once after the event procedures are added with this trigger. Notice It is not strictly when the instance is created.

*•* WSEV DELETE (When the instance is deleted)

**Function** It occurs when the instance is deleted. **Notice** You may not access the methods of the instance except for getUserData(),because it occurs after the destructor is called.

*•* WSEV VISIBLE CH (When the WSNvis property is changed.)

Function It occurs when the WSNvis property is changed. **Notice**

• WSEV PARENT VISIBLE CH (When the WSNvis property of the parent instance is changed.)

**Function** It occurs when the WSNvis property of the parent instance is changed. **Notice**

*•* WSEV EXPOSE (When the instance is exposed.)

**Function** It occurs when the instance is exposed and needs painting the exposed area. **Notice**

*•* WSEV MOUSE IN (When the mouse pointer comes into the area)

**Function** It occurs when the mouse pointer comes into the area. **Notice**

*•* WSEV MOUSE OUT (When the mouse pointer goes out of the area.)

Function It occurs when the mouse pointer goes out of the area. **Notice**

*•* WSEV MOUSE PRESS (When the mouse pointer is pressed.)

Function It occurs when the mouse pointer is pressed. **Notice**

*•* WSEV MOUSE RELEASE (When the mouse pointer is released in the area.)

**Function** It occurs when the mouse pointer is released in the area. **Notice**

• WSEV-MOUSE-MOVE (When the mouse pointer moves in the area.)<br> **Function** It occurs when the mouse pointer moves in the area.<br> **WSC vremoteClient**<br> **Class**<br> **emoteClient**<br> **Class Function** It occurs when the mouse pointer moves in the area. **Notice**

# **39 WSCvremoteClient**

#### **39.1 Class**

WSCvremoteClient

¡TRIGGER¿ The class: WSCvremoteClient has these triggers as follows.

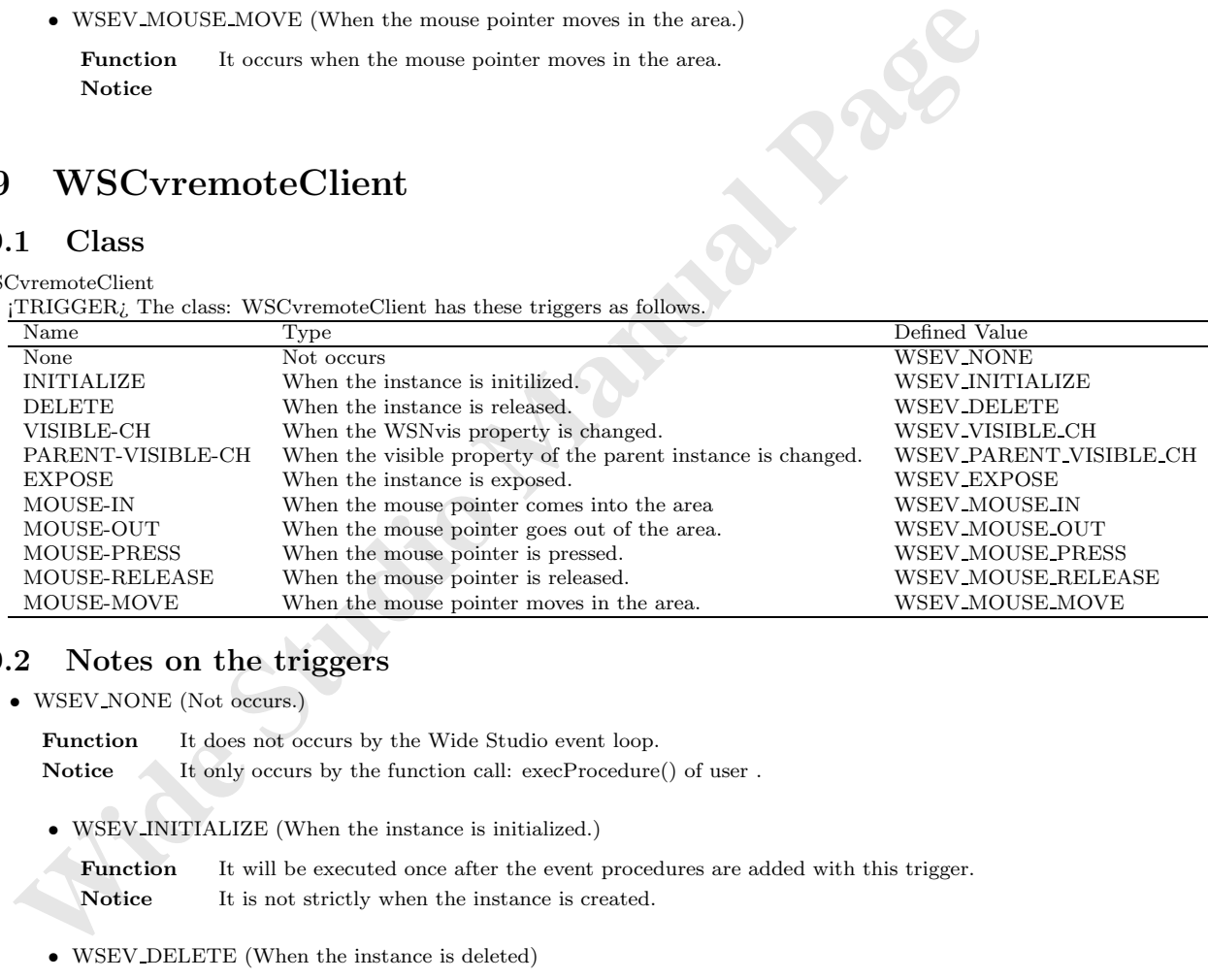

## **39.2 Notes on the triggers**

- *•* WSEV NONE (Not occurs.)
	- Function It does not occurs by the Wide Studio event loop. Notice It only occurs by the function call: execProcedure() of user.
	- *•* WSEV INITIALIZE (When the instance is initialized.)

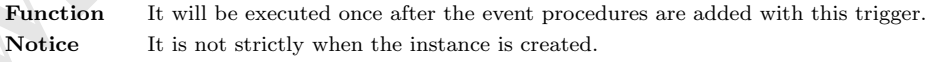

*•* WSEV DELETE (When the instance is deleted)

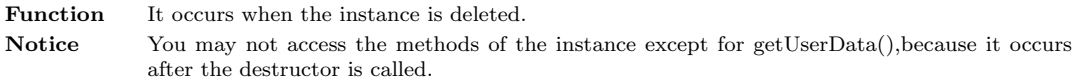

*•* WSEV VISIBLE CH (When the WSNvis property is changed.)

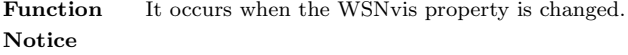

- WSEV\_PARENT\_VISIBLE\_CH (When the WSNvis property of the parent instance is changed.) **Function** It occurs when the WSNvis property of the parent instance is changed. **Notice**
- *•* WSEV EXPOSE (When the instance is exposed.)

**Function** It occurs when the instance is exposed and needs painting the exposed area. **Notice**

*•* WSEV MOUSE IN (When the mouse pointer comes into the area) **Function** It occurs when the mouse pointer comes into the area. **Notice**

*•* WSEV MOUSE OUT (When the mouse pointer goes out of the area.) Function It occurs when the mouse pointer goes out of the area. **Notice**

- *•* WSEV MOUSE PRESS (When the mouse pointer is pressed.) **Function** It occurs when the mouse pointer is pressed. **Notice**
- *•* WSEV MOUSE RELEASE (When the mouse pointer is released in the area.) Function It occurs when the mouse pointer is released in the area. **Notice**
- *•* WSEV MOUSE MOVE (When the mouse pointer moves in the area.) **Function** It occurs when the mouse pointer moves in the area. **Notice**

# **40 WSCvdb**

#### **40.1 Class**

#### WSCvdb

¡TRIGGER¿ The class: WSCvdb has these triggers as follows.

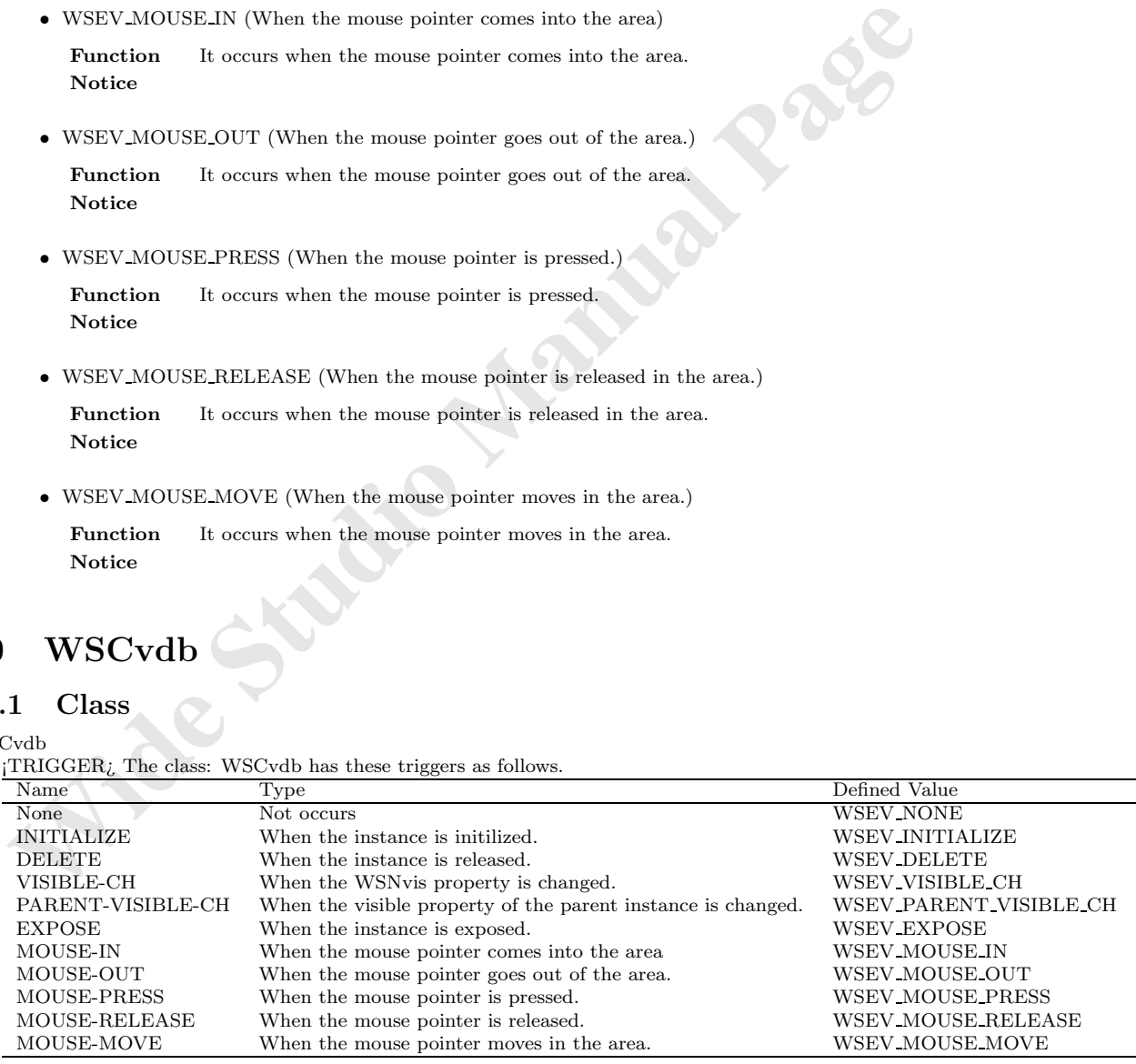

#### **40.2 Notes on the triggers**

*•* WSEV NONE (Not occurs.)

**Function** It does not occurs by the Wide Studio event loop. **Notice** It only occurs by the function call: execProcedure() of user .

*•* WSEV INITIALIZE (When the instance is initialized.)

**Function** It will be executed once after the event procedures are added with this trigger. Notice It is not strictly when the instance is created.

*•* WSEV DELETE (When the instance is deleted)

Function It occurs when the instance is deleted. Notice You may not access the methods of the instance except for getUserData(), because it occurs after the destructor is called.

*•* WSEV VISIBLE CH (When the WSNvis property is changed.)

**Function** It occurs when the WSNvis property is changed. **Notice**

Notice It is not strictly when the instance is created.<br>
• WSEV.DELETE (When the instance is deleted)<br> **Function** It occurs when the instance is deleted.<br> **Notice** Studing the destructor is called.<br>
Notice Studing the dest • WSEV\_PARENT\_VISIBLE\_CH (When the WSNvis property of the parent instance is changed.) Function It occurs when the WSNvis property of the parent instance is changed. **Notice**

*•* WSEV EXPOSE (When the instance is exposed.)

Function It occurs when the instance is exposed and needs painting the exposed area. **Notice**

*•* WSEV MOUSE IN (When the mouse pointer comes into the area)

Function It occurs when the mouse pointer comes into the area. **Notice**

*•* WSEV MOUSE OUT (When the mouse pointer goes out of the area.)

**Function** It occurs when the mouse pointer goes out of the area. **Notice**

*•* WSEV MOUSE PRESS (When the mouse pointer is pressed.)

Function It occurs when the mouse pointer is pressed. **Notice**

*•* WSEV MOUSE RELEASE (When the mouse pointer is released in the area.) Function It occurs when the mouse pointer is released in the area.

**Notice**

*•* WSEV MOUSE MOVE (When the mouse pointer moves in the area.)

Function It occurs when the mouse pointer moves in the area. **Notice**

# **41 WSCvodbc**

#### **41.1 Class**

WSCvodbc ¡TRIGGER¿

### **41.2 Notes on the triggers**

*•* WSEV NONE (Not occurs.)

Function It does not occurs by the Wide Studio event loop. **Notice** It only occurs by the function call: execProcedure() of user.

*•* WSEV INITIALIZE (When the instance is initialized.)

Function It will be executed once after the event procedures are added with this trigger. **Notice** It is not strictly when the instance is created.

*•* WSEV DELETE (When the instance is deleted)

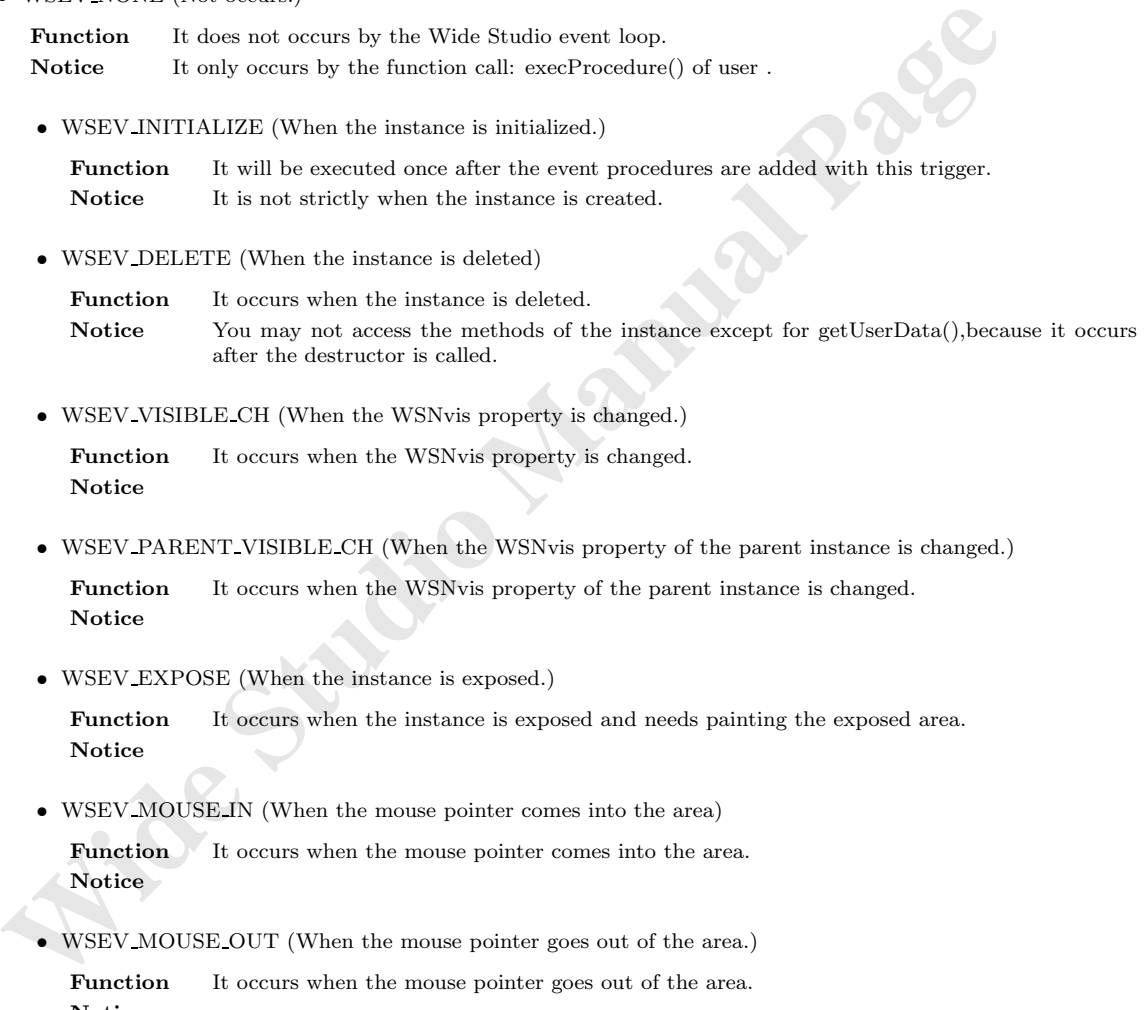

• WSEV VISIBLE CH (When the WSNvis property is changed.)

Function It occurs when the WSNvis property is changed. **Notice**

• WSEV\_PARENT\_VISIBLE\_CH (When the WSNvis property of the parent instance is changed.)

Function It occurs when the WSNvis property of the parent instance is changed. **Notice**

*•* WSEV EXPOSE (When the instance is exposed.)

Function It occurs when the instance is exposed and needs painting the exposed area. **Notice**

*•* WSEV MOUSE IN (When the mouse pointer comes into the area)

**Function** It occurs when the mouse pointer comes into the area. **Notice**

*•* WSEV MOUSE OUT (When the mouse pointer goes out of the area.)

Function It occurs when the mouse pointer goes out of the area. **Notice**

*•* WSEV MOUSE PRESS (When the mouse pointer is pressed.)

Function It occurs when the mouse pointer is pressed. **Notice**

*•* WSEV MOUSE RELEASE (When the mouse pointer is released in the area.)

Function It occurs when the mouse pointer is released in the area. **Notice**

*•* WSEV MOUSE MOVE (When the mouse pointer moves in the area.)

Function It occurs when the mouse pointer moves in the area. **Notice**

# **42 WSCprocedure**

¡METHOD2¿ ¡END-DOC2¿

# **43 WSCpulldownMenu**

#### **43.1 Class**

WSCpulldownMenu

¡TRIGGER¿ The class: WSCpulldownMenu has these triggers as follows.

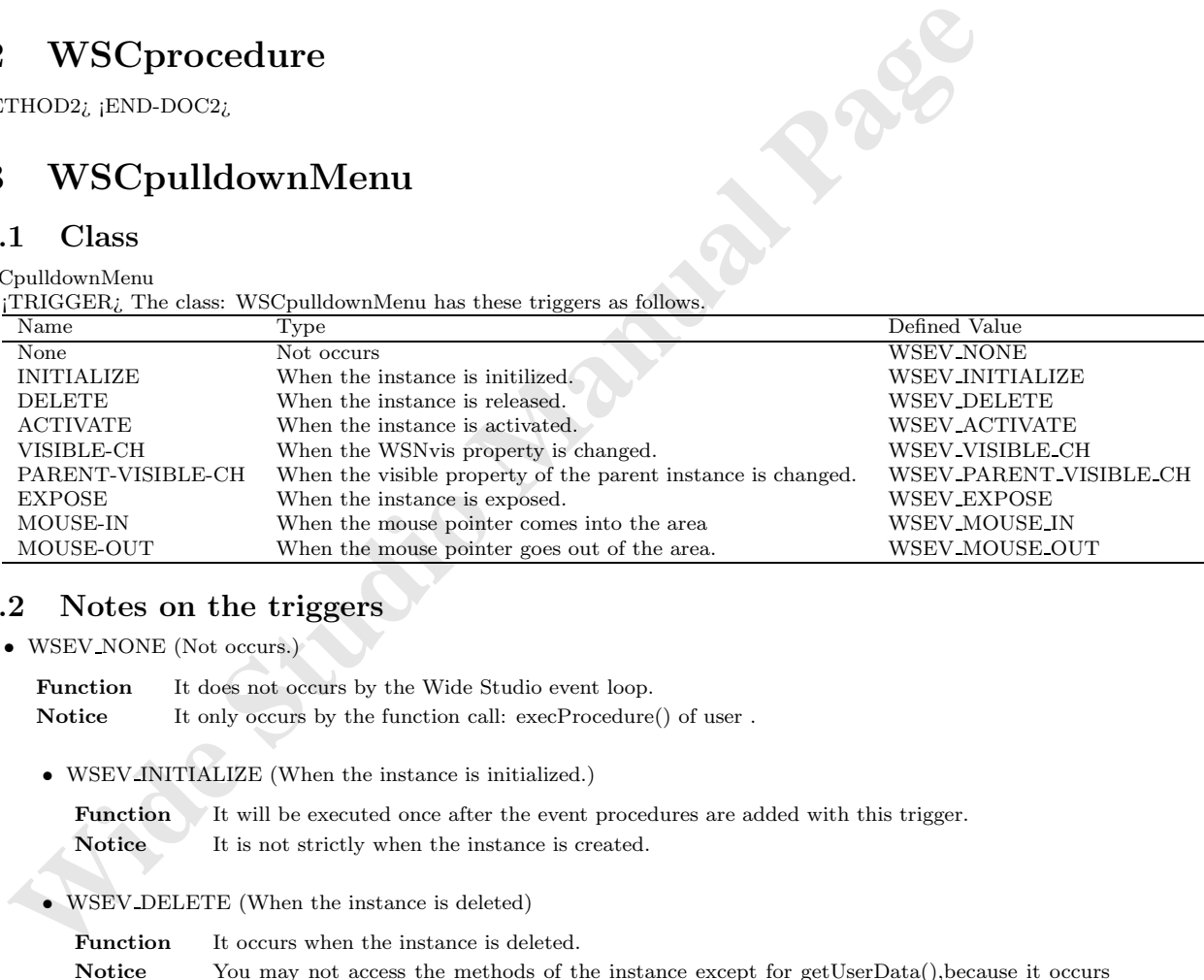

### **43.2 Notes on the triggers**

*•* WSEV NONE (Not occurs.)

Function It does not occurs by the Wide Studio event loop.

**Notice** It only occurs by the function call: execProcedure() of user.

*•* WSEV INITIALIZE (When the instance is initialized.)

Function It will be executed once after the event procedures are added with this trigger. Notice It is not strictly when the instance is created.

*•* WSEV DELETE (When the instance is deleted)

**Function** It occurs when the instance is deleted. **Notice** You may not access the methods of the instance except for getUserData(),because it occurs after the destructor is called.

*•* WSEV ACTIVATE (When serial operation concluded)

Function It occurs when the instance is activated. **Notice**

*•* WSEV VISIBLE CH (When the WSNvis property is changed.)

Function It occurs when the WSNvis property is changed. **Notice**

• WSEV\_PARENT\_VISIBLE\_CH (When the WSNvis property of the parent instance is changed.)

Function It occurs when the WSNvis property of the parent instance is changed. **Notice**

*•* WSEV EXPOSE (When the instance is exposed.)

Function It occurs when the instance is exposed and needs painting the exposed area. **Notice**

*•* WSEV MOUSE IN (When the mouse pointer comes into the area)

**Function** It occurs when the mouse pointer comes into the area. **Notice**

*•* WSEV MOUSE OUT (When the mouse pointer goes out of the area.) **Function** It occurs when the mouse pointer goes out of the area. **Notice**

# **44 WSCpulldownMenuPopup**

#### **44.1 Class**

WSCpulldownMenuPopup

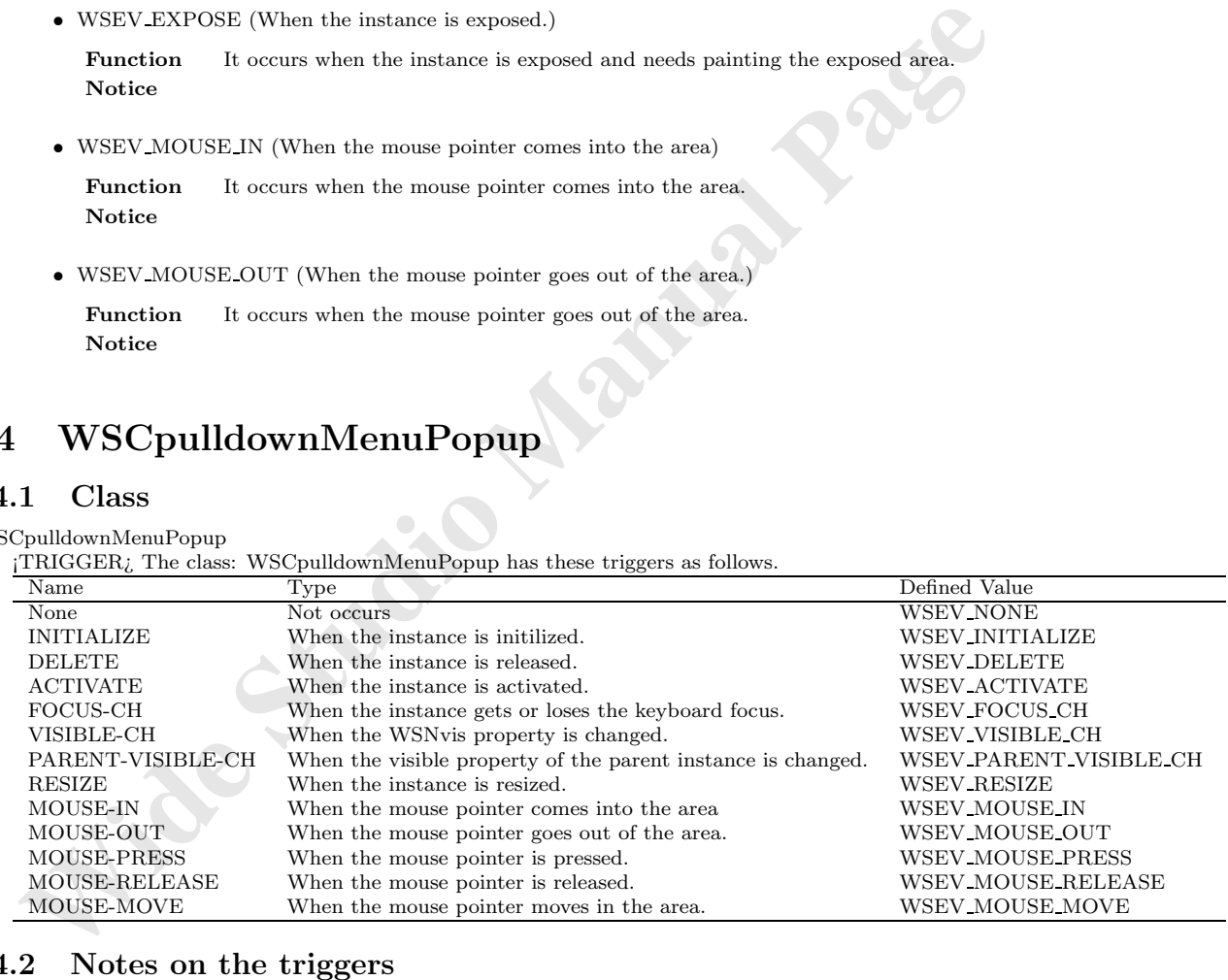

#### **44.2 Notes on the triggers**

*•* WSEV NONE (Not occurs.)

Function It does not occurs by the Wide Studio event loop.

**Notice** It only occurs by the function call: execProcedure() of user.

*•* WSEV INITIALIZE (When the instance is initialized.)

**Function** It will be executed once after the event procedures are added with this trigger. Notice It is not strictly when the instance is created.

*•* WSEV DELETE (When the instance is deleted)

Function It occurs when the instance is deleted. Notice You may not access the methods of the instance except for getUserData(), because it occurs after the destructor is called.

*•* WSEV ACTIVATE (When serial operation concluded)

Function It occurs when the instance is activated. **Notice**

• WSEV FOCUS CH (When the focus status is changed.)

Function It occurs when the instance gets or loses the keyboard focus. **Notice**

*•* WSEV VISIBLE CH (When the WSNvis property is changed.)

Function It occurs when the WSNvis property is changed. **Notice**

- **WSEV\_ACTIVATE (When serial operation concluded)**<br> **Function** It occurs when the instance is activated.<br> **Notice**<br>
 WSEV\_FOCUS\_CH (When the focus status is changed.)<br> **Paurion** It occurs when the instance gets or loses *•* WSEV PARENT VISIBLE CH (When the WSNvis property of the parent instance is changed.) **Function** It occurs when the WSNvis property of the parent instance is changed. **Notice**
	- *•* WSEV RESIZE (When the instace is resized.)

Function It occurs when the instance is resized. **Notice**

*•* WSEV MOUSE IN (When the mouse pointer comes into the area)

**Function** It occurs when the mouse pointer comes into the area. **Notice**

*•* WSEV MOUSE OUT (When the mouse pointer goes out of the area.)

Function It occurs when the mouse pointer goes out of the area. **Notice**

*•* WSEV MOUSE PRESS (When the mouse pointer is pressed.) **Function** It occurs when the mouse pointer is pressed.

**Notice**

*•* WSEV MOUSE RELEASE (When the mouse pointer is released in the area.)

**Function** It occurs when the mouse pointer is released in the area. **Notice**

*•* WSEV MOUSE MOVE (When the mouse pointer moves in the area.)

**Function** It occurs when the mouse pointer moves in the area. **Notice**

# **45 WSCradioGroup**

#### **45.1 Class**

WSCradioGroup

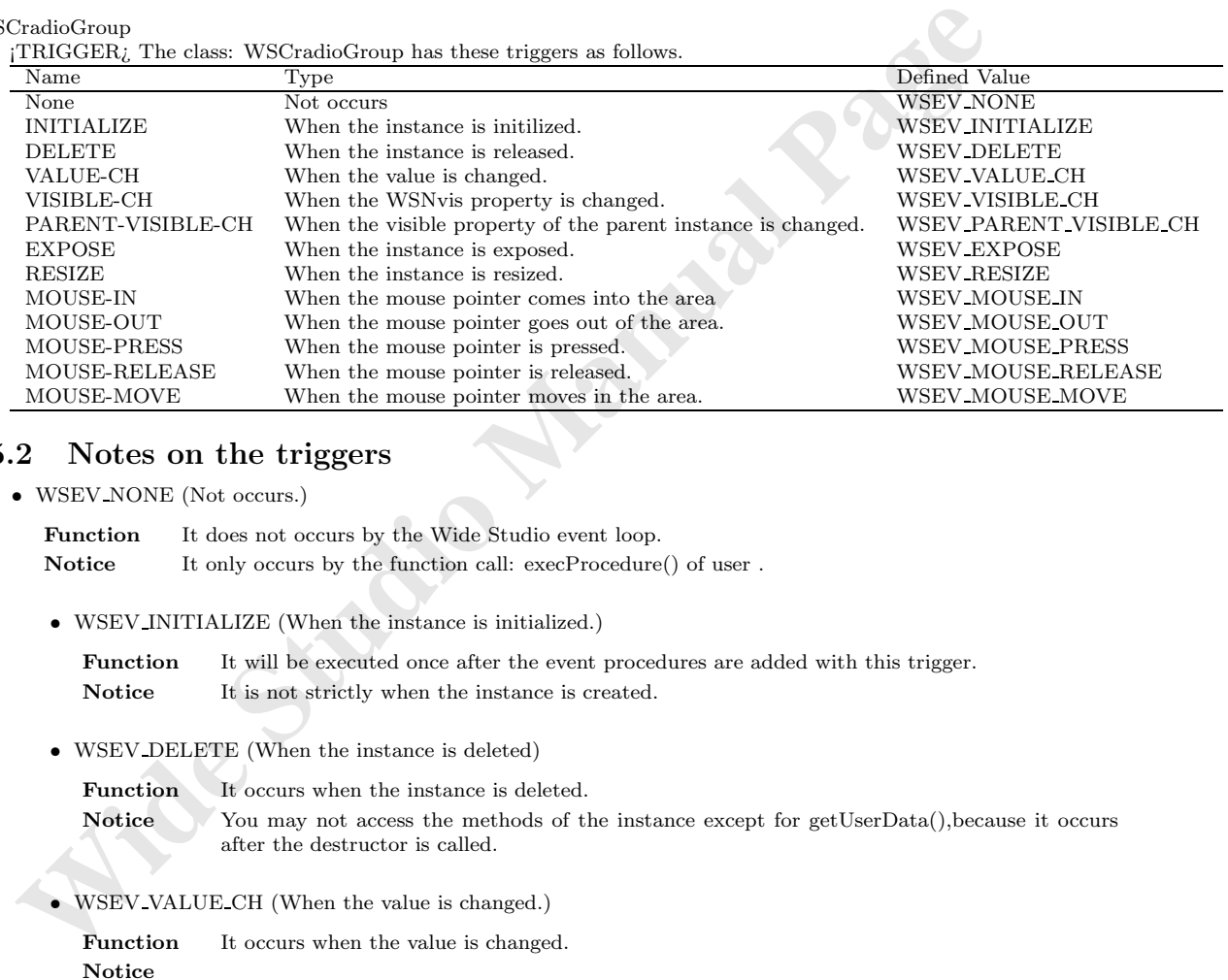

## **45.2 Notes on the triggers**

*•* WSEV NONE (Not occurs.)

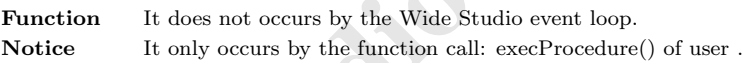

*•* WSEV INITIALIZE (When the instance is initialized.)

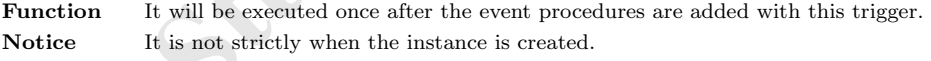

*•* WSEV DELETE (When the instance is deleted)

Function It occurs when the instance is deleted.

Notice You may not access the methods of the instance except for getUserData(), because it occurs after the destructor is called.

*•* WSEV VALUE CH (When the value is changed.)

**Function** It occurs when the value is changed. **Notice**

*•* WSEV VISIBLE CH (When the WSNvis property is changed.)

Function It occurs when the WSNvis property is changed. **Notice**

- WSEV\_PARENT\_VISIBLE\_CH (When the WSNvis property of the parent instance is changed.) **Function** It occurs when the WSNvis property of the parent instance is changed. **Notice**
- *•* WSEV EXPOSE (When the instance is exposed.)

**Function** It occurs when the instance is exposed and needs painting the exposed area. **Notice**

*•* WSEV RESIZE (When the instace is resized.)

**Function** It occurs when the instance is resized. **Notice**

- *•* WSEV MOUSE IN (When the mouse pointer comes into the area) **Function** It occurs when the mouse pointer comes into the area. **Notice**
- *•* WSEV MOUSE OUT (When the mouse pointer goes out of the area.) **Function** It occurs when the mouse pointer goes out of the area. **Notice**
- *•* WSEV MOUSE PRESS (When the mouse pointer is pressed.) Function It occurs when the mouse pointer is pressed. **Notice**
- WSFV-RFSIZE (When the instace is resized.)<br> **Entration Manual Page 11 and Manual Page 10**<br>
WEEV-MOUSE.IN (When the mouse pointer comes into the area)<br> **Function** In occurs when the mouse pointer comes into the area,<br>
Notic *•* WSEV MOUSE RELEASE (When the mouse pointer is released in the area.) **Function** It occurs when the mouse pointer is released in the area. **Notice**
	- *•* WSEV MOUSE MOVE (When the mouse pointer moves in the area.) Function It occurs when the mouse pointer moves in the area. **Notice**

# **46 WSCscrForm**

#### **46.1 Class**

#### WSCscrForm

¡TRIGGER¿ The class: WSCscrForm has these triggers as follows.

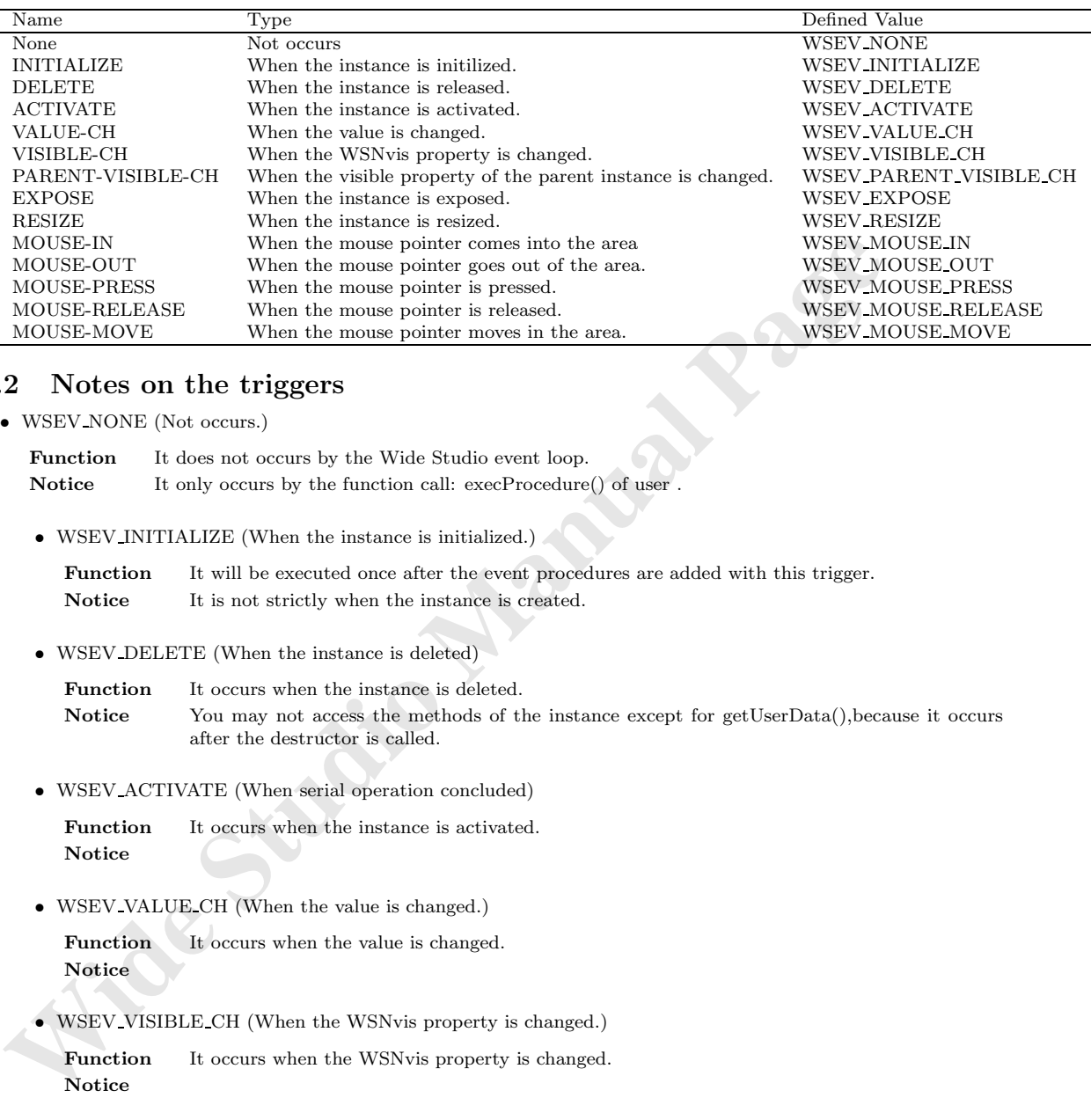

#### **46.2 Notes on the triggers**

*•* WSEV NONE (Not occurs.)

**Function** It does not occurs by the Wide Studio event loop. Notice It only occurs by the function call:  $execProcedure()$  of user.

• WSEV INITIALIZE (When the instance is initialized.)

Function It will be executed once after the event procedures are added with this trigger. Notice It is not strictly when the instance is created.

*•* WSEV DELETE (When the instance is deleted)

Function It occurs when the instance is deleted. Notice You may not access the methods of the instance except for getUserData(), because it occurs after the destructor is called.

*•* WSEV ACTIVATE (When serial operation concluded)

**Function** It occurs when the instance is activated. **Notice**

• WSEV VALUE CH (When the value is changed.)

Function It occurs when the value is changed. **Notice**

*•* WSEV VISIBLE CH (When the WSNvis property is changed.)

Function It occurs when the WSNvis property is changed. **Notice**

• WSEV\_PARENT\_VISIBLE\_CH (When the WSNvis property of the parent instance is changed.)

Function It occurs when the WSNvis property of the parent instance is changed. **Notice**

*•* WSEV EXPOSE (When the instance is exposed.)

Function It occurs when the instance is exposed and needs painting the exposed area. **Notice**

*•* WSEV RESIZE (When the instace is resized.)

Function It occurs when the instance is resized. **Notice**

*•* WSEV MOUSE IN (When the mouse pointer comes into the area) **Function** It occurs when the mouse pointer comes into the area. **Notice**

*•* WSEV MOUSE OUT (When the mouse pointer goes out of the area.) Function It occurs when the mouse pointer goes out of the area. **Notice**

- *•* WSEV MOUSE PRESS (When the mouse pointer is pressed.) **Function** It occurs when the mouse pointer is pressed. **Notice**
- *•* WSEV MOUSE RELEASE (When the mouse pointer is released in the area.) Function It occurs when the mouse pointer is released in the area. **Notice**
- *•* WSEV MOUSE MOVE (When the mouse pointer moves in the area.) **Function** It occurs when the mouse pointer moves in the area. **Notice**

# **47 WSCscrFrame**

#### **47.1 Class**

WSCscrFrame

¡TRIGGER¿ The class: WSCscrFrame has these triggers as follows.

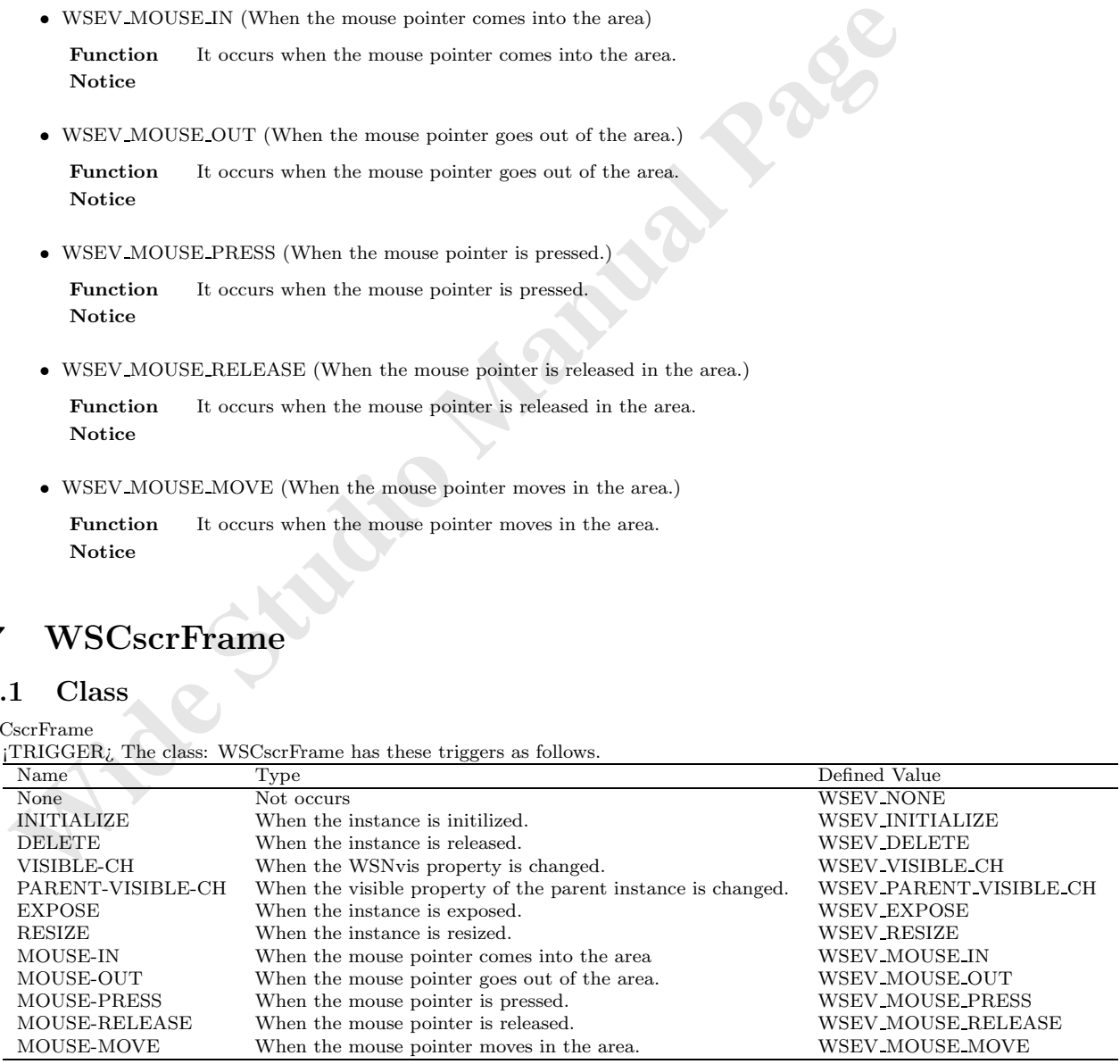

## **47.2 Notes on the triggers**

*•* WSEV NONE (Not occurs.)

**Function** It does not occurs by the Wide Studio event loop. **Notice** It only occurs by the function call: execProcedure() of user .

*•* WSEV INITIALIZE (When the instance is initialized.)

**Function** It will be executed once after the event procedures are added with this trigger. Notice It is not strictly when the instance is created.

*•* WSEV DELETE (When the instance is deleted)

Function It occurs when the instance is deleted. Notice You may not access the methods of the instance except for getUserData(), because it occurs after the destructor is called.

*•* WSEV VISIBLE CH (When the WSNvis property is changed.)

**Function** It occurs when the WSNvis property is changed. **Notice**

Notice It is not strictly when the instance is created.<br>
• WSEV.DELETE (When the instance is deleted)<br> **Function** It occurs when the instance is deleted)<br> **Function** It occurs when the instance except for getUserData(),<br>be • WSEV\_PARENT\_VISIBLE\_CH (When the WSNvis property of the parent instance is changed.) Function It occurs when the WSNvis property of the parent instance is changed. **Notice**

*•* WSEV EXPOSE (When the instance is exposed.)

**Function** It occurs when the instance is exposed and needs painting the exposed area. **Notice**

*•* WSEV RESIZE (When the instace is resized.)

Function It occurs when the instance is resized. **Notice**

*•* WSEV MOUSE IN (When the mouse pointer comes into the area)

**Function** It occurs when the mouse pointer comes into the area. **Notice**

*•* WSEV MOUSE OUT (When the mouse pointer goes out of the area.)

Function It occurs when the mouse pointer goes out of the area. **Notice**

*•* WSEV MOUSE PRESS (When the mouse pointer is pressed.)

Function It occurs when the mouse pointer is pressed. **Notice**

*•* WSEV MOUSE RELEASE (When the mouse pointer is released in the area.)

Function It occurs when the mouse pointer is released in the area. **Notice**

*•* WSEV MOUSE MOVE (When the mouse pointer moves in the area.)

**Function** It occurs when the mouse pointer moves in the area. **Notice**

# **48 WSCsform**

#### **48.1 Class**

WSCsform

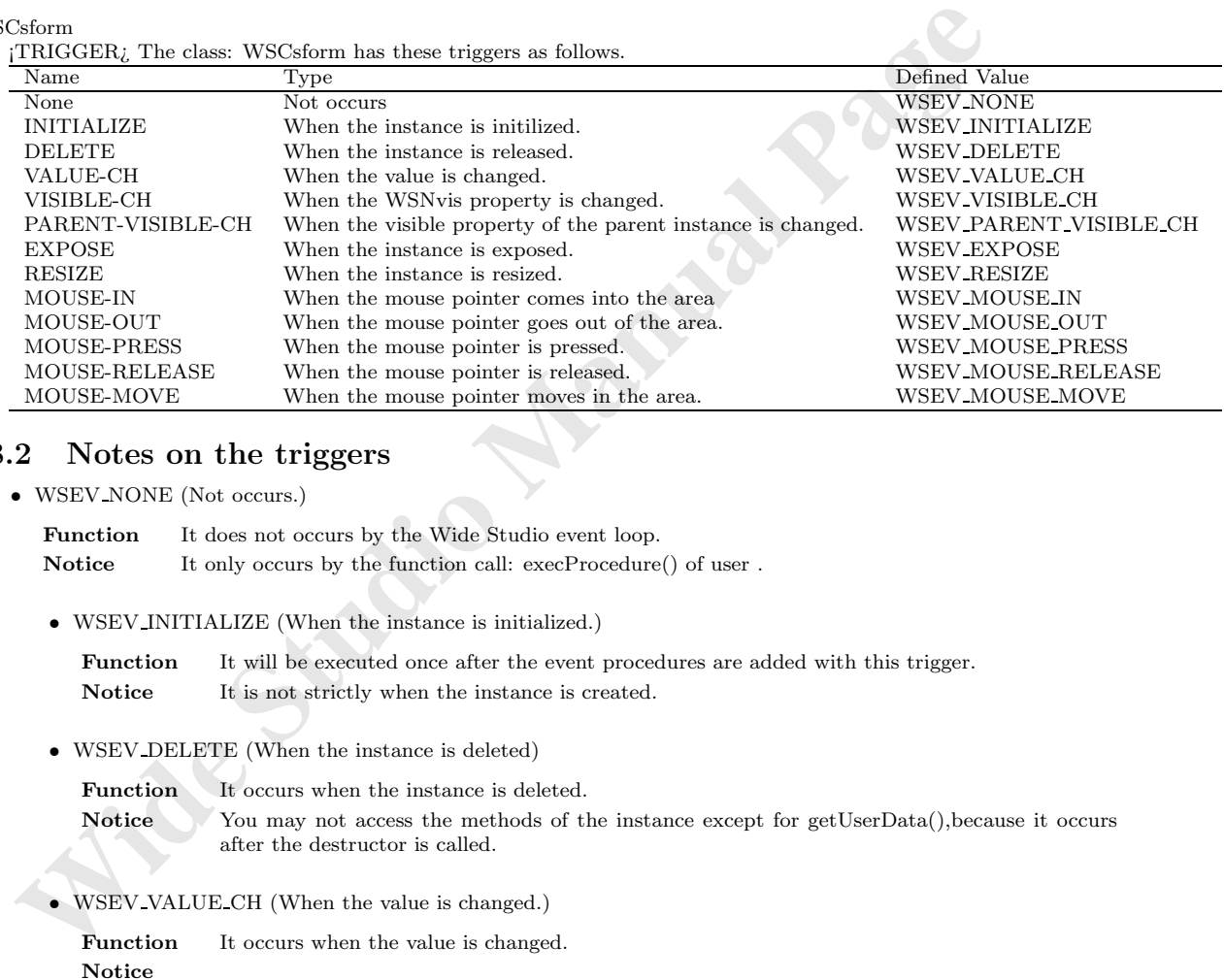

## **48.2 Notes on the triggers**

*•* WSEV NONE (Not occurs.)

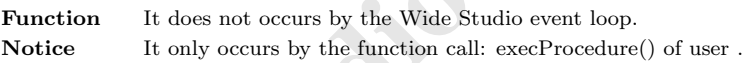

*•* WSEV INITIALIZE (When the instance is initialized.)

**Function** It will be executed once after the event procedures are added with this trigger. **Notice** It is not strictly when the instance is created.

*•* WSEV DELETE (When the instance is deleted)

Function It occurs when the instance is deleted.

Notice You may not access the methods of the instance except for getUserData(), because it occurs after the destructor is called.

*•* WSEV VALUE CH (When the value is changed.)

**Function** It occurs when the value is changed. **Notice**

*•* WSEV VISIBLE CH (When the WSNvis property is changed.)

Function It occurs when the WSNvis property is changed. **Notice**

- WSEV\_PARENT\_VISIBLE\_CH (When the WSNvis property of the parent instance is changed.) **Function** It occurs when the WSNvis property of the parent instance is changed. **Notice**
- *•* WSEV EXPOSE (When the instance is exposed.)

**Function** It occurs when the instance is exposed and needs painting the exposed area. **Notice**

*•* WSEV RESIZE (When the instace is resized.)

**Function** It occurs when the instance is resized. **Notice**

- *•* WSEV MOUSE IN (When the mouse pointer comes into the area) **Function** It occurs when the mouse pointer comes into the area. **Notice**
- *•* WSEV MOUSE OUT (When the mouse pointer goes out of the area.) **Function** It occurs when the mouse pointer goes out of the area. **Notice**
- *•* WSEV MOUSE PRESS (When the mouse pointer is pressed.) Function It occurs when the mouse pointer is pressed. **Notice**
- WSEV-RESIZE (When the instace is resized.)<br> **Entration Manual Page 11 and Manual Page 10**<br>
WEEV-MOUSE LN (When the mouse pointer comes into the area)<br> **Function** In occurs when the mouse pointer comes into the area,<br>
Notic *•* WSEV MOUSE RELEASE (When the mouse pointer is released in the area.) **Function** It occurs when the mouse pointer is released in the area. **Notice**
	- *•* WSEV MOUSE MOVE (When the mouse pointer moves in the area.) **Function** It occurs when the mouse pointer moves in the area. **Notice**

# **49 WSCstring**

¡METHOD2¿ ¡END-DOC2¿

# **50 WSCtextField**

#### **50.1 Class**

WSCtextField

¡TRIGGER¿ The class: WSCtextField has these triggers as follows.

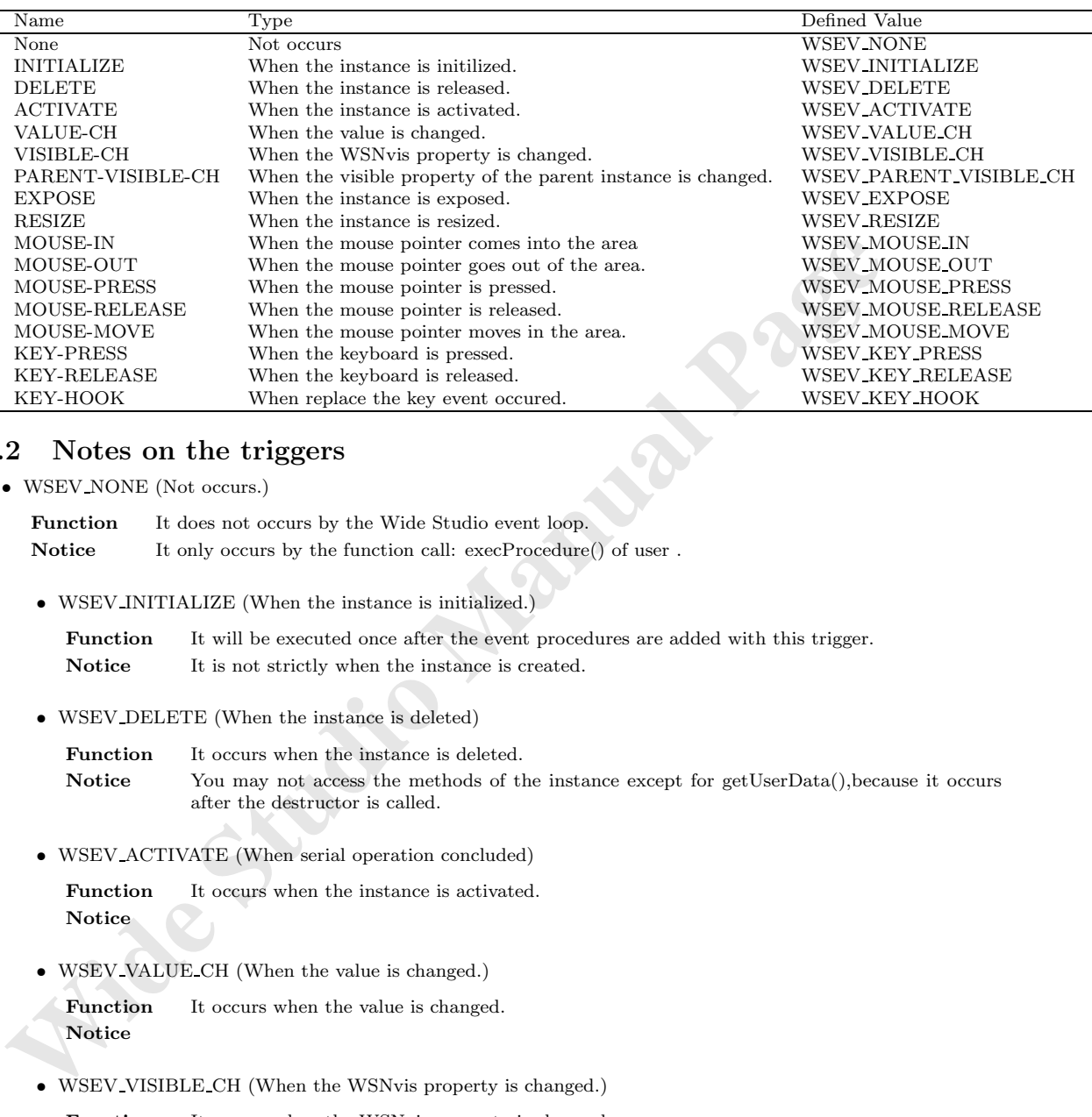

#### **50.2 Notes on the triggers**

*•* WSEV NONE (Not occurs.)

Function It does not occurs by the Wide Studio event loop. **Notice** It only occurs by the function call: execProcedure() of user .

• WSEV INITIALIZE (When the instance is initialized.)

Function It will be executed once after the event procedures are added with this trigger. Notice It is not strictly when the instance is created.

*•* WSEV DELETE (When the instance is deleted)

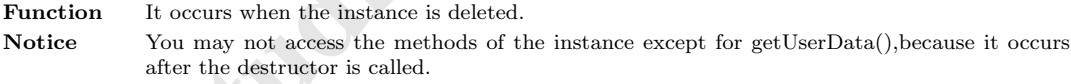

*•* WSEV ACTIVATE (When serial operation concluded)

**Function** It occurs when the instance is activated. **Notice**

*•* WSEV VALUE CH (When the value is changed.)

Function It occurs when the value is changed. **Notice**

*•* WSEV VISIBLE CH (When the WSNvis property is changed.)

Function It occurs when the WSNvis property is changed. **Notice**

• WSEV PARENT VISIBLE CH (When the WSNvis property of the parent instance is changed.)

**Function** It occurs when the WSNvis property of the parent instance is changed. **Notice**

*•* WSEV EXPOSE (When the instance is exposed.)

**Function** It occurs when the instance is exposed and needs painting the exposed area. **Notice**

*•* WSEV RESIZE (When the instace is resized.)

Function It occurs when the instance is resized. **Notice**

- *•* WSEV MOUSE IN (When the mouse pointer comes into the area) **Function** It occurs when the mouse pointer comes into the area. **Notice**
- *•* WSEV MOUSE OUT (When the mouse pointer goes out of the area.) **Function** It occurs when the mouse pointer goes out of the area. **Notice**
- *•* WSEV MOUSE PRESS (When the mouse pointer is pressed.) **Function** It occurs when the mouse pointer is pressed. **Notice**
- WSFV-MOUSE-IN (When the mouse pointer comes into the area)<br> **Parachima It occurs when the mouse pointer comes into the area,**<br> **Notice**<br>
 WSEV-MOUSE-OUT (When the mouse pointer goes out of the area,<br> **Notice**<br>
 WSEV-MO *•* WSEV MOUSE RELEASE (When the mouse pointer is released in the area.) Function It occurs when the mouse pointer is released in the area. **Notice**
	- *•* WSEV MOUSE MOVE (When the mouse pointer moves in the area.) **Function** It occurs when the mouse pointer moves in the area. **Notice**
	- *•* WSEV KEY PRESS (When the keyboard is pressed.)

**Function** It occurs when the instance has the keyboard focus and the keyboard is pressed. **Notice**

*•* WSEV KEY RELEASE (When the keyboard is released.)

Function It occurs when the instance has the focus and the keyboard is released. **Notice**

• WSEV\_KEY\_HOOK (When replace the key event occured.)

Function You can replace the key event before the instance cache it. **Notice**

# **51 WSCtform**

#### **51.1 Class**

#### WSCtform

¡TRIGGER¿ The class: WSCtform has these triggers as follows.

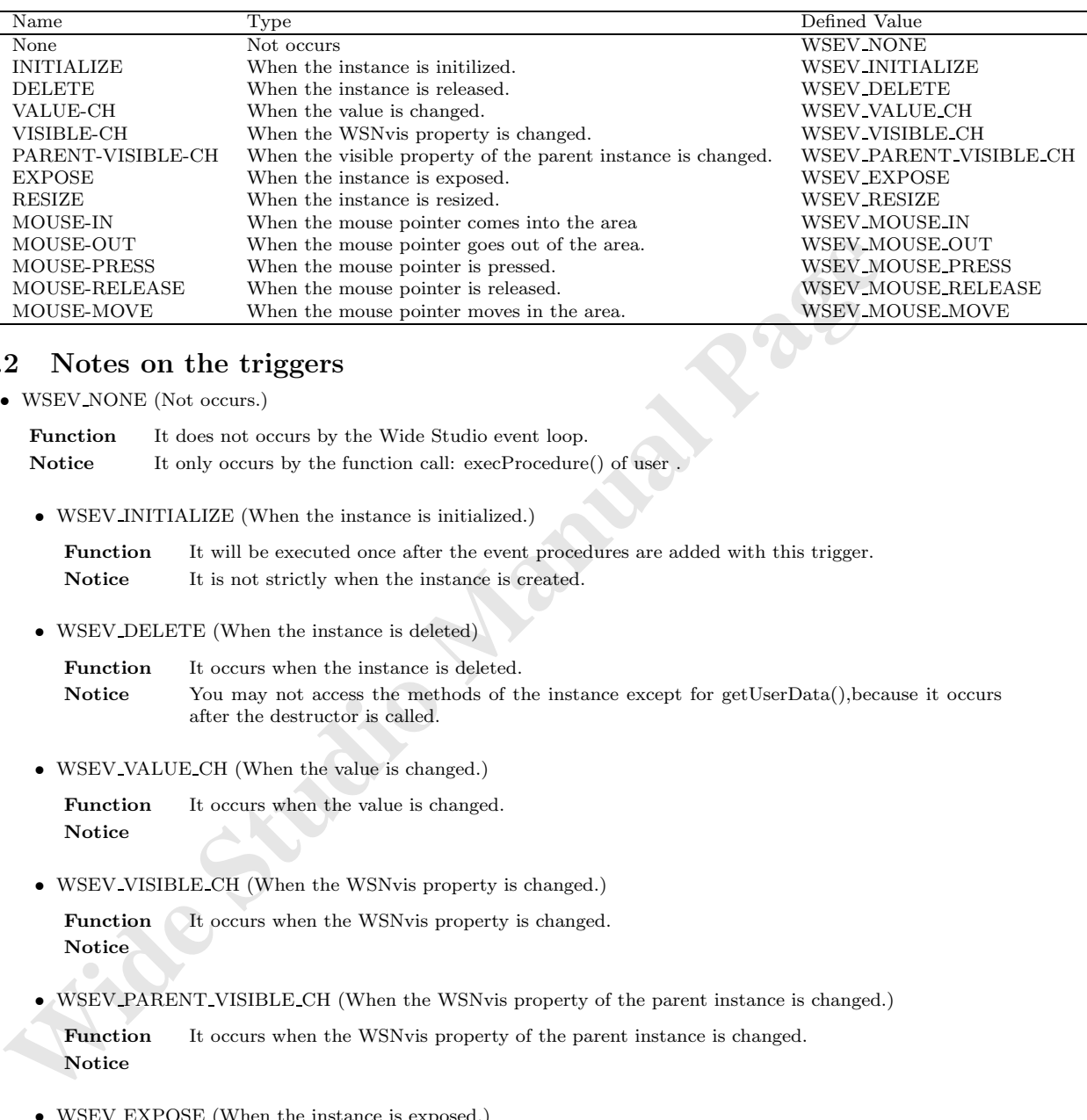

#### **51.2 Notes on the triggers**

*•* WSEV NONE (Not occurs.)

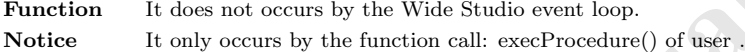

*•* WSEV INITIALIZE (When the instance is initialized.)

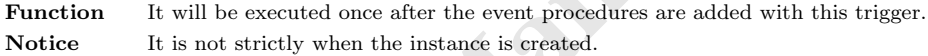

*•* WSEV DELETE (When the instance is deleted)

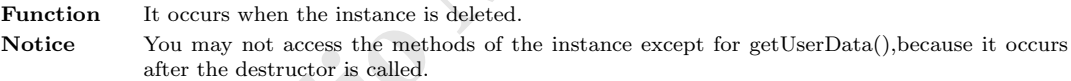

*•* WSEV VALUE CH (When the value is changed.)

Function It occurs when the value is changed. **Notice**

*•* WSEV VISIBLE CH (When the WSNvis property is changed.)

**Function** It occurs when the WSNvis property is changed. **Notice**

• WSEV PARENT VISIBLE CH (When the WSNvis property of the parent instance is changed.)

**Function** It occurs when the WSNvis property of the parent instance is changed. **Notice**

*•* WSEV EXPOSE (When the instance is exposed.)

Function It occurs when the instance is exposed and needs painting the exposed area. **Notice**

*•* WSEV RESIZE (When the instace is resized.)

**Function** It occurs when the instance is resized. **Notice**

- *•* WSEV MOUSE IN (When the mouse pointer comes into the area) Function It occurs when the mouse pointer comes into the area. **Notice**
- *•* WSEV MOUSE OUT (When the mouse pointer goes out of the area.) Function It occurs when the mouse pointer goes out of the area. **Notice**
- *•* WSEV MOUSE PRESS (When the mouse pointer is pressed.) **Function** It occurs when the mouse pointer is pressed. **Notice**
- *•* WSEV MOUSE RELEASE (When the mouse pointer is released in the area.) Function It occurs when the mouse pointer is released in the area. **Notice**
- *•* WSEV MOUSE MOVE (When the mouse pointer moves in the area.) **Function** It occurs when the mouse pointer moves in the area. **Notice**

# **52 WSCtreeList**

#### **52.1 Class**

WSCtreeList

¡TRIGGER¿ The class: WSCtreeList has these triggers as follows.

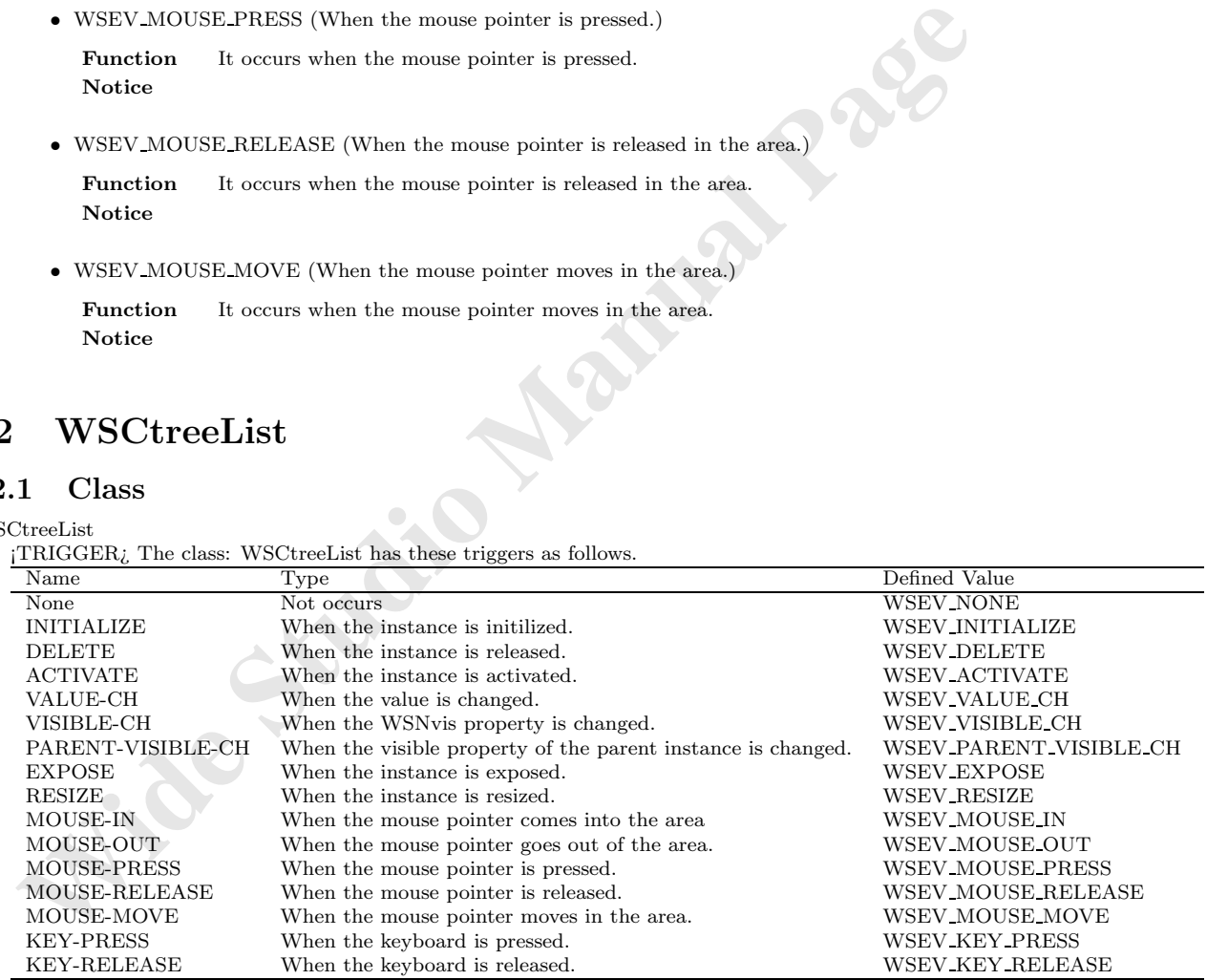

#### **52.2 Notes on the triggers**

*•* WSEV NONE (Not occurs.)

Function It does not occurs by the Wide Studio event loop. Notice It only occurs by the function call: execProcedure() of user . *•* WSEV INITIALIZE (When the instance is initialized.)

**Function** It will be executed once after the event procedures are added with this trigger. Notice It is not strictly when the instance is created.

*•* WSEV DELETE (When the instance is deleted)

Function It occurs when the instance is deleted. Notice You may not access the methods of the instance except for getUserData(), because it occurs after the destructor is called.

*•* WSEV ACTIVATE (When serial operation concluded)

Function It occurs when the instance is activated. **Notice**

*•* WSEV VALUE CH (When the value is changed.)

Function It occurs when the value is changed. **Notice**

*•* WSEV VISIBLE CH (When the WSNvis property is changed.)

Function It occurs when the WSNvis property is changed. **Notice**

- **WSEV\_ACTIVATE (When serial operation concluded)**<br> **Function** It occurs when the instance is activated.<br> **Notice**<br>
 WSEV\_VALUE.CH (When the value is changed.)<br> **Pauchion** It occurs when the WSNvis property is changed.)<br> • WSEV\_PARENT\_VISIBLE\_CH (When the WSNvis property of the parent instance is changed.) **Function** It occurs when the WSNvis property of the parent instance is changed. **Notice**
	- *•* WSEV EXPOSE (When the instance is exposed.)

Function It occurs when the instance is exposed and needs painting the exposed area. **Notice**

*•* WSEV RESIZE (When the instace is resized.)

Function It occurs when the instance is resized. **Notice**

*•* WSEV MOUSE IN (When the mouse pointer comes into the area)

Function It occurs when the mouse pointer comes into the area. **Notice**

*•* WSEV MOUSE OUT (When the mouse pointer goes out of the area.)

**Function** It occurs when the mouse pointer goes out of the area. **Notice**

*•* WSEV MOUSE PRESS (When the mouse pointer is pressed.)

Function It occurs when the mouse pointer is pressed. **Notice**

*•* WSEV MOUSE RELEASE (When the mouse pointer is released in the area.)

Function It occurs when the mouse pointer is released in the area. **Notice**

*•* WSEV MOUSE MOVE (When the mouse pointer moves in the area.)

**Function** It occurs when the mouse pointer moves in the area. **Notice**

*•* WSEV KEY PRESS (When the keyboard is pressed.)

Function It occurs when the instance has the keyboard focus and the keyboard is pressed. **Notice**

*•* WSEV KEY RELEASE (When the keyboard is released.)

Function It occurs when the instance has the focus and the keyboard is released. **Notice**

# **53 WSCvarc**

#### **53.1 Class**

#### WSCvarc

¡TRIGGER¿ The class: WSCvarc has these triggers as follows.

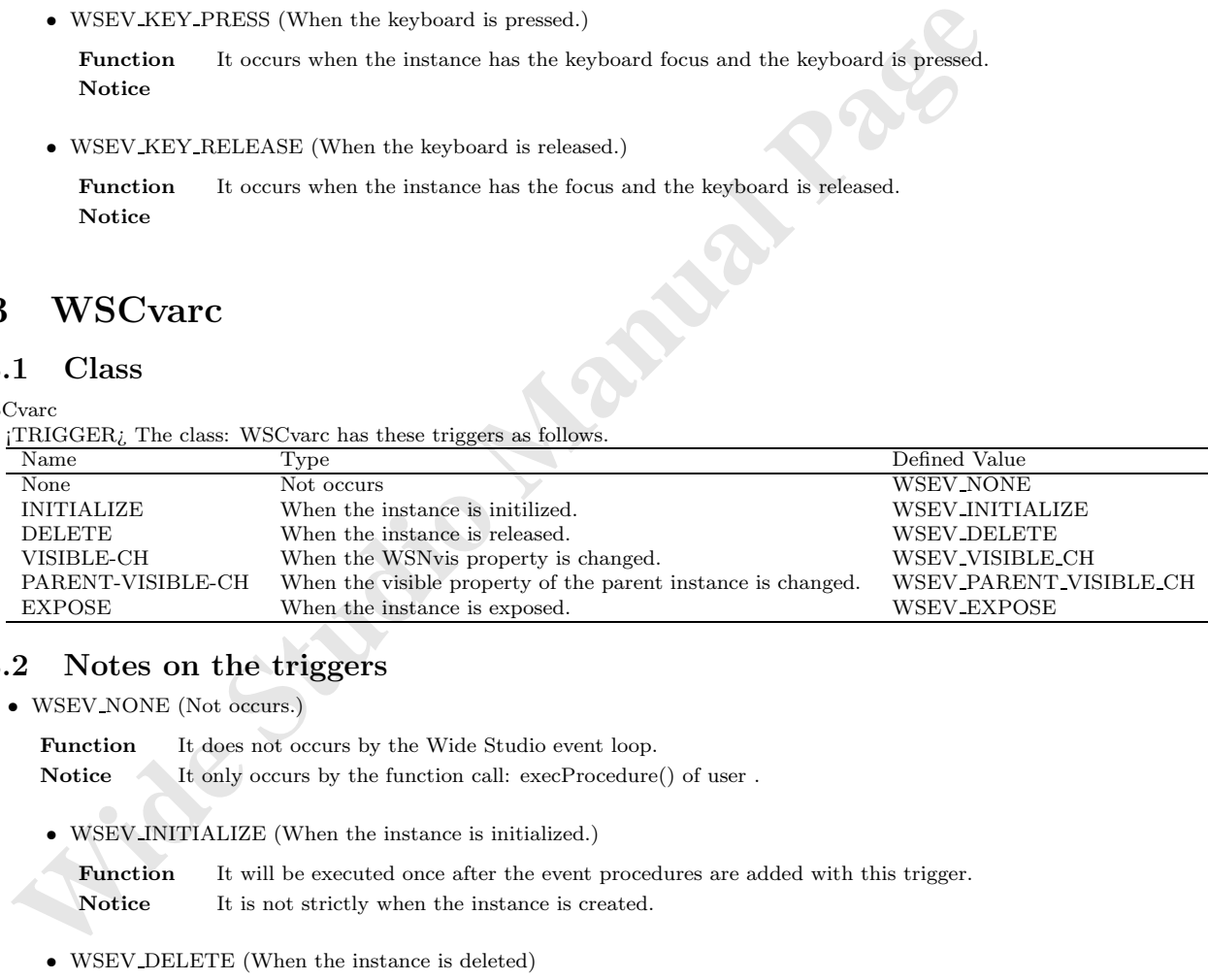

#### **53.2 Notes on the triggers**

*•* WSEV NONE (Not occurs.)

Function It does not occurs by the Wide Studio event loop.

Notice It only occurs by the function call: execProcedure() of user .

*•* WSEV INITIALIZE (When the instance is initialized.)

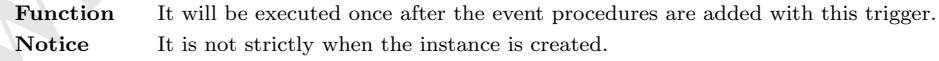

*•* WSEV DELETE (When the instance is deleted)

Function It occurs when the instance is deleted. Notice You may not access the methods of the instance except for getUserData(), because it occurs after the destructor is called.

*•* WSEV VISIBLE CH (When the WSNvis property is changed.)

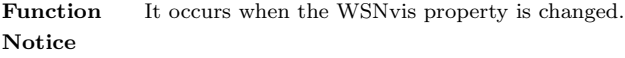

- WSEV\_PARENT\_VISIBLE\_CH (When the WSNvis property of the parent instance is changed.) **Function** It occurs when the WSNvis property of the parent instance is changed. **Notice**
- *•* WSEV EXPOSE (When the instance is exposed.)

Function It occurs when the instance is exposed and needs painting the exposed area. **Notice**

## **54 WSCvariant**

¡METHOD2¿ ¡END-DOC2¿

## **55 WSCvarrow**

#### **55.1 Class**

WSCvarrow

¡TRIGGER¿ The class: WSCvarrow has these triggers as follows.

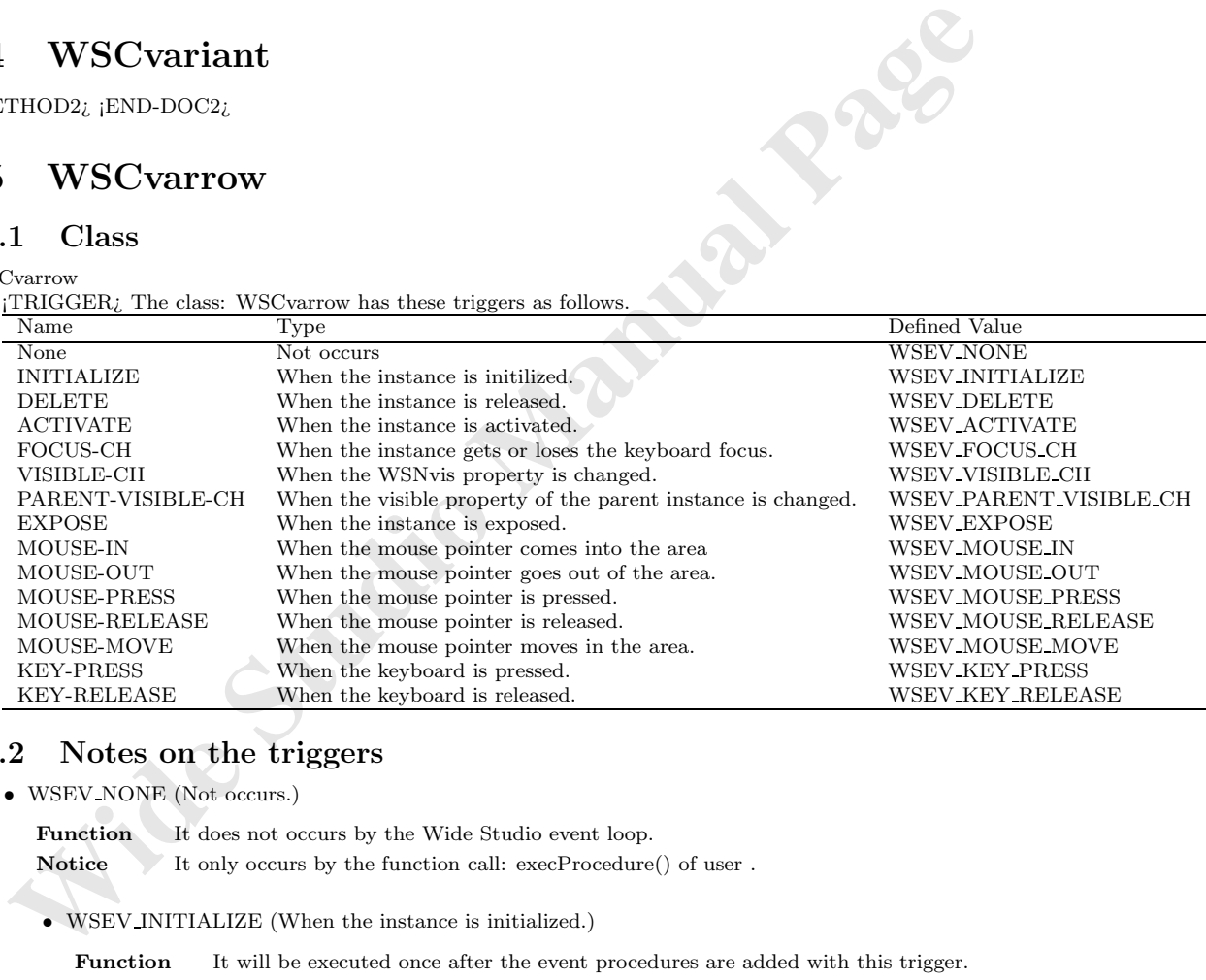

## **55.2 Notes on the triggers**

*•* WSEV NONE (Not occurs.)

Function It does not occurs by the Wide Studio event loop.

Notice It only occurs by the function call: execProcedure() of user .

*•* WSEV INITIALIZE (When the instance is initialized.)

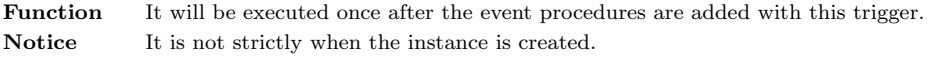

*•* WSEV DELETE (When the instance is deleted)

Function It occurs when the instance is deleted. Notice You may not access the methods of the instance except for getUserData(), because it occurs after the destructor is called.

*•* WSEV ACTIVATE (When serial operation concluded)

**Function** It occurs when the instance is activated. **Notice**

*•* WSEV FOCUS CH (When the focus status is changed.)

Function It occurs when the instance gets or loses the keyboard focus. **Notice**

*•* WSEV VISIBLE CH (When the WSNvis property is changed.)

Function It occurs when the WSNvis property is changed. **Notice**

- **•** WSEV-VISIBLE-CH (When the WSNvis property is changed.)<br> **Paraction** It occurs when the WSNvis property is changed.<br> **Notice**<br>
 WSEV-PARENT-VISIBLE-CH (When the WSNvis property of the parent instance is changed.<br> **Func** • WSEV PARENT VISIBLE CH (When the WSNvis property of the parent instance is changed.) Function It occurs when the WSNvis property of the parent instance is changed. **Notice**
	- *•* WSEV EXPOSE (When the instance is exposed.)

Function It occurs when the instance is exposed and needs painting the exposed area. **Notice**

*•* WSEV MOUSE IN (When the mouse pointer comes into the area)

Function It occurs when the mouse pointer comes into the area. **Notice**

- *•* WSEV MOUSE OUT (When the mouse pointer goes out of the area.) **Function** It occurs when the mouse pointer goes out of the area. **Notice**
- *•* WSEV MOUSE PRESS (When the mouse pointer is pressed.) **Function** It occurs when the mouse pointer is pressed. **Notice**
- *•* WSEV MOUSE RELEASE (When the mouse pointer is released in the area.)

**Function** It occurs when the mouse pointer is released in the area. **Notice**

*•* WSEV MOUSE MOVE (When the mouse pointer moves in the area.)

Function It occurs when the mouse pointer moves in the area. **Notice**

*•* WSEV KEY PRESS (When the keyboard is pressed.)

**Function** It occurs when the instance has the keyboard focus and the keyboard is pressed. **Notice**

*•* WSEV KEY RELEASE (When the keyboard is released.)

Function It occurs when the instance has the focus and the keyboard is released. **Notice**

# **56 WSCvballoonHelp**

#### **56.1 Class**

WSCvballoonHelp

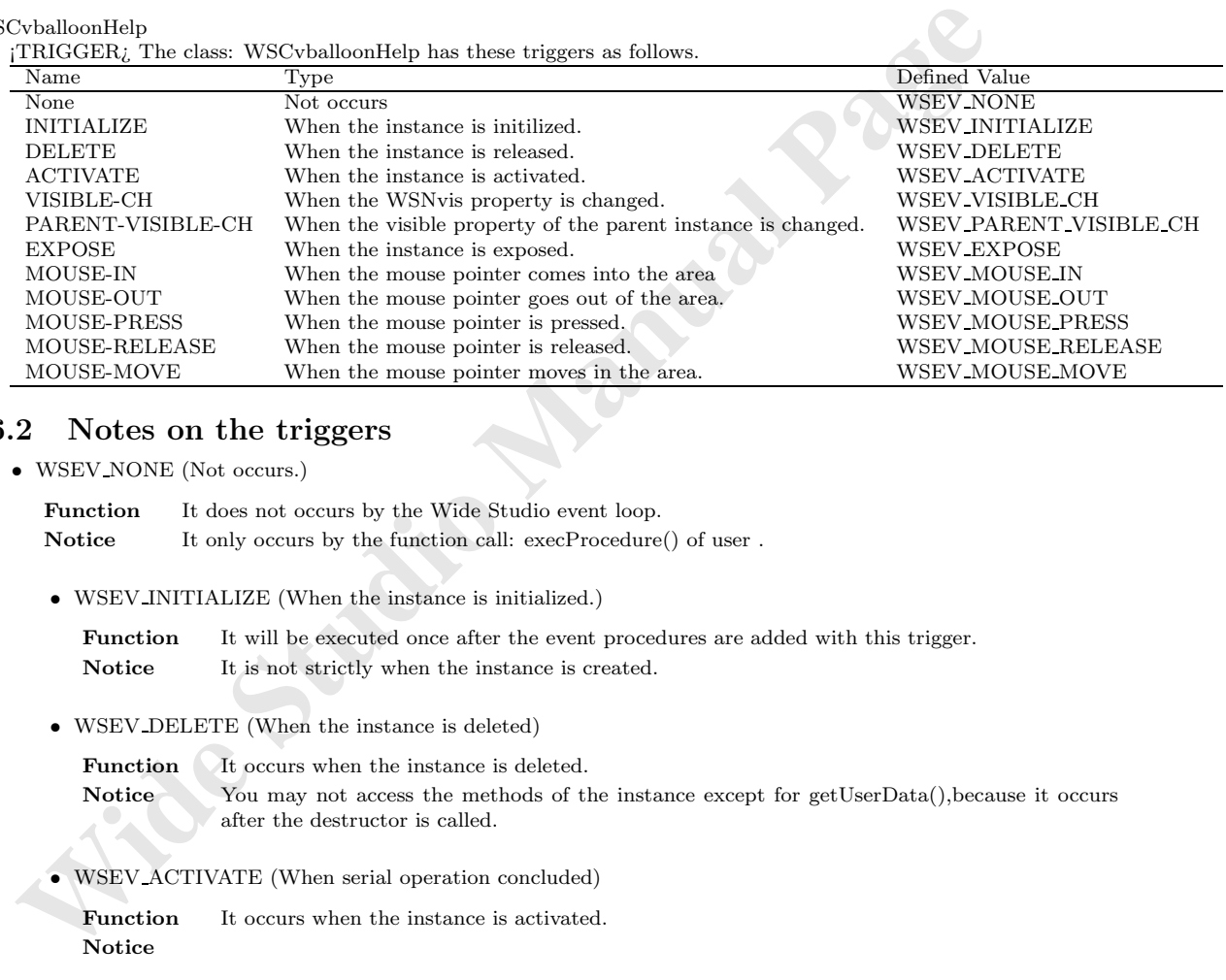

## **56.2 Notes on the triggers**

*•* WSEV NONE (Not occurs.)

Function It does not occurs by the Wide Studio event loop. **Notice** It only occurs by the function call: execProcedure() of user.

*•* WSEV INITIALIZE (When the instance is initialized.)

**Function** It will be executed once after the event procedures are added with this trigger. **Notice** It is not strictly when the instance is created.

*•* WSEV DELETE (When the instance is deleted)

**Function** It occurs when the instance is deleted. Notice You may not access the methods of the instance except for getUserData(), because it occurs after the destructor is called.

*•* WSEV ACTIVATE (When serial operation concluded)

**Function** It occurs when the instance is activated. **Notice**

*•* WSEV VISIBLE CH (When the WSNvis property is changed.)

Function It occurs when the WSNvis property is changed. **Notice**
- WSEV\_PARENT\_VISIBLE\_CH (When the WSNvis property of the parent instance is changed.) **Function** It occurs when the WSNvis property of the parent instance is changed. **Notice**
- *•* WSEV EXPOSE (When the instance is exposed.)

**Function** It occurs when the instance is exposed and needs painting the exposed area. **Notice**

- *•* WSEV MOUSE IN (When the mouse pointer comes into the area) **Function** It occurs when the mouse pointer comes into the area. **Notice**
- *•* WSEV MOUSE OUT (When the mouse pointer goes out of the area.) Function It occurs when the mouse pointer goes out of the area. **Notice**
- *•* WSEV MOUSE PRESS (When the mouse pointer is pressed.) **Function** It occurs when the mouse pointer is pressed. **Notice**
- *•* WSEV MOUSE RELEASE (When the mouse pointer is released in the area.) Function It occurs when the mouse pointer is released in the area. **Notice**
- *•* WSEV MOUSE MOVE (When the mouse pointer moves in the area.) **Function** It occurs when the mouse pointer moves in the area. **Notice**

# **57 WSCvbarGraph**

### **57.1 Class**

WSCvbarGraph

¡TRIGGER¿ The class: WSCvbarGraph has these triggers as follows.

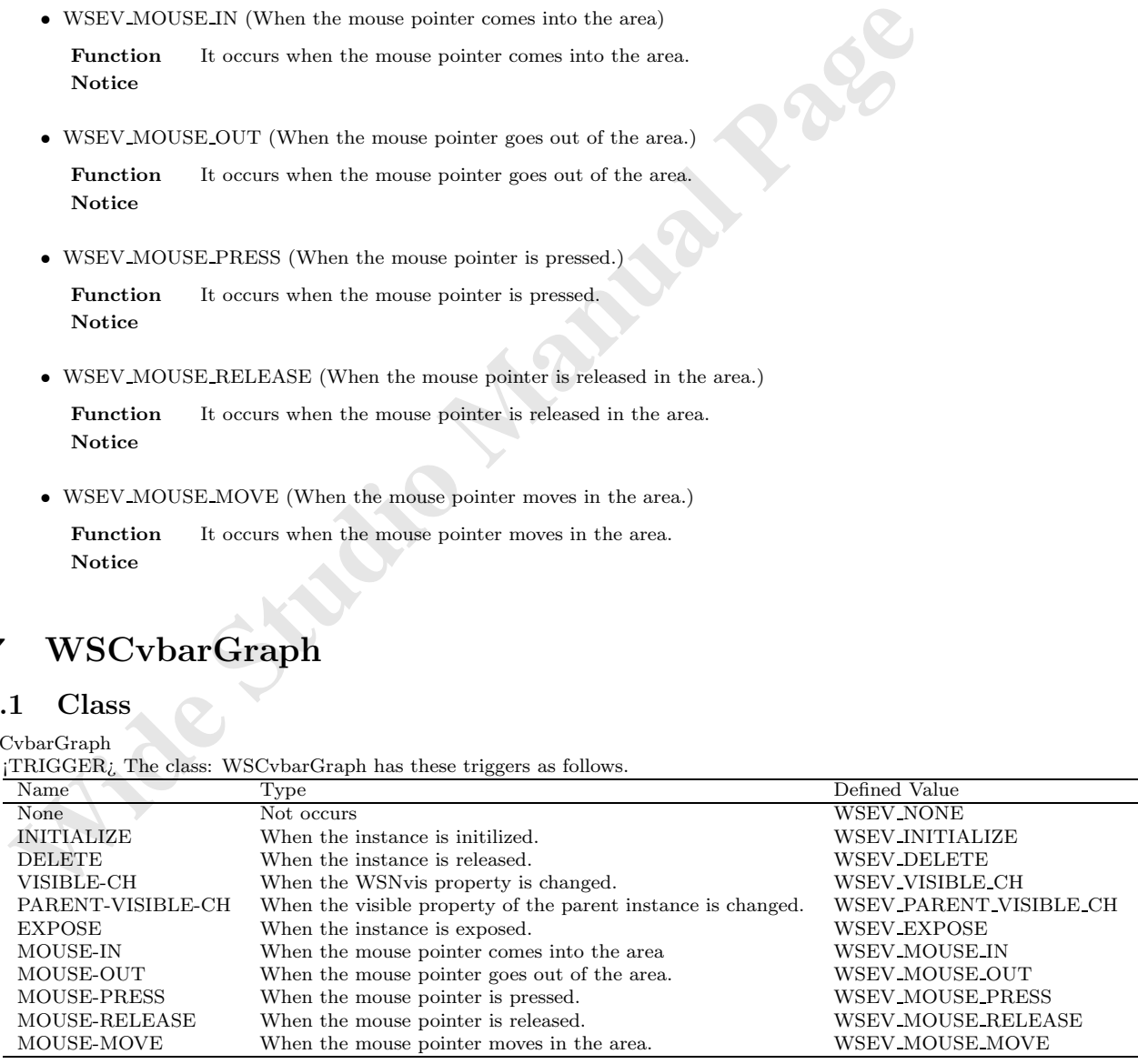

### **57.2 Notes on the triggers**

*•* WSEV NONE (Not occurs.)

**Function** It does not occurs by the Wide Studio event loop. **Notice** It only occurs by the function call: execProcedure() of user .

*•* WSEV INITIALIZE (When the instance is initialized.)

**Function** It will be executed once after the event procedures are added with this trigger. **Notice** It is not strictly when the instance is created.

*•* WSEV DELETE (When the instance is deleted)

Function It occurs when the instance is deleted. Notice You may not access the methods of the instance except for getUserData(), because it occurs after the destructor is called.

*•* WSEV VISIBLE CH (When the WSNvis property is changed.)

**Function** It occurs when the WSNvis property is changed. **Notice**

Notice It is not strictly when the instance is created.<br>
• WSEV.DELETE (When the instance is deleted)<br> **Function** It occurs when the instance is deleted.<br> **Notice** Studing the destructor is called.<br>
Notice Studing the dest • WSEV\_PARENT\_VISIBLE\_CH (When the WSNvis property of the parent instance is changed.) Function It occurs when the WSNvis property of the parent instance is changed. **Notice**

*•* WSEV EXPOSE (When the instance is exposed.)

Function It occurs when the instance is exposed and needs painting the exposed area. **Notice**

*•* WSEV MOUSE IN (When the mouse pointer comes into the area)

Function It occurs when the mouse pointer comes into the area. **Notice**

*•* WSEV MOUSE OUT (When the mouse pointer goes out of the area.)

**Function** It occurs when the mouse pointer goes out of the area. **Notice**

*•* WSEV MOUSE PRESS (When the mouse pointer is pressed.)

Function It occurs when the mouse pointer is pressed. **Notice**

- *•* WSEV MOUSE RELEASE (When the mouse pointer is released in the area.) Function It occurs when the mouse pointer is released in the area. **Notice**
- *•* WSEV MOUSE MOVE (When the mouse pointer moves in the area.)

Function It occurs when the mouse pointer moves in the area. **Notice**

## **58 WSCvbtn**

### **58.1 Class**

WSCvbtn

¡TRIGGER¿ The class: WSCvbtn has these triggers as follows.

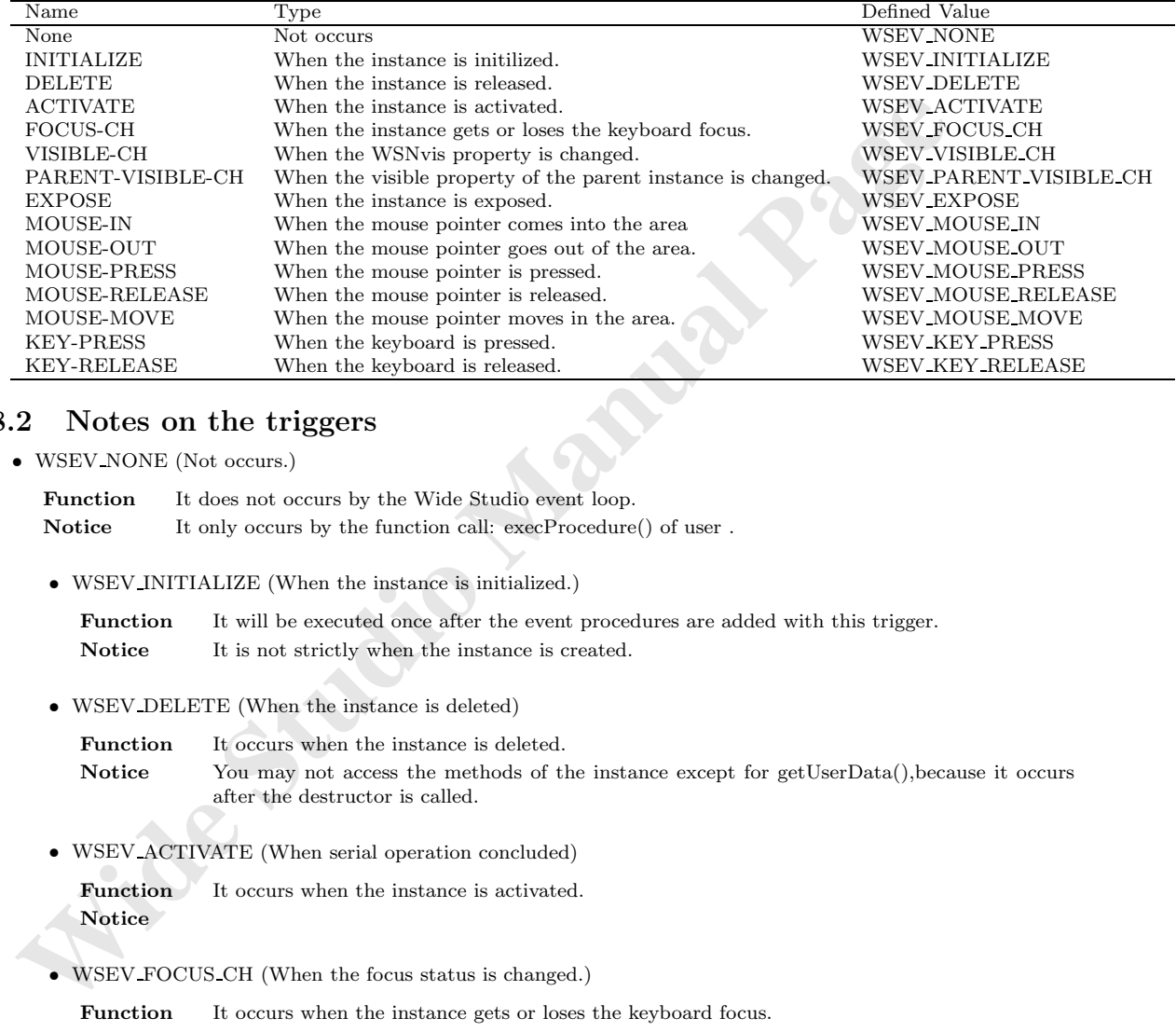

## **58.2 Notes on the triggers**

```
• WSEV NONE (Not occurs.)
```
Function It does not occurs by the Wide Studio event loop. **Notice** It only occurs by the function call: execProcedure() of user.

*•* WSEV INITIALIZE (When the instance is initialized.)

**Function** It will be executed once after the event procedures are added with this trigger. **Notice** It is not strictly when the instance is created.

*•* WSEV DELETE (When the instance is deleted)

**Function** It occurs when the instance is deleted. Notice You may not access the methods of the instance except for getUserData(), because it occurs after the destructor is called.

*•* WSEV ACTIVATE (When serial operation concluded)

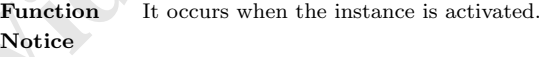

*•* WSEV FOCUS CH (When the focus status is changed.)

**Function** It occurs when the instance gets or loses the keyboard focus. **Notice**

• WSEV VISIBLE CH (When the WSNvis property is changed.)

**Function** It occurs when the WSNvis property is changed. **Notice**

- WSEV\_PARENT\_VISIBLE\_CH (When the WSNvis property of the parent instance is changed.) **Function** It occurs when the WSNvis property of the parent instance is changed. **Notice**
- *•* WSEV EXPOSE (When the instance is exposed.)

Function It occurs when the instance is exposed and needs painting the exposed area. **Notice**

- *•* WSEV MOUSE IN (When the mouse pointer comes into the area) **Function** It occurs when the mouse pointer comes into the area. **Notice**
- *•* WSEV MOUSE OUT (When the mouse pointer goes out of the area.) **Function** It occurs when the mouse pointer goes out of the area. **Notice**
- *•* WSEV MOUSE PRESS (When the mouse pointer is pressed.) **Function** It occurs when the mouse pointer is pressed. **Notice**
- WSFV-MOUSE-IN (When the mouse pointer comes into the area)<br> **Parachima It occurs when the mouse pointer comes into the area,**<br> **Notice**<br>
 WSEV-MOUSE-OUT (When the mouse pointer goes out of the area,<br> **Notice**<br>
 WSEV-MO *•* WSEV MOUSE RELEASE (When the mouse pointer is released in the area.) Function It occurs when the mouse pointer is released in the area. **Notice**
	- *•* WSEV MOUSE MOVE (When the mouse pointer moves in the area.) **Function** It occurs when the mouse pointer moves in the area. **Notice**
	- *•* WSEV KEY PRESS (When the keyboard is pressed.)

Function It occurs when the instance has the keyboard focus and the keyboard is pressed. **Notice**

*•* WSEV KEY RELEASE (When the keyboard is released.)

Function It occurs when the instance has the focus and the keyboard is released. **Notice**

## **59 WSCvclock**

### **59.1 Class**

WSCvclock

¡TRIGGER¿ The class: WSCvclock has these triggers as follows.

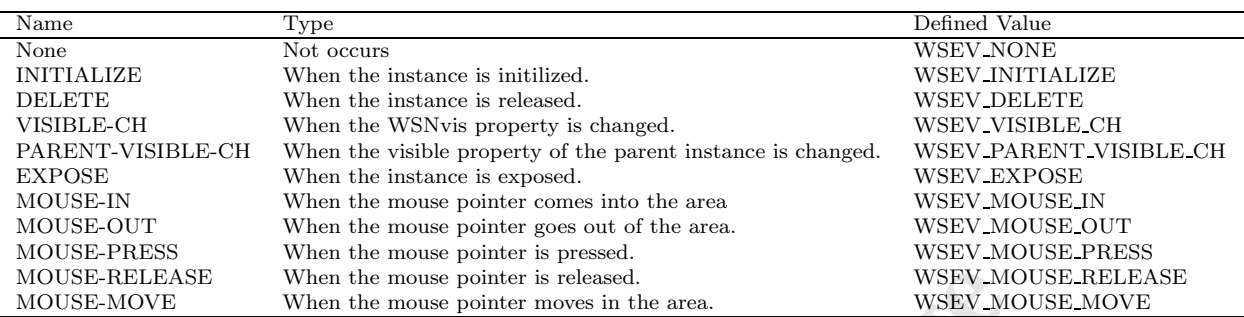

### **59.2 Notes on the triggers**

*•* WSEV NONE (Not occurs.)

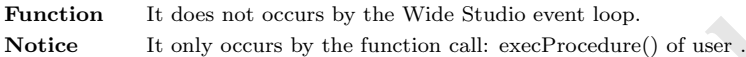

*•* WSEV INITIALIZE (When the instance is initialized.)

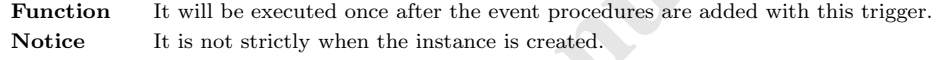

*•* WSEV DELETE (When the instance is deleted)

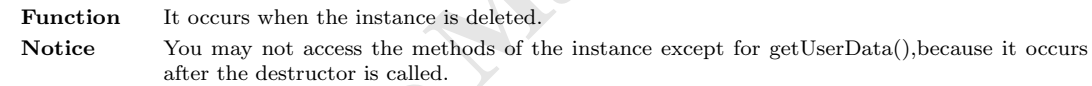

*•* WSEV VISIBLE CH (When the WSNvis property is changed.)

Function It occurs when the WSNvis property is changed. **Notice**

- MOUSE-RELEASE When the mouse pointer is released. We<br>SEV-MOUSE-NOVE When the mouse pointer is released. WSEV-MOUSE-NOVE When the mouse pointer moves in the area. WSEV-MOUSE (Not occurs.)<br> **Parameters are also to also the c** • WSEV\_PARENT\_VISIBLE\_CH (When the WSNvis property of the parent instance is changed.) Function It occurs when the WSNvis property of the parent instance is changed. **Notice**
	- WSEV EXPOSE (When the instance is exposed.)

Function It occurs when the instance is exposed and needs painting the exposed area. **Notice**

*•* WSEV MOUSE IN (When the mouse pointer comes into the area)

Function It occurs when the mouse pointer comes into the area. **Notice**

*•* WSEV MOUSE OUT (When the mouse pointer goes out of the area.)

Function It occurs when the mouse pointer goes out of the area. **Notice**

*•* WSEV MOUSE PRESS (When the mouse pointer is pressed.)

Function It occurs when the mouse pointer is pressed. **Notice**

*•* WSEV MOUSE RELEASE (When the mouse pointer is released in the area.)

**Function** It occurs when the mouse pointer is released in the area. **Notice**

• WSEV-MOUSE-MOVE (When the mouse pointer moves in the area.)<br> **Function** It occurs when the mouse pointer moves in the area.<br> **WSCvdrawingArea**<br> **Class**<br> **Class**<br> **Class Function** It occurs when the mouse pointer moves in the area. **Notice**

## **60 WSCvdrawingArea**

#### **60.1 Class**

WSCvdrawingArea

¡TRIGGER¿ The class: WSCvdrawingArea has these triggers as follows.

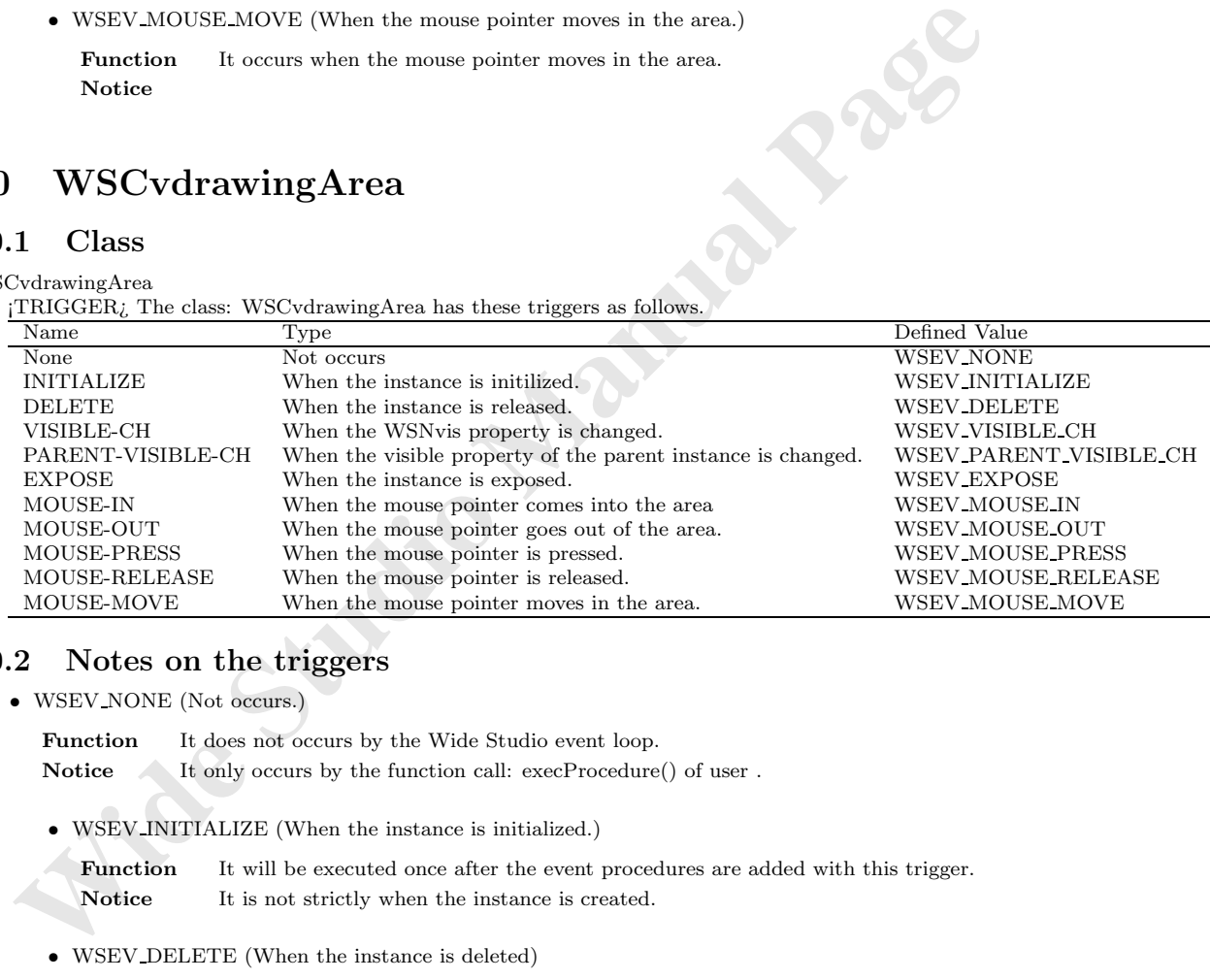

## **60.2 Notes on the triggers**

- *•* WSEV NONE (Not occurs.)
	- Function It does not occurs by the Wide Studio event loop. Notice It only occurs by the function call: execProcedure() of user.
	- *•* WSEV INITIALIZE (When the instance is initialized.)

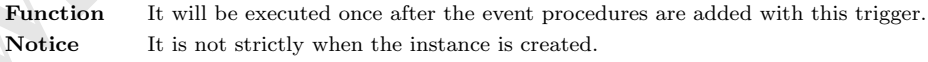

*•* WSEV DELETE (When the instance is deleted)

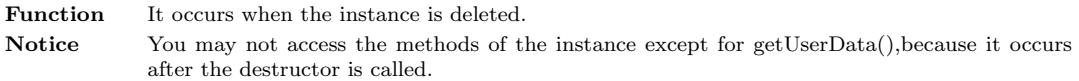

*•* WSEV VISIBLE CH (When the WSNvis property is changed.)

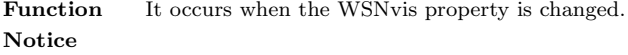

- WSEV\_PARENT\_VISIBLE\_CH (When the WSNvis property of the parent instance is changed.) **Function** It occurs when the WSNvis property of the parent instance is changed. **Notice**
- *•* WSEV EXPOSE (When the instance is exposed.)

**Function** It occurs when the instance is exposed and needs painting the exposed area. **Notice**

- *•* WSEV MOUSE IN (When the mouse pointer comes into the area) **Function** It occurs when the mouse pointer comes into the area. **Notice**
- *•* WSEV MOUSE OUT (When the mouse pointer goes out of the area.) Function It occurs when the mouse pointer goes out of the area. **Notice**
- *•* WSEV MOUSE PRESS (When the mouse pointer is pressed.) **Function** It occurs when the mouse pointer is pressed. **Notice**
- **•** WSEV\_MOUSE.IN (When the mouse pointer comes into the area)<br> **Pancinio It occurs when the mouse pointer comes into the area.**<br> **Notice**<br>
 WSEV\_MOUSE\_OUT (When the mouse pointer goes out of the area.)<br> **Function** It *•* WSEV MOUSE RELEASE (When the mouse pointer is released in the area.) Function It occurs when the mouse pointer is released in the area. **Notice**
	- *•* WSEV MOUSE MOVE (When the mouse pointer moves in the area.) **Function** It occurs when the mouse pointer moves in the area. **Notice**

## **61 WSCverbList**

### **61.1 Class**

WSCverbList

¡TRIGGER¿ The class: WSCverbList has these triggers as follows.

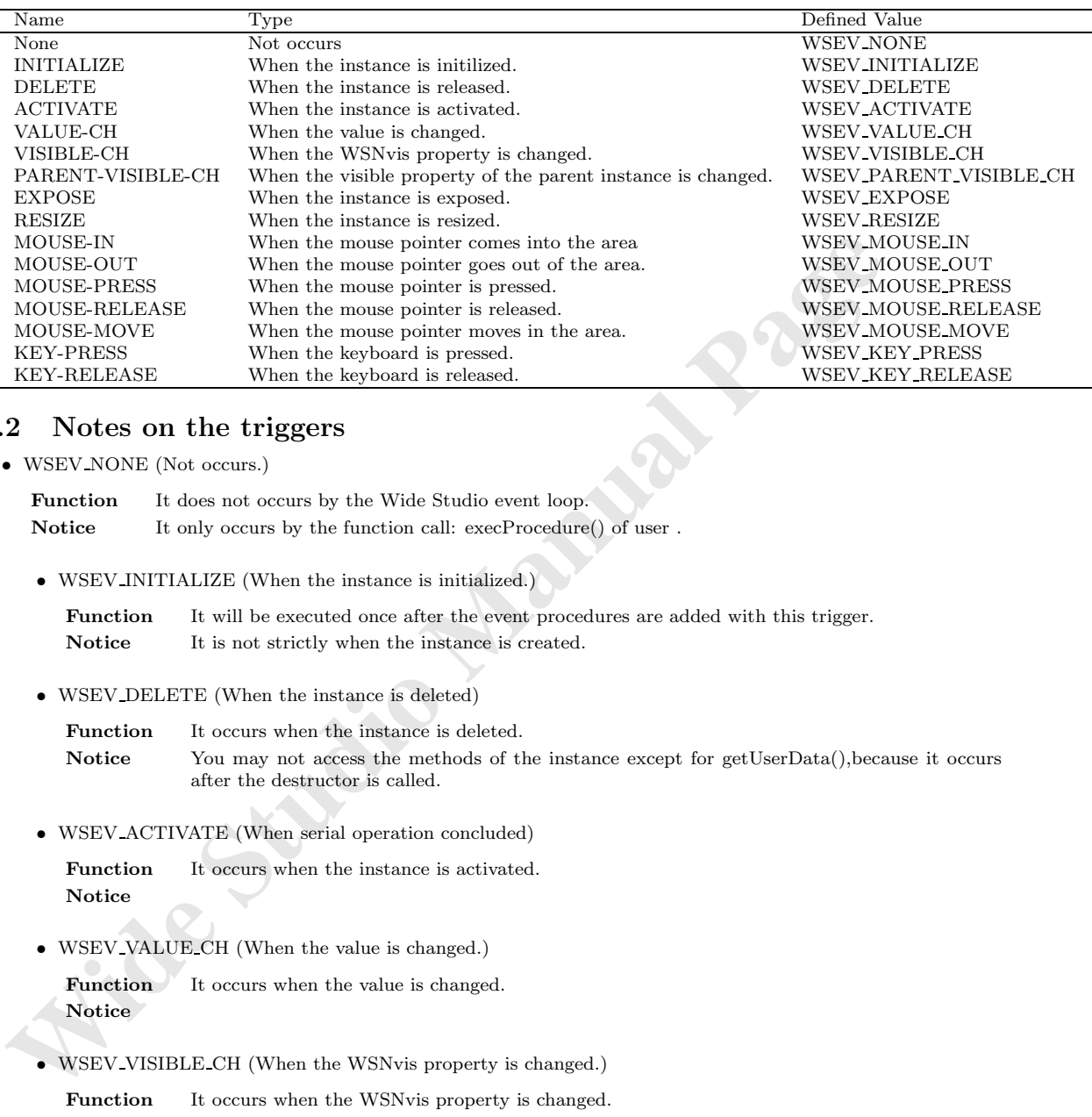

### **61.2 Notes on the triggers**

*•* WSEV NONE (Not occurs.)

Function It does not occurs by the Wide Studio event loop. **Notice** It only occurs by the function call: execProcedure() of user.

*•* WSEV INITIALIZE (When the instance is initialized.)

**Function** It will be executed once after the event procedures are added with this trigger. **Notice** It is not strictly when the instance is created.

*•* WSEV DELETE (When the instance is deleted)

Function It occurs when the instance is deleted. Notice You may not access the methods of the instance except for getUserData(), because it occurs after the destructor is called.

*•* WSEV ACTIVATE (When serial operation concluded)

Function It occurs when the instance is activated. **Notice**

*•* WSEV VALUE CH (When the value is changed.)

Function It occurs when the value is changed. **Notice**

*•* WSEV VISIBLE CH (When the WSNvis property is changed.)

**Function** It occurs when the WSNvis property is changed. **Notice**

• WSEV PARENT VISIBLE CH (When the WSNvis property of the parent instance is changed.)

**Function** It occurs when the WSNvis property of the parent instance is changed. **Notice**

*•* WSEV EXPOSE (When the instance is exposed.)

**Function** It occurs when the instance is exposed and needs painting the exposed area. **Notice**

*•* WSEV RESIZE (When the instace is resized.)

Function It occurs when the instance is resized. **Notice**

- *•* WSEV MOUSE IN (When the mouse pointer comes into the area) **Function** It occurs when the mouse pointer comes into the area. **Notice**
- *•* WSEV MOUSE OUT (When the mouse pointer goes out of the area.) **Function** It occurs when the mouse pointer goes out of the area. **Notice**
- *•* WSEV MOUSE PRESS (When the mouse pointer is pressed.) **Function** It occurs when the mouse pointer is pressed. **Notice**
- WSFV-MOUSE-IN (When the mouse pointer comes into the area)<br> **Parachima It occurs when the mouse pointer comes into the area,**<br> **Notice**<br>
 WSEV-MOUSE-OUT (When the mouse pointer goes out of the area,<br> **Notice**<br>
 WSEV-MO *•* WSEV MOUSE RELEASE (When the mouse pointer is released in the area.) Function It occurs when the mouse pointer is released in the area. **Notice**
	- *•* WSEV MOUSE MOVE (When the mouse pointer moves in the area.) **Function** It occurs when the mouse pointer moves in the area. **Notice**
	- *•* WSEV KEY PRESS (When the keyboard is pressed.)

**Function** It occurs when the instance has the keyboard focus and the keyboard is pressed. **Notice**

*•* WSEV KEY RELEASE (When the keyboard is released.)

Function It occurs when the instance has the focus and the keyboard is released. **Notice**

## **62 WSCvertForm**

### **62.1 Class**

WSCvertForm ¡TRIGGER¿ The class: WSCvertForm has these triggers as follows.

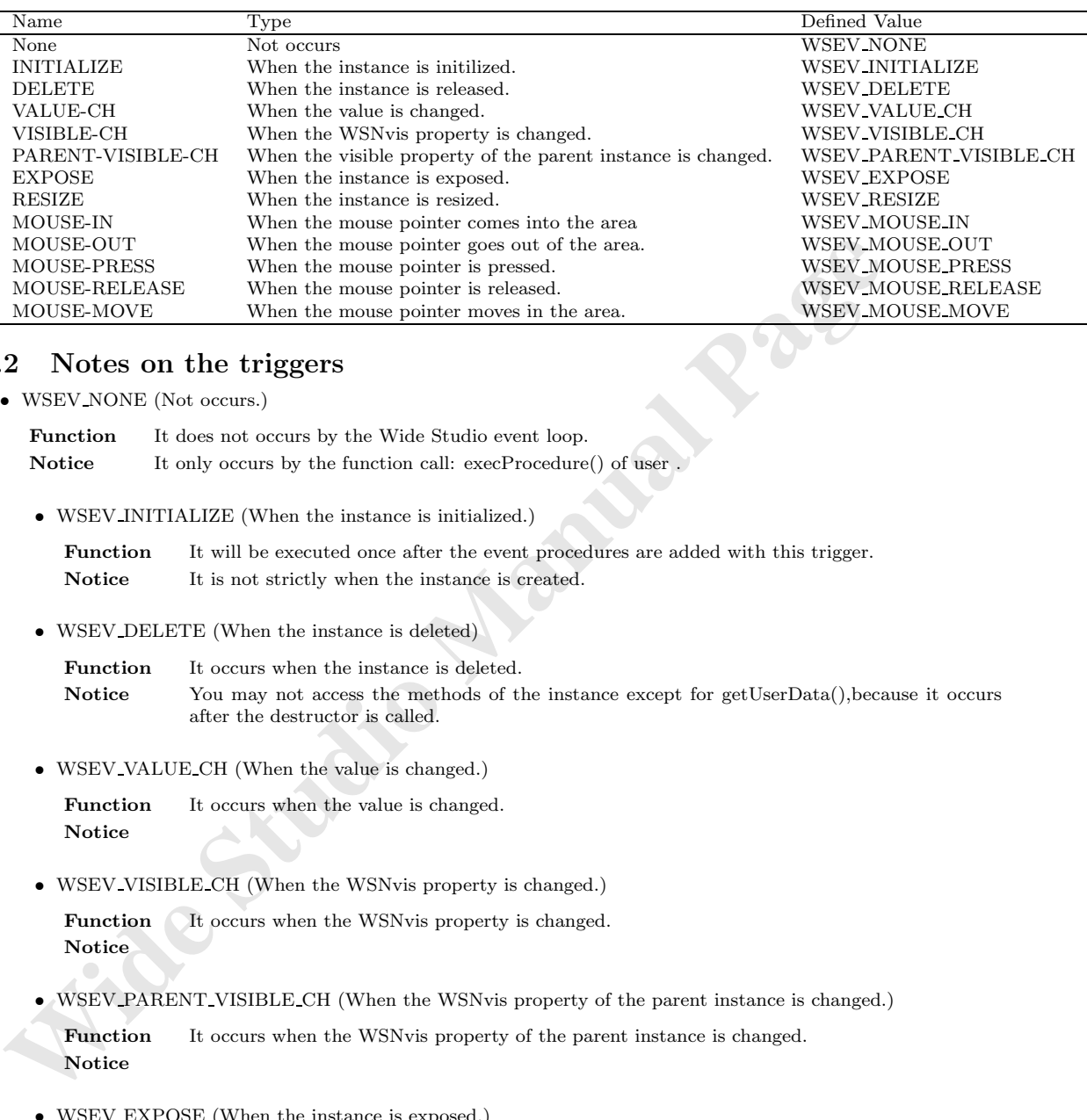

#### **62.2 Notes on the triggers**

*•* WSEV NONE (Not occurs.)

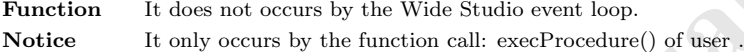

*•* WSEV INITIALIZE (When the instance is initialized.)

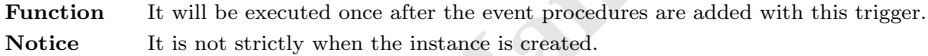

*•* WSEV DELETE (When the instance is deleted)

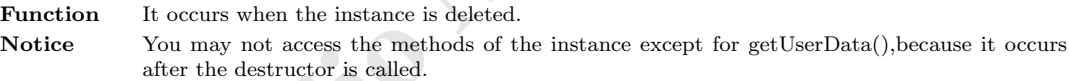

*•* WSEV VALUE CH (When the value is changed.)

Function It occurs when the value is changed. **Notice**

*•* WSEV VISIBLE CH (When the WSNvis property is changed.)

**Function** It occurs when the WSNvis property is changed. **Notice**

• WSEV PARENT VISIBLE CH (When the WSNvis property of the parent instance is changed.)

**Function** It occurs when the WSNvis property of the parent instance is changed. **Notice**

*•* WSEV EXPOSE (When the instance is exposed.)

Function It occurs when the instance is exposed and needs painting the exposed area. **Notice**

*•* WSEV RESIZE (When the instace is resized.)

Function It occurs when the instance is resized. **Notice**

- *•* WSEV MOUSE IN (When the mouse pointer comes into the area) Function It occurs when the mouse pointer comes into the area. **Notice**
- *•* WSEV MOUSE OUT (When the mouse pointer goes out of the area.) Function It occurs when the mouse pointer goes out of the area. **Notice**
- *•* WSEV MOUSE PRESS (When the mouse pointer is pressed.) **Function** It occurs when the mouse pointer is pressed. **Notice**
- *•* WSEV MOUSE RELEASE (When the mouse pointer is released in the area.) Function It occurs when the mouse pointer is released in the area. **Notice**
- *•* WSEV MOUSE MOVE (When the mouse pointer moves in the area.) **Function** It occurs when the mouse pointer moves in the area. **Notice**

## **63 WSCvfbtn**

#### **63.1 Class**

WSCvfbtn

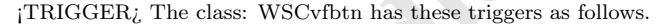

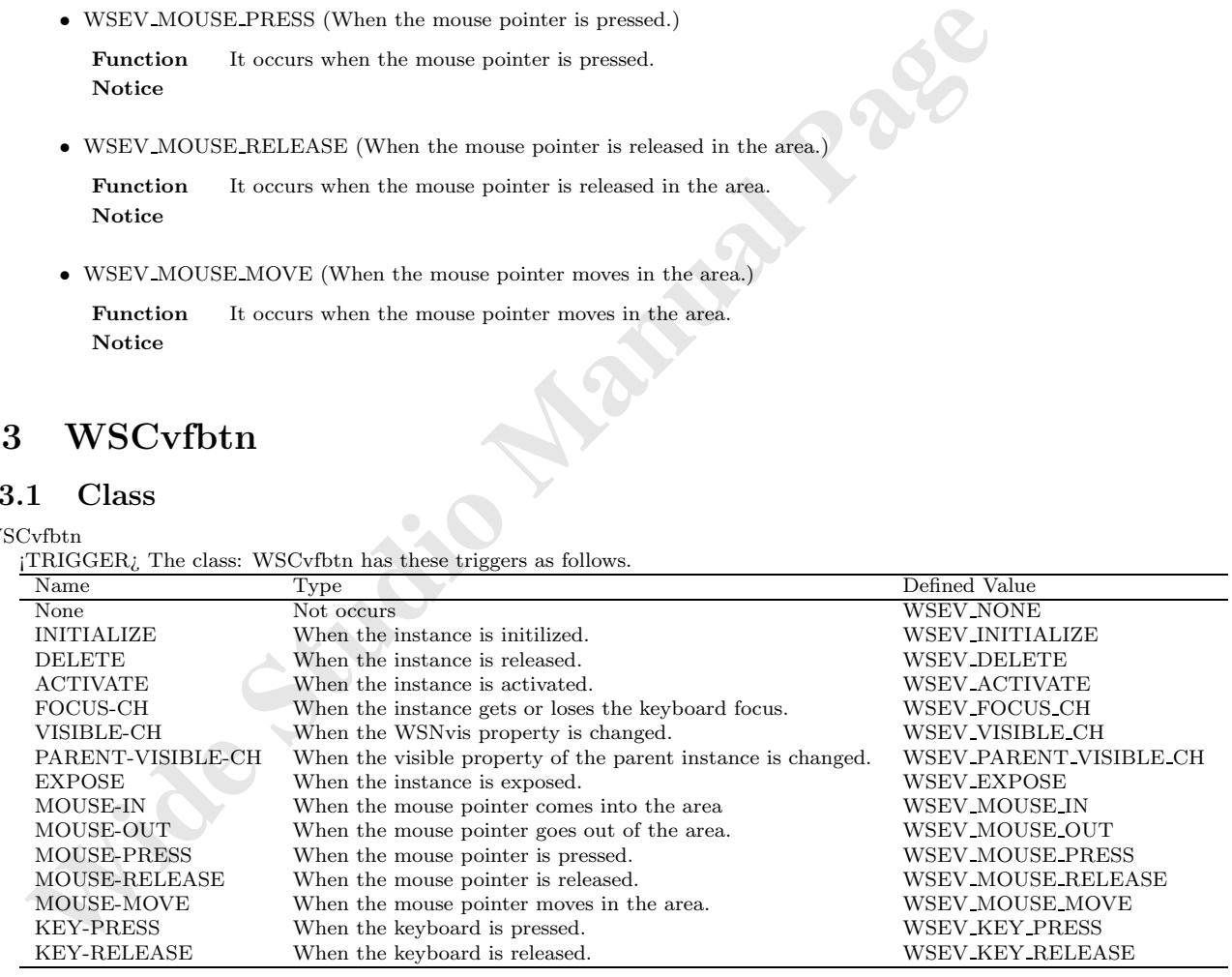

### **63.2 Notes on the triggers**

*•* WSEV NONE (Not occurs.)

Function It does not occurs by the Wide Studio event loop. Notice It only occurs by the function call: execProcedure() of user . *•* WSEV INITIALIZE (When the instance is initialized.)

**Function** It will be executed once after the event procedures are added with this trigger. Notice It is not strictly when the instance is created.

*•* WSEV DELETE (When the instance is deleted)

Function It occurs when the instance is deleted. Notice You may not access the methods of the instance except for getUserData(), because it occurs after the destructor is called.

*•* WSEV ACTIVATE (When serial operation concluded)

Function It occurs when the instance is activated. **Notice**

• WSEV FOCUS CH (When the focus status is changed.)

Function It occurs when the instance gets or loses the keyboard focus. **Notice**

*•* WSEV VISIBLE CH (When the WSNvis property is changed.)

Function It occurs when the WSNvis property is changed. **Notice**

- $$\sf WSEV}\_\sf{NCTIVATE}$  (When serial operation concluded)<br> **Function** It occurs when the instance is activated.<br>
Notice<br>  $$\sf WSEV}\_\sf{FOCLS}.CH$  (When the focus status is changed.)<br>  $$\sf{Notice}$   $$\sf{WSEV}\_\sf{NTSIELE.CH}$   $$\sf{WeSEV}\_\sf{NTSIELE.CH}$   $$\sf{W$ • WSEV\_PARENT\_VISIBLE\_CH (When the WSNvis property of the parent instance is changed.) **Function** It occurs when the WSNvis property of the parent instance is changed. **Notice**
	- *•* WSEV EXPOSE (When the instance is exposed.)

Function It occurs when the instance is exposed and needs painting the exposed area. **Notice**

*•* WSEV MOUSE IN (When the mouse pointer comes into the area)

Function It occurs when the mouse pointer comes into the area. **Notice**

*•* WSEV MOUSE OUT (When the mouse pointer goes out of the area.)

Function It occurs when the mouse pointer goes out of the area. **Notice**

*•* WSEV MOUSE PRESS (When the mouse pointer is pressed.)

**Function** It occurs when the mouse pointer is pressed. **Notice**

*•* WSEV MOUSE RELEASE (When the mouse pointer is released in the area.)

**Function** It occurs when the mouse pointer is released in the area. **Notice**

*•* WSEV MOUSE MOVE (When the mouse pointer moves in the area.)

**Function** It occurs when the mouse pointer moves in the area. **Notice**

*•* WSEV KEY PRESS (When the keyboard is pressed.)

Function It occurs when the instance has the keyboard focus and the keyboard is pressed. **Notice**

*•* WSEV KEY RELEASE (When the keyboard is released.)

**Function** It occurs when the instance has the focus and the keyboard is released. **Notice**

## **64 WSCvgraphMatrix**

### **64.1 Class**

WSCvgraphMatrix

¡TRIGGER¿ The class: WSCvgraphMatrix has these triggers as follows.

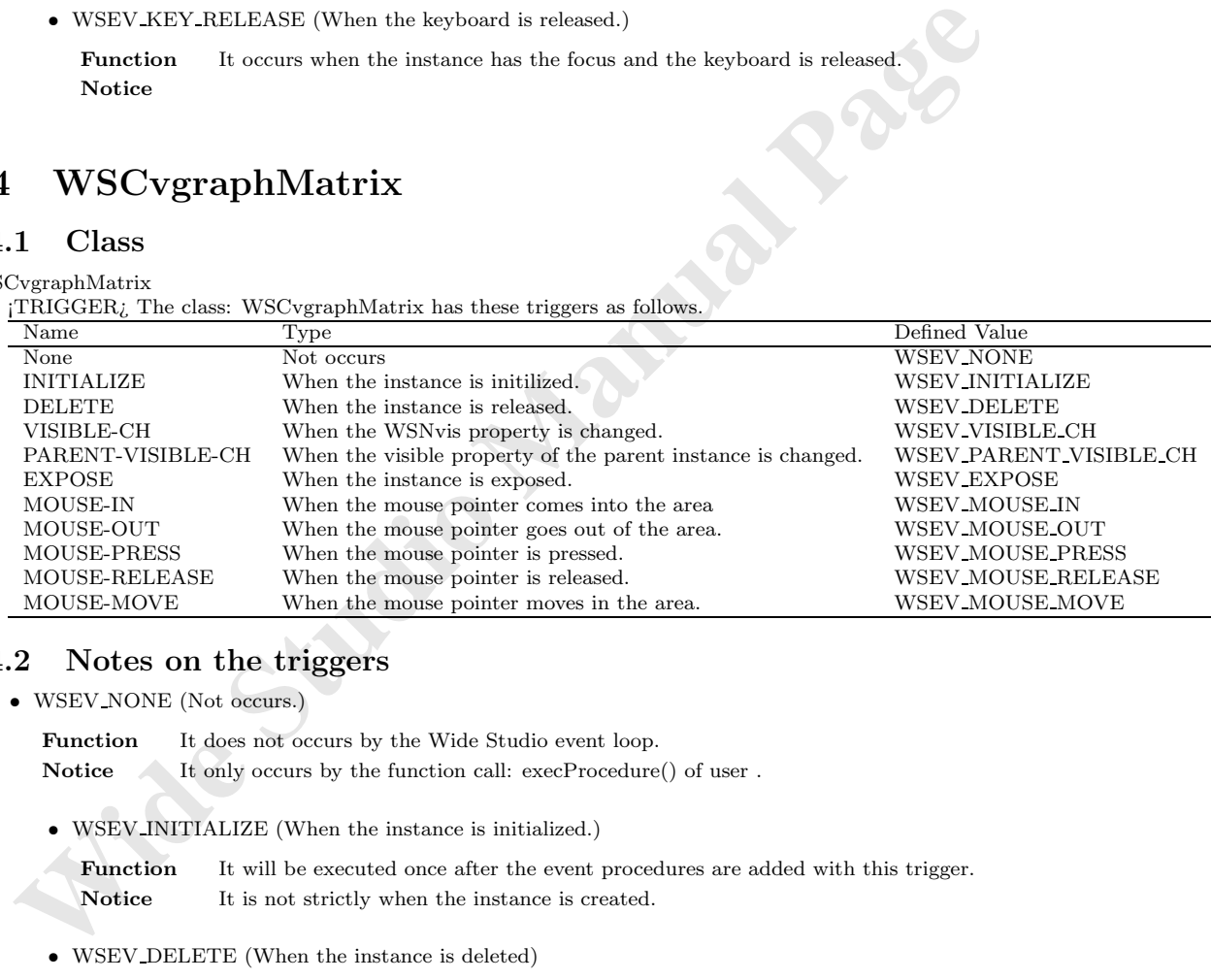

## **64.2 Notes on the triggers**

- *•* WSEV NONE (Not occurs.)
	- Function It does not occurs by the Wide Studio event loop. Notice It only occurs by the function call: execProcedure() of user.
	- *•* WSEV INITIALIZE (When the instance is initialized.)

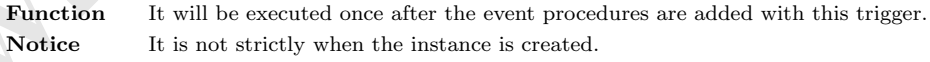

*•* WSEV DELETE (When the instance is deleted)

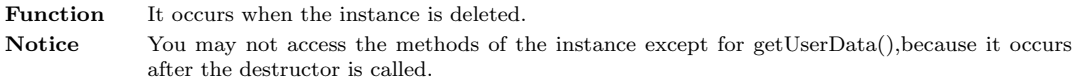

*•* WSEV VISIBLE CH (When the WSNvis property is changed.)

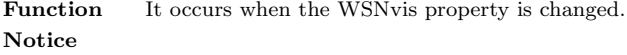

- WSEV\_PARENT\_VISIBLE\_CH (When the WSNvis property of the parent instance is changed.) **Function** It occurs when the WSNvis property of the parent instance is changed. **Notice**
- *•* WSEV EXPOSE (When the instance is exposed.)

**Function** It occurs when the instance is exposed and needs painting the exposed area. **Notice**

- *•* WSEV MOUSE IN (When the mouse pointer comes into the area) **Function** It occurs when the mouse pointer comes into the area. **Notice**
- *•* WSEV MOUSE OUT (When the mouse pointer goes out of the area.) Function It occurs when the mouse pointer goes out of the area. **Notice**
- *•* WSEV MOUSE PRESS (When the mouse pointer is pressed.) **Function** It occurs when the mouse pointer is pressed. **Notice**
- *•* WSEV MOUSE RELEASE (When the mouse pointer is released in the area.) Function It occurs when the mouse pointer is released in the area. **Notice**
- *•* WSEV MOUSE MOVE (When the mouse pointer moves in the area.) **Function** It occurs when the mouse pointer moves in the area. **Notice**

# **65 WSCvgraphScale**

### **65.1 Class**

WSCvgraphScale

¡TRIGGER¿ The class: WSCvgraphScale has these triggers as follows.

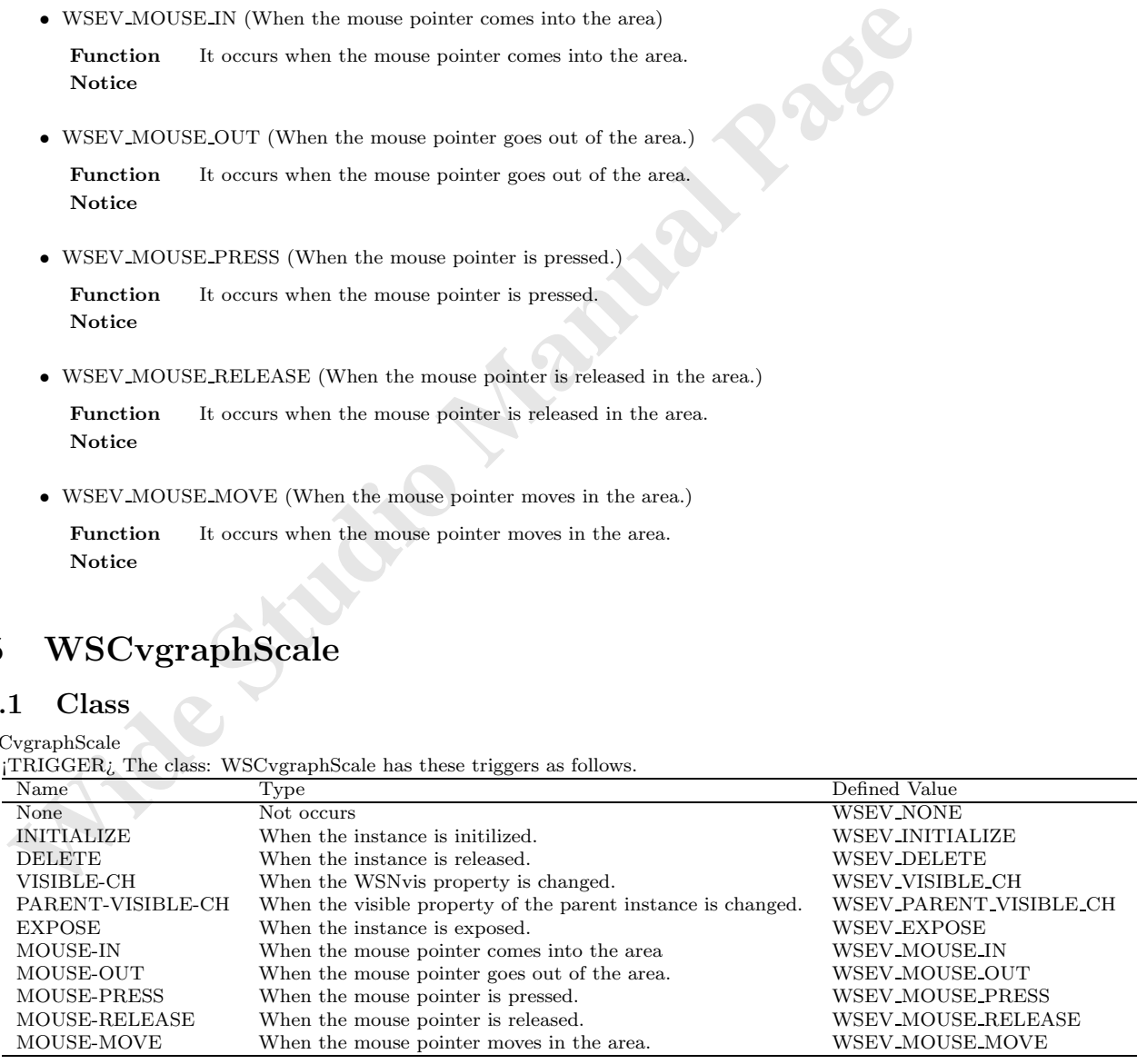

### **65.2 Notes on the triggers**

*•* WSEV NONE (Not occurs.)

**Function** It does not occurs by the Wide Studio event loop. **Notice** It only occurs by the function call: execProcedure() of user .

*•* WSEV INITIALIZE (When the instance is initialized.)

**Function** It will be executed once after the event procedures are added with this trigger. Notice It is not strictly when the instance is created.

*•* WSEV DELETE (When the instance is deleted)

Function It occurs when the instance is deleted. Notice You may not access the methods of the instance except for getUserData(), because it occurs after the destructor is called.

*•* WSEV VISIBLE CH (When the WSNvis property is changed.)

**Function** It occurs when the WSNvis property is changed. **Notice**

Notice It is not strictly when the instance is created.<br>
• WSEV.DELETE (When the instance is deleted)<br> **Function** It occurs when the instance is deleted.<br> **Notice** Studing the destructor is called.<br>
Notice Studing the dest • WSEV\_PARENT\_VISIBLE\_CH (When the WSNvis property of the parent instance is changed.) Function It occurs when the WSNvis property of the parent instance is changed. **Notice**

*•* WSEV EXPOSE (When the instance is exposed.)

Function It occurs when the instance is exposed and needs painting the exposed area. **Notice**

*•* WSEV MOUSE IN (When the mouse pointer comes into the area)

Function It occurs when the mouse pointer comes into the area. **Notice**

*•* WSEV MOUSE OUT (When the mouse pointer goes out of the area.)

**Function** It occurs when the mouse pointer goes out of the area. **Notice**

*•* WSEV MOUSE PRESS (When the mouse pointer is pressed.)

Function It occurs when the mouse pointer is pressed. **Notice**

*•* WSEV MOUSE RELEASE (When the mouse pointer is released in the area.) Function It occurs when the mouse pointer is released in the area.

**Notice**

*•* WSEV MOUSE MOVE (When the mouse pointer moves in the area.)

Function It occurs when the mouse pointer moves in the area. **Notice**

## **66 WSCvifield**

### **66.1 Class**

WSCvifield

¡TRIGGER¿ The class: WSCvifield has these triggers as follows.

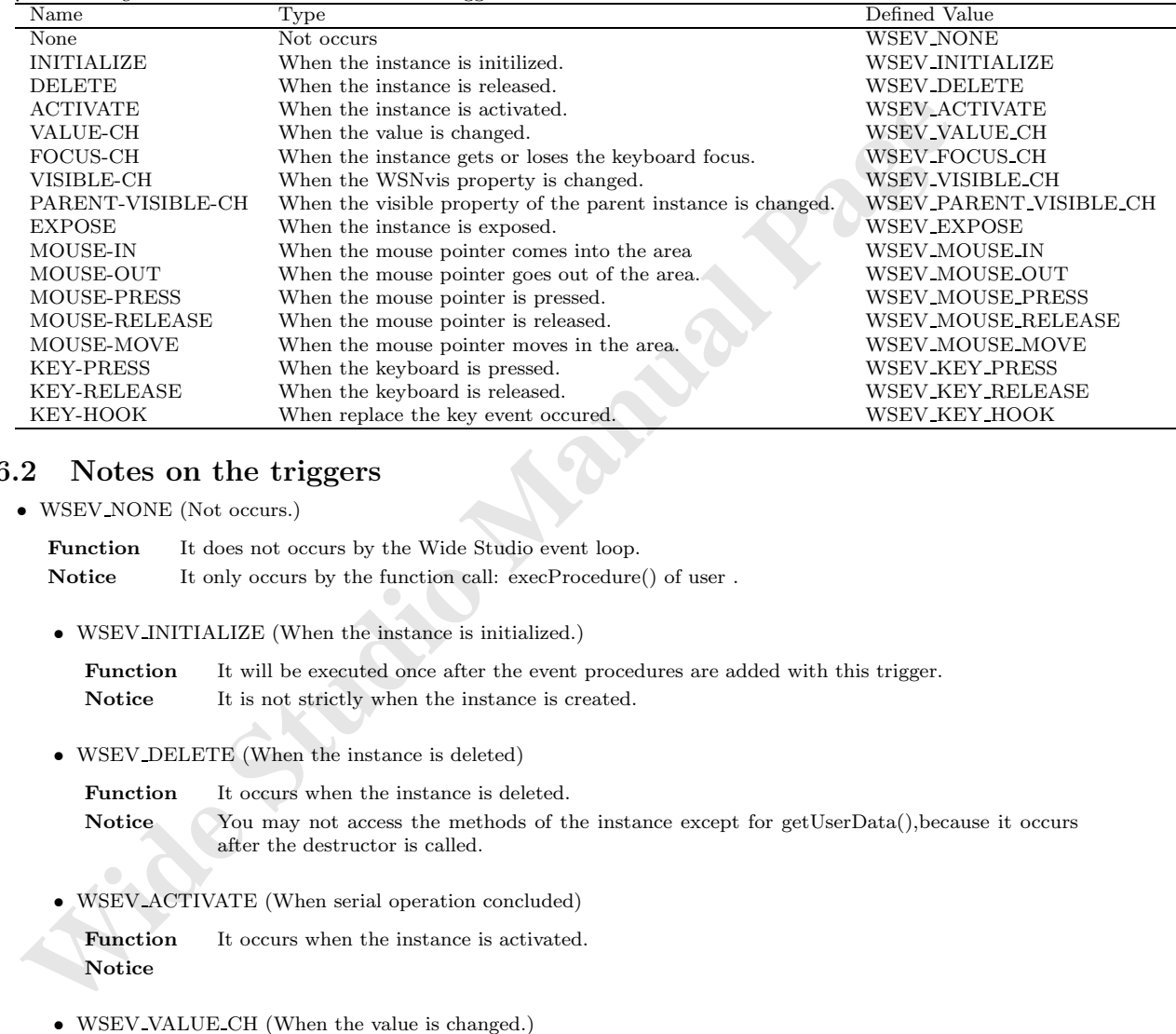

## **66.2 Notes on the triggers**

*•* WSEV NONE (Not occurs.)

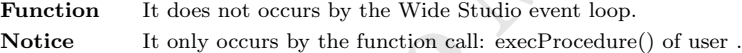

*•* WSEV INITIALIZE (When the instance is initialized.)

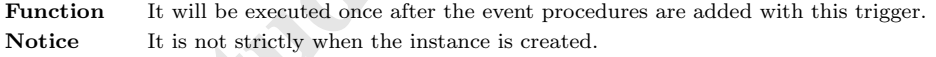

*•* WSEV DELETE (When the instance is deleted)

**Function** It occurs when the instance is deleted.

Notice You may not access the methods of the instance except for getUserData(), because it occurs after the destructor is called.

*•* WSEV ACTIVATE (When serial operation concluded)

Function It occurs when the instance is activated. **Notice**

*•* WSEV VALUE CH (When the value is changed.)

**Function** It occurs when the value is changed. **Notice**

*•* WSEV FOCUS CH (When the focus status is changed.)

Function It occurs when the instance gets or loses the keyboard focus. **Notice**

*•* WSEV VISIBLE CH (When the WSNvis property is changed.)

Function It occurs when the WSNvis property is changed. **Notice**

- *•* WSEV PARENT VISIBLE CH (When the WSNvis property of the parent instance is changed.) Function It occurs when the WSNvis property of the parent instance is changed. **Notice**
- *•* WSEV EXPOSE (When the instance is exposed.)

**Function** It occurs when the instance is exposed and needs painting the exposed area.<br>Notice<br>WSEV\_MOUSE\_IN (When the mouse pointer comes into the area) **Notice**

- *•* WSEV MOUSE IN (When the mouse pointer comes into the area) **Function** It occurs when the mouse pointer comes into the area. **Notice**
- *•* WSEV MOUSE OUT (When the mouse pointer goes out of the area.) **Function** It occurs when the mouse pointer goes out of the area. **Notice**
- *•* WSEV MOUSE PRESS (When the mouse pointer is pressed.) Function It occurs when the mouse pointer is pressed. **Notice**
- WSFV-EXPOSE (When the instance is exposed.)<br> **Paraction** It occurs when the instance is exposed and needs painting the exposed area.<br> **Notice**<br>
WSEV-MOUSE.IN (When the mouse pointer comes into the area)<br> **Function** It occu *•* WSEV MOUSE RELEASE (When the mouse pointer is released in the area.) **Function** It occurs when the mouse pointer is released in the area. **Notice**
	- *•* WSEV MOUSE MOVE (When the mouse pointer moves in the area.) **Function** It occurs when the mouse pointer moves in the area. **Notice**
	- *•* WSEV KEY PRESS (When the keyboard is pressed.)

**Function** It occurs when the instance has the keyboard focus and the keyboard is pressed. **Notice**

• WSEV\_KEY\_RELEASE (When the keyboard is released.)

Function It occurs when the instance has the focus and the keyboard is released. **Notice**

*•* WSEV KEY HOOK (When replace the key event occured.)

Function You can replace the key event before the instance cache it. **Notice**

## **67 WSCvkslabel**

## **67.1 Class**

WSCvkslabel

¡TRIGGER¿ The class: WSCvkslabel has these triggers as follows.

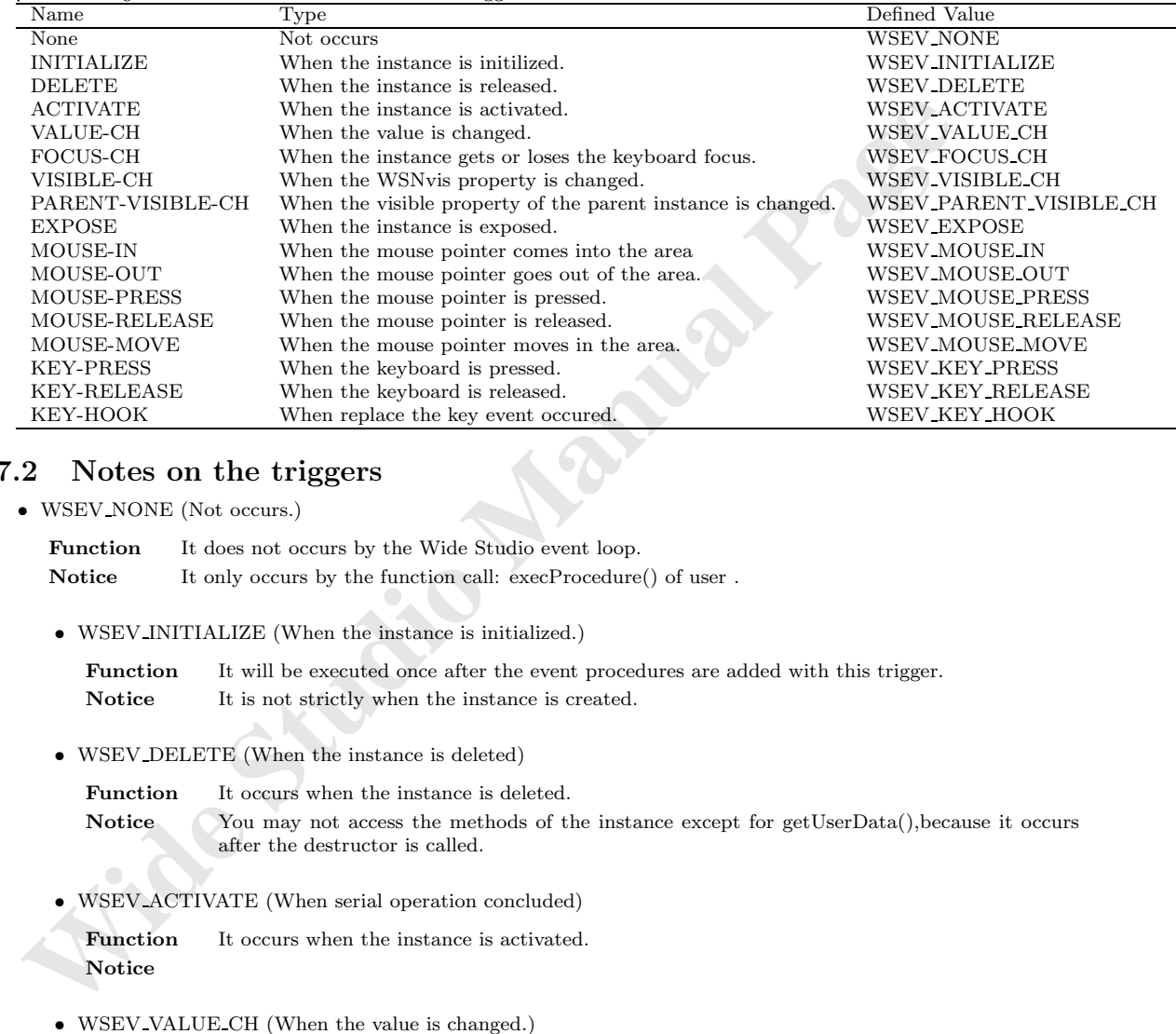

## **67.2 Notes on the triggers**

*•* WSEV NONE (Not occurs.)

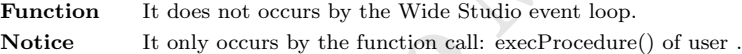

*•* WSEV INITIALIZE (When the instance is initialized.)

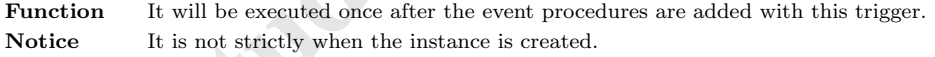

*•* WSEV DELETE (When the instance is deleted)

**Function** It occurs when the instance is deleted.

Notice You may not access the methods of the instance except for getUserData(), because it occurs after the destructor is called.

*•* WSEV ACTIVATE (When serial operation concluded)

Function It occurs when the instance is activated. **Notice**

*•* WSEV VALUE CH (When the value is changed.)

**Function** It occurs when the value is changed. **Notice**

*•* WSEV FOCUS CH (When the focus status is changed.)

Function It occurs when the instance gets or loses the keyboard focus. **Notice**

*•* WSEV VISIBLE CH (When the WSNvis property is changed.)

Function It occurs when the WSNvis property is changed. **Notice**

- *•* WSEV PARENT VISIBLE CH (When the WSNvis property of the parent instance is changed.) Function It occurs when the WSNvis property of the parent instance is changed. **Notice**
- *•* WSEV EXPOSE (When the instance is exposed.)

**Function** It occurs when the instance is exposed and needs painting the exposed area.<br>Notice<br>WSEV\_MOUSE\_IN (When the mouse pointer comes into the area) **Notice**

- *•* WSEV MOUSE IN (When the mouse pointer comes into the area) **Function** It occurs when the mouse pointer comes into the area. **Notice**
- *•* WSEV MOUSE OUT (When the mouse pointer goes out of the area.) **Function** It occurs when the mouse pointer goes out of the area. **Notice**
- *•* WSEV MOUSE PRESS (When the mouse pointer is pressed.) Function It occurs when the mouse pointer is pressed. **Notice**
- WSFV-EXPOSE (When the instance is exposed.)<br> **Paraction** It occurs when the instance is exposed and needs painting the exposed area.<br> **Notice**<br>
WSEV-MOUSE.IN (When the mouse pointer comes into the area)<br> **Function** It occu *•* WSEV MOUSE RELEASE (When the mouse pointer is released in the area.) **Function** It occurs when the mouse pointer is released in the area. **Notice**
	- *•* WSEV MOUSE MOVE (When the mouse pointer moves in the area.) **Function** It occurs when the mouse pointer moves in the area. **Notice**
	- WSEV KEY PRESS (When the keyboard is pressed.)

**Function** It occurs when the instance has the keyboard focus and the keyboard is pressed. **Notice**

• WSEV\_KEY\_RELEASE (When the keyboard is released.)

Function It occurs when the instance has the focus and the keyboard is released. **Notice**

*•* WSEV KEY HOOK (When replace the key event occured.)

Function You can replace the key event before the instance cache it. **Notice**

## **68 WSCvlabel**

### **68.1 Class**

WSCvlabel

¡TRIGGER¿ The class: WSCvlabel has these triggers as follows.

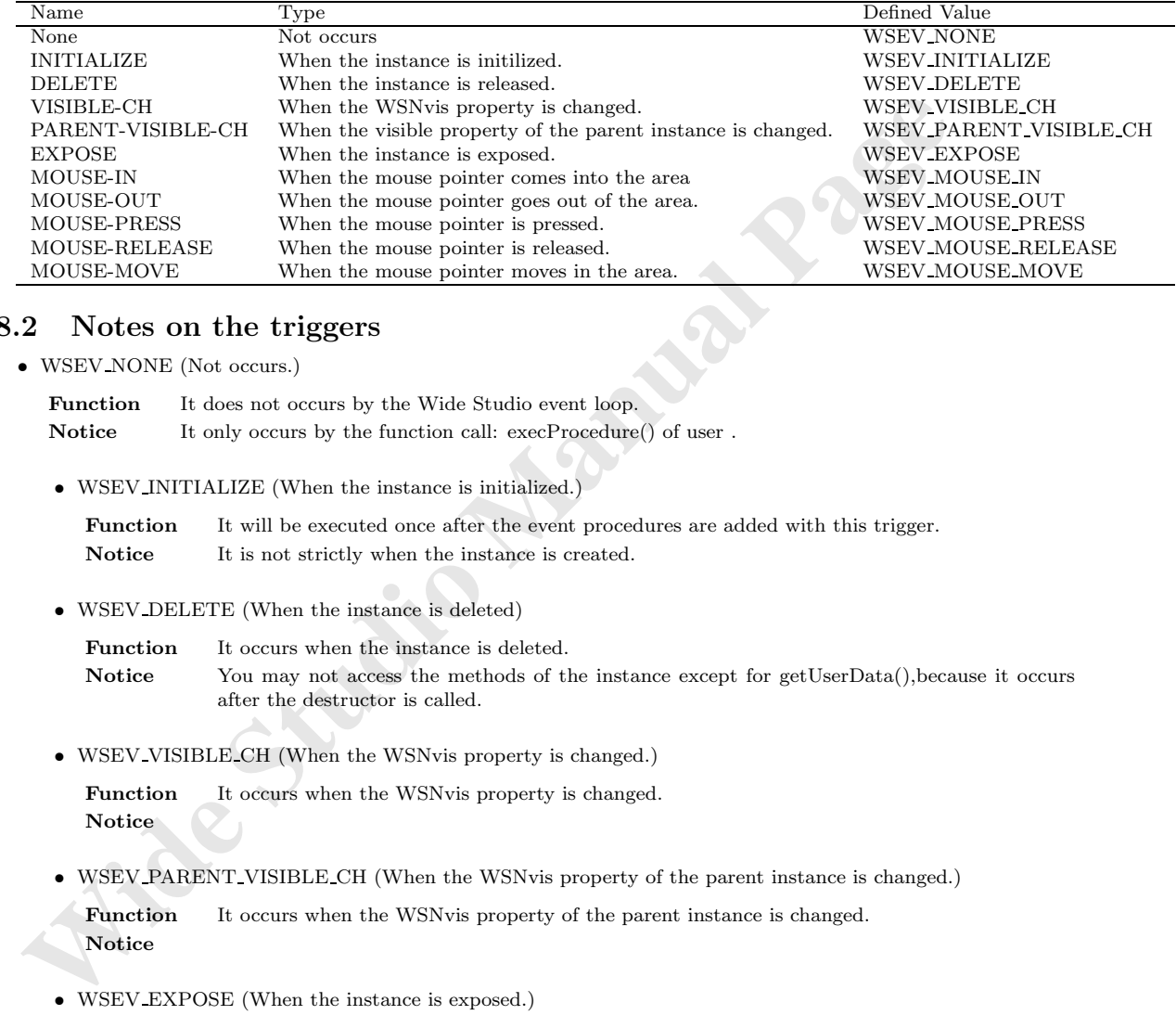

#### **68.2 Notes on the triggers**

*•* WSEV NONE (Not occurs.)

Function It does not occurs by the Wide Studio event loop. **Notice** It only occurs by the function call: execProcedure() of user.

*•* WSEV INITIALIZE (When the instance is initialized.)

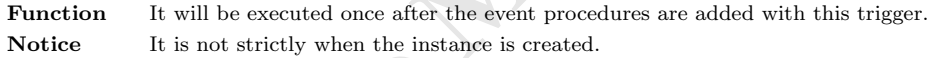

*•* WSEV DELETE (When the instance is deleted)

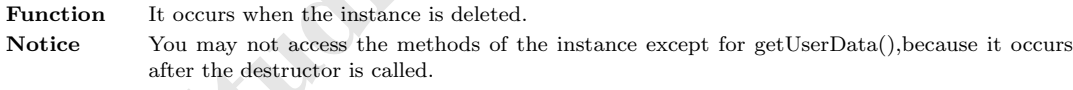

*•* WSEV VISIBLE CH (When the WSNvis property is changed.)

**Function** It occurs when the WSNvis property is changed. **Notice**

• WSEV PARENT VISIBLE CH (When the WSNvis property of the parent instance is changed.)

Function It occurs when the WSNvis property of the parent instance is changed. **Notice**

*•* WSEV EXPOSE (When the instance is exposed.)

**Function** It occurs when the instance is exposed and needs painting the exposed area. **Notice**

*•* WSEV MOUSE IN (When the mouse pointer comes into the area)

**Function** It occurs when the mouse pointer comes into the area. **Notice**

- *•* WSEV MOUSE OUT (When the mouse pointer goes out of the area.) **Function** It occurs when the mouse pointer goes out of the area. **Notice**
- *•* WSEV MOUSE PRESS (When the mouse pointer is pressed.)

Function It occurs when the mouse pointer is pressed. **Notice**

*•* WSEV MOUSE RELEASE (When the mouse pointer is released in the area.)

**Function** It occurs when the mouse pointer is released in the area. **Notice**

*•* WSEV MOUSE MOVE (When the mouse pointer moves in the area.)

**Function** It occurs when the mouse pointer moves in the area. **Notice**

## **69 WSCvline**

#### **69.1 Class**

#### WSCvline

¡TRIGGER¿ The class: WSCvline has these triggers as follows.

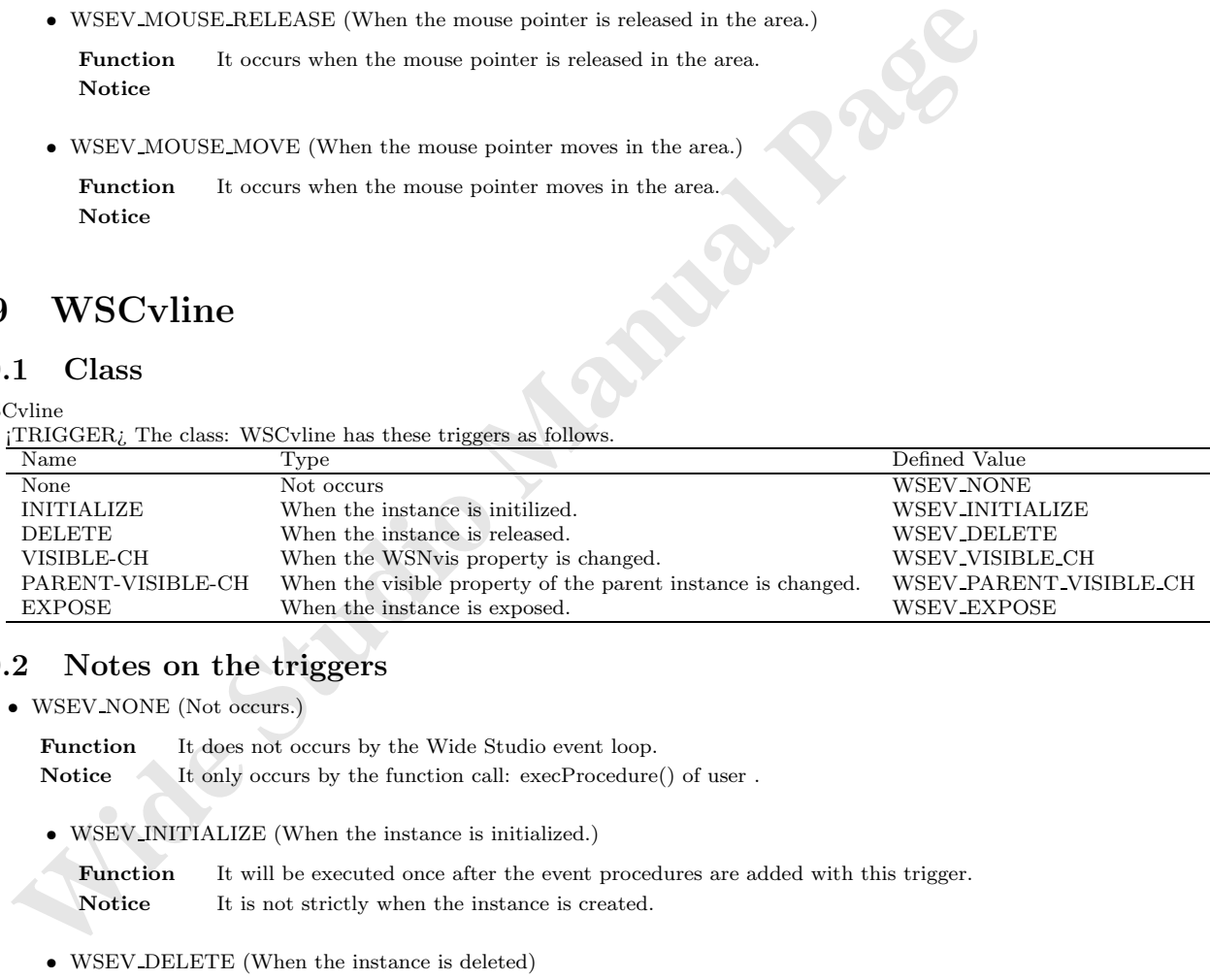

#### **69.2 Notes on the triggers**

*•* WSEV NONE (Not occurs.)

**Function** It does not occurs by the Wide Studio event loop.

Notice It only occurs by the function call: execProcedure() of user .

*•* WSEV INITIALIZE (When the instance is initialized.)

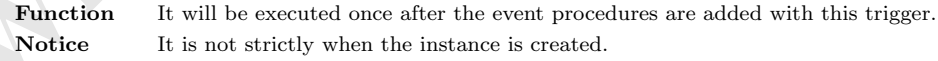

*•* WSEV DELETE (When the instance is deleted)

Function It occurs when the instance is deleted. **Notice** You may not access the methods of the instance except for getUserData(),because it occurs after the destructor is called.

*•* WSEV VISIBLE CH (When the WSNvis property is changed.)

**Function** It occurs when the WSNvis property is changed. **Notice**

• WSEV\_PARENT\_VISIBLE\_CH (When the WSNvis property of the parent instance is changed.)

**Function** It occurs when the WSNvis property of the parent instance is changed. **Notice**

*•* WSEV EXPOSE (When the instance is exposed.)

Function It occurs when the instance is exposed and needs painting the exposed area. **Notice**

## **70 WSCvlineGraph**

#### **70.1 Class**

WSCvlineGraph

¡TRIGGER¿ The class: WSCvlineGraph has these triggers as follows.

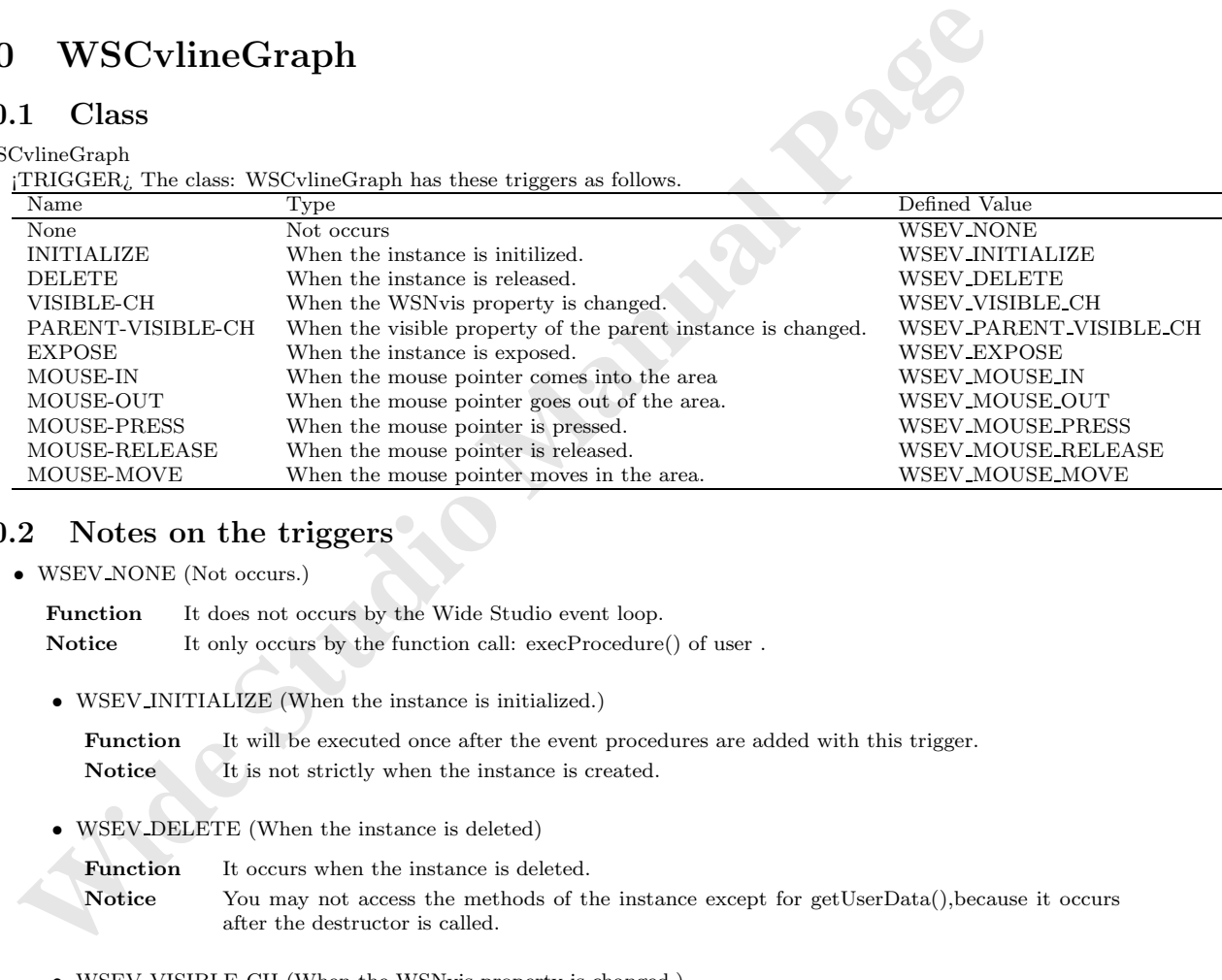

## **70.2 Notes on the triggers**

• WSEV\_NONE (Not occurs.)

Function It does not occurs by the Wide Studio event loop. **Notice** It only occurs by the function call: execProcedure() of user.

*•* WSEV INITIALIZE (When the instance is initialized.)

**Function** It will be executed once after the event procedures are added with this trigger. Notice It is not strictly when the instance is created.

*•* WSEV DELETE (When the instance is deleted)

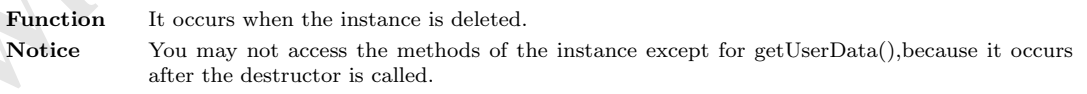

*•* WSEV VISIBLE CH (When the WSNvis property is changed.)

**Function** It occurs when the WSNvis property is changed. **Notice**

• WSEV\_PARENT\_VISIBLE\_CH (When the WSNvis property of the parent instance is changed.)

Function It occurs when the WSNvis property of the parent instance is changed. **Notice**

*•* WSEV EXPOSE (When the instance is exposed.)

Function It occurs when the instance is exposed and needs painting the exposed area. **Notice**

*•* WSEV MOUSE IN (When the mouse pointer comes into the area)

**Function** It occurs when the mouse pointer comes into the area. **Notice**

- *•* WSEV MOUSE OUT (When the mouse pointer goes out of the area.) **Function** It occurs when the mouse pointer goes out of the area. **Notice**
- *•* WSEV MOUSE PRESS (When the mouse pointer is pressed.) Function It occurs when the mouse pointer is pressed. **Notice**

*•* WSEV MOUSE RELEASE (When the mouse pointer is released in the area.)

**Function** It occurs when the mouse pointer is released in the area. **Notice**

*•* WSEV MOUSE MOVE (When the mouse pointer moves in the area.)

Function It occurs when the mouse pointer moves in the area. **Notice**

## **71 WSCvmeter**

## **71.1 Class**

WSCvmeter

¡TRIGGER¿ The class: WSCvmeter has these triggers as follows.

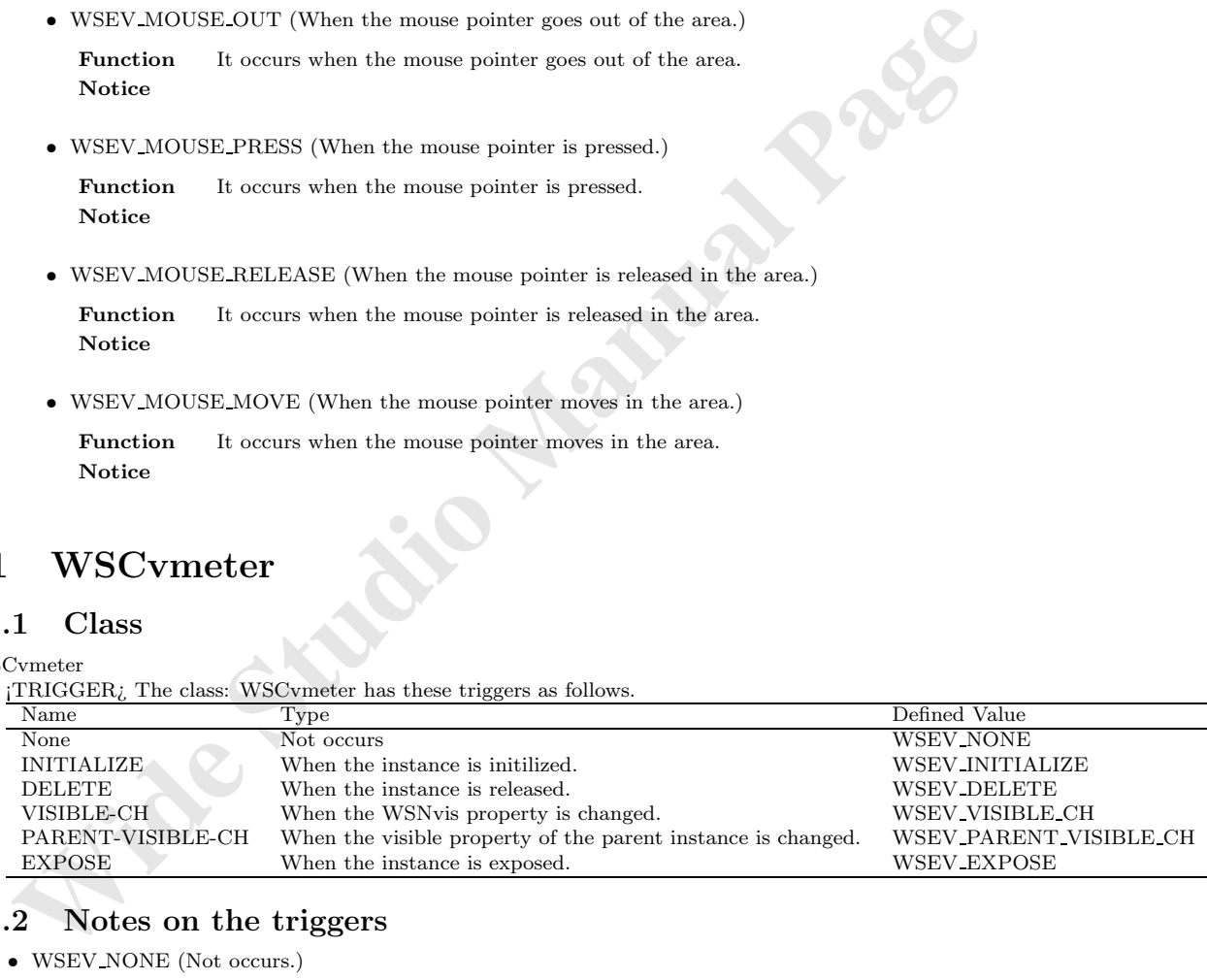

### **71.2 Notes on the triggers**

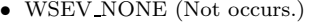

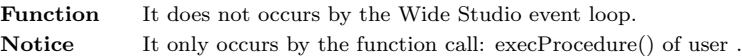

*•* WSEV INITIALIZE (When the instance is initialized.)

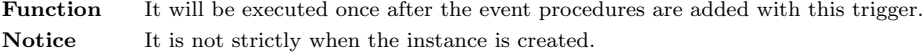

*•* WSEV DELETE (When the instance is deleted)

Function It occurs when the instance is deleted.

**Notice** You may not access the methods of the instance except for getUserData(),because it occurs after the destructor is called.

*•* WSEV VISIBLE CH (When the WSNvis property is changed.)

Function It occurs when the WSNvis property is changed. **Notice**

*•* WSEV PARENT VISIBLE CH (When the WSNvis property of the parent instance is changed.)

Function It occurs when the WSNvis property of the parent instance is changed. **Notice**

*•* WSEV EXPOSE (When the instance is exposed.)

**Function** It occurs when the instance is exposed and needs painting the exposed area. **Notice**

## **72 WSCvmifield**

#### **72.1 Class**

WSCvmifield

¡TRIGGER¿ The class: WSCvmifield has these triggers as follows.

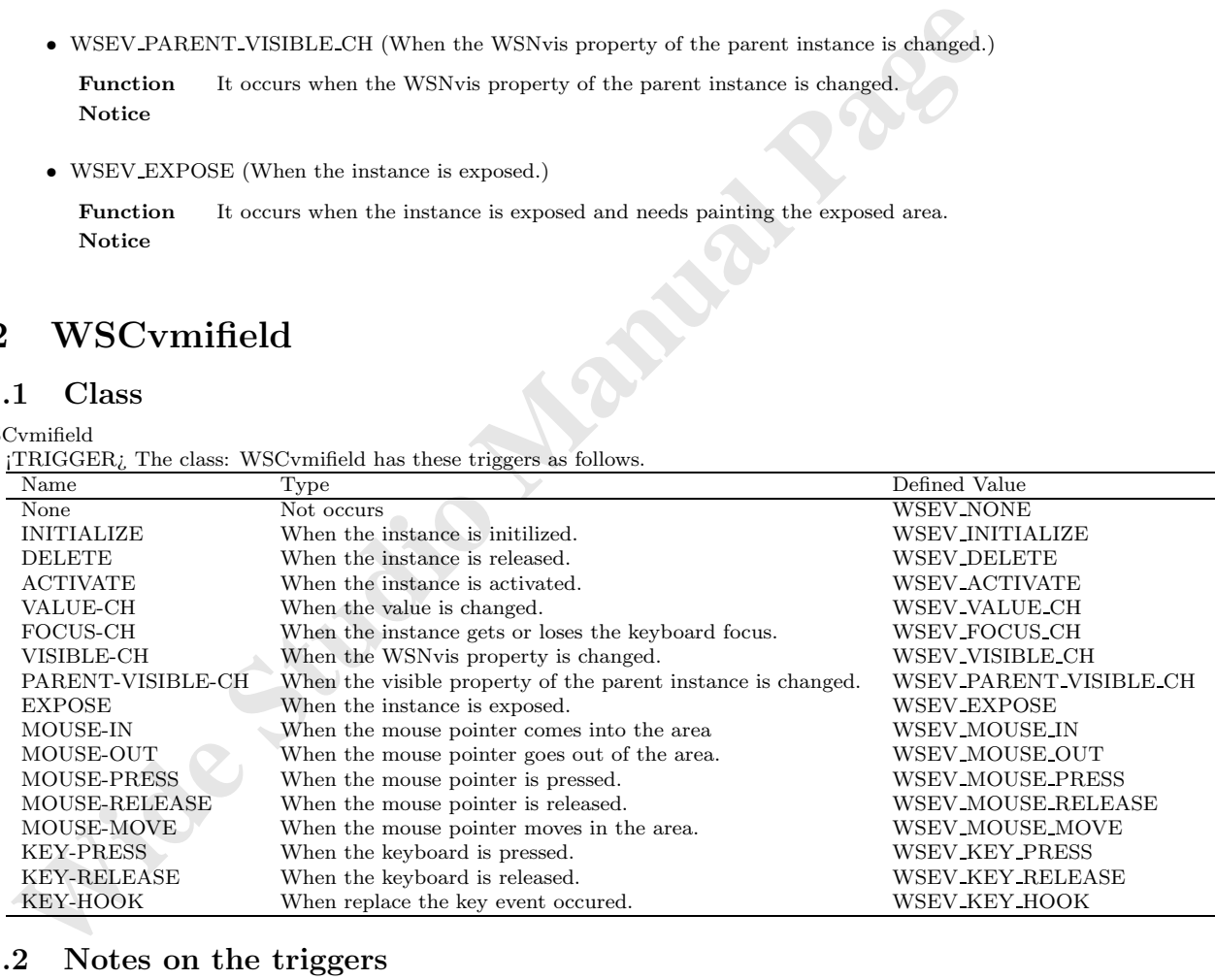

## **72.2 Notes on the triggers**

*•* WSEV NONE (Not occurs.)

Function It does not occurs by the Wide Studio event loop. **Notice** It only occurs by the function call: execProcedure() of user. *•* WSEV INITIALIZE (When the instance is initialized.)

**Function** It will be executed once after the event procedures are added with this trigger. Notice It is not strictly when the instance is created.

*•* WSEV DELETE (When the instance is deleted)

Function It occurs when the instance is deleted. Notice You may not access the methods of the instance except for getUserData(), because it occurs after the destructor is called.

*•* WSEV ACTIVATE (When serial operation concluded)

Function It occurs when the instance is activated. **Notice**

*•* WSEV VALUE CH (When the value is changed.)

Function It occurs when the value is changed. **Notice**

*•* WSEV FOCUS CH (When the focus status is changed.)

Function It occurs when the instance gets or loses the keyboard focus. **Notice**

*•* WSEV VISIBLE CH (When the WSNvis property is changed.)

Function It occurs when the WSNvis property is changed. **Notice**

- $$\sf WSEV}\_\sf{ALCITIVATE}$  (When serial operation concluded)<br>  $$\sf Function\quad I\; \; occurs\; when the instance is activated. \label{th:2}$   $$\sf NMEV}\_\sf{ALUE}\_\sf{CH}$   $$\sf WSEV}\_\sf{YALUE}\_\sf{CH}$   $$\sf Function\quad I\; \; occurs\; when the value is changed. \label{th:2}$   $$\sf Notice $$\verb+WSEV,YOCUS,CH\; (When the focus status is changed). \label{th:2}$   $$\sf Function\quad I\; \; occurs\; when the instance gets or lose the keyboard focus. \label{th:2}$  • WSEV\_PARENT\_VISIBLE\_CH (When the WSNvis property of the parent instance is changed.) Function It occurs when the WSNvis property of the parent instance is changed. **Notice**
	- *•* WSEV EXPOSE (When the instance is exposed.)

**Function** It occurs when the instance is exposed and needs painting the exposed area. **Notice**

*•* WSEV MOUSE IN (When the mouse pointer comes into the area)

Function It occurs when the mouse pointer comes into the area. **Notice**

*•* WSEV MOUSE OUT (When the mouse pointer goes out of the area.)

**Function** It occurs when the mouse pointer goes out of the area. **Notice**

*•* WSEV MOUSE PRESS (When the mouse pointer is pressed.)

Function It occurs when the mouse pointer is pressed. **Notice**

*•* WSEV MOUSE RELEASE (When the mouse pointer is released in the area.)

Function It occurs when the mouse pointer is released in the area. **Notice**

*•* WSEV MOUSE MOVE (When the mouse pointer moves in the area.)

**Function** It occurs when the mouse pointer moves in the area. **Notice**

*•* WSEV KEY PRESS (When the keyboard is pressed.)

Function It occurs when the instance has the keyboard focus and the keyboard is pressed. **Notice**

*•* WSEV KEY RELEASE (When the keyboard is released.)

**Function** It occurs when the instance has the focus and the keyboard is released. **Notice**

*•* WSEV KEY HOOK (When replace the key event occured.)

**Function** You can replace the key event before the instance cache it. **Notice**

# **73 WSCvpifield**

#### **73.1 Class**

WSCvpifield

¡TRIGGER¿ The class: WSCvpifield has these triggers as follows.

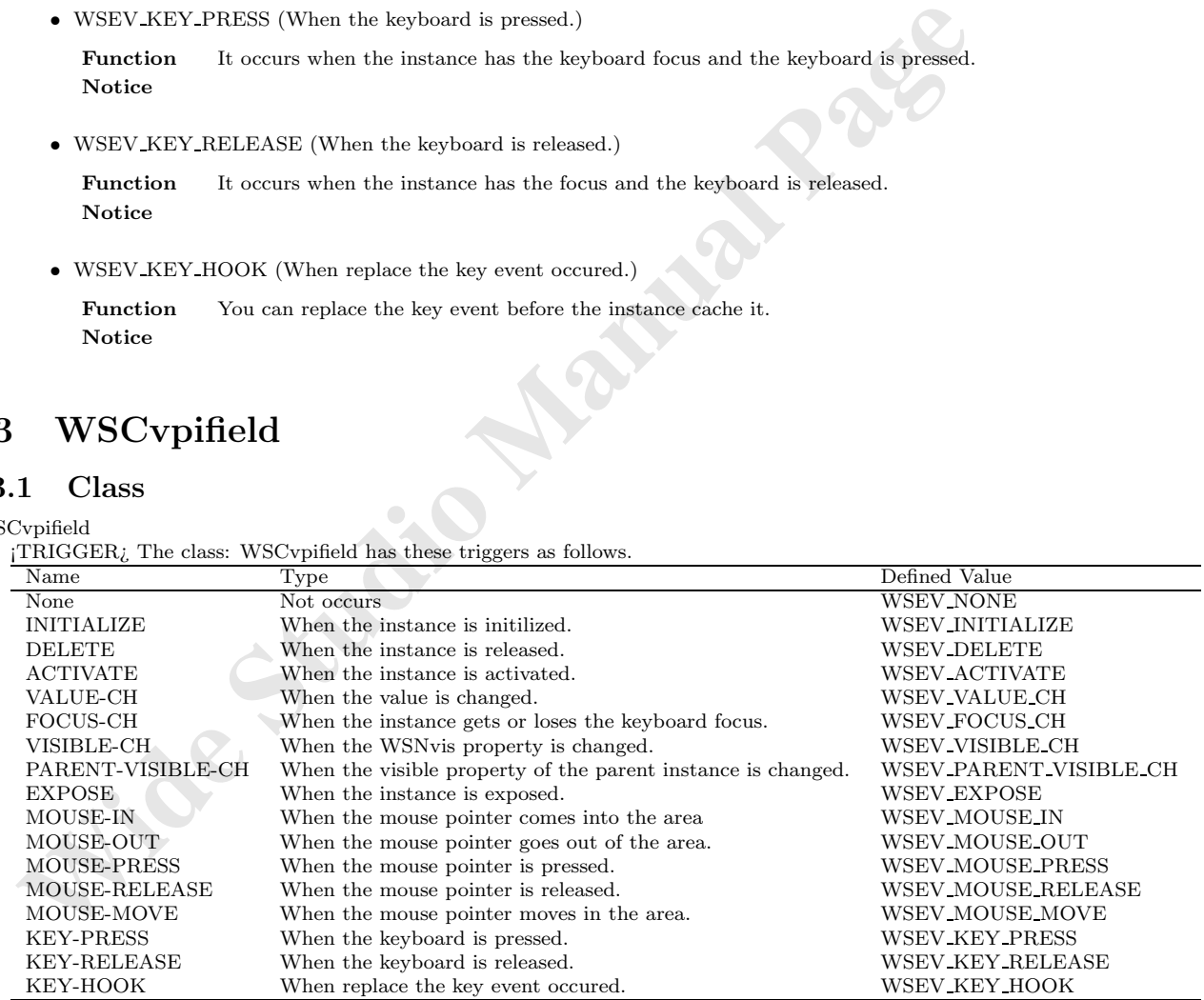

#### **73.2 Notes on the triggers**

*•* WSEV NONE (Not occurs.)

**Function** It does not occurs by the Wide Studio event loop. **Notice** It only occurs by the function call: execProcedure() of user. *•* WSEV INITIALIZE (When the instance is initialized.)

**Function** It will be executed once after the event procedures are added with this trigger. Notice It is not strictly when the instance is created.

*•* WSEV DELETE (When the instance is deleted)

Function It occurs when the instance is deleted. Notice You may not access the methods of the instance except for getUserData(), because it occurs after the destructor is called.

*•* WSEV ACTIVATE (When serial operation concluded)

Function It occurs when the instance is activated. **Notice**

*•* WSEV VALUE CH (When the value is changed.)

Function It occurs when the value is changed. **Notice**

*•* WSEV FOCUS CH (When the focus status is changed.)

Function It occurs when the instance gets or loses the keyboard focus. **Notice**

*•* WSEV VISIBLE CH (When the WSNvis property is changed.)

Function It occurs when the WSNvis property is changed. **Notice**

- $$\sf WSEV}\_\sf{ALCITIVATE}$  (When serial operation concluded)<br>  $$\sf Function\quad I\; \; occurs\; when the instance is activated. \label{th:2}$   $$\sf NMEV}\_\sf{ALUE}\_\sf{CH}$   $$\sf WSEV}\_\sf{YALUE}\_\sf{CH}$   $$\sf Function\quad I\; \; occurs\; when the value is changed. \label{th:2}$   $$\sf Notice $$\verb+WSEV,YOCUS,CH\; (When the focus status is changed). \label{th:2}$   $$\sf Function\quad I\; \; occurs\; when the instance gets or lose the keyboard focus. \label{th:2}$  • WSEV\_PARENT\_VISIBLE\_CH (When the WSNvis property of the parent instance is changed.) Function It occurs when the WSNvis property of the parent instance is changed. **Notice**
	- *•* WSEV EXPOSE (When the instance is exposed.)

**Function** It occurs when the instance is exposed and needs painting the exposed area. **Notice**

*•* WSEV MOUSE IN (When the mouse pointer comes into the area)

Function It occurs when the mouse pointer comes into the area. **Notice**

*•* WSEV MOUSE OUT (When the mouse pointer goes out of the area.)

**Function** It occurs when the mouse pointer goes out of the area. **Notice**

*•* WSEV MOUSE PRESS (When the mouse pointer is pressed.)

Function It occurs when the mouse pointer is pressed. **Notice**

*•* WSEV MOUSE RELEASE (When the mouse pointer is released in the area.)

Function It occurs when the mouse pointer is released in the area. **Notice**

*•* WSEV MOUSE MOVE (When the mouse pointer moves in the area.)

**Function** It occurs when the mouse pointer moves in the area. **Notice**

*•* WSEV KEY PRESS (When the keyboard is pressed.)

**Function** It occurs when the instance has the keyboard focus and the keyboard is pressed. **Notice**

*•* WSEV KEY RELEASE (When the keyboard is released.)

**Function** It occurs when the instance has the focus and the keyboard is released. **Notice**

*•* WSEV KEY HOOK (When replace the key event occured.)

**Function** You can replace the key event before the instance cache it. **Notice**

# **74 WSCvpoly**

#### **74.1 Class**

WSCvpoly

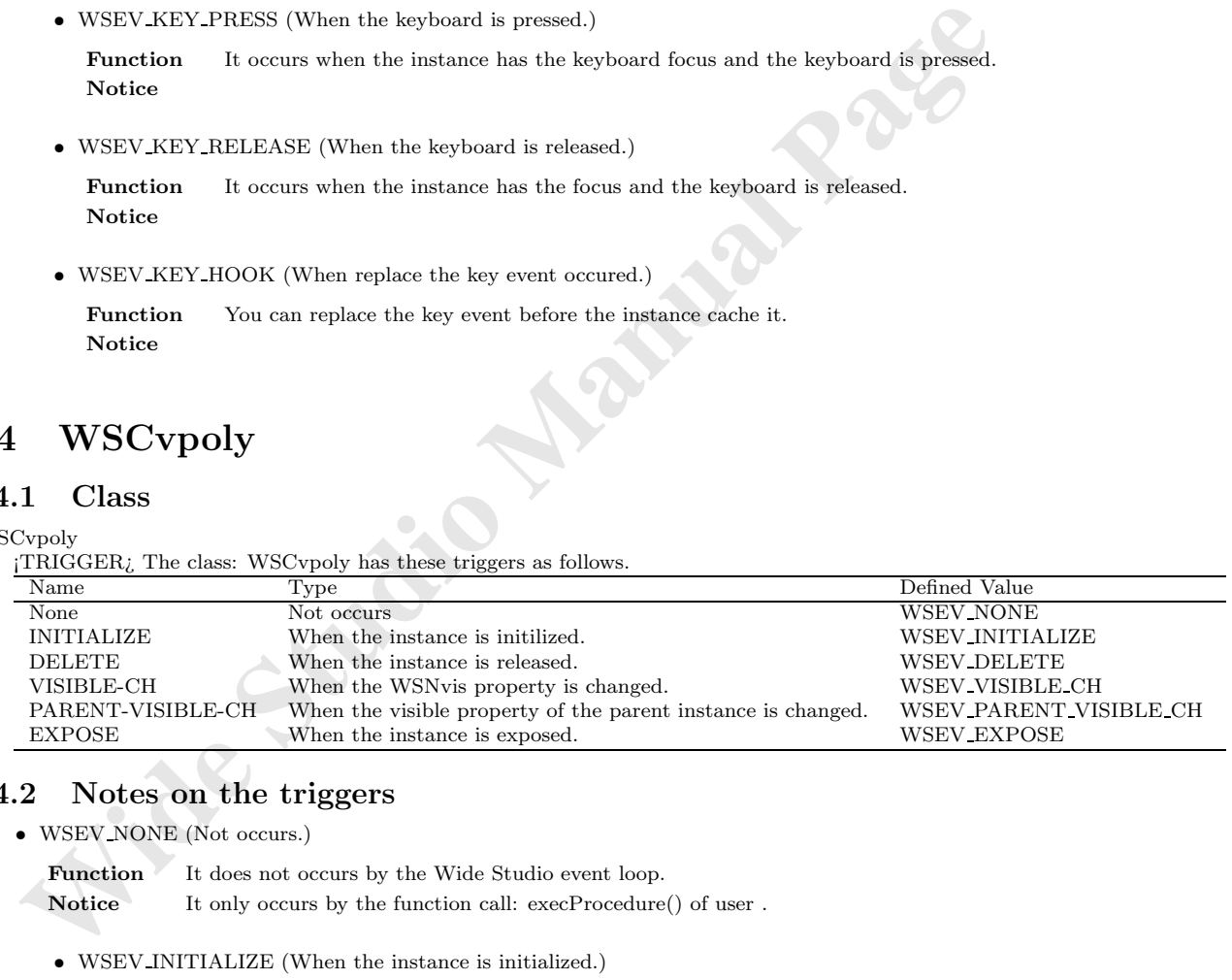

## **74.2 Notes on the triggers**

*•* WSEV NONE (Not occurs.)

**Function** It does not occurs by the Wide Studio event loop. **Notice** It only occurs by the function call: execProcedure() of user.

*•* WSEV INITIALIZE (When the instance is initialized.)

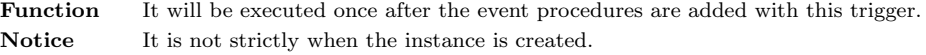

- *•* WSEV DELETE (When the instance is deleted)
	- Function It occurs when the instance is deleted. **Notice** You may not access the methods of the instance except for getUserData(),because it occurs after the destructor is called.

*•* WSEV VISIBLE CH (When the WSNvis property is changed.)

Function It occurs when the WSNvis property is changed. **Notice**

*•* WSEV PARENT VISIBLE CH (When the WSNvis property of the parent instance is changed.)

Function It occurs when the WSNvis property of the parent instance is changed. **Notice**

*•* WSEV EXPOSE (When the instance is exposed.)

Function It occurs when the instance is exposed and needs painting the exposed area.<br>Notice<br> $VSCvpolyAttr$ **Notice**

# **75 WSCvpolyAttr**

#### **75.1 Class**

WSCvpolyAttr

¡TRIGGER¿ The class: WSCvpolyAttr has these triggers as follows.

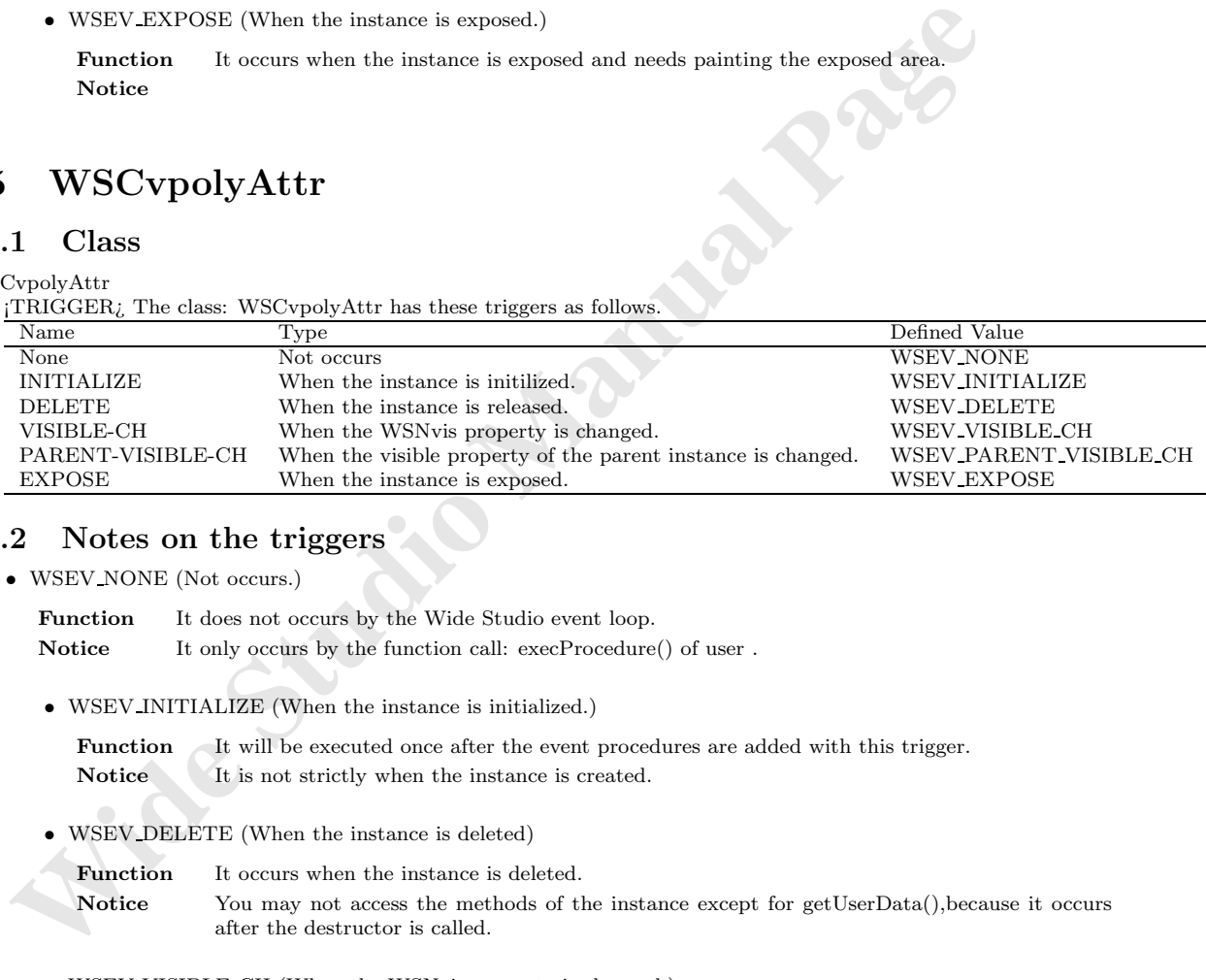

## **75.2 Notes on the triggers**

*•* WSEV NONE (Not occurs.)

Function It does not occurs by the Wide Studio event loop. Notice It only occurs by the function call: execProcedure() of user.

*•* WSEV INITIALIZE (When the instance is initialized.)

**Function** It will be executed once after the event procedures are added with this trigger. Notice It is not strictly when the instance is created.

*•* WSEV DELETE (When the instance is deleted)

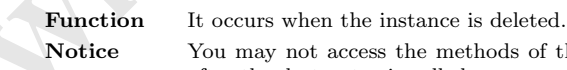

- **Notice** You may not access the methods of the instance except for getUserData(),because it occurs after the destructor is called.
- *•* WSEV VISIBLE CH (When the WSNvis property is changed.)

Function It occurs when the WSNvis property is changed. **Notice**

• WSEV PARENT VISIBLE CH (When the WSNvis property of the parent instance is changed.)

Function It occurs when the WSNvis property of the parent instance is changed. **Notice**

*•* WSEV EXPOSE (When the instance is exposed.)

Function It occurs when the instance is exposed and needs painting the exposed area. **Notice**

## **76 WSCvradio**

## **76.1 Class**

WSCvradio

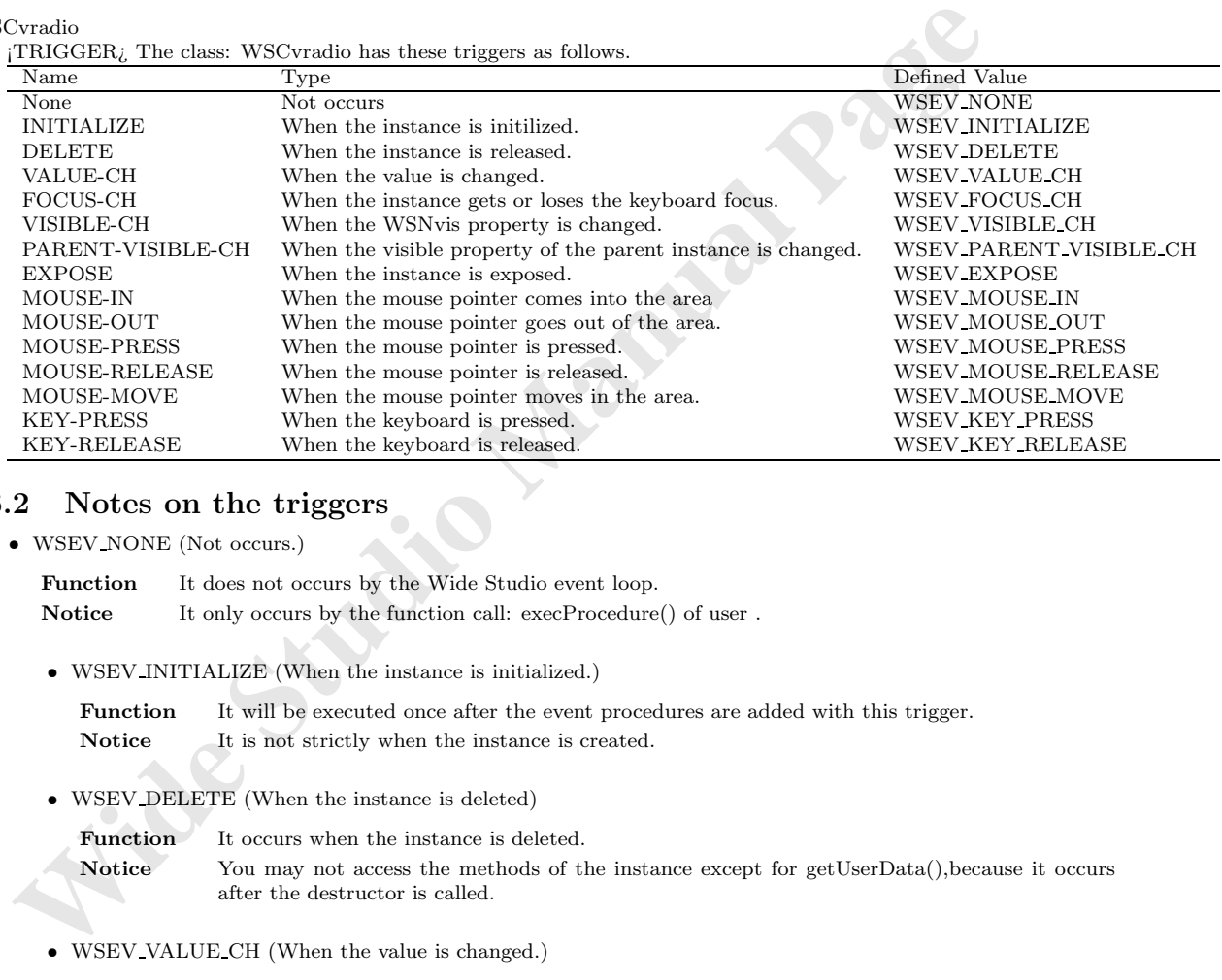

## **76.2 Notes on the triggers**

*•* WSEV NONE (Not occurs.)

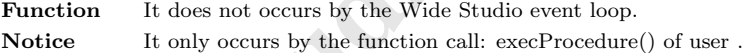

*•* WSEV INITIALIZE (When the instance is initialized.)

Function It will be executed once after the event procedures are added with this trigger. **Notice** It is not strictly when the instance is created.

*•* WSEV DELETE (When the instance is deleted)

Function It occurs when the instance is deleted.

Notice You may not access the methods of the instance except for getUserData(), because it occurs after the destructor is called.

*•* WSEV VALUE CH (When the value is changed.)

Function It occurs when the value is changed. **Notice**

*•* WSEV FOCUS CH (When the focus status is changed.)

Function It occurs when the instance gets or loses the keyboard focus. **Notice**

*•* WSEV VISIBLE CH (When the WSNvis property is changed.)

Function It occurs when the WSNvis property is changed. **Notice**

- *•* WSEV PARENT VISIBLE CH (When the WSNvis property of the parent instance is changed.) Function It occurs when the WSNvis property of the parent instance is changed. **Notice**
- *•* WSEV EXPOSE (When the instance is exposed.)

**Function** It occurs when the instance is exposed and needs painting the exposed area. **Notice**

- *•* WSEV MOUSE IN (When the mouse pointer comes into the area) **Function** It occurs when the mouse pointer comes into the area. **Notice**
- *•* WSEV MOUSE OUT (When the mouse pointer goes out of the area.) **Function** It occurs when the mouse pointer goes out of the area. **Notice**
- *•* WSEV MOUSE PRESS (When the mouse pointer is pressed.) Function It occurs when the mouse pointer is pressed. **Notice**
- WSFV-EXPOSE (When the instance is exposed.)<br> **Paraction** It occurs when the instance is exposed and needs painting the exposed area.<br> **Notice**<br>
WSEV-MOUSE.IN (When the mouse pointer comes into the area)<br> **Function** It occu *•* WSEV MOUSE RELEASE (When the mouse pointer is released in the area.) **Function** It occurs when the mouse pointer is released in the area. **Notice**
	- *•* WSEV MOUSE MOVE (When the mouse pointer moves in the area.) **Function** It occurs when the mouse pointer moves in the area. **Notice**
	- *•* WSEV KEY PRESS (When the keyboard is pressed.)

**Function** It occurs when the instance has the keyboard focus and the keyboard is pressed. **Notice**

*•* WSEV KEY RELEASE (When the keyboard is released.)

Function It occurs when the instance has the focus and the keyboard is released. **Notice**

## **77 WSCvrect**

#### **77.1 Class**

#### WSCvrect

¡TRIGGER¿ The class: WSCvrect has these triggers as follows.

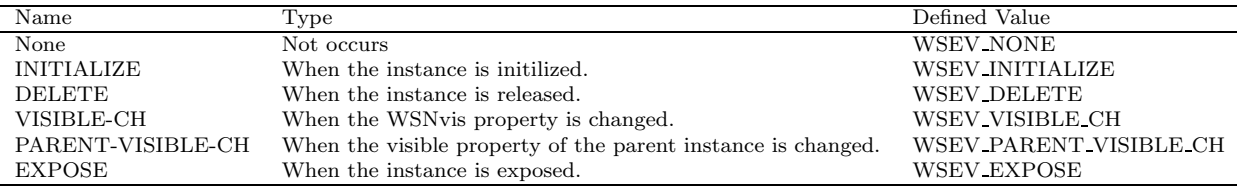

### **77.2 Notes on the triggers**

*•* WSEV NONE (Not occurs.)

**Function** It does not occurs by the Wide Studio event loop. Notice It only occurs by the function call: execProcedure() of user .

*•* WSEV INITIALIZE (When the instance is initialized.)

Function It will be executed once after the event procedures are added with this trigger. **Notice** It is not strictly when the instance is created.

*•* WSEV DELETE (When the instance is deleted)

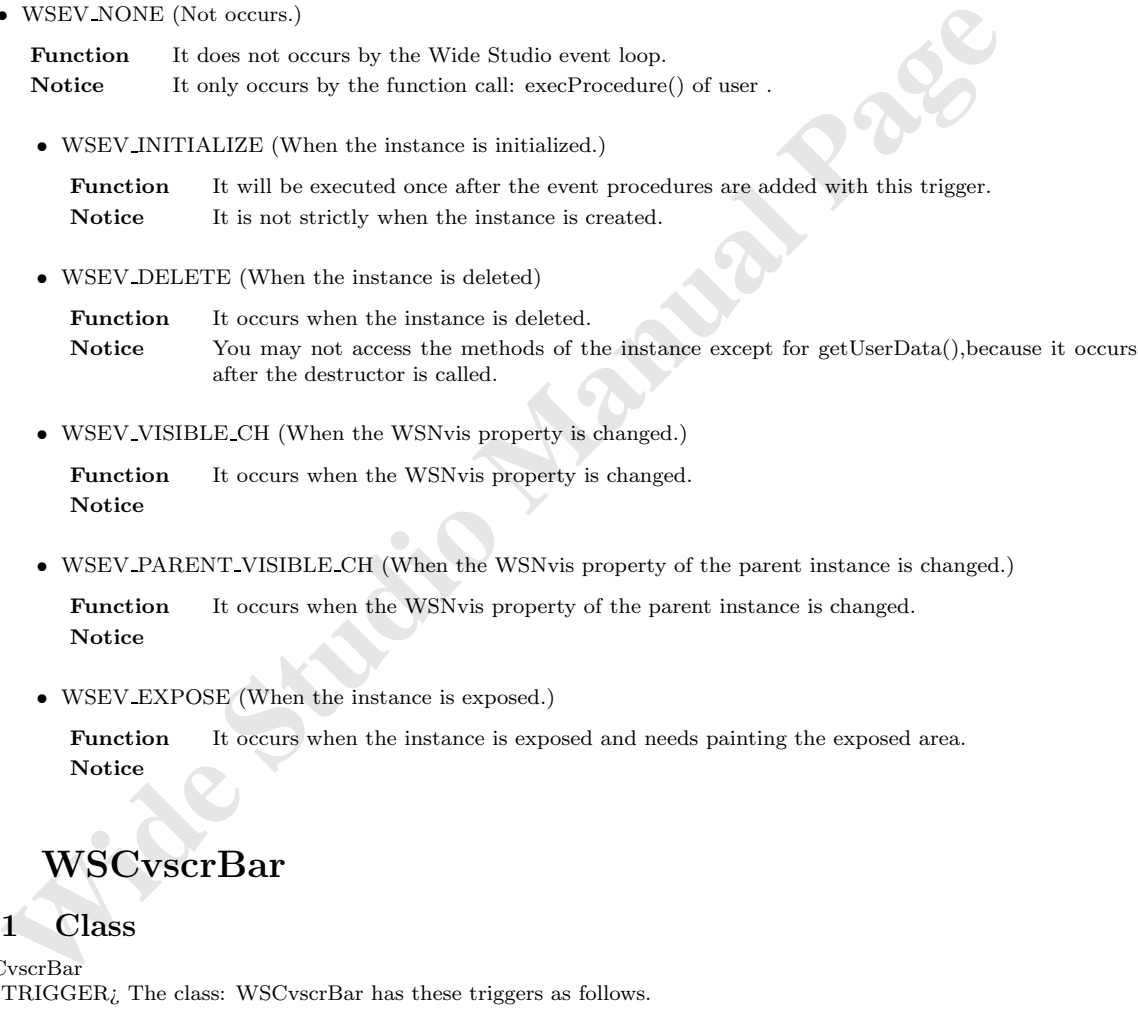

*•* WSEV VISIBLE CH (When the WSNvis property is changed.)

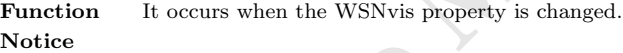

• WSEV PARENT VISIBLE CH (When the WSNvis property of the parent instance is changed.)

Function It occurs when the WSNvis property of the parent instance is changed. **Notice**

*•* WSEV EXPOSE (When the instance is exposed.)

Function It occurs when the instance is exposed and needs painting the exposed area. **Notice**

# **78 WSCvscrBar**

#### **78.1 Class**

WSCvscrBar

¡TRIGGER¿ The class: WSCvscrBar has these triggers as follows.

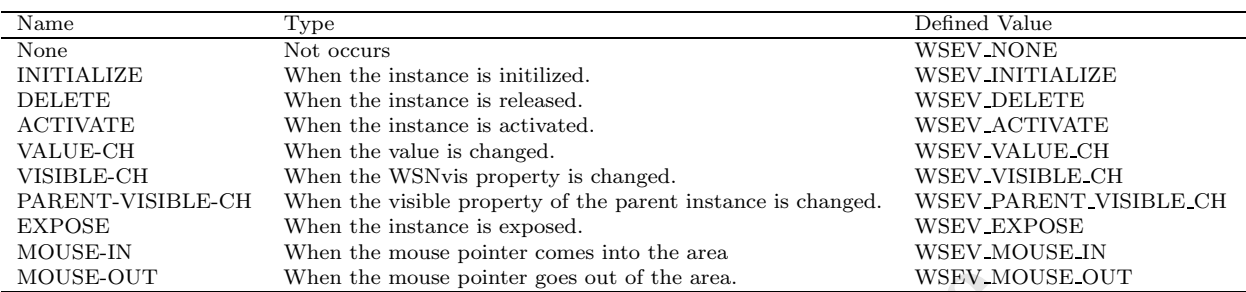

### **78.2 Notes on the triggers**

*•* WSEV NONE (Not occurs.)

Function It does not occurs by the Wide Studio event loop. Notice It only occurs by the function call: execProcedure() of user

*•* WSEV INITIALIZE (When the instance is initialized.)

Function It will be executed once after the event procedures are added with this trigger. Notice It is not strictly when the instance is created.

*•* WSEV DELETE (When the instance is deleted)

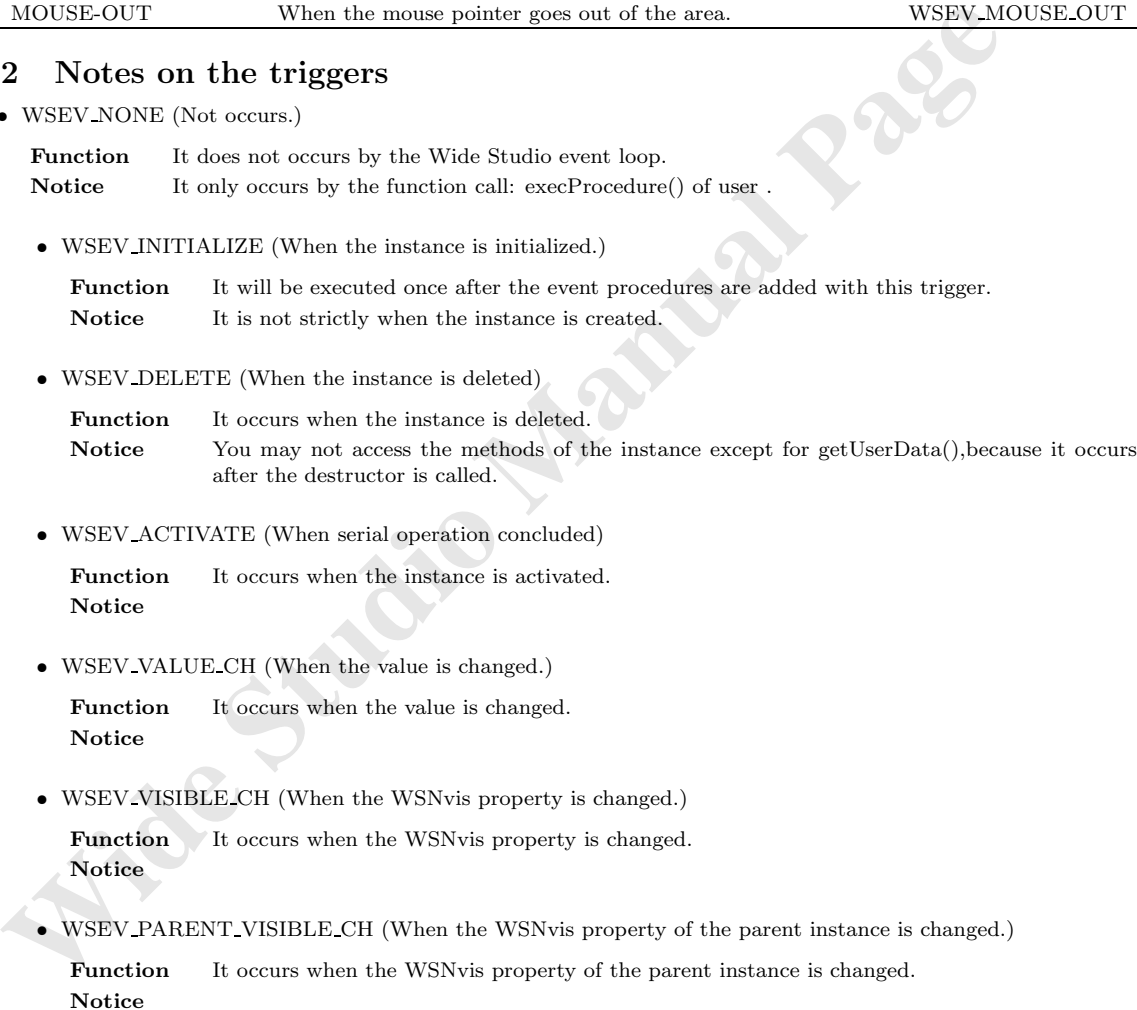

*•* WSEV ACTIVATE (When serial operation concluded)

Function It occurs when the instance is activated. **Notice**

*•* WSEV VALUE CH (When the value is changed.)

Function It occurs when the value is changed. **Notice**

*•* WSEV VISIBLE CH (When the WSNvis property is changed.)

Function It occurs when the WSNvis property is changed. **Notice**

• WSEV PARENT VISIBLE CH (When the WSNvis property of the parent instance is changed.)

**Function** It occurs when the WSNvis property of the parent instance is changed. **Notice**

*•* WSEV EXPOSE (When the instance is exposed.)

Function It occurs when the instance is exposed and needs painting the exposed area. **Notice**

*•* WSEV MOUSE IN (When the mouse pointer comes into the area)

**Function** It occurs when the mouse pointer comes into the area. **Notice**

*•* WSEV MOUSE OUT (When the mouse pointer goes out of the area.)

Function It occurs when the mouse pointer goes out of the area. **Notice**

## **79 WSCvslider**

#### **79.1 Class**

WSCvslider  $\tau$ Triggers as follows. The class as follows: we can found the class as follows. The class as follows.

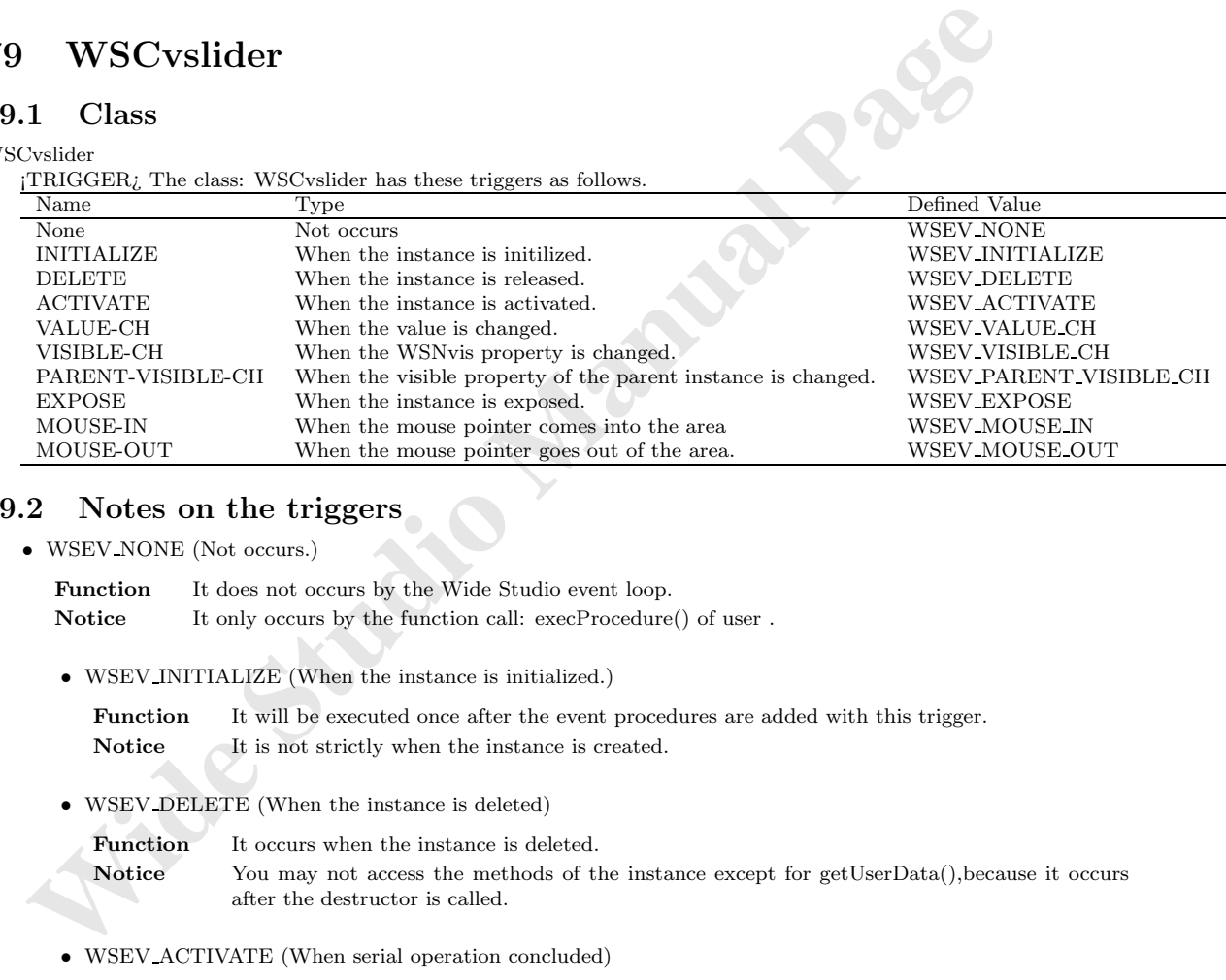

## **79.2 Notes on the triggers**

*•* WSEV NONE (Not occurs.)

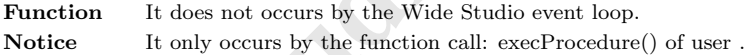

*•* WSEV INITIALIZE (When the instance is initialized.)

Function It will be executed once after the event procedures are added with this trigger. Notice It is not strictly when the instance is created.

*•* WSEV DELETE (When the instance is deleted)

Function It occurs when the instance is deleted. Notice You may not access the methods of the instance except for getUserData(), because it occurs after the destructor is called.

*•* WSEV ACTIVATE (When serial operation concluded)

**Function** It occurs when the instance is activated. **Notice**

*•* WSEV VALUE CH (When the value is changed.)

Function It occurs when the value is changed. **Notice**

*•* WSEV VISIBLE CH (When the WSNvis property is changed.)

Function It occurs when the WSNvis property is changed. **Notice**

• WSEV\_PARENT\_VISIBLE\_CH (When the WSNvis property of the parent instance is changed.)

Function It occurs when the WSNvis property of the parent instance is changed. **Notice**

*•* WSEV EXPOSE (When the instance is exposed.)

Function It occurs when the instance is exposed and needs painting the exposed area. **Notice**

*•* WSEV MOUSE IN (When the mouse pointer comes into the area)

**Function** It occurs when the mouse pointer comes into the area. **Notice**

*•* WSEV MOUSE OUT (When the mouse pointer goes out of the area.) **Function** It occurs when the mouse pointer goes out of the area. **Notice**

# **80 WSCvspace**

#### **80.1 Class**

WSCvspace

¡TRIGGER¿ The class: WSCvspace has these triggers as follows.

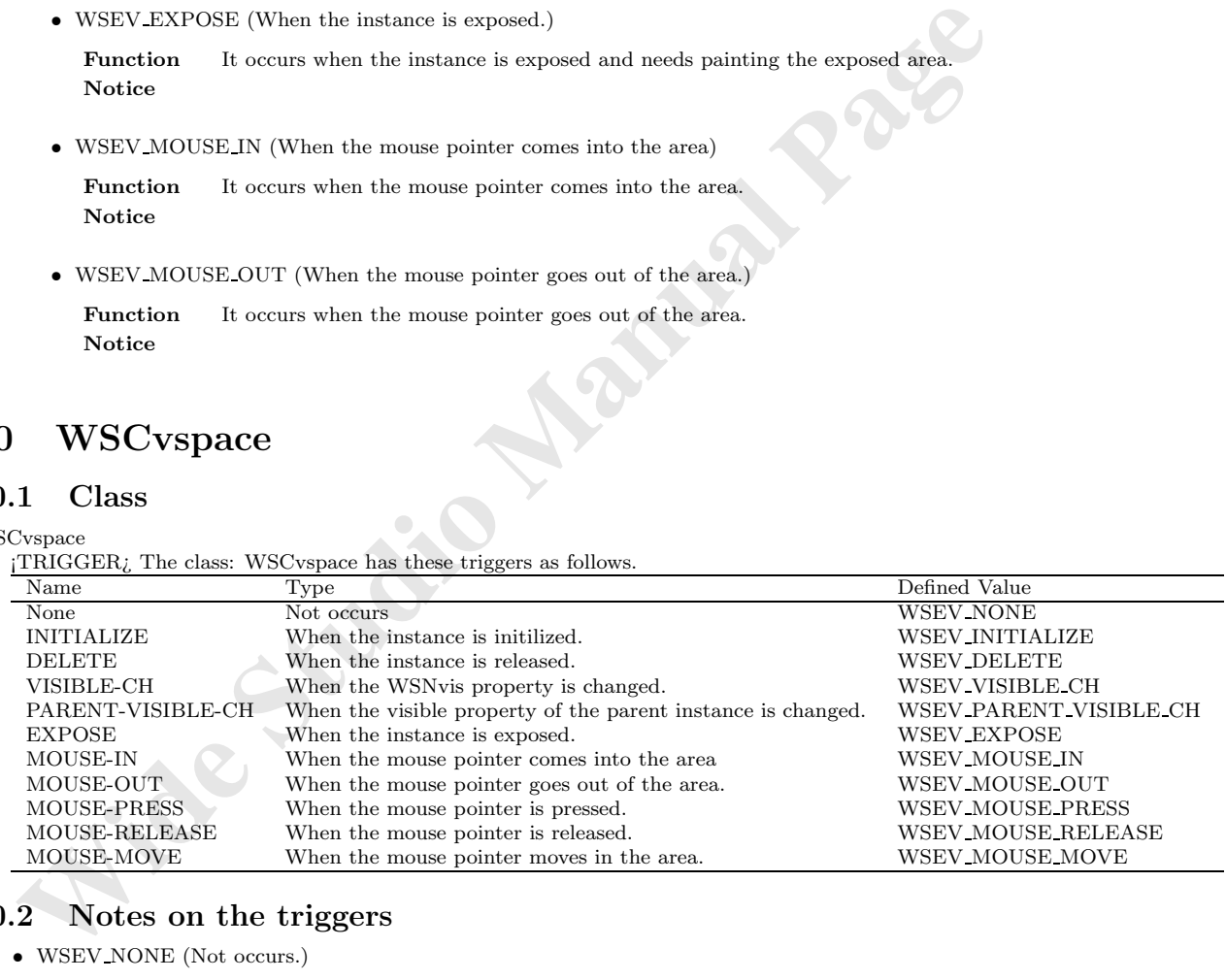

## **80.2 Notes on the triggers**

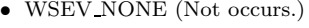

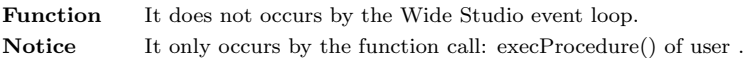

*•* WSEV INITIALIZE (When the instance is initialized.)

Function It will be executed once after the event procedures are added with this trigger. **Notice** It is not strictly when the instance is created.

*•* WSEV DELETE (When the instance is deleted)

Function It occurs when the instance is deleted. **Notice** You may not access the methods of the instance except for getUserData(),because it occurs after the destructor is called.

*•* WSEV VISIBLE CH (When the WSNvis property is changed.)

Function It occurs when the WSNvis property is changed. **Notice**

• WSEV\_PARENT\_VISIBLE\_CH (When the WSNvis property of the parent instance is changed.)

**Function** It occurs when the WSNvis property of the parent instance is changed. **Notice**

*•* WSEV EXPOSE (When the instance is exposed.)

**•** WSEV-PARENT-VISIDLE.CII (When the WSNvis property of the parent instance is changed.<br> **Function** It occurs when the WSNvis property of the parent instance is changed.<br> **Notice**<br>
• WSEV-EXPOSE (When the instance is expo **Function** It occurs when the instance is exposed and needs painting the exposed area. **Notice**

*•* WSEV MOUSE IN (When the mouse pointer comes into the area)

Function It occurs when the mouse pointer comes into the area. **Notice**

*•* WSEV MOUSE OUT (When the mouse pointer goes out of the area.)

**Function** It occurs when the mouse pointer goes out of the area. **Notice**

*•* WSEV MOUSE PRESS (When the mouse pointer is pressed.)

Function It occurs when the mouse pointer is pressed. **Notice**

*•* WSEV MOUSE RELEASE (When the mouse pointer is released in the area.)

Function It occurs when the mouse pointer is released in the area. **Notice**

*•* WSEV MOUSE MOVE (When the mouse pointer moves in the area.)

Function It occurs when the mouse pointer moves in the area. **Notice**

## **81 WSCvtimer**

#### **81.1 Class**

WSCvtimer

¡TRIGGER¿ The class: WSCvtimer has these triggers as follows.
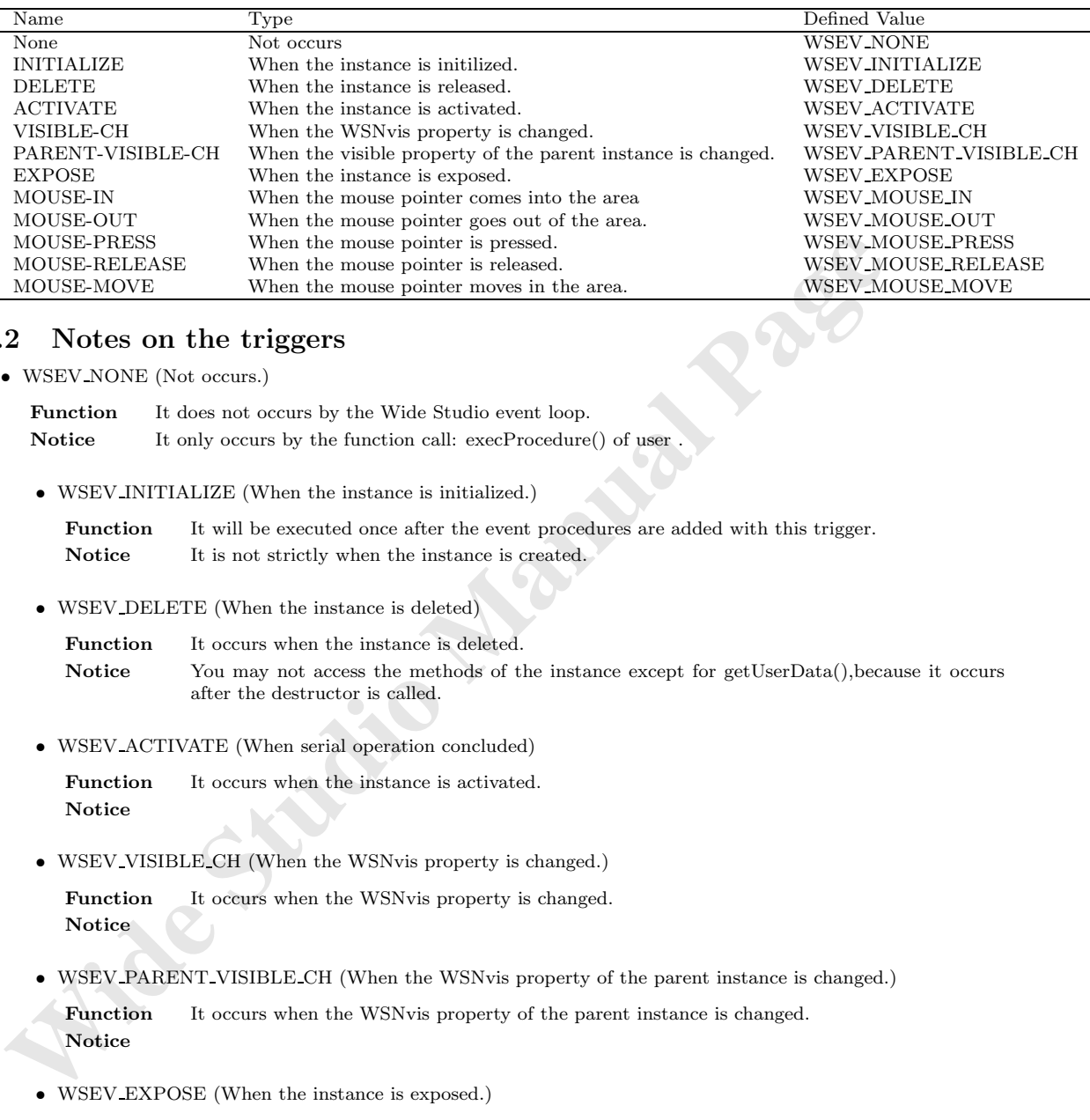

#### **81.2 Notes on the triggers**

*•* WSEV NONE (Not occurs.)

**Function** It does not occurs by the Wide Studio event loop. **Notice** It only occurs by the function call: execProcedure() of user

*•* WSEV INITIALIZE (When the instance is initialized.)

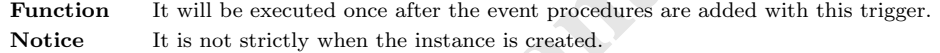

*•* WSEV DELETE (When the instance is deleted)

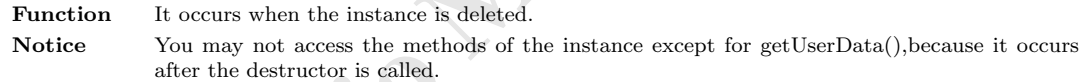

*•* WSEV ACTIVATE (When serial operation concluded)

Function It occurs when the instance is activated. **Notice**

*•* WSEV VISIBLE CH (When the WSNvis property is changed.)

**Function** It occurs when the WSNvis property is changed. **Notice**

• WSEV PARENT VISIBLE CH (When the WSNvis property of the parent instance is changed.)

**Function** It occurs when the WSNvis property of the parent instance is changed. **Notice**

*•* WSEV EXPOSE (When the instance is exposed.)

**Function** It occurs when the instance is exposed and needs painting the exposed area. **Notice**

*•* WSEV MOUSE IN (When the mouse pointer comes into the area)

Function It occurs when the mouse pointer comes into the area. **Notice**

- *•* WSEV MOUSE OUT (When the mouse pointer goes out of the area.) **Function** It occurs when the mouse pointer goes out of the area. **Notice**
- *•* WSEV MOUSE PRESS (When the mouse pointer is pressed.)

Function It occurs when the mouse pointer is pressed. **Notice**

*•* WSEV MOUSE RELEASE (When the mouse pointer is released in the area.)

**Function** It occurs when the mouse pointer is released in the area. **Notice**

*•* WSEV MOUSE MOVE (When the mouse pointer moves in the area.)

**Function** It occurs when the mouse pointer moves in the area. **Notice**

# **82 WSCvtoggle**

#### **82.1 Class**

#### **WSCvtoggle**

¡TRIGGER¿ The class: WSCvtoggle has these triggers as follows.

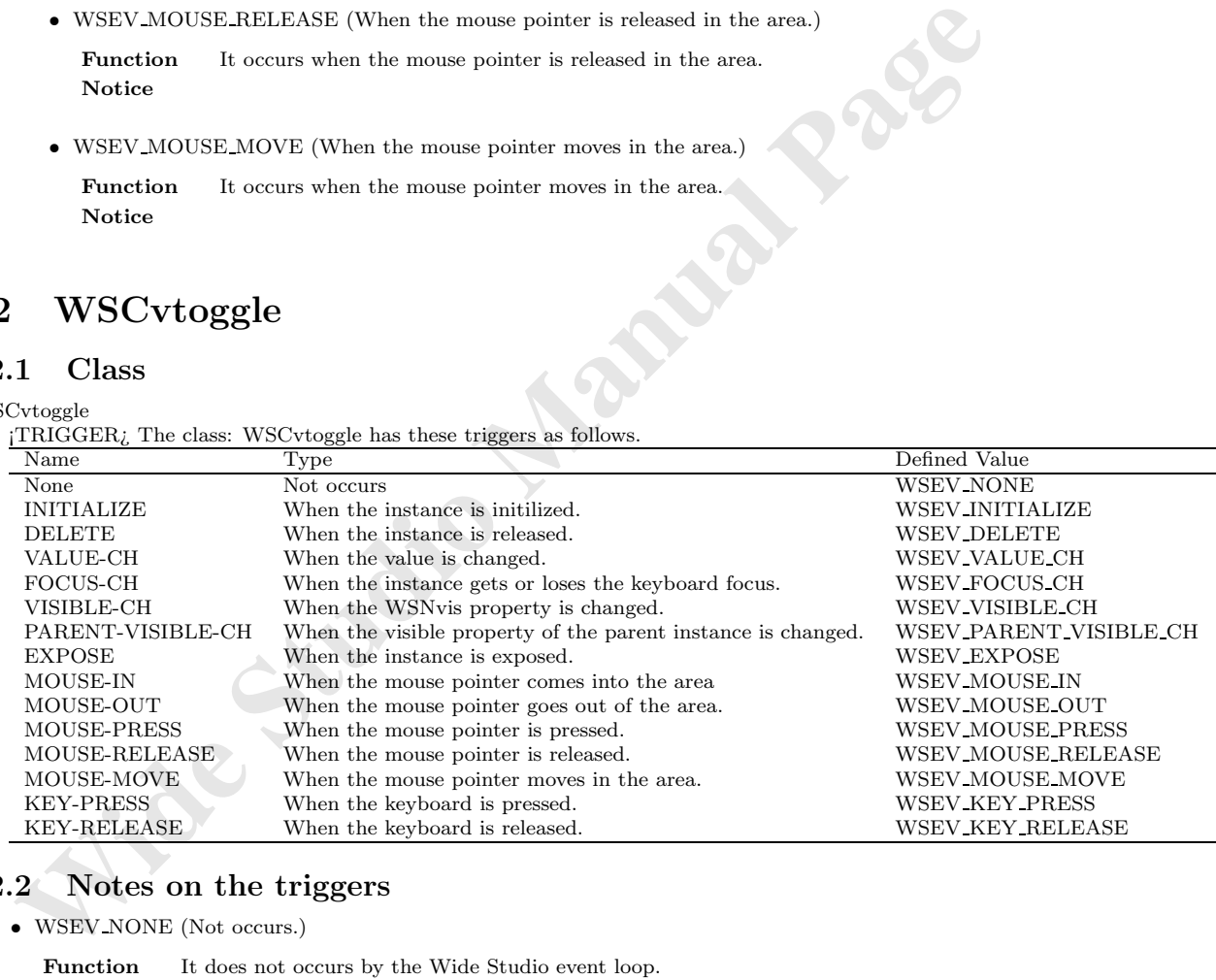

#### **82.2 Notes on the triggers**

*•* WSEV NONE (Not occurs.)

Function It does not occurs by the Wide Studio event loop. **Notice** It only occurs by the function call: execProcedure() of user.

*•* WSEV INITIALIZE (When the instance is initialized.)

Function It will be executed once after the event procedures are added with this trigger. **Notice** It is not strictly when the instance is created.

*•* WSEV DELETE (When the instance is deleted)

Function It occurs when the instance is deleted. **Notice** You may not access the methods of the instance except for getUserData(),because it occurs after the destructor is called.

*•* WSEV VALUE CH (When the value is changed.)

Function It occurs when the value is changed. **Notice**

*•* WSEV FOCUS CH (When the focus status is changed.)

**Function** It occurs when the instance gets or loses the keyboard focus. **Notice**

*•* WSEV VISIBLE CH (When the WSNvis property is changed.)

Function It occurs when the WSNvis property is changed. **Notice**

• WSEV PARENT VISIBLE CH (When the WSNvis property of the parent instance is changed.)

Function It occurs when the WSNvis property of the parent instance is changed. **Notice**

*•* WSEV EXPOSE (When the instance is exposed.)

**• WSEV-FOCUS-CII (When the focus status is changed.)**<br> **Function** It occurs when the instance gets or loses the keyboard focus.<br>
Notice<br>
• WSEV-VISIBLE-CH (When the WSNvis property is changed.)<br> **Punction** It occurs when **Function** It occurs when the instance is exposed and needs painting the exposed area. **Notice**

*•* WSEV MOUSE IN (When the mouse pointer comes into the area)

Function It occurs when the mouse pointer comes into the area. **Notice**

*•* WSEV MOUSE OUT (When the mouse pointer goes out of the area.)

**Function** It occurs when the mouse pointer goes out of the area. **Notice**

*•* WSEV MOUSE PRESS (When the mouse pointer is pressed.)

Function It occurs when the mouse pointer is pressed. **Notice**

- *•* WSEV MOUSE RELEASE (When the mouse pointer is released in the area.) **Function** It occurs when the mouse pointer is released in the area. **Notice**
- *•* WSEV MOUSE MOVE (When the mouse pointer moves in the area.)

**Function** It occurs when the mouse pointer moves in the area. **Notice**

*•* WSEV KEY PRESS (When the keyboard is pressed.)

Function It occurs when the instance has the keyboard focus and the keyboard is pressed. **Notice**

*•* WSEV KEY RELEASE (When the keyboard is released.)

Function It occurs when the instance has the focus and the keyboard is released. **Notice**

## **83 WSCwindow**

#### **83.1 Class**

WSCwindow

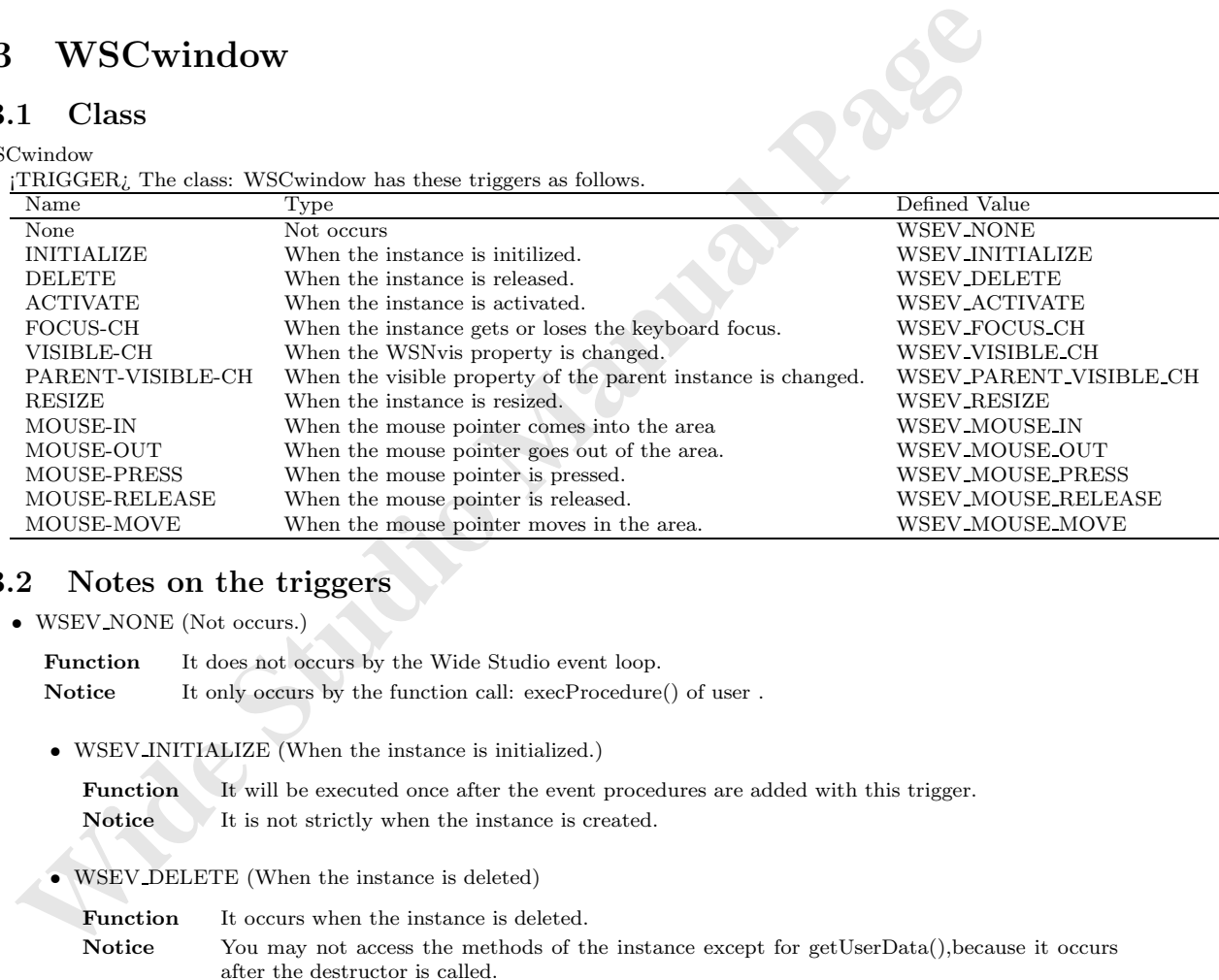

#### **83.2 Notes on the triggers**

*•* WSEV NONE (Not occurs.)

Function It does not occurs by the Wide Studio event loop.

Notice It only occurs by the function call: execProcedure() of user.

*•* WSEV INITIALIZE (When the instance is initialized.)

**Function** It will be executed once after the event procedures are added with this trigger. **Notice** It is not strictly when the instance is created.

*•* WSEV DELETE (When the instance is deleted)

**Function** It occurs when the instance is deleted.

**Notice** You may not access the methods of the instance except for getUserData(), because it occurs after the destructor is called.

*•* WSEV ACTIVATE (When serial operation concluded)

Function It occurs when the instance is activated. **Notice**

*•* WSEV FOCUS CH (When the focus status is changed.)

**Function** It occurs when the instance gets or loses the keyboard focus. **Notice**

*•* WSEV VISIBLE CH (When the WSNvis property is changed.)

Function It occurs when the WSNvis property is changed. **Notice**

- **•** WSEV-PARENT-VISIBLE-CH (When the WSNvis property of the parent instance is changed.<br> **Parentinum Interval the Manual Page**<br> **Parentinum Interval Page**<br> **Notice**<br>
 WSEV-RESIZE (When the instance is resized.)<br> **Parentin** *•* WSEV PARENT VISIBLE CH (When the WSNvis property of the parent instance is changed.) **Function** It occurs when the WSNvis property of the parent instance is changed. **Notice**
	- *•* WSEV RESIZE (When the instace is resized.)

Function It occurs when the instance is resized. **Notice**

- *•* WSEV MOUSE IN (When the mouse pointer comes into the area) **Function** It occurs when the mouse pointer comes into the area. **Notice**
- *•* WSEV MOUSE OUT (When the mouse pointer goes out of the area.) Function It occurs when the mouse pointer goes out of the area. **Notice**
- *•* WSEV MOUSE PRESS (When the mouse pointer is pressed.) **Function** It occurs when the mouse pointer is pressed. **Notice**
- *•* WSEV MOUSE RELEASE (When the mouse pointer is released in the area.) Function It occurs when the mouse pointer is released in the area. **Notice**
- *•* WSEV MOUSE MOVE (When the mouse pointer moves in the area.)

**Function** It occurs when the mouse pointer moves in the area. **Notice**

# **84 WSCwizardDialog**

#### **84.1 Class**

WSCwizardDialog ¡TRIGGER¿ The class: WSCwizardDialog has these triggers as follows.

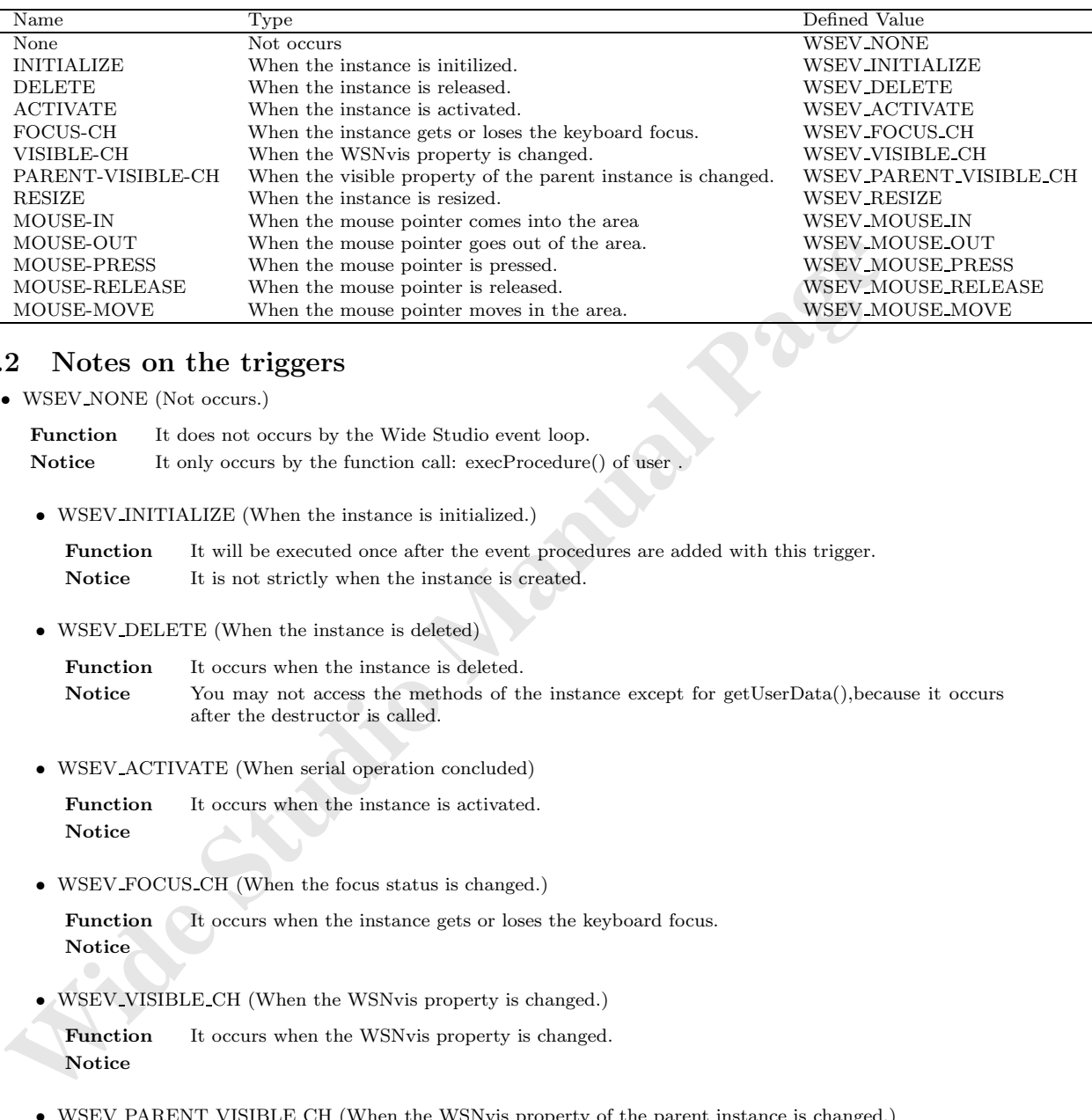

#### **84.2 Notes on the triggers**

*•* WSEV NONE (Not occurs.)

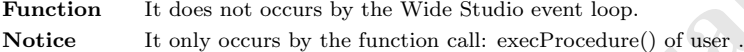

*•* WSEV INITIALIZE (When the instance is initialized.)

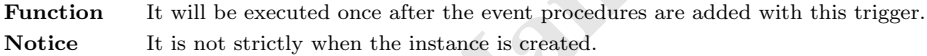

*•* WSEV DELETE (When the instance is deleted)

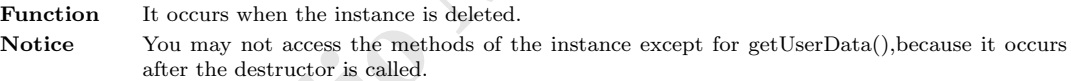

*•* WSEV ACTIVATE (When serial operation concluded)

Function It occurs when the instance is activated. **Notice**

*•* WSEV FOCUS CH (When the focus status is changed.)

**Function** It occurs when the instance gets or loses the keyboard focus. **Notice**

*•* WSEV VISIBLE CH (When the WSNvis property is changed.)

Function It occurs when the WSNvis property is changed. **Notice**

• WSEV\_PARENT\_VISIBLE\_CH (When the WSNvis property of the parent instance is changed.)

**Function** It occurs when the WSNvis property of the parent instance is changed. **Notice**

*•* WSEV RESIZE (When the instace is resized.)

Function It occurs when the instance is resized. **Notice**

*- 110 -*

- *•* WSEV MOUSE IN (When the mouse pointer comes into the area) Function It occurs when the mouse pointer comes into the area. **Notice**
- *•* WSEV MOUSE OUT (When the mouse pointer goes out of the area.) Function It occurs when the mouse pointer goes out of the area. **Notice**
- *•* WSEV MOUSE PRESS (When the mouse pointer is pressed.) **Function** It occurs when the mouse pointer is pressed. **Notice**
- *•* WSEV MOUSE RELEASE (When the mouse pointer is released in the area.) Function It occurs when the mouse pointer is released in the area. **Notice**
- *•* WSEV MOUSE MOVE (When the mouse pointer moves in the area.) **Function** It occurs when the mouse pointer moves in the area. **Notice**

# **85 WSCworkingDialog**

#### **85.1 Class**

WSCworkingDialog

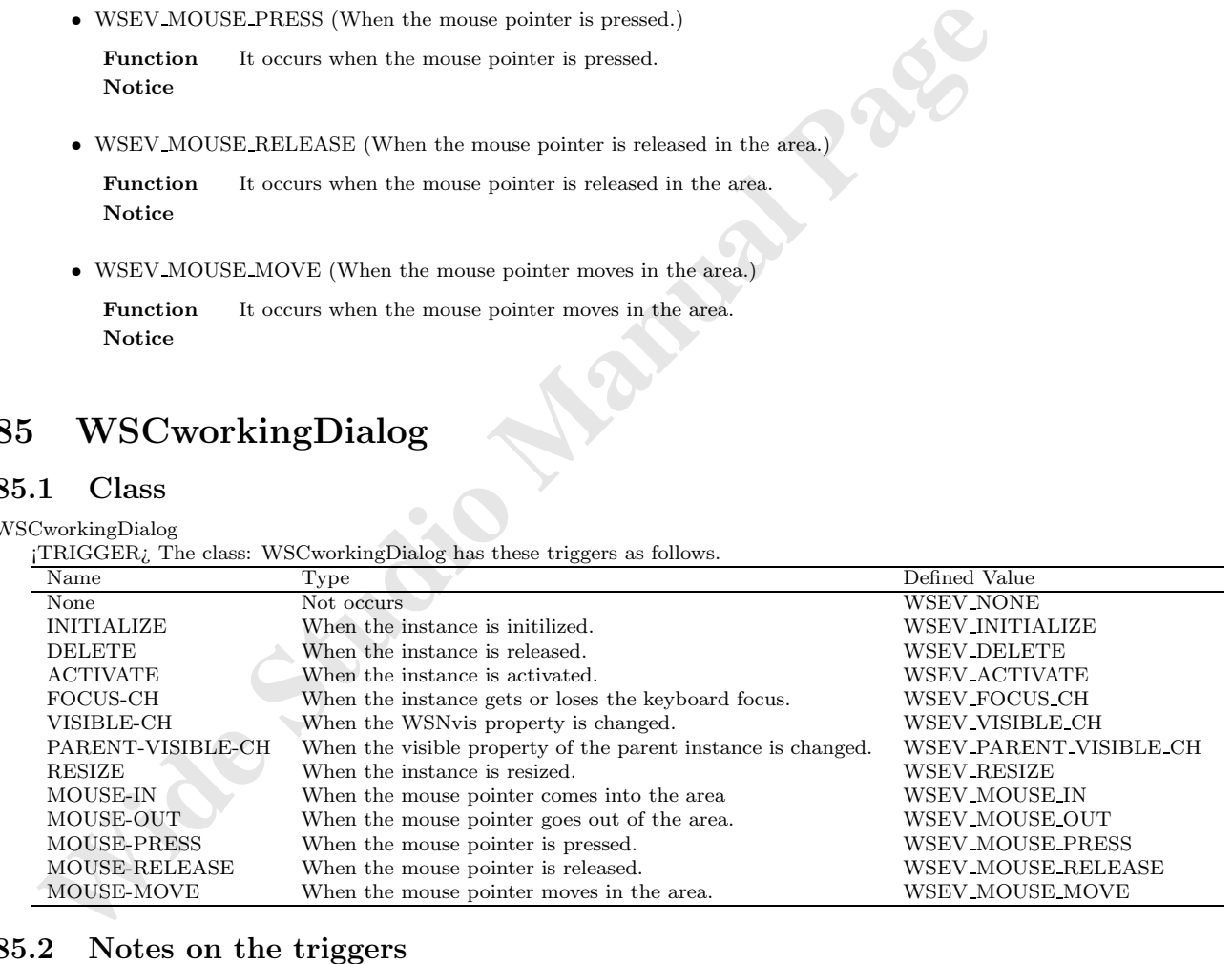

#### **85.2 Notes on the triggers**

*•* WSEV NONE (Not occurs.)

Function It does not occurs by the Wide Studio event loop.

**Notice** It only occurs by the function call: execProcedure() of user.

*•* WSEV INITIALIZE (When the instance is initialized.)

**Function** It will be executed once after the event procedures are added with this trigger. Notice It is not strictly when the instance is created.

*•* WSEV DELETE (When the instance is deleted)

Function It occurs when the instance is deleted. Notice You may not access the methods of the instance except for getUserData(), because it occurs after the destructor is called.

*•* WSEV ACTIVATE (When serial operation concluded)

Function It occurs when the instance is activated. **Notice**

• WSEV FOCUS CH (When the focus status is changed.)

Function It occurs when the instance gets or loses the keyboard focus. **Notice**

*•* WSEV VISIBLE CH (When the WSNvis property is changed.)

Function It occurs when the WSNvis property is changed. **Notice**

- **WSEV\_ACTIVATE (When serial operation concluded)**<br> **Function** It occurs when the instance is activated.<br> **Notice**<br>
 WSEV\_FOCUS\_CH (When the focus status is changed.)<br> **Paurion** It occurs when the instance gets or loses *•* WSEV PARENT VISIBLE CH (When the WSNvis property of the parent instance is changed.) **Function** It occurs when the WSNvis property of the parent instance is changed. **Notice**
	- *•* WSEV RESIZE (When the instace is resized.)

Function It occurs when the instance is resized. **Notice**

*•* WSEV MOUSE IN (When the mouse pointer comes into the area)

**Function** It occurs when the mouse pointer comes into the area. **Notice**

*•* WSEV MOUSE OUT (When the mouse pointer goes out of the area.)

Function It occurs when the mouse pointer goes out of the area. **Notice**

*•* WSEV MOUSE PRESS (When the mouse pointer is pressed.) **Function** It occurs when the mouse pointer is pressed.

**Notice**

*•* WSEV MOUSE RELEASE (When the mouse pointer is released in the area.)

**Function** It occurs when the mouse pointer is released in the area. **Notice**

*•* WSEV MOUSE MOVE (When the mouse pointer moves in the area.) **Function** It occurs when the mouse pointer moves in the area. **Notice**

# **86 WSDappDev**

¡METHOD2¿ ¡END-DOC2¿

# **87 WSDcolor**

¡METHOD2¿ ¡END-DOC2¿

# **88 WSDdev**

¡METHOD2¿ ¡END-DOC2¿

# **89 WSDenv**

¡METHOD2¿ ¡END-DOC2¿

# **90 WSDfont**

¡METHOD2¿ ¡END-DOC2¿

# **91 WSDimage**

¡METHOD2¿ ¡END-DOC2¿

# **87** WSDcolor<br>
(METHOD2<sub>4</sub>, IEND-DOC24)<br> **88** WSDdev<br>
(METHOD2<sub>4</sub>, IEND-DOC24)<br> **89** WSDenv<br>
(METHOD2<sub>4</sub>, IEND-DOC24)<br> **90** WSDfont<br>
(METHOD2<sub>4</sub>, IEND-DOC24)<br> **91** WSDimage<br>
(METHOD2<sub>4</sub>, IEND-DOC24)<br> **92** WSDkeyboard<br>
(MET **92 WSDkeyboard**

¡METHOD2¿ ¡END-DOC2¿

# **93 WSDmessage**

¡METHOD2¿ ¡END-DOC2¿

# **94 WSDmouse**

¡METHOD2¿ ¡END-DOC2¿

# **95 WSDmwindowDev**

### **96 WSDtimer**

 $\mathbf{j}\text{METHOD}2_{\mathbf{i}}$   $\mathbf{j}\text{END-DOC}2_{\mathbf{i}}$